# **ESCUELA POLITÉCNICA NACIONAL**

**FACULTAD DE INGENIERÍA CIVIL Y AMBIENTAL** 

**ANÁLISIS COMPARATIVO ECONÓMICO-ESTRUCTURAL DE DOS SISTEMAS CONSTRUCTIVOS: APORTICADO Y APORTICADO CON DIAFRAGMAS, EN EDIFICIOS DE 8 PISOS, APLICANDO EL CÓDIGO ECUATORIANO DE LA CONSTRUCCIÓN (CEC) Y LA NORMA ECUATORIANA DE LA CONSTRUCCIÓN (NEC)** 

> **PROYECTO PREVIO A LA OBTENCIÓN DEL TÍTULO DE INGENIERO CIVIL MENCIÓN ESTRUCTURAS**

> > **TATIANA CRISTINA ORTIZ SAMPEDRO**  taty.cortiz@gmail.com **KARINA PRISCILLA RUIZ CAIZAGUANO**  ruizckarina90@gmail.com

**DIRECTOR: ING. PATRICIO HONORATO PLACENCIA ANDRADE** 

**CODIRECTOR: ING. JORGE RICARDO VINTIMILLA JARAMILLO** 

**Quito, Junio 2015**

## **DECLARACIÓN**

Nosotros, Tatiana Cristina Ortiz Sampedro y Karina Priscilla Ruiz Caizaguano, declaramos que el trabajo aquí descrito es de nuestra autoría; que no ha sido previamente presentado para ningún grado o calificación profesional; y, que hemos consultado las referencias bibliográficas que se incluyen en este documento.

La Escuela Politécnica Nacional, puede hacer uso de los derechos correspondientes a este trabajo, según lo establecido en la Ley de Propiedad Intelectual, por su Reglamento y por la normatividad institucional vigente.

 $\overline{\phantom{a}}$  , and the contract of the contract of the contract of the contract of the contract of the contract of the contract of the contract of the contract of the contract of the contract of the contract of the contrac

 **TATIANA CRISTINA KARINA PRISCILLA ORTIZ SAMPEDRO RUIZ CAIZAGUANO** 

## **CERTIFICACIÓN**

Certifico que el presente trabajo fue desarrollado por TATIANA CRISTINA ORTIZ SAMPEDRO y KARINA PRISCILLA RUIZ CAIZAGUANO, bajo mi supervisión.

> **ING. PATRICIO PLACENCIA ANDRADE DIRECTOR DEL PROYECTO**

**ING. JORGE VINTIMILLA JARAMILLO CODIRECTOR DEL PROYECTO** 

\_\_\_\_\_\_\_\_\_\_\_\_\_\_\_\_\_\_\_\_\_\_\_\_\_\_\_\_\_\_\_\_

## **AGRADECIMIENTOS**

Primeramente, quiero agradecer a mis padres Gloria y Miguel por su gran apoyo para lograr esta meta. A mi hermano Carlos por ser un ejemplo a seguir, y a mi hermana Stephany por ayudarme con sus juegos a cuidar de mi pequeño Esteban.

A Marlon, que con su amor incondicional me ha enseñado que todo es posible con paciencia y cariño. Gracias amor por regalarme lo más preciado de mi vida, nuestro hijo, y por estar aquí día tras día.

A mis amigos: Lili, Joha, Andy, Kari y David como siempre les digo "Gracias por todo", por todas las aventuras que hemos vivido y por las que nos falta por vivir.

Agradezco infinitamente, al Ing. Patricio Placencia por haber guiado este proyecto, y estar presto a compartir sus conocimientos tan valiosos.

Finalmente a los ingenieros de la FICA por sus valiosas enseñanzas.

*Tatiana.* 

## **AGRADECIMIENTOS**

A Dios por la vida y todas las bendiciones recibidas.

A la Escuela Politécnica Nacional por la formación profesional.

A nuestro director de tesis Ing. Patricio Placencia por su tiempo y buena disposición, al ayudarnos a lo largo de la carrera y en la realización de este proyecto.

A los profesores de ingeniería civil en especial los ingenieros Jorge Vintimilla, Sigifredo Díaz, Félix Vaca, Jorge Valverde, Eduardo Márquez, por los conocimientos compartidos y colaboración en los momentos requeridos.

A mis padres por su amor, confianza, respaldo y por siempre esforzarse por darme lo mejor.

A mis hermanos Mirta, Mónica, Marlon y a mi tío Raúl por su cariño, por estar pendientes de mí y brindarme su apoyo.

A mis amigos a Tatiana, Johanna, Liliana, Andrés y David por su alegría, consejos y por todos los momentos juntos.

**Karina Ruiz C**.

## **DEDICATORIA**

A la mayor bendición de mi vida: Esteban.

*Tatiana.* 

## **DEDICATORIA**

A Emma, mi madre por su amor incondicional y por no limitar mis opciones.

A José, mi abuelito por su historia de vida.

**Karina Ruiz C.** 

## **CONTENIDO**

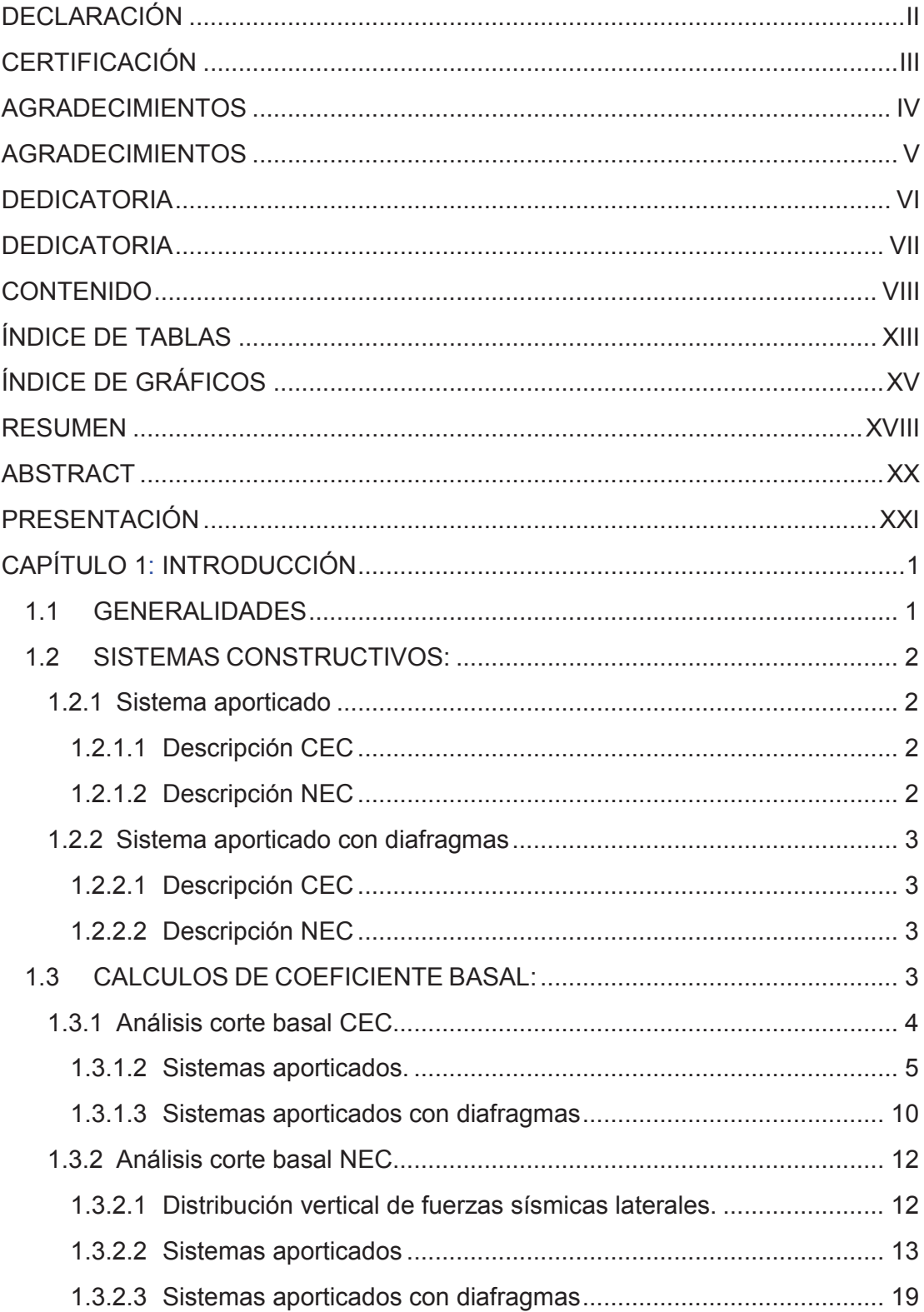

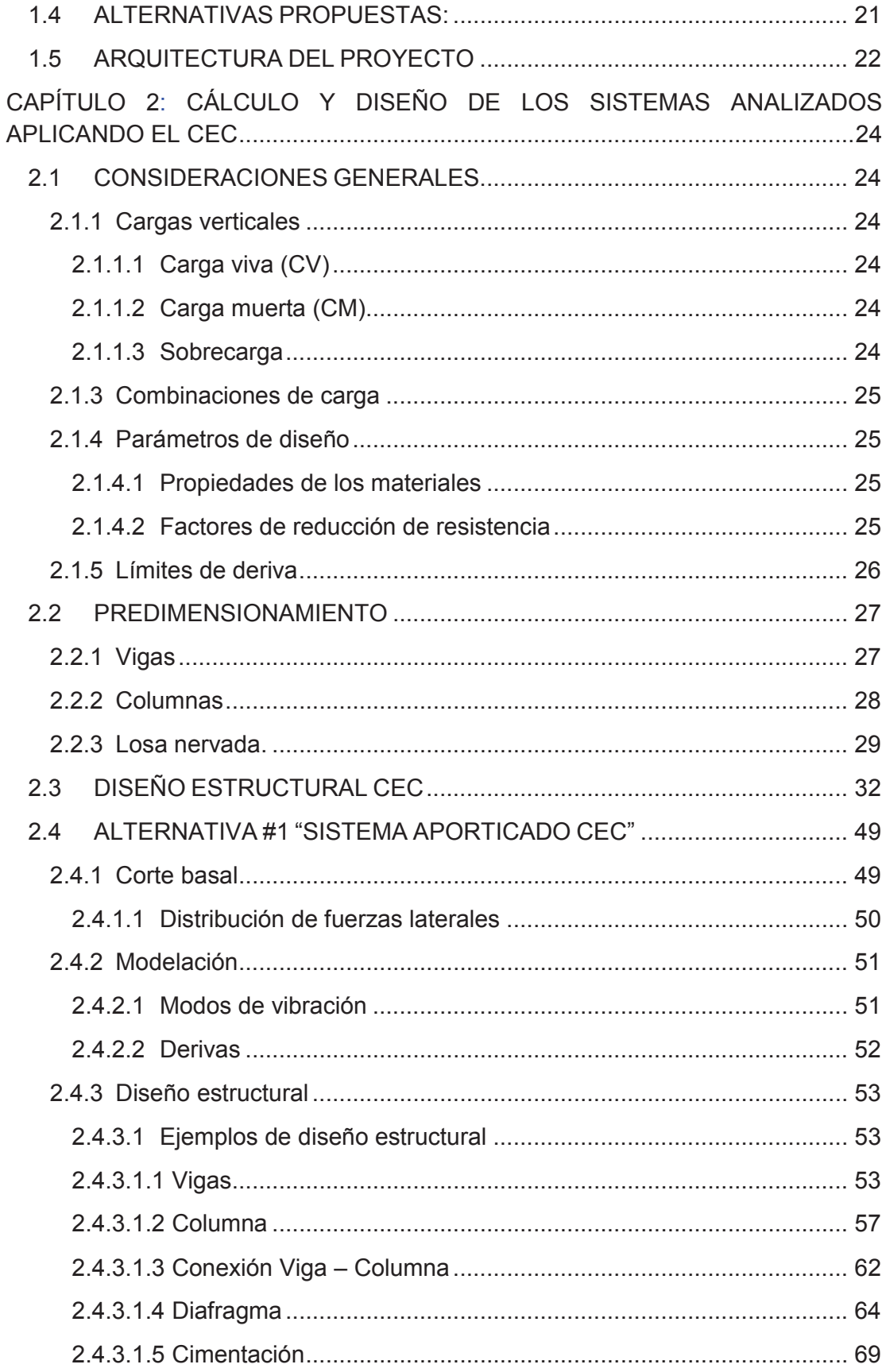

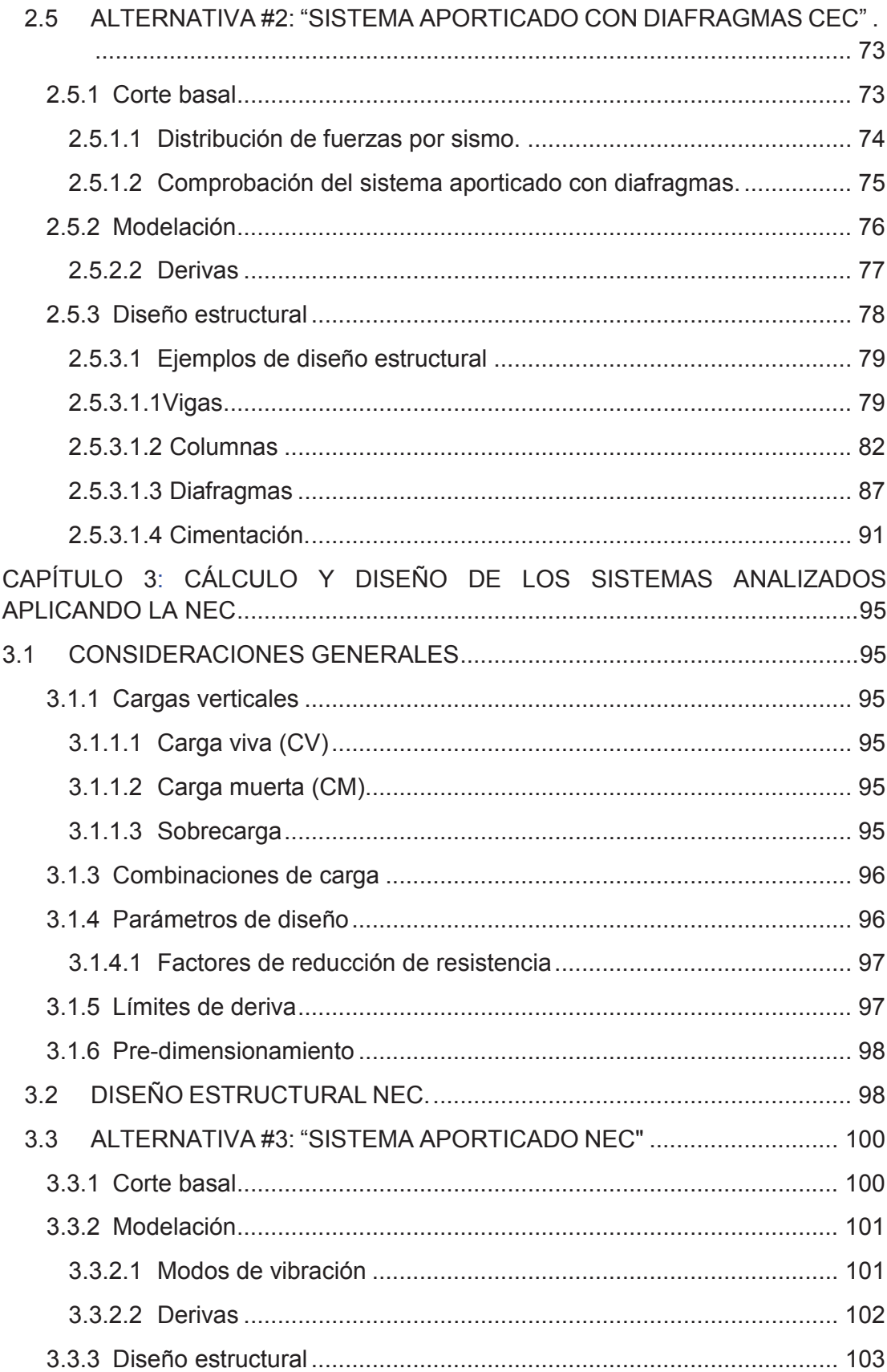

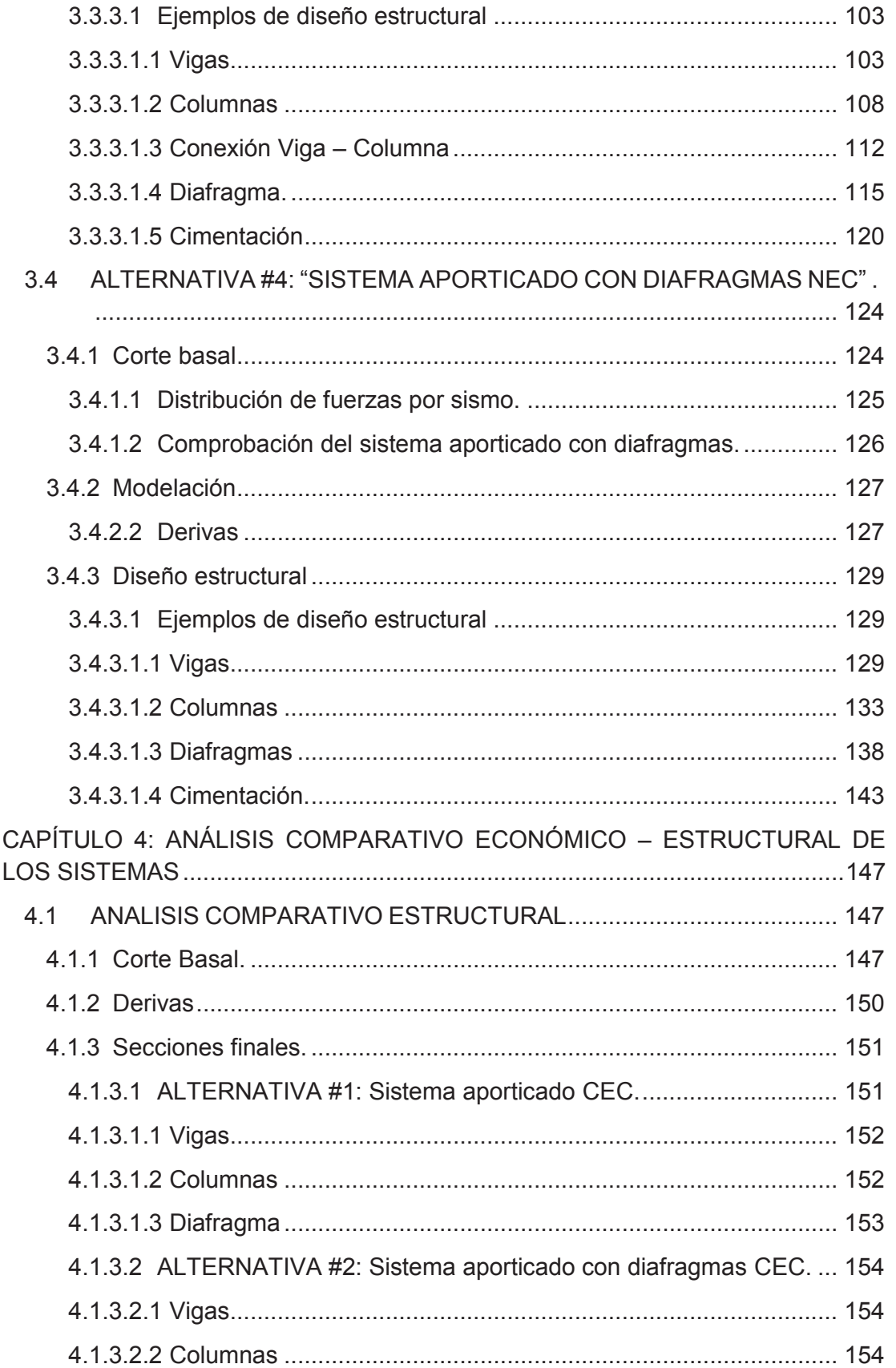

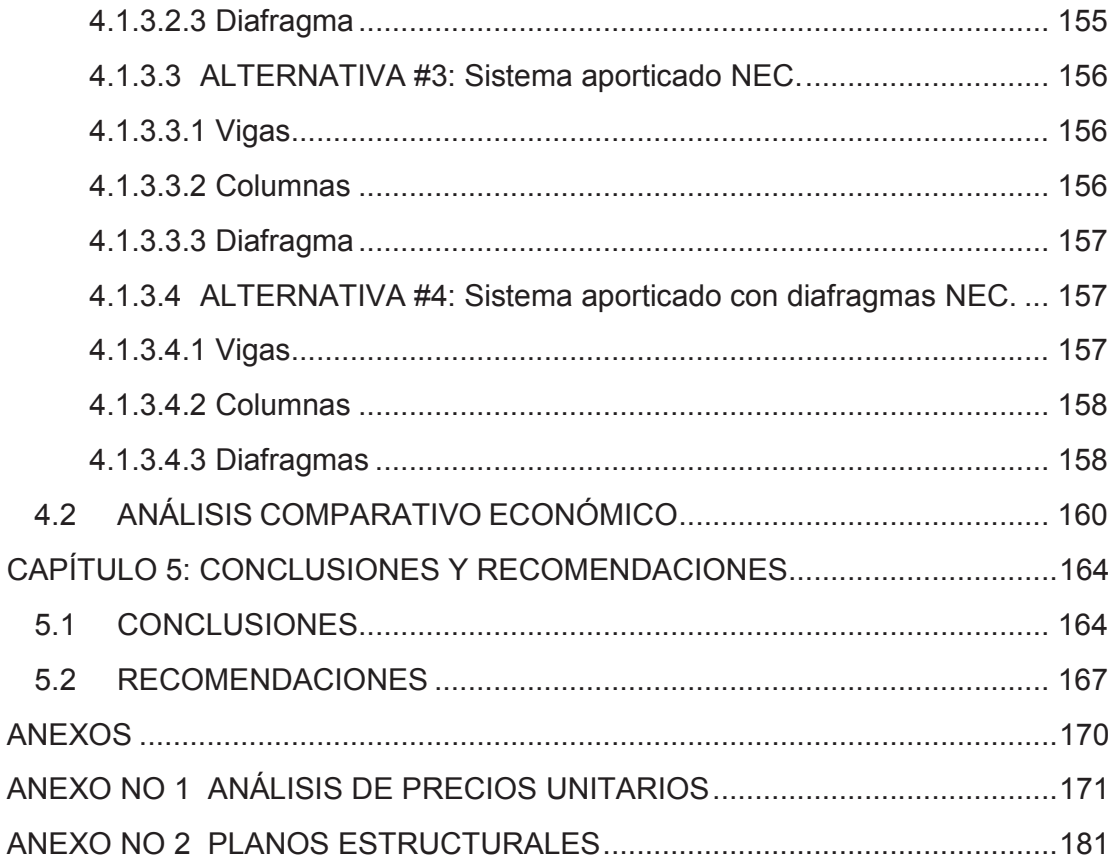

## **ÍNDICE DE TABLAS**

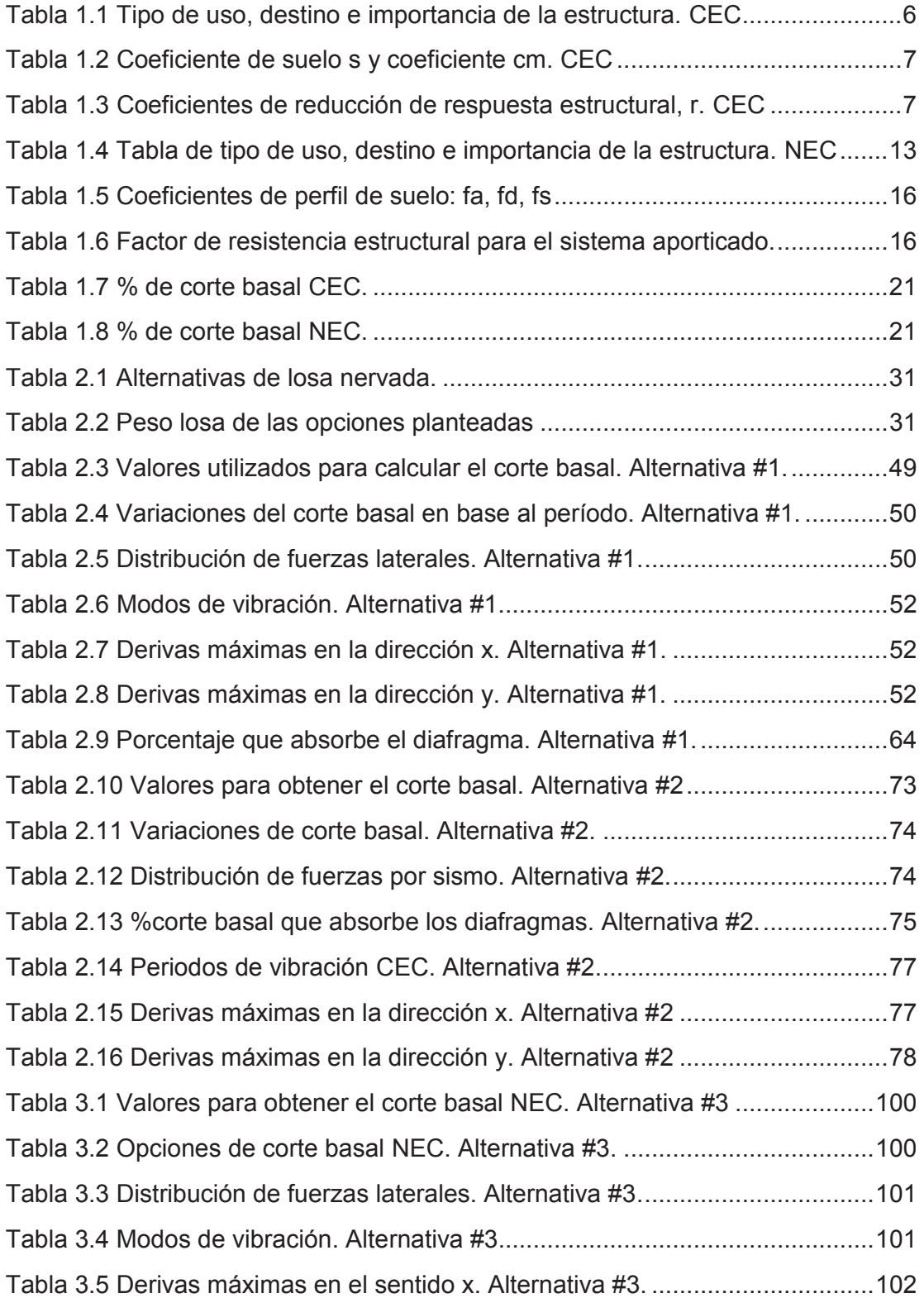

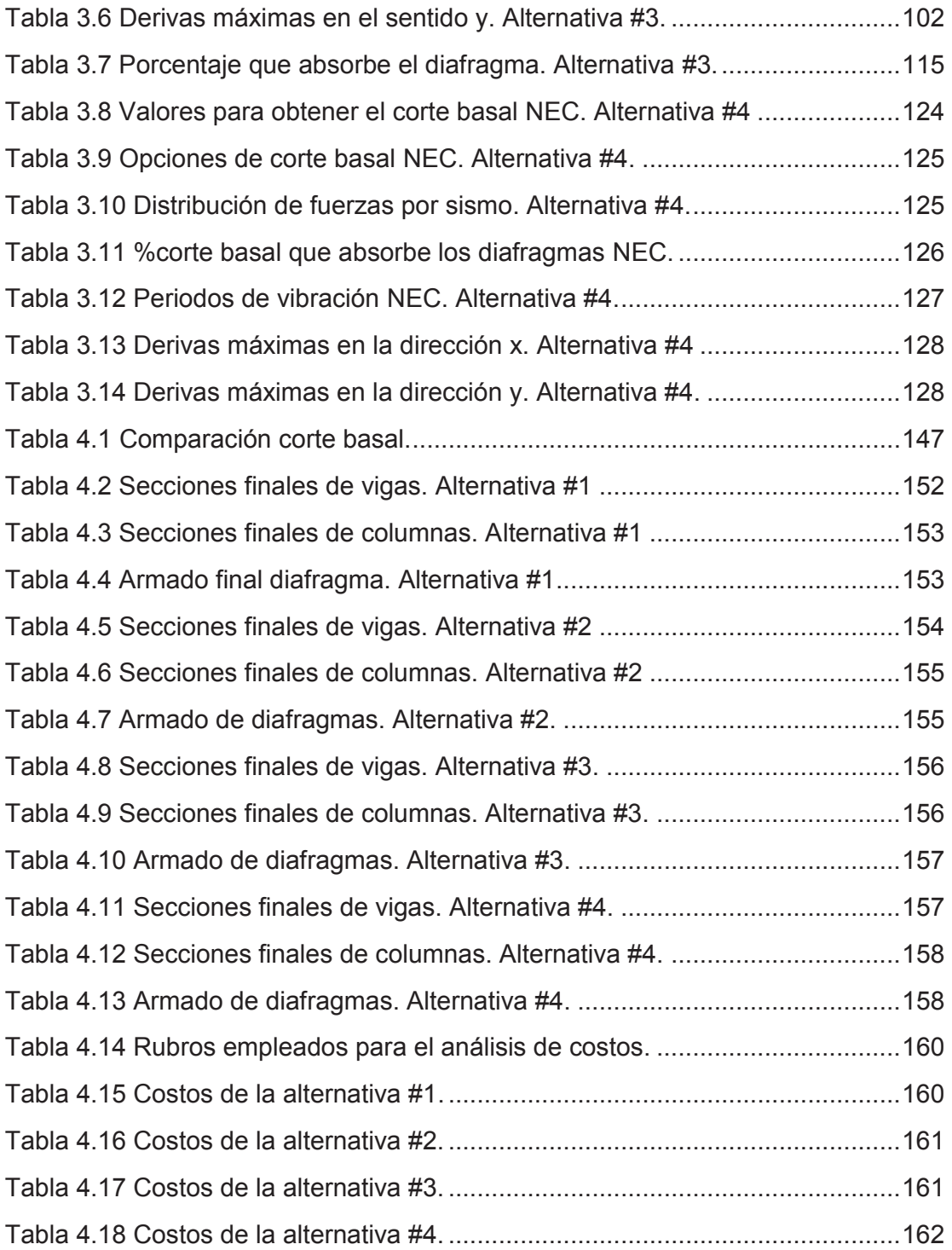

## **ÍNDICE DE GRÁFICOS**

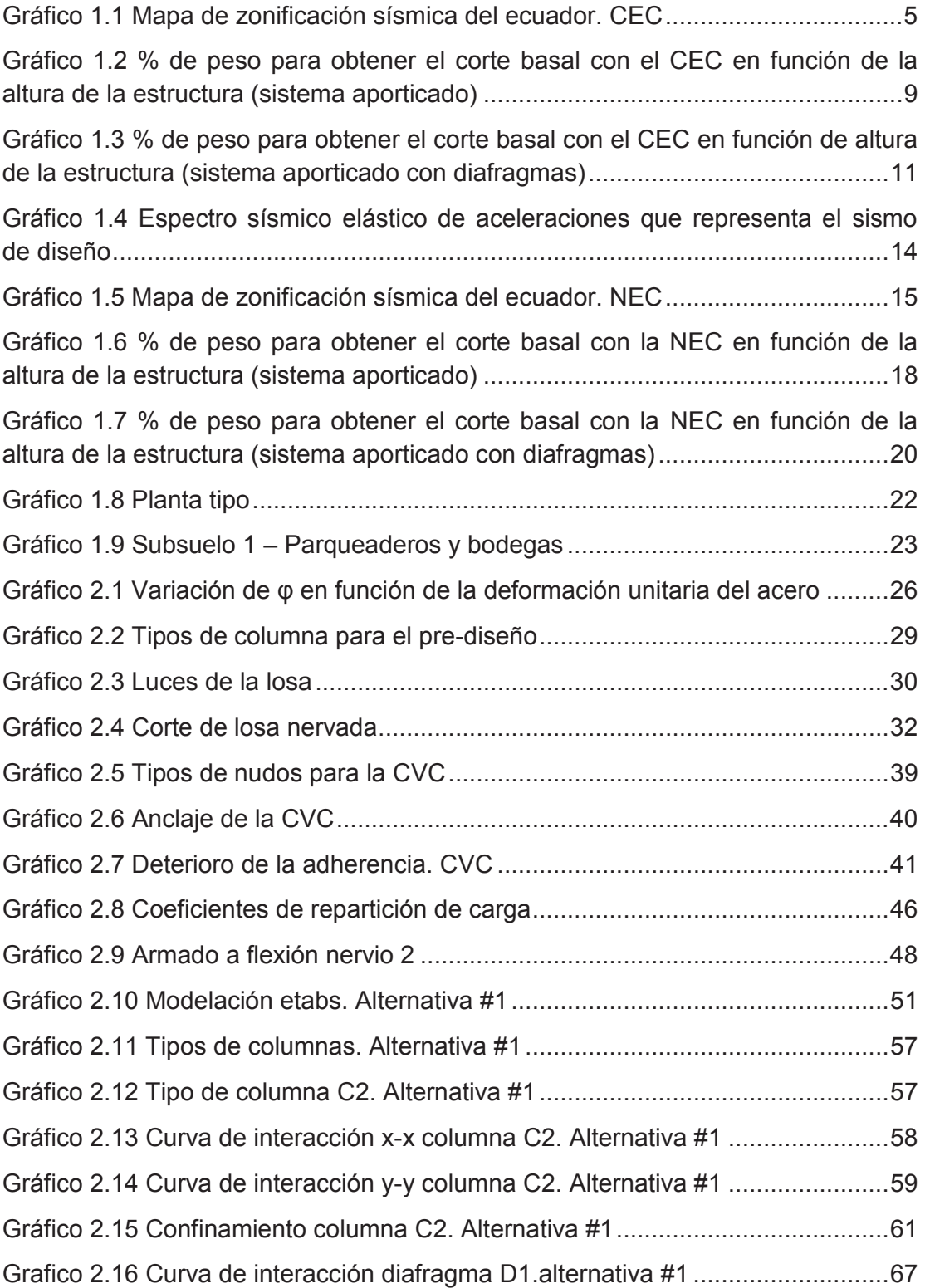

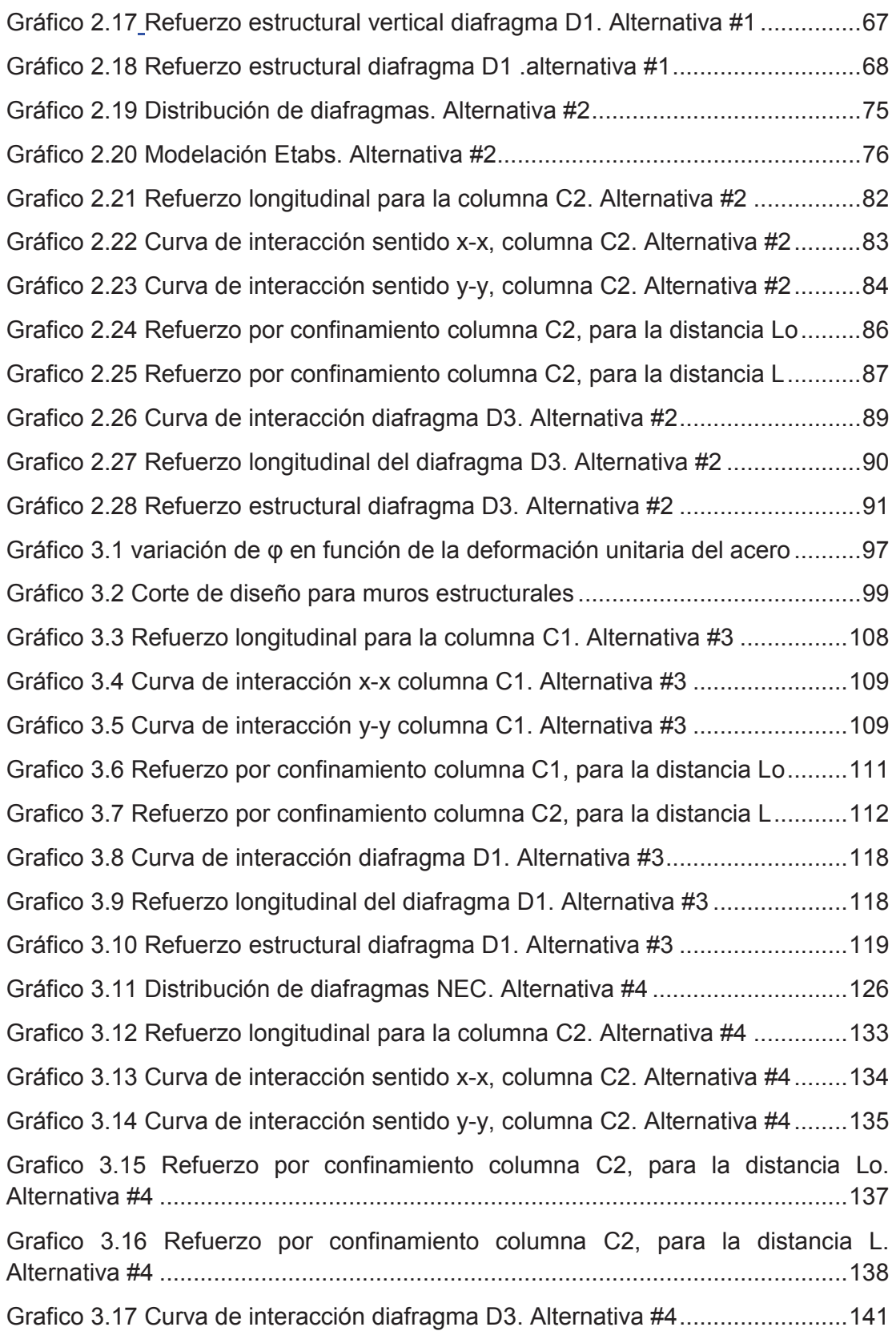

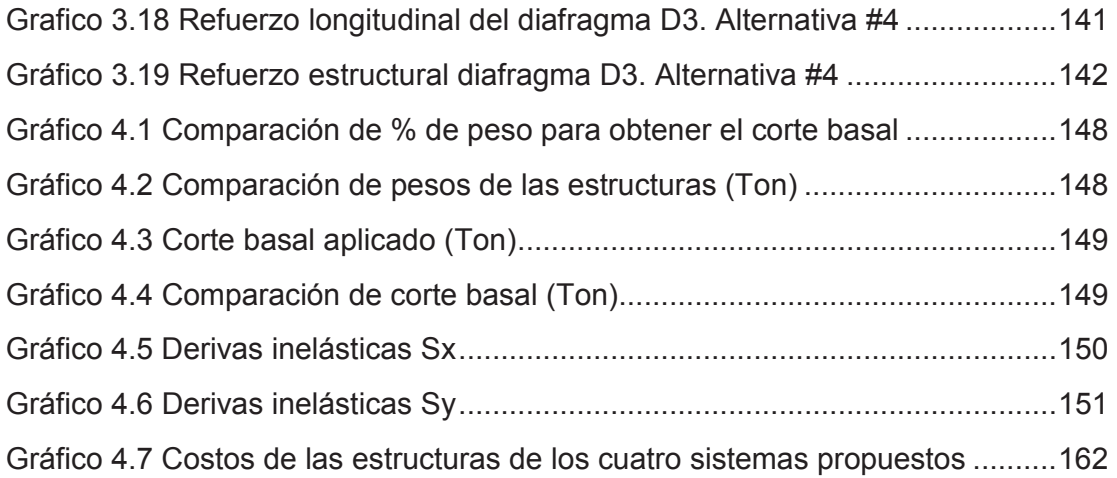

#### **RESUMEN**

En el presente estudio se evalúa diferencias de diseño y de costos que se presentan para sistemas aporticados y aporticados con diafragmas para un proyecto estructural determinado, aplicando el "Código Ecuatoriano de la Construcción" (CEC) y la "Norma Ecuatoriana de la Construcción" (NEC).

Se parte con un pre-diseño de los diferentes elementos estructurales, para modelarlos en el programa ETABS y modificarlos para que soporten la solicitación requerida, además que las derivas se encuentren por debajo del límite permitido y los dos primeros modos de vibración sean traslacionales, posteriormente se procede al diseño basado en el ACI 318-11 y en la NEC, para finalmente obtener secciones y por tanto cantidades de materiales de construcción para obra muerta.

Para poder establecer una comparación de cortes basales se ha transformado los valores obtenidos con la NEC a valores equivalentes con el CEC, de esta manera en el proyecto estructural planteado, se tiene que:

En el sistema aporticado el valor de corte basal con la NEC es menor que con el CEC, obteniendo como resultado menores secciones con la NEC, por tanto menores costos de materiales y mano de obra.

Mientras que para el sistema aporticado con diafragmas el valor de corte basal con la NEC es mayor al obtenido con el CEC, esperando como resultado un costo mayor con la NEC, pero las consideraciones de cada reglamento para este sistema hacen que los costos finales sean similares.

Por otra parte al realizar el análisis económico la diferencia de costos entre el sistema aporticado y el sistema aporticado con diafragmas para el CEC es significativa, mientras que con la NEC los costos son similares.

Se obtiene que el sistema aporticado con diafragmas tanto para el CEC como para la NEC es el más económico y presenta menores derivas con relación al sistema aporticado siendo así el más recomendable para la construcción en nuestro medio.

## **ABSTRACT**

The design and costs differences presented for framed systems and shear walls systems for a specific structural design, is evaluated applying "Código Ecuatoriano de la Construcción" (CEC) and "Norma Ecuatoriana de la Construcción" (NEC).

It starts with a pre-design of different structural elements, for modeling in ETABS software and modifying them to withstand the required forces. That the drifts limits are under the allowed limit and the first two mode shapes are translational. Then the design is done based on the ACI 318-11 and NEC, to finally obtain sections and consequently amounts of construction materials.

To compare basal shear is necessary transform this in the same code. For the framed systems the basal shear with NEC is less than CEC, it means less materials and labor with NEC. For the shear wall systems the basal shear with NEC is more than CEC, but the cost of both of them are similar because the consideration of the codes are different.

When doing economic analysis between framed systems and shear wall systems the cost difference with the CEC is significant, and the NEC costs are similar.

Finally, the shear walls system both designed by the CEC and the NEC is the most economical system, and has lower drifts when comparing to the framed system, making it the most suitable for the construction in our country.

## **PRESENTACIÓN**

El presente proyecto consta de 5 capítulos, descritos brevemente a continuación:

- · Capítulo 1. Introducción Se indican las generalidades acerca de los dos códigos a seguirse para el diseño de las cuatro alternativas planteadas.
- · Capítulo 2. Cálculo y diseño de los sistemas analizados aplicando el CEC. En este capítulo, se tienen las dos primeras alternativas planteadas: sistema aporticado y sistema aporticado con diafragmas; con sus respectivas modelaciones, utilizando el Código Ecuatoriano de la Construcción, también se muestra el proceso para el diseño con sus respectivos ejemplos.
- · Capítulo 3. Cálculo y diseño de los sistemas analizados aplicando la NEC. De manera análoga al capítulo dos, en este capítulo se presentan las dos últimas alternativas aplicando la Norma Ecuatoriana de la Construcción.
- · Capítulo 4. Análisis comparativo económico estructural de los sistemas. Se tiene el análisis económico – estructural de las cuatro alternativas: es decir se muestran los costos de los edificios y las diferencias estructurales (corte basal, pesos de las estructuras, secciones finales de los elementos estructurales, derivas, etc.) que presentan las cuatro alternativas.
- · Capítulo 5. Conclusiones y Recomendaciones Finalmente en el capítulo cinco se sintetizan los resultados de todo el proyecto que se ven plasmados en las conclusiones y recomendaciones.

Por otra parte en los anexos, se muestra el análisis de precios unitarios de los rubros utilizados y los planos estructurales de las cuatro alternativas.

## **CAPÍTULO 1**

## **INTRODUCCIÓN**

### **1.1 GENERALIDADES**

La primera norma de construcción en el país fue el "Código Nacional de la Construcción" publicada en 1951, luego del sismo de Ambato registrado en agosto de 1949, en el año 1977 publicaron oficialmente la "Guía popular de Construcción Sismo – Resistente" (CEC-77), la cual se basa en el ACI 318-71. En la norma (CEC-77), se han realizado varias actualizaciones hasta llegar a la versión CEC-01.

Con el propósito de tener una reglamento completo que se adapte de mejor manera a nuestro medio el MIDUVI juntó a la Cámara de la Industria de la Construcción crearon la Norma Ecuatoriana de la Construcción publicada en abril de 2011, la misma fue actualizada en enero de 2015 posterior a los sismos ocurridos en agosto de 2014. La actual Norma Ecuatoriana de la Construcción consta de los siguientes capítulos:

- NEC HS VIDRIO
- · NEC\_SE\_AC\_(Estructura\_Acero)
- NEC\_SE\_CG\_(cargas\_no\_sismicas)
- · NEC\_SE\_CM\_(Geotecnia\_y\_Cimentaciones)
- · NEC\_SE\_DS\_(peligro sísmico)
- NEC\_SE\_HM\_(hormigon\_armado)
- · NEC\_SE\_MD\_(estructuras madera)
- · NEC\_SE\_MP\_(mampostería\_estruc)
- · NEC\_SE\_RE\_(Riesgo\_sismico)
- · NEC\_SE\_VIVIENDA

En el presente proyecto se busca evaluar la diferencia económica y estructural que se obtiene como resultado de la aplicación de la Norma Ecuatoriana de la Construcción en comparación con el Código Ecuatoriano de la Construcción.

### **1.2 SISTEMAS CONSTRUCTIVOS**

En nuestro medio el uso de sistemas aporticados es el más común, ya que involucra el modo tradicional de construcción; vigas, columnas y losas alivianadas, en el presente estudio se analiza este sistema con el sistema aporticado con diafragmas, de manera que los dos sistemas sean diseñados para que adopten un comportamiento sismo resistente, y así tratar de definir las ventajas o desventajas que presenten dichos sistemas.

#### **1.2.1 Sistema aporticado**

#### **1.2.1.1 Descripción CEC**

Según el Código Ecuatoriano de la Construcción 2001, se considera como pórtico espacial sismo resistente: *"Estructura formada por columnas y vigas descolgadas que resiste cargas verticales y de origen sísmico, en la cual tanto el pórtico como la conexión viga-columna son capaces de resistir tales fuerzas, y está especialmente diseñado y detallado para presentar un comportamiento estructural dúctil."* (C.E.C. 3.1.18)

#### **1.2.1.2 Descripción NEC**

Según la Norma Ecuatoriana de la Construcción 2013, se considera como pórtico espacial sismo resistente: *"Estructura formada por columnas y vigas descolgadas del sistema de piso, que resiste cargas verticales y de origen sísmico, en la cual tanto el pórtico como la conexión viga-columna son capaces de resistir tales fuerzas y está especialmente diseñado y detallado para presentar un comportamiento estructural dúctil."* (NEC-SE-DS 1.2).

#### **1.2.2 Sistema aporticado con diafragmas**

#### **1.2.2.1 Descripción CEC**

Según el Código Ecuatoriano de la Construcción 2001, se considera como pórtico espacial sismo resistente con muros estructurales (Sistemas duales): *"Sistema resistentes de una estructura compuesta tanto por pórticos espaciales sismoresistentes como por muros estructurales adecuadamente dispuestos, diseñados todos ellos para resistir fuerzas sísmicas. Se entiende como una adecuada disposición el ubicar los muros estructurales lo más simétricamente posible hacia la periferia y que mantienen su longitud en planta en todo lo alto de la estructura. Para que la estructura se considere como un sistema dual se requiere que los muros absorban al menos el 75% del corte basal."* (C.E.C. 3.1.20)

#### **1.2.2.2 Descripción NEC**

Según la Norma Ecuatoriana de la Construcción 2013, se considera como pórtico espacial sismo resistente con muros estructurales (Sistemas duales): *"Sistema resistente de una estructura compuesta tanto por pórticos especiales sismo resistentes como por muros estructurales adecuadamente dispuestos espacialmente, diseñados todos ellos para resistir fuerzas sísmicas. Se entiende como una adecuada disposición ubicar los muros estructurales lo más simétricamente posible, hacia la periferia y que mantienen su longitud en planta en todo lo alto de la estructura. Para que la estructura se considere como un sistema dual se requiere que los muros absorban al menos el 75% del corte basal en cada dirección."* (NEC-SE-DS 1.2).

#### **1.3 CALCULOS DE COEFICIENTE BASAL**

Con el fin de establecer diferencias existentes entre CEC y NEC se realiza un análisis previo para obtener el porcentaje de peso para obtener el corte basal en función del peso tanto para un sistema aporticado como para un sistema aporticado con diafragmas.

#### **1.3.1 Análisis corte basal CEC**

El Código Ecuatoriano de la Construcción en el análisis estático de estructuras establece los siguientes parámetros para obtener el corte basal:

$$
\mathbf{V} = \frac{Z \ast I \ast C}{R \ast \Phi p \ast \Phi e} \ast \mathbf{W} \tag{1.1}
$$

Donde:

- Z: Factor de zona sísmica.
- I: Coeficiente de importancia de la estructura.
- C: No debe exceder del valor de Cm establecido en la tabla 1.2, no debe ser menor a 0,5 y puede utilizarse para cualquier estructura.
- R: Factor de reducción de respuesta estructural.
- W: Peso de la estructura
- ΦP: Coeficiente de configuración estructural en planta.
- ΦE: Coeficiente de configuración estructural en elevación.

#### **1.3.1.1 Distribución vertical de fuerzas laterales**

La distribución de fuerzas laterales establecidas por el CEC en la sección 6.3 está dada por la siguiente expresión:

$$
\mathbf{V} = \mathrm{Ft} + \sum_{i=1}^{n} f_i
$$
 (1.2)

$$
Ft = 0.07^*T^*V < 0.25^*V \tag{1.3}
$$

$$
Fx = \frac{(V - Ft) * Wx * hx}{\sum_{i=1}^{n} wi * hi}
$$
 (1.4)

Donde:

- Ft: Fuerza concentrada que se aplicará en la parte más alta de la estructura, constituyéndose una fuerza adicional a la fuerza en el último piso. Se puede considerar nulo si T≤0.7s.
- n: Número de pisos de la estructura
- T: El período utilizado para el cálculo del cortante basal total V.
- Fx: La fuerza en el nivel x de la estructura que debe aplicarse sobre toda el área del edificio en ese nivel, de acuerdo a su distribución de masa en cada nivel.
- wi: Es el peso asignado a cada nivel de la estructura, siendo una fracción de la carga reactiva W.
- hi: Altura de cada piso.

### **1.3.1.2 Sistemas aporticados**

Para tener una perspectiva más amplia de la variación del porcentaje de peso para obtener el corte basal en función de los diferentes tipos de suelo y al variar la altura de la estructura, se considera que está ubicada en Quito y que su uso será inmobiliario.

*Factor de zona sísmica (Z):* para una edificación ubicada en Quito este factor será de 0.4 ya que se encuentra en la zona IV de acuerdo al mapa de zonificación sísmica proporcionada por el CEC.

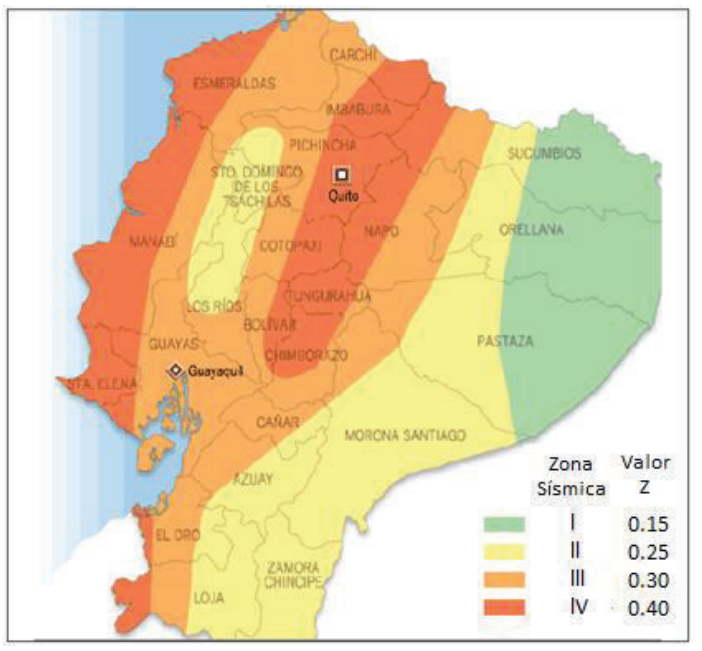

## **GRÁFICO 1.1 MAPA DE ZONIFICACIÓN SÍSMICA DEL ECUADOR. CEC**

Fuente: Código Ecuatoriano de la Construcción, CEC 2001

*Coeficiente de importancia (I)*: De la tabla 1.1, se observa que el factor es igual a 1, considerando que se trata de una estructura de uso inmobiliario.

## **TABLA 1.1 TIPO DE USO, DESTINO E IMPORTANCIA DE LA ESTRUCTURA. CEC**

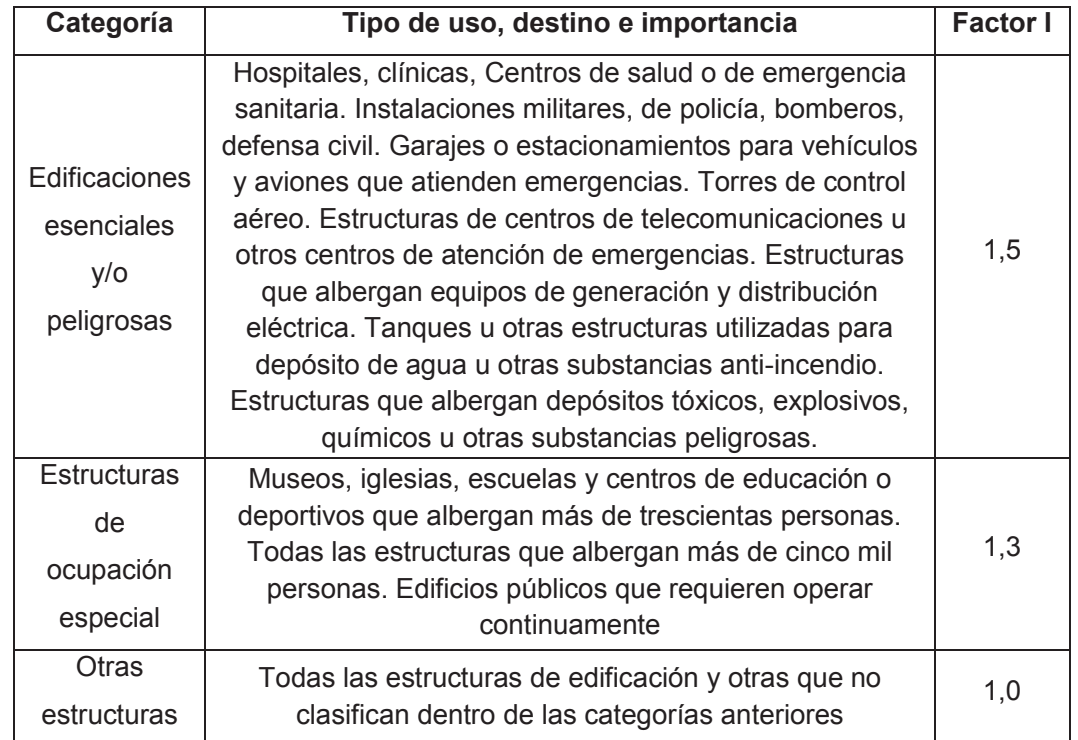

FUENTE: Código Ecuatoriano de la Construcción, CEC 2001

*Período de vibración (T):* para poder realizar este tipo de cálculos preliminares se obtuvo el periodo de la estructura utilizando el método 1 establecido en el CEC.

El coeficiente Ct adoptado para este caso es de 0.08, ya que se trata de un sistema aporticado sin muros estructurales.

$$
T = C_t * (h_n)^{3/4}
$$
 (1.5)

Donde:

hn: Altura máxima de la edificación de n pisos, medida desde el nivel de la calle.

Ct:  $0,08$  para pórticos espaciales de hormigón armado<sup>1</sup>

*C:* Coeficiente que depende del tipo de suelo y del periodo de vibración de la estructura.

$$
\mathcal{C} = \frac{1.25 * S^S}{T} \tag{1.6}
$$

## Perfil tipo **Descripción** S Cm S1 | Roca o suelo firme | 1,0 | 2,5 S2 | Suelos intermedios | 1,2 | 3,0 S3 Suelos blandos y estrato profundo | 1,5 | 2,8 S4  $\vert$  Condiciones especiales de suelo  $\vert$  2,0<sup>\*</sup>  $\vert$  2,5

**TABLA 1.2 COEFICIENTE DE SUELO S Y COEFICIENTE CM. CEC** 

FUENTE: Código Ecuatoriano de la Construcción, CEC 2001.

\* Para el presente análisis no se utilizará el tipo S4, ya que se trata de un suelo muy malo y corresponde a un caso especial.

*Factor de reducción de resistencia sísmica (R)*: ya que se trata de un sistema aporticado con vigas descolgadas el valor de R es 10, como se indica en la tabla 1.3.

## **TABLA 1.3**

 $\overline{a}$ 

### **COEFICIENTES DE REDUCCIÓN DE RESPUESTA ESTRUCTURAL, R. CEC**

| Sistema estructural                                                                                                    |    |
|----------------------------------------------------------------------------------------------------|----|
| Sistemas de pórticos espaciales sismo-resistentes, de hormigón armado<br>con vigas descolgadas o de acero laminado en caliente, con muros<br>estructurales de hormigón armado (sistemas duales). | 12 |
| Sistemas de pórticos espaciales sismo-resistentes, de hormigón armado<br>con vigas descolgadas o de acero laminado en caliente.                                                                  |    |
| Sistemas de pórticos espaciales sismo-resistentes, de hormigón armado<br>con vigas banda y muros estructurales de hormigón armado (sistemas<br>duales).                                          | 10 |
| Sistemas de pórticos espaciales sismo-resistentes, de hormigón armado<br>con vigas descolgadas y diagonales rigidizadoras.*                                                                      |    |

<sup>&</sup>lt;sup>1</sup> Código Ecuatoriano de la Construcción.

### **TABLA 1.3 CONTINUACION**

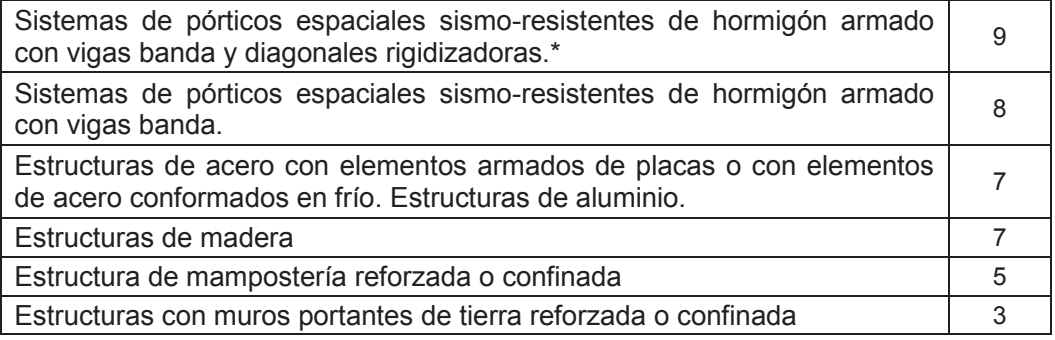

FUENTE: Código Ecuatoriano de la Construcción, CEC 2001

### *Coeficientes de configuración estructural en planta y en elevación (ΦP, ΦE):*

al existir incertidumbres de la posible disposición estructural se asumen que estos coeficientes serán 0.9.

Considerando lo antes planteado se obtiene las curvas de porcentaje de peso para obtener el corte basal en función de la altura de la estructura y para los diferentes tipos de suelo:

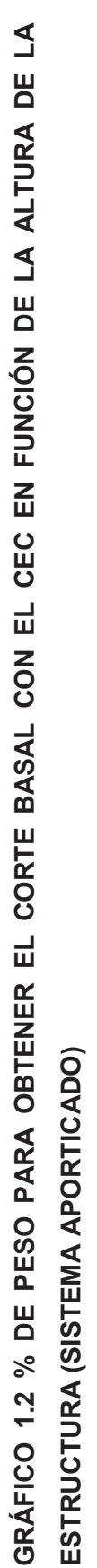

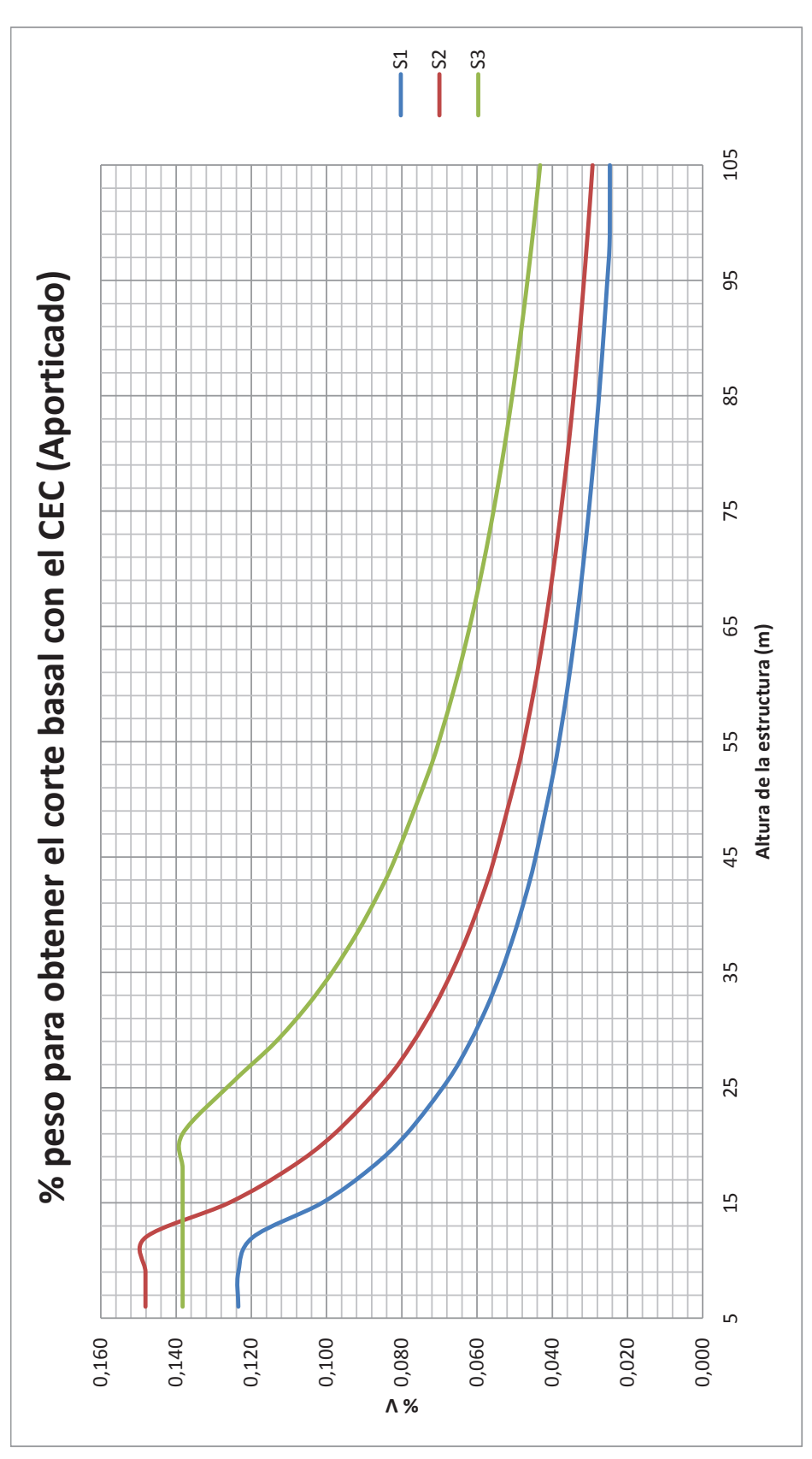

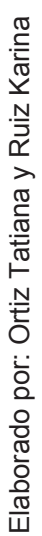

#### **1.3.1.3 Sistemas aporticados con diafragmas**

Se parte con las mismas condiciones expuestas para sistemas aporticados, mencionados en la sección 1.3.1.1, exceptuando los coeficientes Ct y R.

*Período de vibración (T)*: se emplea la ecuación 1.2, el coeficiente Ct adoptado para este caso es de 0.06 ya que se trata de un sistema aporticado con diafragmas.

*Factor de reducción de resistencia sísmica (R):* ya que se trata de un sistema aporticado con vigas descolgadas y con diafragmas el valor de es de R=12, como indica la Tabla 1.3.

Considerando lo antes mencionado se obtiene las curvas del porcentaje de peso para obtener el corte basal en función de la altura de la estructura y para los diferentes tipos de suelo:

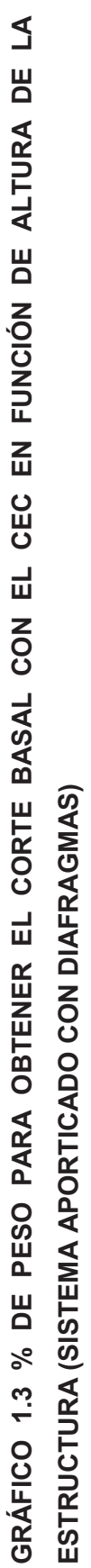

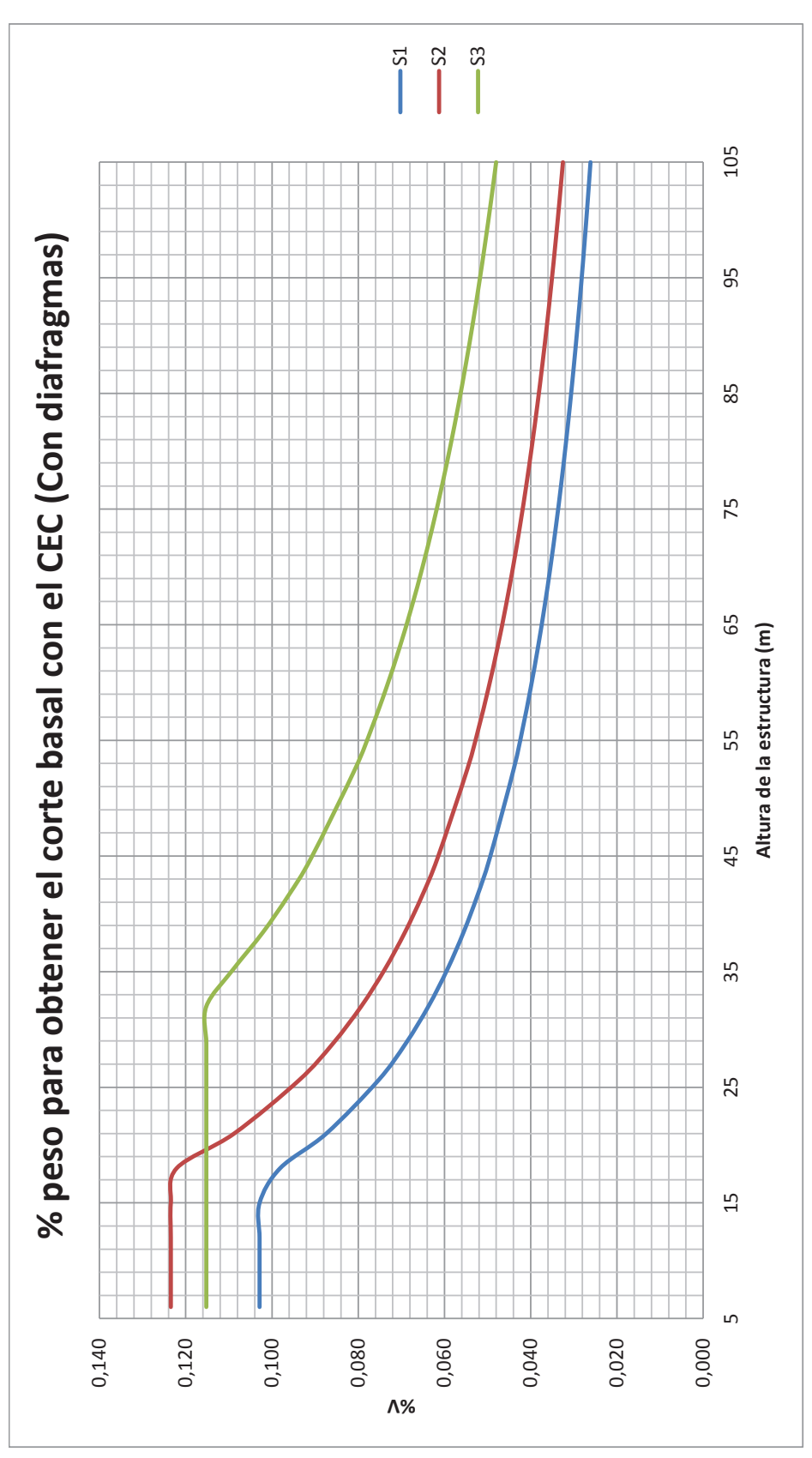

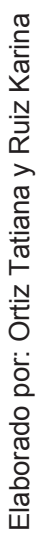

#### **1.3.2 Análisis corte basal NEC**

En el capítulo NEC-SE-DS "PELIGRO SÍSMICO Y DISEÑO SISMO RESISTENTE", sección 6.3.2, se tiene que a nivel de cargas últimas, el valor del corte basal es:

$$
V = \frac{I * Sa(Ta)}{R * \Phi p * \Phi e} * W
$$
 (1.7)

Donde:

- I: Coeficiente de importancia.
- Sa: Espectro de diseño en aceleración.
- W: Carga sísmica reactiva.
- R: Factor de reducción de resistencia sísmica.
- Φp: Factor de configuración estructural en planta.
- Φe: Factor de configuración estructural en elevación.

#### **1.3.2.1 Distribución vertical de fuerzas sísmicas laterales**

$$
V = \sum_{i=1}^{n} Fi
$$
 (1.8)

$$
Fx = \frac{w_x * h_x^k}{\sum_{i=1}^n w_i * h_i^k} * V
$$
 (1.9)

Donde:

- V: Corte total en la base de la estructura.
- Vx: Corte total en el piso x de la estructura.
- Fi: Fuerza lateral aplicada en el piso i de la estructura.
- Fx: Fuerza lateral aplicada en el piso x*.*
- n: Número de pisos de la estructura.
- wx: Peso asignado al piso o nivel x de la estructura, siendo una fracción de la carga reactiva W.
- wi: Peso asignado al piso o nivel i de la estructura, siendo una fracción de la carga reactiva W.
- k: Coeficiente relacionado con el período de vibración de la estructura T.  $(0.75+0.50*T)$ . Si  $0.5 < T \le 2.5$ .
- hi: Altura del piso i de la estructura.
- Hx: Altura del piso x de la estructura.

### **1.3.2.2 Sistemas aporticados**

De manera análoga a lo expuesto en el análisis del corte basal con el CEC, se considera que la edificación está ubicada en Quito, su uso es inmobiliario y se obtiene la variación del porcentaje de peso para obtener el corte basal con el incremento de la altura de la estructura.

*Factor de importancia (I):* Al tratarse de una edificación con fines inmobiliarios el coeficiente adoptado es de 1, se encuentra dentro de la clasificación de "otra estructura", como observa en la tabla 1.4.

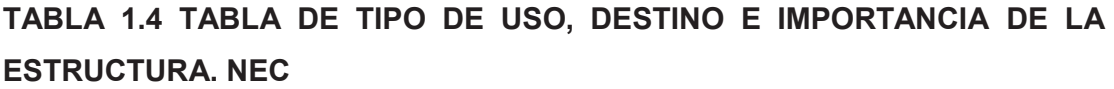

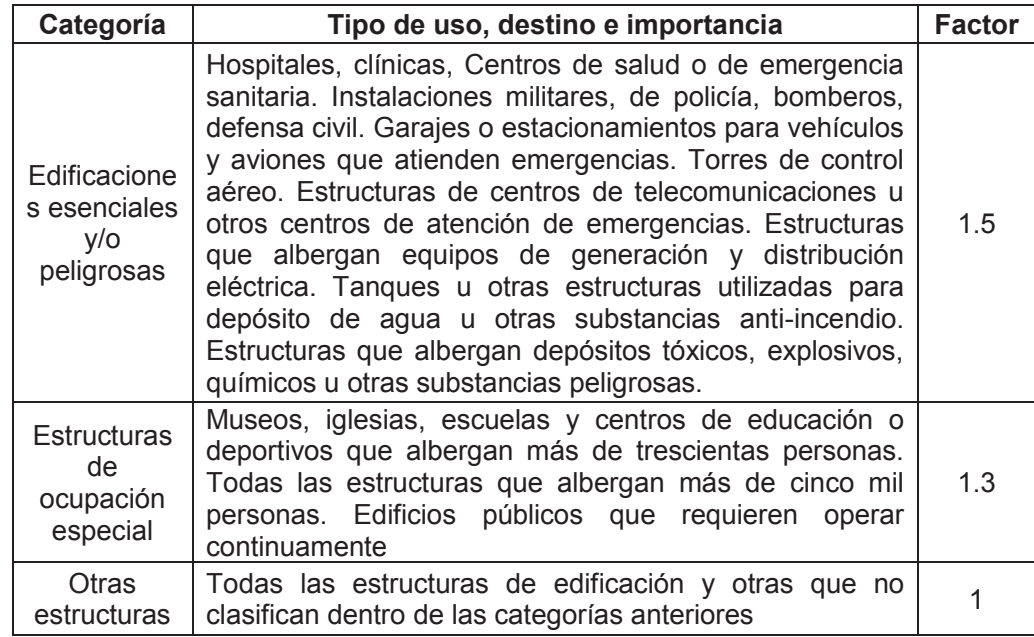

FUENTE: Norma Ecuatoriana de la Construcción (NEC-SE-DS).

*Factor Sa:* Este factor corresponde al ESPECTRO ELÁSTICO DE DISEÑO, que se encuentra expresado como una fracción de la aceleración de la gravedad.

## **GRÁFICO 1.4 ESPECTRO SÍSMICO ELÁSTICO DE ACELERACIONES QUE REPRESENTA EL SISMO DE DISEÑO**

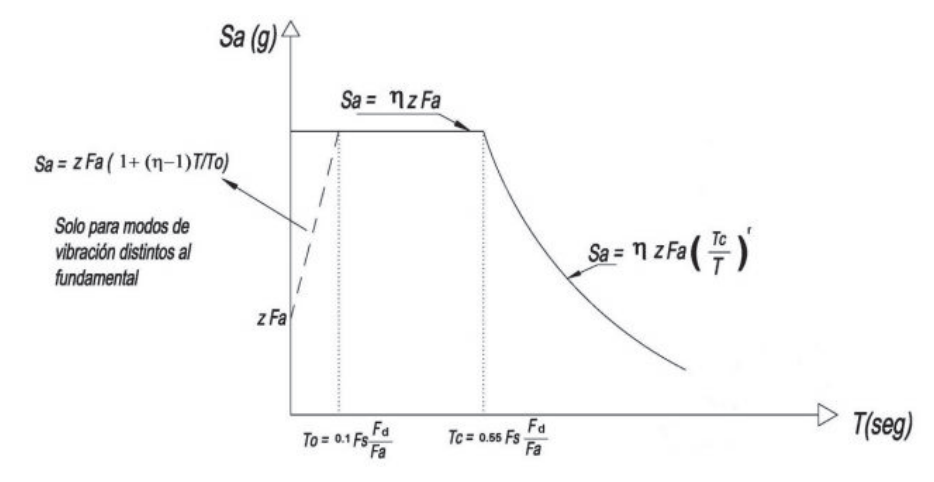

Fuente: Norma Ecuatoriana de la Construcción, NEC-SE-DS.

Como se puede evidenciar existen dos rangos para hallar dicho valor:

$$
S_a = \eta * Z * Fa \quad para \; 0 \le T \le Tc \tag{1.10}
$$

$$
S_a = \eta * Z * Fa\left(\frac{T_c}{T}\right)^r \quad para \, T > Tc \tag{1.11}
$$

\* Donde r =1, para todos los suelos, con excepción del suelo tipo E.

\* n=1.8 (Provincias de la Costa, excepto Esmeraldas) ,2.48 (Provincias de la Sierra, Esmeraldas y Galápagos), 2.6 (Provincias del oriente).<sup>2</sup>

*Período de vibración (T)*: se utiliza el Método 1:

$$
T = C_t * (h_n)^{\alpha} \tag{1.12}
$$

 $\overline{a}$ 

<sup>2</sup> Norma Ecuatoriana de la Construcción (NEC-SE-DS).

Para pórticos especiales de hormigón armado sin muros estructurales ni diagonales rigidizadoras, Ct =  $0.055$  y  $\alpha$  = 0.9.

El valor de Tc se calcula de la siguiente manera:

$$
T_c = 0.55 * F_s * \frac{F_d}{F_a}
$$
 (1.13)

*Factor de aceleración esperada en roca (Z):* El valor de Z es de 0.4 ya que se encuentra en la zona sísmica V de acuerdo al gráfico 1.5

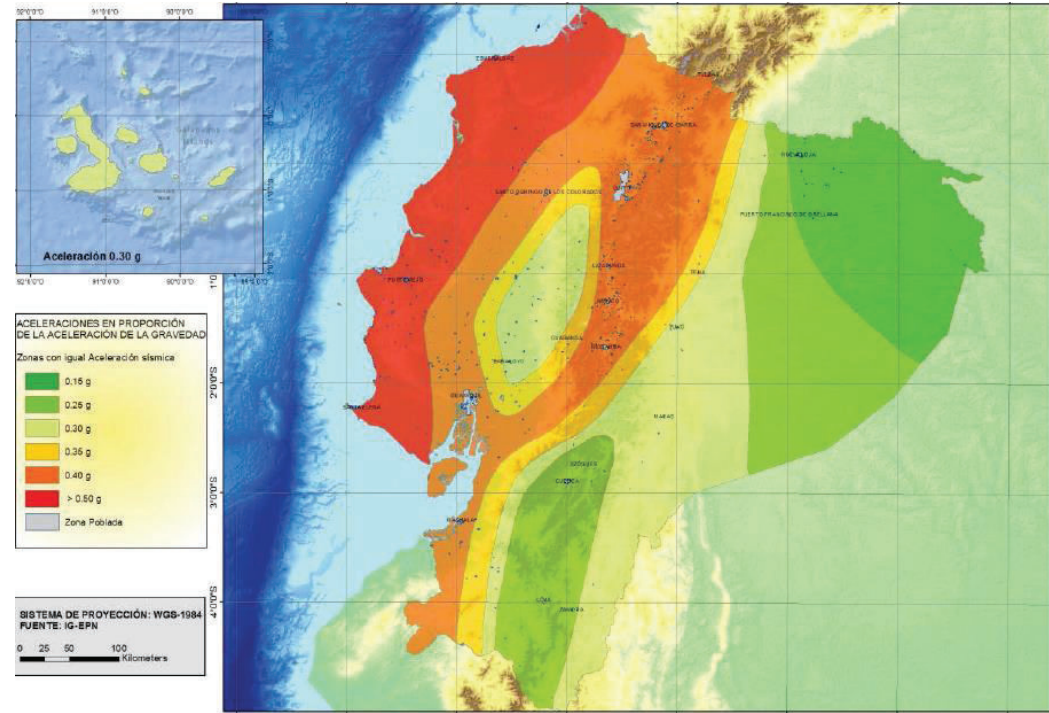

**GRÁFICO 1.5 MAPA DE ZONIFICACIÓN SÍSMICA DEL ECUADOR. NEC** 

Fuente: Norma Ecuatoriana de la Construcción, NEC-SE-DS.

*Coeficientes de perfil de suelo: Fa, Fd, Fs:* Estos valores toman en cuenta los efectos de sitio, considerando el tipo de suelo y el factor Z.
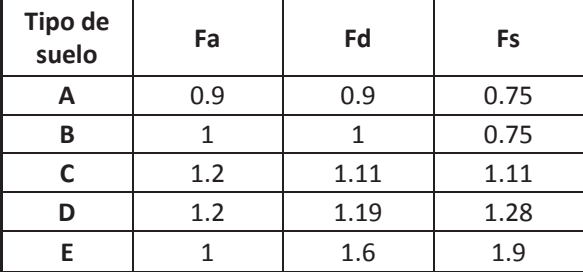

#### **TABLA 1.5 COEFICIENTES DE PERFIL DE SUELO: FA, FD, FS**

FUENTE: Norma Ecuatoriana de la Construcción, NEC-SE-DS.

*Factor de resistencia estructural (R):* En la tabla 1.6 se observa que para sistemas aporticados R=8, ya que se trata de un "Pórtico espacial sismo resistente, de hormigón armado con vigas descolgadas".

## **TABLA 1.6 FACTOR DE RESISTENCIA ESTRUCTURAL PARA EL SISTEMA APORTICADO**

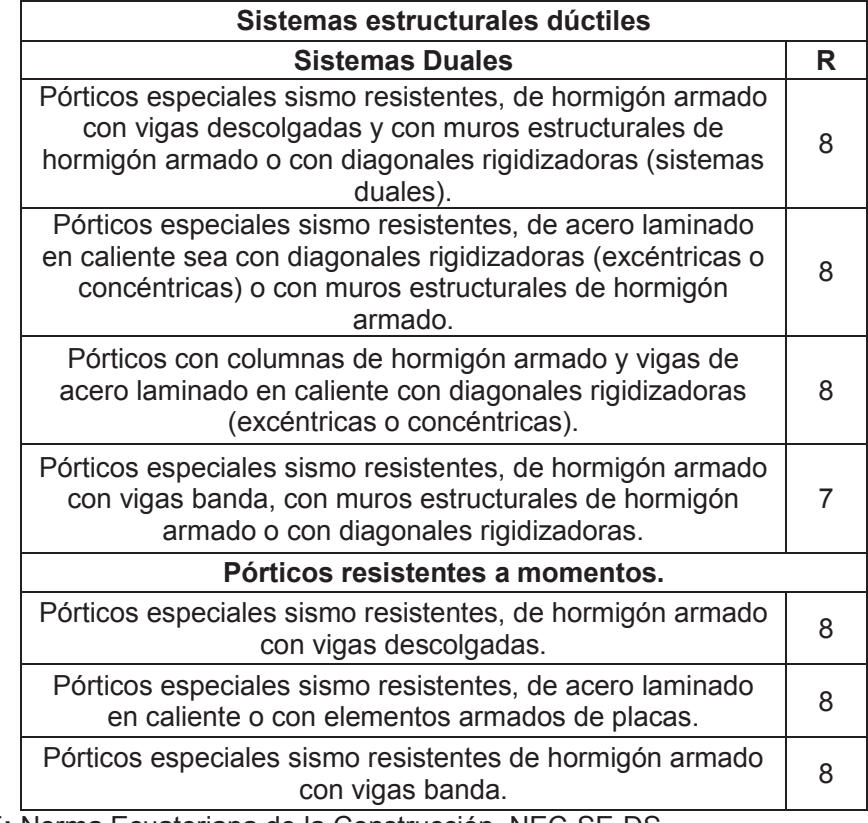

FUENTE**:** Norma Ecuatoriana de la Construcción, NEC-SE-DS

*Coeficientes de configuración estructural en planta y en elevación (ΦP, ΦE):*  al existir incertidumbres de la posible disposición estructural se asumen que estos coeficientes serán 0.9.

De lo expuesto anteriormente se obtiene el porcentaje de peso para obtener el corte basal para el sistema aporticado en función de la altura de la estructura y de los tipos de suelo:

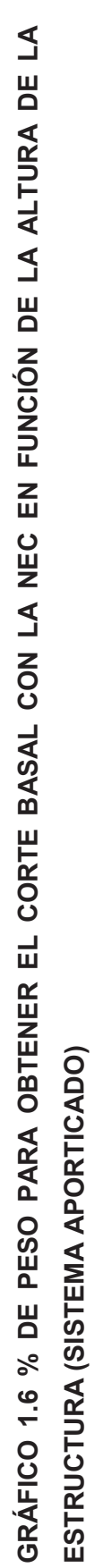

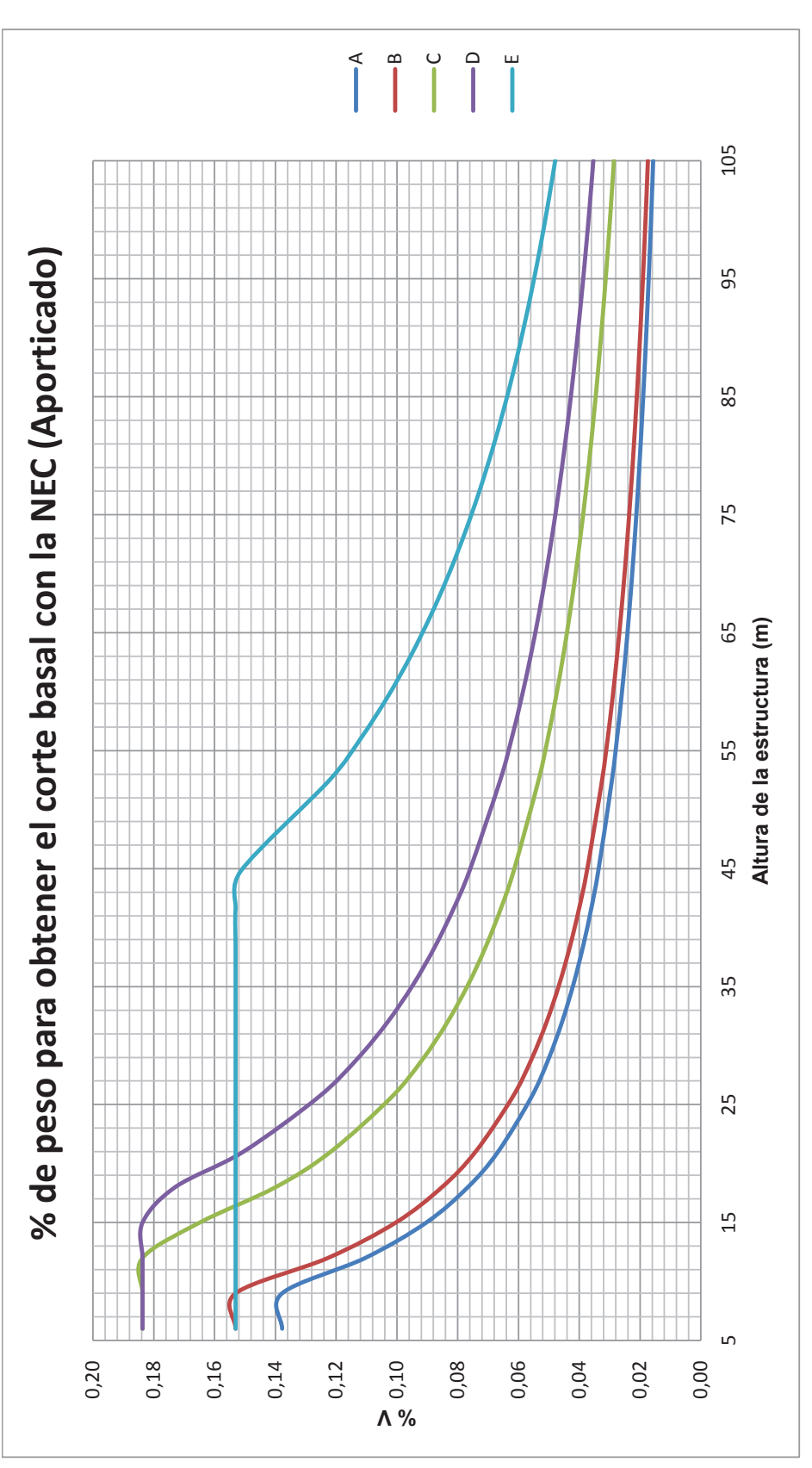

Elaborado por: Ortiz Tatiana y Ruiz Karina Elaborado por: Ortiz Tatiana y Ruiz Karina

#### **1.3.2.3 Sistemas aporticados con diafragmas**

Los factores empleados para obtener el corte basal para este tipo de sistemas constructivos son similares a los empleados para el sistema aporticado, mencionados en la sección 1.3.2.2 con excepción del valor de α para el periodo de vibración.

*Periodo de vibración:* se emplea la ecuación 1.12. "Para pórticos especiales de hormigón armado con muros estructurales o diagonales rigidizadoras y para otras estructuras basadas en muros estructurales y mampostería estructural", Ct = 0.055 y  $\alpha$  = 0.75.<sup>3</sup>

*Factor de resistencia estructural (R):* En la tabla 1.6 se observa que para el sistema aporticados con diafragmas R=8, se trata de un "Pórticos especiales sismo resistentes, de hormigón armado con vigas descolgadas y con muros estructurales de hormigón armado o con diagonales rigidizadoras".

Considerando lo antes planteado se obtuvo el porcentaje de peso para obtener el corte basal en función de la altura de la edificación para los diferentes tipos de suelo:

 $\overline{a}$ <sup>3</sup> Norma Ecuatoriana de la construcción (NEC-SE-DS).

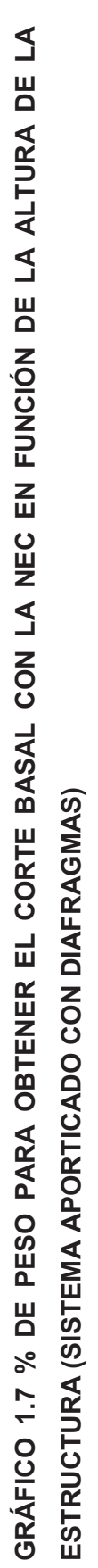

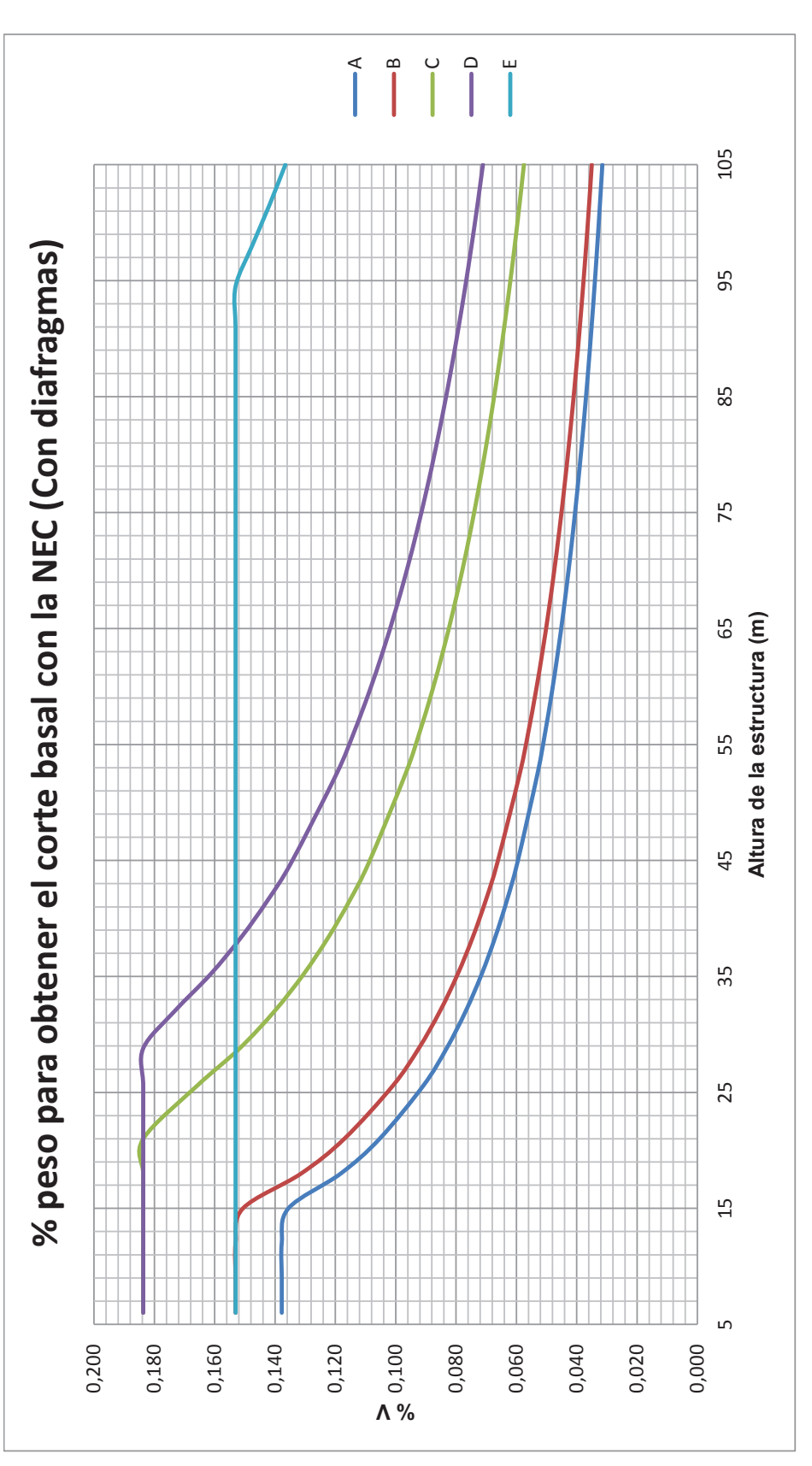

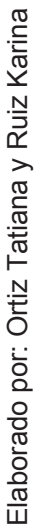

Como se puede observar en las gráficas 1.2, 1.3, 1.6 y 1.7 existe cambios entre el porcentaje de peso para obtener el corte basal entre CEC y NEC, para el caso de edificios de 8 pisos y considerando el tipo de suelo S2 y C respectivamente en sistemas aporticados y aporticados con diafragmas, se obtiene lo siguiente:

**TABLA 1.7 % DE PESO PARA OBTENER EL CORTE BASAL CEC** 

| Altura de la<br>estructura<br>(m) | $#$ de pisos | Tipo de suelo:S2  |                              |
|-----------------------------------|--------------|-------------------|------------------------------|
|                                   |              | <b>Aporticado</b> | Aporticado con<br>diafragmas |
| 25.6                              |              | በ በጸ4             | በ በ94                        |

ELABORADO POR: Ortiz Tatiana y Ruiz Karina

#### **TABLA 1.8 % DE PESO PARA OBTENER EL CORTE BASAL NEC**

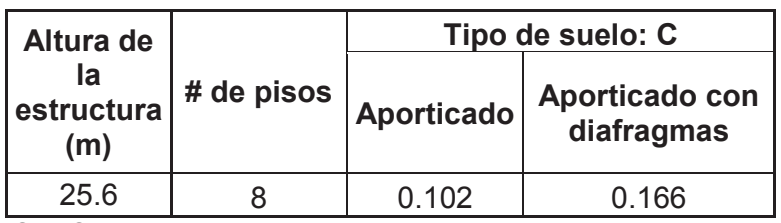

ELABORADO POR: Ortiz Tatiana y Ruiz Karina

Por lo antes expuesto es importante que se realice el presente estudio que nos permitirá determinar si existen diferencias económicas y estructurales al aplicar los diferentes códigos constructivos.

### **1.4 ALTERNATIVAS PROPUESTAS**

Alternativa 1:

· Sistema aporticado aplicando el CEC.

Alternativa 2:

· Sistema aporticado con diafragmas aplicando el CEC.

Alternativa 3:

· Sistema aporticado aplicando la NEC.

Alternativa 4:

· Sistema aporticado con diafragmas aplicando la NEC

### **1.5 ARQUITECTURA DEL PROYECTO**

El proyecto consta de 8 plantas con un área 572m<sup>2</sup> cada planta, en cada una de las cuales se tienen 4 departamentos de  $121m^2$  distribuidos simétricamente, teniendo un total de 32 departamentos; también consta de 2 subsuelos de 1169 m<sup>2</sup> cada uno; con un espacio total para 36 parqueaderos con bodega, a continuación, se presentan los planos:

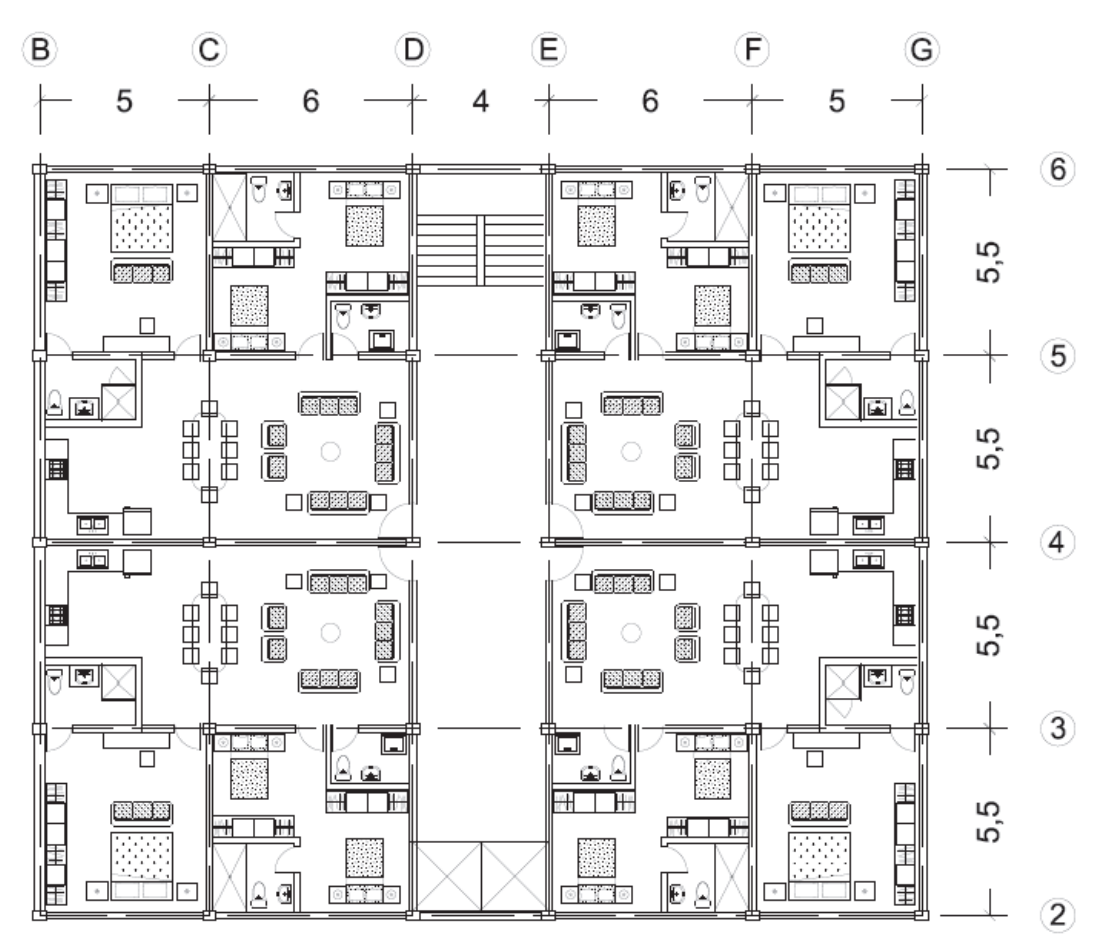

#### **GRÁFICO 1.8 PLANTA TIPO**

Elaborado por: Ortiz Tatiana y Ruiz Karina

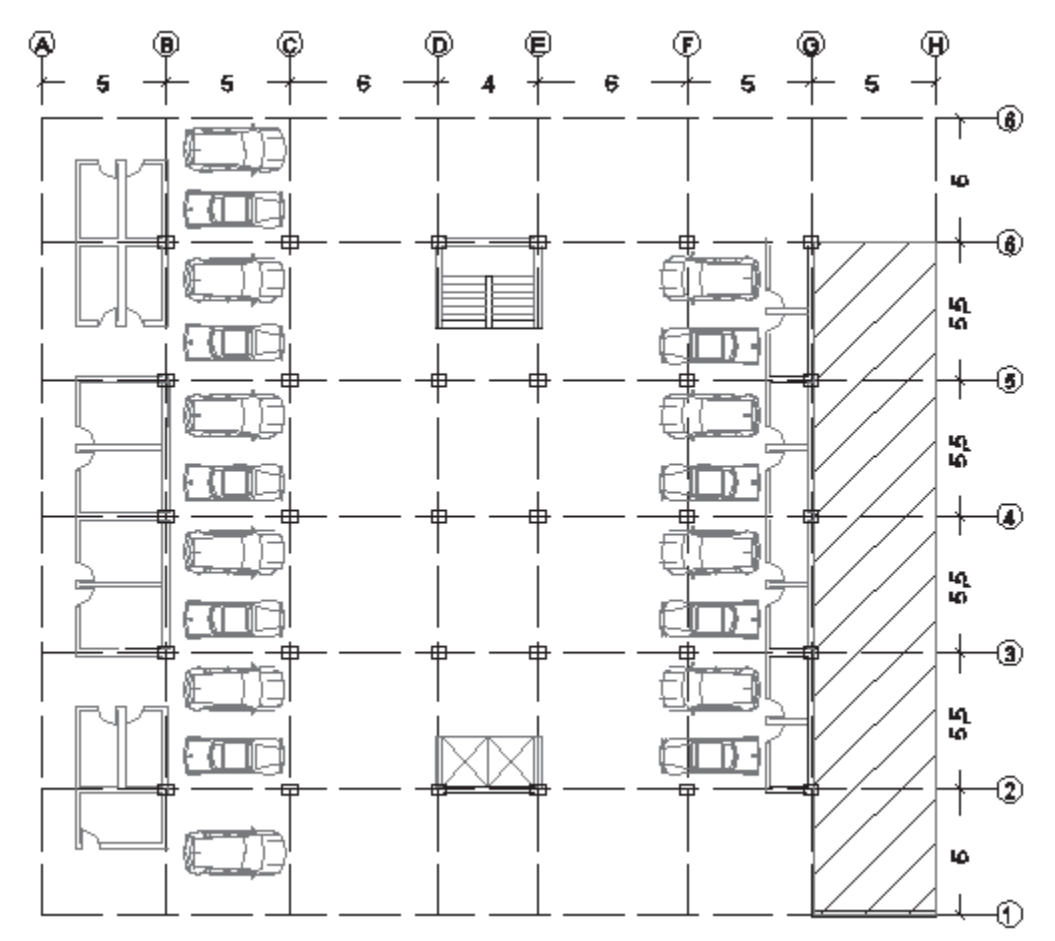

# **GRÁFICO 1.9 SUBSUELO 1 – PARQUEADEROS Y BODEGAS**

Elaborado por: Ortiz Tatiana y Ruiz Karina

# **CAPÍTULO 2**

# **CÁLCULO Y DISEÑO DE LOS SISTEMAS ANALIZADOS APLICANDO EL CEC**

### **2.1 CONSIDERACIONES GENERALES**

#### **2.1.1 Cargas verticales**

#### **2.1.1.1 Carga viva (CV)**

Para el presente análisis se han considerado las recomendaciones dadas en el capítulo 3 del CEC 2001, en el cual podemos encontrar valores de carga viva de acuerdo a la ocupación o uso de la estructura. Dentro del proyecto arquitectónico planteado se requieren los valores de carga viva para:

> *Garajes:* 250 kg/m2 *Áreas residenciales:* 200Kg/m2 <sup>4</sup>

#### **2.1.1.2 Carga muerta (CM)**

Se considera inicialmente el peso de losa de 200 kg/m2<sup>5</sup>, para el peso de vigas y columnas se toma 100 kg/m2 <sup>6</sup>

#### **2.1.1.3 Sobrecarga**

 $\overline{a}$ 

La sobrecarga está dada por el peso de la mampostería, de recubrimientos y acabados, este valor se asume 100 kg/m2 y 200kg/m2<sup>7</sup> respectivamente.

<sup>4</sup> Código Ecuatoriano de la Construcción.

<sup>5</sup> Apuntes Configuraciones Estructurales, Ing. Patricio Placencia.

<sup>6</sup> Apuntes de Estructuras III, Ing. Jorge Espinosa.

<sup>7</sup> GUERRA, Marcelo; "Manual para el diseño sismo resistente utilizando el programa ETABS"

#### **2.1.2 Agrietamiento de elementos**

Se agrieta la inercia de los elementos de la siguiente manera:

- · Columnas: 0.8 \* Ig
- Vigas:  $0.5 * lg$ .
- · Diafragmas: 0.6 \* Ig (únicamente en los dos primeros pisos y en el primer Subsuelo).

#### **2.1.3 Combinaciones de carga**

En el análisis de las dos alternativas aplicando el CEC se tomaron las siguientes combinaciones:

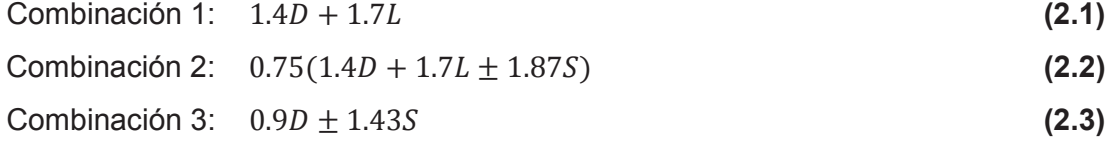

#### **2.1.4 Parámetros de diseño**

#### **2.1.4.1 Propiedades de los materiales**

$$
f'c = 210 \frac{kg}{cm^2}
$$

$$
fy = 4200 \frac{kg}{cm^2}
$$

$$
E = 12000 \times \sqrt{f'c} \frac{kg}{cm^2}
$$

#### **2.1.4.2 Factores de reducción de resistencia**

Para el diseño de los diferentes elementos se ha tomado los siguientes factores de sub-capacidad:

*Referencia:* A.C.I. (C.9.3.2)

· Flexión: 0.9

- · Corte: 0.85
- Compresión: 0.7
- · Flexo-compresión: Para las secciones que pueden trabajar a carga axial y flexión como son columnas y diafragmas, el valor de Φ varía linealmente desde 0.7 en compresión, hasta 0.9 en tracción.

**GRÁFICO 2.1 VARIACIÓN DE Φ EN FUNCIÓN DE LA DEFORMACIÓN UNITARIA DEL ACERO** 

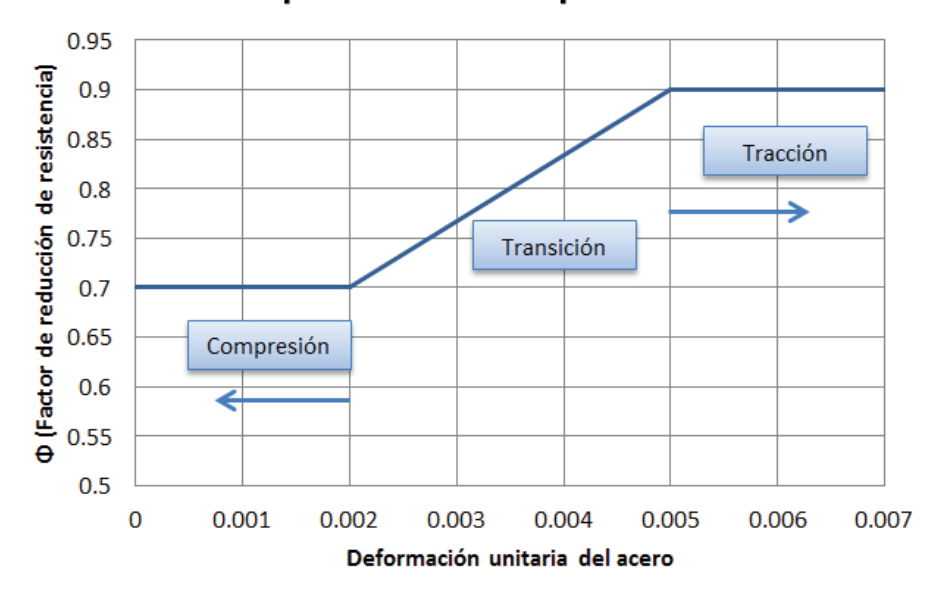

Φ para Flexocompresión

Elaborado por: Ortiz Tatiana y Ruiz Karina Fuente: A.C.I. 318-11

#### **2.1.5 Límites de deriva**

El Código Ecuatoriano de la Construcción, indica que la deriva máxima que puede tener una estructura de hormigón armado es:

*Referencia:* CEC (6.8.2.2):

$$
\Delta_M = R * \Delta_E \tag{2.4}
$$

Siendo  $\Delta_M$  la deriva máxima inelástica, con un valor de 0.02, es decir:

$$
\Delta_E = \frac{0.02}{R} \tag{2.5}
$$

Donde:

ΔE: Deriva estática

R: Factor de reducción de resistencia sísmica

### **2.2 PREDIMENSIONAMIENTO**

#### **2.2.1 Vigas**

 $\overline{a}$ 

Para pre-dimensionar las vigas se va a tomar las cargas establecidas en la sección 2.1.1, es decir, la carga muerta total (incluyendo la sobrecarga) de 600 kg/cm2 y la carga viva de 200 kg/cm2, al combinar las dos con la ecuación 2.1 se puede obtener la carga última (Wu) = 1.18 Ton / m2.

De acuerdo al diseño arquitectónico la mayor luz que se tiene es de 6m. con un ancho colaborante de 5.5m, con este valor se obtiene la carga uniformemente repartida (qu)= 6.49 Ton/m.

Para determinar el momento último se va a utilizar la siguiente ecuación:

$$
M_u = \frac{qu * In^2}{12}
$$
 (2.6)

Al tratarse de un pórtico espacial la viga se lleva alrededor del 70% de la carga uniformemente repartida. <sup>8</sup>

$$
M_{u}=13.63
$$

$$
M_n=15.14
$$

<sup>&</sup>lt;sup>8</sup> Apuntes Configuraciones Estructurales, Ing. Patricio Placencia.

La capacidad aproximada de acero requerida se puede calcular con la ecuación: *Referencia.* Apuntes de Hormigón III, Ing. Patricio Placencia

$$
As_{req} \approx \frac{M_n}{d} * 30 \tag{2.7}
$$

Si se asume una sección de 30 x 50, la cantidad requerida de acero es:

$$
As_{req} \approx 10.09 \, \text{cm2}
$$

Dicha cantidad de acero corresponde a una cuantía de 0.75%, y al ser menor al 1%, se tiene que la sección asumida es correcta.

#### **2.2.2 Columnas**

Para el pre-diseño de las columnas se utilizó la siguiente ecuación:

$$
Ag = \frac{Pu}{80} \tag{2.8}
$$

Donde:

Ag: Área de la columna (cm<sup>2</sup>)

Pu: Carga última de la columna (kg)

Para obtener el valor de Pu, al igual que en pre-diseño de vigas se ha asumido la carga muerta de 300 kg/cm2 más la sobrecarga de 300 kg/cm2 y la carga viva de 200 kg/cm2.

Tomando en cuenta el área colaborante de cada columna se tienen los siguientes tipos de columnas:

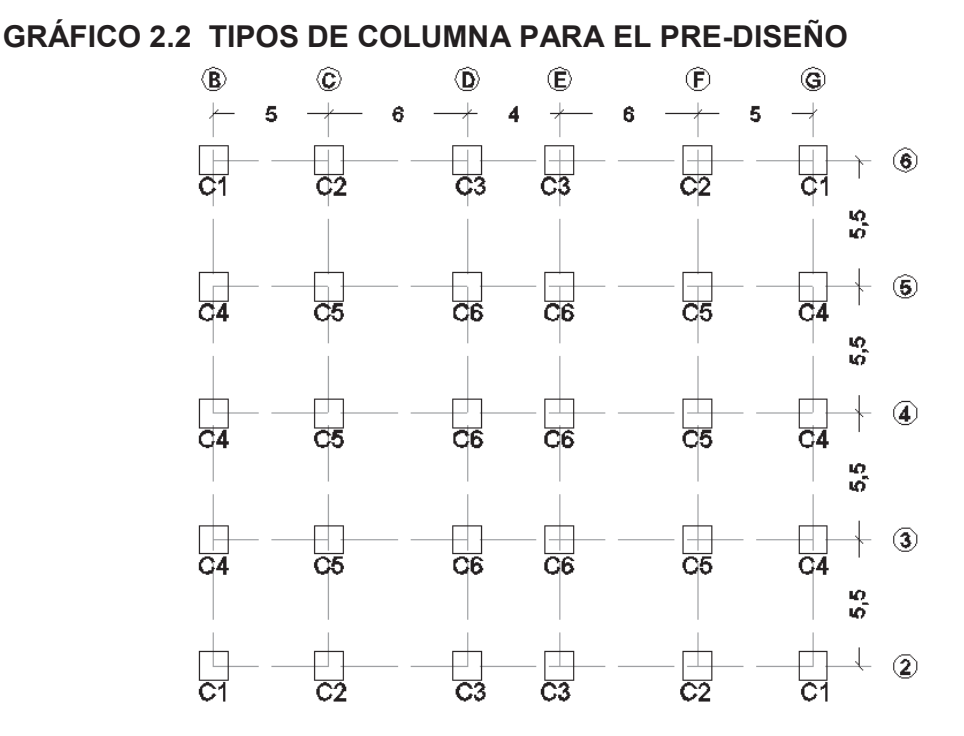

Elaborado por: Ortiz Tatiana y Ruiz Karina

Luego de hacer los respectivos cálculos se llegó a obtener las siguientes secciones cuadradas:

> C1: 45x45 C2: 65x65 C3: 60x60 C4: 60x60 C5: 65x65 C6: 60x60

#### **2.2.3 Losa nervada**

Para el pre-dimensionamiento se considera los requerimientos dados en la sección 8.13 del ACI 318-11. Entre las que tenemos:

- · b nervio ≥ 100 mm
- · h nervio ≤ 350 mm
- · S entre nervaduras ≤ 750 mm.

• Altura de la loseta: tf  $\geq \frac{d \text{ libre entre nervios}}{48}$  $\frac{12}{12}$ , 50mm

Para determinar el espesor de la losa se considera la ecuación dada por el ACI 318-11 para losas macizas con vigas, sección 9.5.3.3, cuando  $\alpha_m > 2$ ; teniendo en cuenta que hmin debe ser mayor a 9 cm.

$$
\mathbf{hmin} = \frac{\ln * \left(0.8 + \frac{fy}{14000}\right)}{36 + 9 * \beta}
$$
 (2.9)

Donde β es la relación de la longitud larga sobre la longitud corta.

### **GRÁFICO 2.3 LUCES DE LA LOSA**

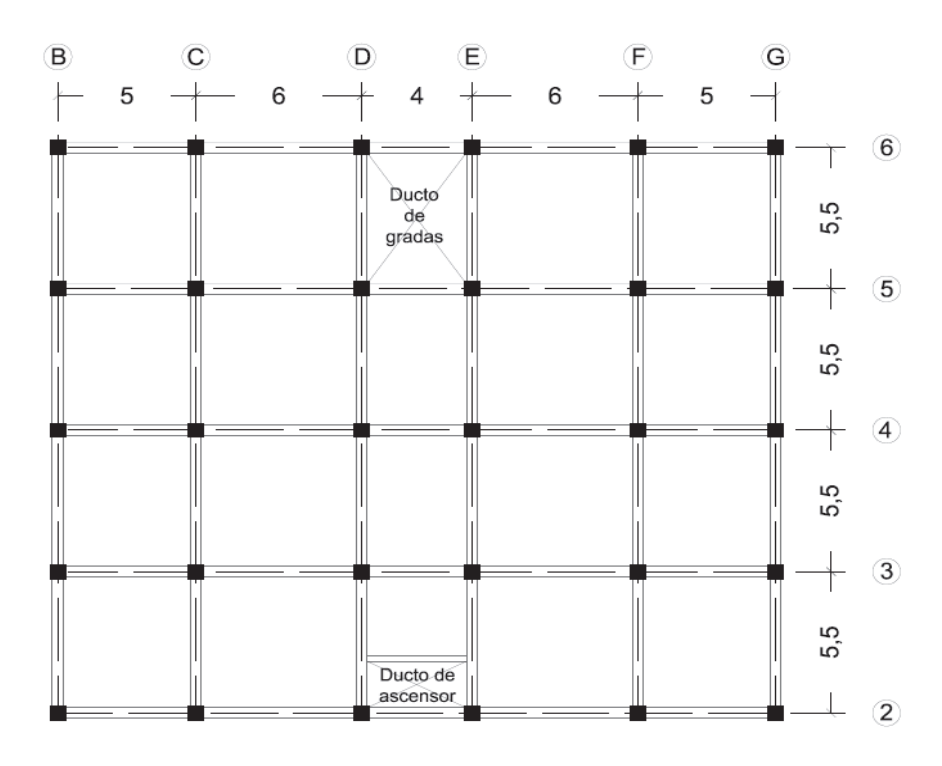

Elaborado por: Ortiz Tatiana y Ruiz Karina

Con las luces mostradas en el gráfico 2.3, se obtuvo que se requiere una losa maciza de **hmin= 13,7 cm**. Para establecer las dimensiones de losa nervada necesaria, se trabajó con alturas de losa equivalente obteniendo como posibles opciones:

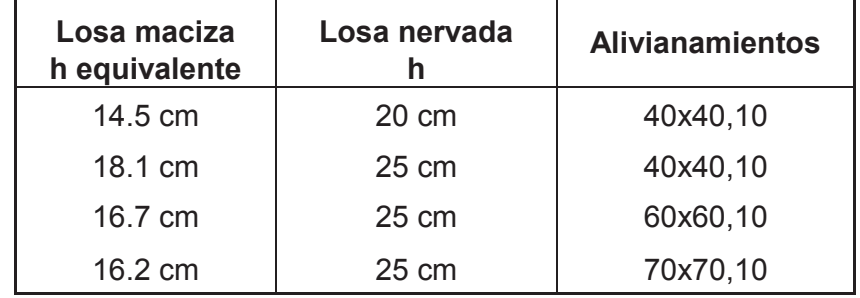

#### **TABLA 2.1 ALTERNATIVAS DE LOSA NERVADA**

ELABORADO POR: Ortiz Tatiana y Ruiz Karina

De las alternativas mostradas en la tabla 2.1, se considera más óptima aquella que tenga menor peso.

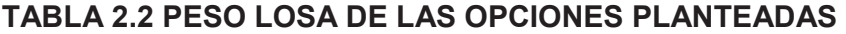

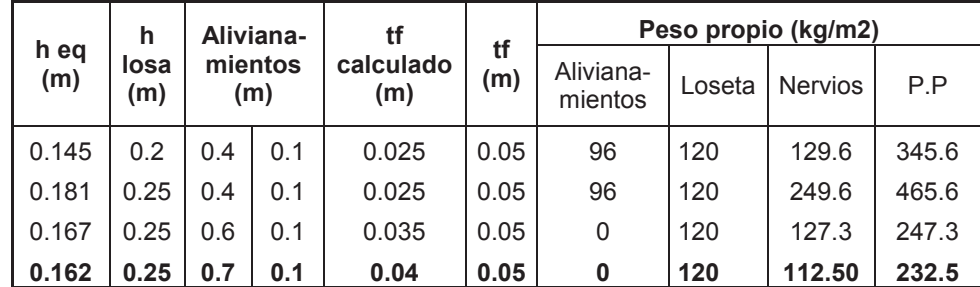

ELABORADO POR: Ortiz Tatiana y Ruiz Karina

En la tabla 2.2, se puede evidenciar que la alternativa más adecuada es una losa de 25 cm de peralte, con alivianamientos de 70x70.

A continuación se presenta un corte tipo de la losa a emplearse en las 4 alternativas propuestas:

#### **GRÁFICO 2.4 CORTE DE LOSA NERVADA**

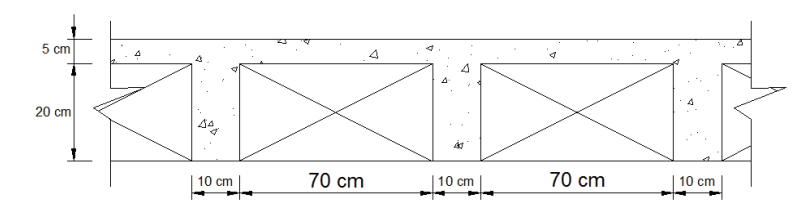

Elaborado por: Ortiz Tatiana y Ruiz Karina

### **2.3 DISEÑO ESTRUCTURAL CEC**

#### **2.3.1 Diseño de vigas**

#### **2.3.1.1 Diseño a Flexión**

El acero de refuerzo superior e inferior para elementos estructurales sometidos a flexión debe cumplir con requerimientos máximos y mínimos establecidos en el ACI 318-11.

*Acero de refuerzo mínimo*: es necesario para evitar que la sección presente una falla repentina en los casos en los que se tiene sección transversal mayor a la requerida.

*Referencia:* ACI 318-11 (10.5.1)

$$
As\ min = \frac{14}{fy} * b * d \tag{2.10}
$$

*Acero de refuerzo máximo*: la cantidad máxima de refuerzo de tracción en elementos sometidos a flexión está limitada con el fin de asegurar un nivel de comportamiento dúctil.**<sup>9</sup>**

*Referencia:* ACI 318-11 (RB 10.3.3.)

$$
As m\acute{a}x = 0.5 * \rho b * b * d \tag{2.11}
$$

 9 ACI (318-11) RB 10.3.3

Donde:

#### ρd: cuantía balanceada.

*Acero de refuerzo requerido*: la siguiente expresión permite obtener la cantidad de acero que requiere la sección de hormigón bajo la premisa de que se encuentre fluyendo.

*Referencia:* Diseño a flexión vigas, Ing. Marcelo Romo

$$
As = \frac{k}{f\gamma} * \left(1 - \sqrt{1 - \frac{2 * Mu}{\Phi * k * d}}\right)
$$
 (2.12)

$$
k = 0.85 * f'c * b \tag{2.13}
$$

Donde:

- Mu: momento último.
- Φ: coeficiente de reducción de resistencia a flexión.

#### **2.3.1.2 Diseño a Corte**

#### **Sistema aporticado**

De conformidad con la filosofía sismo resistente en los sistemas aporticados es necesario que las vigas fluyan en los extremos, por tanto requieren ser fuertes a corte para que se agoten a flexión y así se formen rótulas plásticas.

El diseño a corte debe ser por capacidad es decir en función del acero colocado por flexión y no por solicitación de esta manera cumpliremos con el diseño sismo resistente.

*Momento probable:* ya que el esfuerzo de fluencia real del acero es mayor que el especificado y a un posible endurecimiento por deformación en el nudo, se debe considerar un coeficiente de por lo menos 1.25 de fy.

*Referencia:* ACI 318-11 (R.21.5.4.1)

$$
Mpr = 1.25 * fy * As colocado * \left( d - \frac{1.25 * fy * As colocado}{1.7 * f'c * b} \right)
$$
 (2.14)

*Corte de diseño:* es la suma del corte por sismo y corte último vertical. *Referencia:* ACI 318-11 (21.5.4.1)

$$
Ve = \frac{Mpr1 + Mpr2}{ln} \pm \frac{Wu * ln}{2}
$$
 (2.15)

*Corte del concreto:* en lugares donde se espera la formación de rótulas plásticas es importante tener más refuerzo por cortante por lo cual se debe diseñar suponiendo que no se tiene Vc, para el resto del elemento se emplea la ecuación de resistencia a corte del hormigón.

*Referencia:* ACI 318-11 (11.2.1.1)

$$
Vc = 0.53 * \sqrt{f'c} * bw * d \tag{2.16}
$$

*Referencia:* ACI 318-11 (21.5.4.2)

$$
Vc = 0 \tag{2.17}
$$

Corte del acero: está dado por la siguiente expresión: *Referencia:* ACI (318-11) 11.1.11

$$
Vs = \frac{Vu - \phi Vc}{\phi} \tag{2.18}
$$

Donde:

- Vu: corte último.
- Φ: factor de reducción de resistencia por corte.

Se debe chequear que el corte que absorbe el refuerzo transversal es menor que cuatro veces el corte del concreto, debido a que fuerzas cortantes superiores a la especificada podrían destruir la integridad del hormigón. *Referencia:* A.C.I. 318-11 (11.4.7.9)

$$
Vs \leq 4 * Vc \tag{2.19}
$$

Límites de espaciamiento:

Espaciamiento máximo (S) para extremos de vigas (L=2\*h). *Referencia:* ACI 318-11 (21.5.3.2.)

$$
S = min\left(\frac{d}{4}, 6\phi p; 15cm\right)
$$
 (2.20)

Espaciamiento máximo (S) para el resto de la viga. *Referencia:* ACI 318-11 (21.5.3.2.)

$$
S = \left(\frac{d}{2}, 60cm\right)
$$
 (2.21)

Acero de refuerzo a corte:

Acero mínimo de refuerzo a corte es: *Referencia:* ACI 318-11 (11.4.6.3.)

$$
Av\ min \geq 3.5 * \frac{b * S}{fy}
$$
 (2.22)

Acero de refuerzo a corte está dado por la siguiente expresión: *Referencia:* ACI 318-11 (11.4.7.2.)

$$
A v = \frac{V s * S}{f y * d} \tag{2.23}
$$

#### **Sistema aporticado con diafragmas**

El diseño a corte para este sistema se lo realiza por solicitación, de acuerdo a las especificaciones del capítulo 11 del ACI, se utiliza las ecuaciones 2.16, 2.18, 2.19, 2.22, 2.23 y para límites de espaciamiento las ecuaciones 2.20 y 2.21.

#### **2.3.2 Diseño de columnas**

#### **2.3.2.1 Refuerzo longitudinal**

Una vez definidas las secciones definitivas de las columnas se determina su acero longitudinal, para ello se van a tomar en cuenta los siguientes límites: *Referencia:* A.C.I. 318 – 11 (21.6.3.1)

$$
0.01Ag < Ast < 0.06Ag \tag{2.24}
$$

Donde:

Ag: área bruta de la sección de concreto.

Ast: área total de refuerzo longitudinal.

#### **2.3.2.2 Diseño a flexo – compresión. Curvas de Interacción**

Teniendo la sección de los elementos con su respectivo refuerzo longitudinal se procede a realizar las curvas de interacción las cuales combinan el trabajo que realizan las columnas tanto a flexión como a compresión.

Para determinar la solicitación para las columnas es necesario obtener los esfuerzos máximos y mínimos generados a partir de las combinaciones de carga. Estas solicitaciones deben estar ubicadas por debajo del punto balanceado de las curvas de interacción, asegurando de esta manera que la falla no sea explosiva.

#### **2.3.2.3 Confinamiento**

El confinamiento de las columnas es importante ya que además de ayudar al hormigón a resistir las fuerzas cortantes controla el pandeo de las varillas longitudinales que trabajan a compresión.

El refuerzo transversal debe ser determinado para que resista las fuerzas cortantes (Vu), generadas a partir del máximo momento (Mb) que puede producir la columna, es decir en base a su capacidad. Este máximo momento o momento balanceado se determina de la curva de interacción de la columna.

Para encontrar el área del refuerzo transversal se va a tomar en cuenta las siguientes ecuaciones:

El corte que debe resistir una columna, en base a su capacidad es: *Referencia:* Apuntes de Clases. Hormigón III

$$
Vu = \frac{2 * Mb}{Hc}
$$
 (2.25)

El corte total que resiste cualquier sección está dado por el corte que resiste el hormigón más el corte que resiste el refuerzo transversal: *Referencia:* A.C.I. 318-11 (11.1.1)

$$
Vn = Vc + Vs \tag{2.26}
$$

Donde el valor de Vc se muestra en la ecuación 2.16 y el valor de Vs se puede obtener de la ecuación 2.23. Al igual que en el corte de las vigas se debe chequear que se cumpla con la ecuación 2.19.

Una vez que se obtiene el valor de Av, el área total de la sección transversal no debe ser menor a la determinada por:

*Referencia:* A.C.I. 318-11 (21.6.4.4)

$$
A_{sh1} = 0.3 \frac{s * bc * f'c}{fy} \left[ \left( \frac{A_g}{A_{ch}} \right) - 1 \right]
$$
 (2.27)

$$
A_{sh2} = 0.09 \frac{s * bc * f'c}{f y}
$$
 (2.28)

Para determinar el espaciamiento de los estribos se debe tener en cuenta que los extremos de las columnas deben estar más confinados debido a la posible fluencia por flexión.

La longitud (Lo) en la cual la columna debe estar más confinada no debe ser menor que la mayor dimensión entre:

*Referencia:* A.C.I. 318 -11 (21.6.4.1)

**Longitud** 
$$
Lo = \left(b, h, \frac{1}{6} \text{ luz libre}, 45 \text{cm} \right)
$$
 (2.29)

El espaciamiento (so) de estribos dentro de la longitud Lo debe ser mayor que la menor dimensión entre:

*Referencia:* A.C.I. 318 -11 (21.6.4.3)

**Espaciamiento so** = 
$$
\left(\frac{b}{4}, \frac{h}{4}, 6 * \Phi long, 10cm\right)
$$
 (2.30)

En el resto de la columna el espaciamiento (s) debe ser mayor que la menor dimensión entre:

*Referencia:* A.C.I. 318 -11 (21.6.4.5)

$$
Espaciamiento s = (6 * \Phi long, 15cm) \qquad (2.31)
$$

#### **2.3.3 Conexión viga – columna**

Una vez diseñadas las vigas y las columnas se debe realizar el chequeo de la conexión viga – columna, este chequeo garantiza que se formen las rótulas plásticas, asegurando que el nudo y la columna sean fuertes y que la viga pueda presentar una falla dúctil a flexión, es decir que la viga sea débil.

Existen tres tipos de nudos que se consideran para los chequeos:

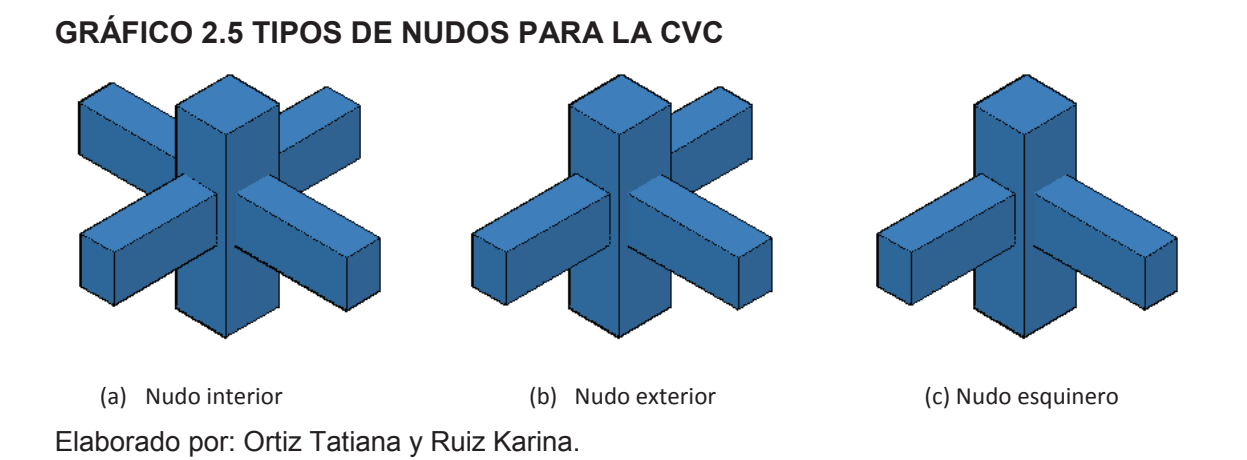

Para determinar que un nudo sea tipo "a" es importante cerciorarse que el ancho de la viga sea mayor que tres cuartas partes de la columna para que le confine de una manera correcta, si está condición no se cumple se calcula el nudo como tipo "b". De manera análoga se hace con el tipo de nudo "b".

#### **2.3.3.1 Nudo fuerte – viga débil**

Dentro de esta condición existen los siguientes parámetros:

· Verificación por corte

Esta verificación consiste en asegurar que la fuerza de corte que soporta el nudo **(ΦVn)** sea mayor a la fuerza de corte actuante **(Vj)** que desarrollan los refuerzos longitudinales de la viga cuando ya han entrado en el rango de fluencia, es decir se calcula para una resistencia de 1.25fy.

La fuerza que cortante que puede resistir un nudo es:

*Referencia:* A.C.I. 318 – 11 (21.7.4.1)

$$
Vn = \gamma * \sqrt{f'c} * Aj \qquad (2.32)
$$

Donde:

Aj: Área efectiva de la sección transversal del nudo.

γ: Este valor es variable, para nudos tipo "a" es: 5.3, para nudos tipo "b": es 4 y para nudos tipo "c" es: 3.2.

#### · Verificación por confinamiento

En los nudos el confinamiento debe ser igual al valor máximo establecido en las ecuaciones (2.27) y (2.28), mientras que el espaciamiento está dado por la expresión (2.30).

#### · Verificación por anclaje

En los tipos de nudos "b" y "c", es decir para las vigas que no tienen continuidad al otro lado del nudo, se debe asegurar que la longitud de desarrollo en tracción disponible sea mayor a la longitud de desarrollo requerida, la cual está dada por la siguiente expresión:

*Referencia:* A.C.I. 318 – 11 (21.7.5.1)

*ldh* 
$$
req = \frac{\phi_v * fy}{16 * \sqrt{f'c}}
$$
 (2.33)

#### **GRÁFICO 2.6 ANCLAJE DE LA CVC**

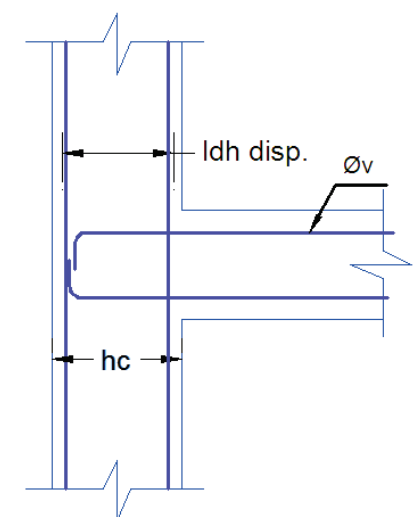

Elaborado por: Ortiz Tatiana y Ruiz Karina.

Del gráfico 2.6 se puede notar que la longitud de desarrollo disponible es igual a la altura de la columna menos el recubrimiento y que los refuerzos deben llegar hasta el final del nudo teniendo un gancho de 90°, con la parte recta del gancho igual a 12Φv, y su radio de curvatura de 6Φv.

· Verificación por deterioro de la adherencia

Al presentarse inversiones de momento de gran magnitud el refuerzo longitudinal tanto de vigas como de columnas puede deslizarse dentro del nudo, para reducir este deslizamiento es necesario cumplir con las siguientes especificaciones: *Referencia:* A.C.I 318–11 (21.7.2.3) Apuntes de hormigón armado III, Ing. Patricio Placencia.

$$
hc \geq 20 * \phi_v \tag{2.34}
$$

$$
hv \ge 20 * \varPhi_c \tag{2.35}
$$

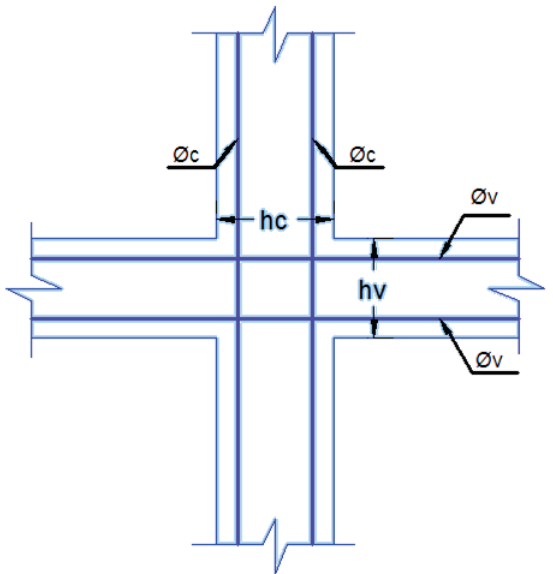

#### **GRÁFICO 2.7 DETERIORO DE LA ADHERENCIA. CVC**

Elaborado por: Ortiz Tatiana y Ruiz Karina.

#### **2.3.3.2 Columna fuerte – viga débil**

Para cumplir esta condición se debe comprobar que la resistencia a flexión de las columnas sea mayor que la resistencia a flexión de las vigas, en la siguiente relación:

*Referencia:* A.C.I. 318 – 11 (21.6.2.2)

$$
\Sigma M_{nc} = 1.2 \ \Sigma M_{nb} \tag{2.36}
$$

Donde:

ΣMnc: Suma de los momentos nominales de flexión de las columnas que llegan al nudo (columna superior e inferior), evaluados en las caras del nudo. ΣMnb: Suma de los momentos resistentes nominales de flexión de las vigas que llegan al nudo, evaluados en las caras del nudo.

#### **2.3.4 Diseño de diafragmas**

Los diafragmas deben ser diseñados para las solicitaciones dadas por los esfuerzos máximos y mínimos de las combinaciones de carga establecidas por el CEC.

#### **2.3.4.1 Acero mínimo**

**Cabezales:** El refuerzo longitudinal de cabezales debe cumplir con lo establecido en la ecuación 2.24.

#### **Alma:**

*Referencia:* ACI 318-11 (21.9.2.1.)

**Asmin vertical** = 
$$
0.0025 \times
$$
Área horizontal \t\t(2.37)

**Asmin horizontal** = 
$$
0.0025 * \text{Área vertical}
$$
 (2.38)

#### **2.3.4.2 Diseño de cabezales**

Se diseña para la carga axial que debe soportar cumpliendo con los requisitos de refuerzo mínimo y máximo de columnas mencionado en la ecuación 2.24. *Referencia:* Apuntes de hormigón armado III, Ing.Patricio Placencia.

$$
Pu \; cabezal = \frac{Pu}{2} + \frac{Mu}{L} \tag{2.39}
$$

*Referencia:* Apuntes de hormigón armado III, Ing.Patricio Placencia.

$$
Pu \; cabezal \leq 0.56 \cdot Po \qquad (2.40)
$$

$$
Po = 0.85 * f'c * b * h + As * fy
$$
 (2.41)

Donde:

- Pu: carga axial última que soporta el diafragma.
- Mu: momento último que soporta el diafragma.
- L: longitud del diafragma medida centro a centro de los cabezales.
- As: acero de refuerzo.

#### **2.3.4.3 Diseño a flexo-compresión**

$$
Pu - Mu \leq \phi Pn - \phi Mn \tag{2.42}
$$

Se parte con el refuerzo longitudinal mínimo en el alma del diafragma y se modifica hasta que la solicitación de carga axial (Pu) y momento (Mu) para los esfuerzos máximos y mínimos, este dentro de la curva utilizable de interacción del mismo.

#### **2.3.4.4 Diseño a corte**

Corte último de diseño:

*Referencia:* Apuntes de hormigón armado III, Ing.Patricio Placencia.

**Vu dise**ño = *Vcalculado* \* 
$$
\frac{C}{S}
$$
  $\leq \emptyset Vn$  (2.43)

Donde:

V calculado: corte último que proviene de la solicitación.

C/S: es la relación entre la capacidad y la solicitación Φ Mn/Mu.

Φ: factor de reducción por corte.

### Corte nominal:

*Referencia:* Apuntes de hormigón armado III, Ing.Patricio Placencia.

**Vn** 
$$
\text{max} = 5 * 0.53 * \sqrt{f'c} * \text{bw} * \text{d}
$$
 (2.44)

*Referencia:* ACI 318-11 (21.9.4.1.)

$$
\Phi Vn = \emptyset * Acv * \left(0.53 * \sqrt{f'c + \rho s * fy}\right)
$$
 (2.45)

Donde:

- bw: ancho del alma del diafragma
- ρs: cuantía del acero de refuerzo.

### **2.3.5 Diseño de cimentación**

Para el diseño de la cimentación se dimensionó zapatas aisladas las cuales resultaron ser demasiado grandes, entonces se determina que lo más óptimo es utilizar vigas de cimentación, la cuales tienen la forma de T invertida.

### **2.3.5.1 Diseño a flexión**

Al tener las secciones y la solicitación ya definidas, se procede a calcular el refuerzo longitudinal, para ello se toman en cuenta los siguientes parámetros:

### *Refuerzo negativo:*

 $As mín = Ecuador (2.10)$ 

$$
As\;m\acute{a}x = 0.75 * \rho b * bw * d \tag{2.46}
$$

#### *Refuerzo positivo:*

$$
As \, min = 2 * \left(\frac{14}{f y} * bw * d\right) \tag{2.47}
$$

$$
As\;max=Ecuación\; (2.46)
$$

#### *Acero de repartición:*

$$
\pmb{\rho} = 0.0018
$$

#### **2.3.5.2 Diseño a corte**

El corte de la cimentación se diseña siguiendo los parámetros establecidos en la sección 2.3.1.2 para el sistema estructural aporticado con diafragmas.

#### **2.3.6 Diseño de losa**

Se parte con el pre-dimensionamiento mencionado en la sección 2.2.3, para el diseño de la losa se emplea el método del nervio continuo, el cual emplea los coeficientes dados en la tabla 12.6 del libro de "Diseño de estructuras de Concreto" de Nilson.

#### **2.3.6.1 Diseño a flexión**

El diseño se realiza para carga vertical, el procedimiento empleado es similar al de una viga T, como el que se menciona en la sección 2.3.5.1.

#### **2.3.6.2 Diseño a Corte**

Se verifica que ΦVc >Vu, de no cumplirse se puede aumentar el ancho del nervio.

Debido a que no existen variaciones de solicitación entre el sistema aporticado y aporticado con diafragmas el diseño de la losa se mantiene. Adicionalmente se comprobó que al realizar el diseño para la NEC no existen cambios significativos de armado, por lo que el diseño final de la losa se mantiene para las 4 alternativas.

A continuación se presenta el procedimiento realizado para el diseño del nervio 2 de la gráfica 2.8.

Datos:

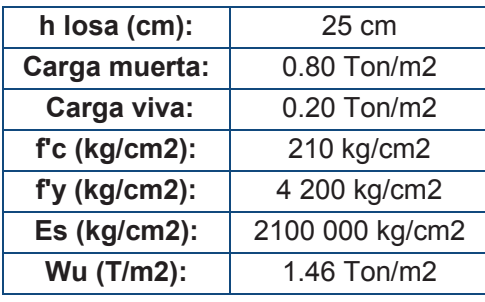

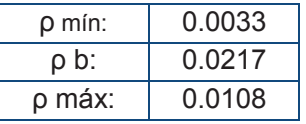

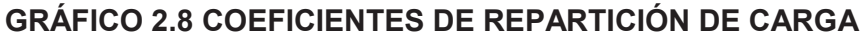

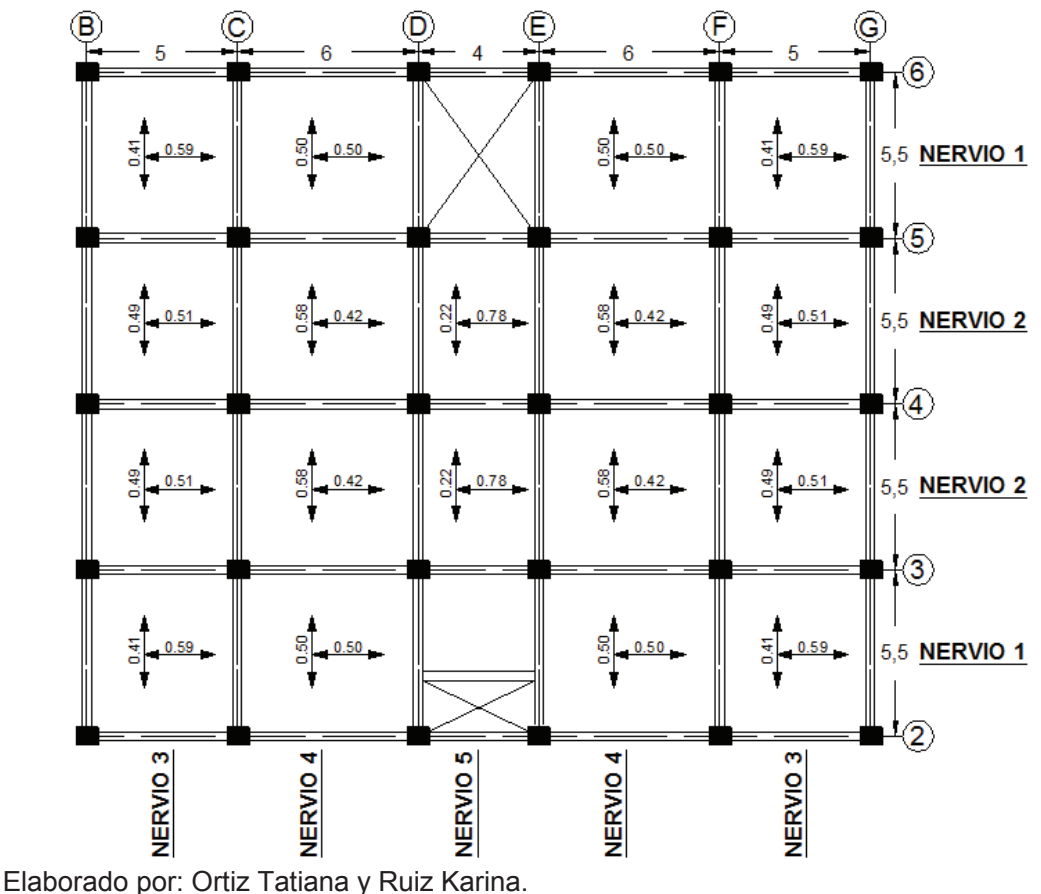

Diseño a flexión: Diseño a flexión:

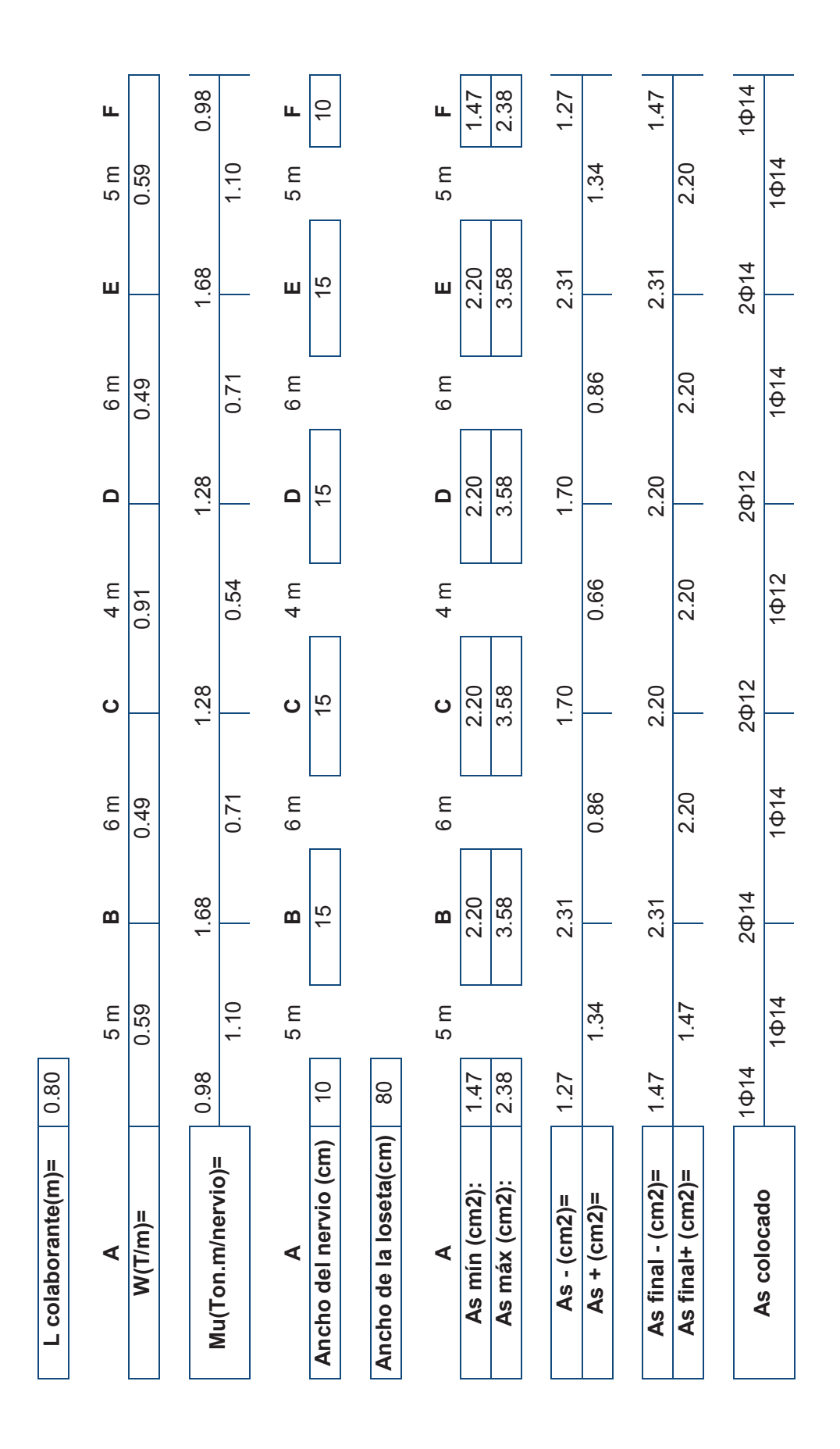

47

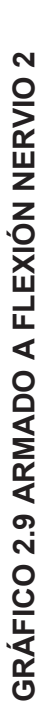

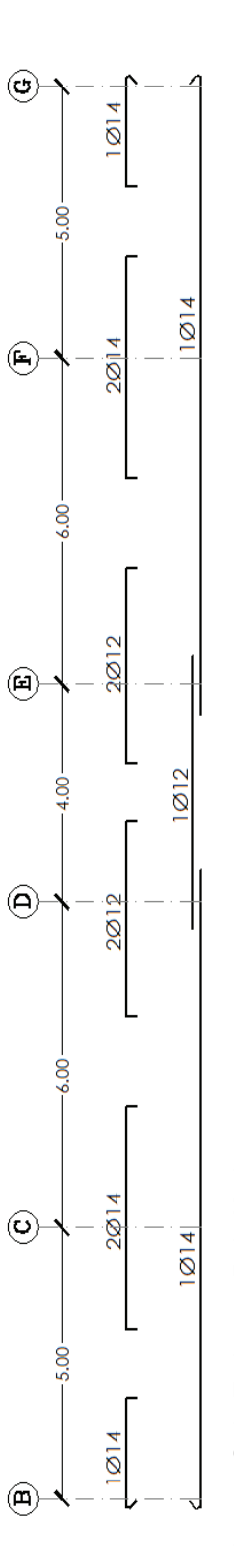

Elaborado por: Ortiz Tatiana y Ruiz Karina. Elaborado por: Ortiz Tatiana y Ruiz Karina.

Diseño a Corte: Diseño a Corte:

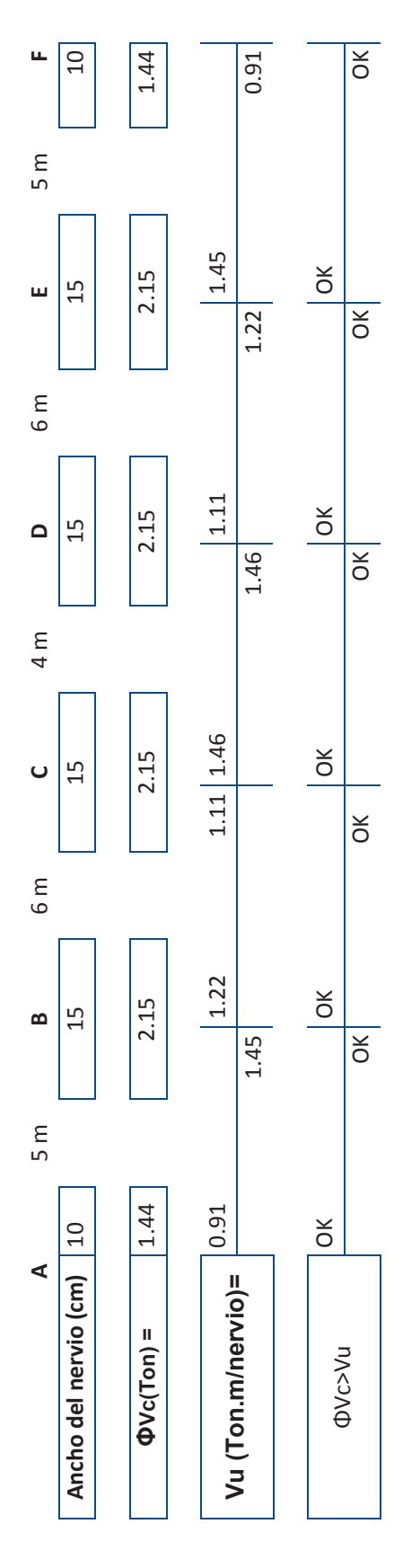

### **2.4 ALTERNATIVA #1 "SISTEMA APORTICADO CEC"**

#### **2.4.1 Corte basal**

Para calcular el corte basal para el Código Ecuatoriano de la Construcción se utiliza el procedimiento indicado en la sección 1.3.1 aplicando la ecuación 1.1 con los siguientes datos:

# **TABLA 2.3 VALORES UTILIZADOS PARA CALCULAR EL CORTE BASAL. ALTERNATIVA #1**

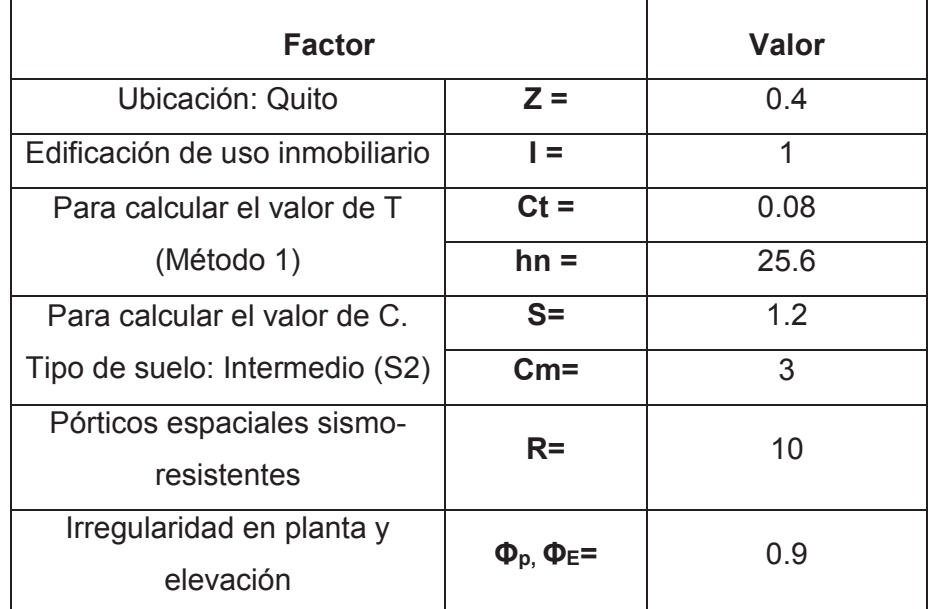

ELABORADO POR: Ortiz Tatiana y Ruiz Karina

En la tabla 2.3 se observa que los valores de irregularidades tanto en elevación como en planta son 0.9 debido a que la modelación excluye a las paredes, las cuales pueden influir en el edificio al ser parte de ciertas irregularidades.

Para determinar el periodo de la estructura se tienen dos métodos, el Método 1 es utilizando la fórmula (1.5) que nos indica el código, mientras que el otro método es utilizar el periodo real de la estructura, es decir el obtenido del programa ETABS; de acuerdo al CEC 6.2.4.3, el segundo método no puede ser mayor que 1.3 veces el primero, considerándose este como máximo.

# **TABLA 2.4 VARIACIONES DEL CORTE BASAL EN BASE AL PERÍODO. ALTERNATIVA #1**

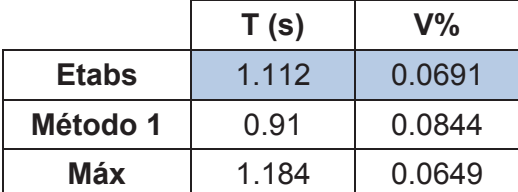

ELABORADO POR: Ortiz Tatiana y Ruiz Karina

Como se puede observar en la tabla 2.4 el período real de la estructura es menor al máximo, por lo tanto el corte basal a considerarse es:

#### **V= 6.91%\* W**

#### **2.4.1.1 Distribución de fuerzas laterales**

En la presente alternativa, se puede notar que el periodo de vibración de la estructura es mayor a 0.7seg, por ende se aplicará la Fuerza concentrada en el último piso.

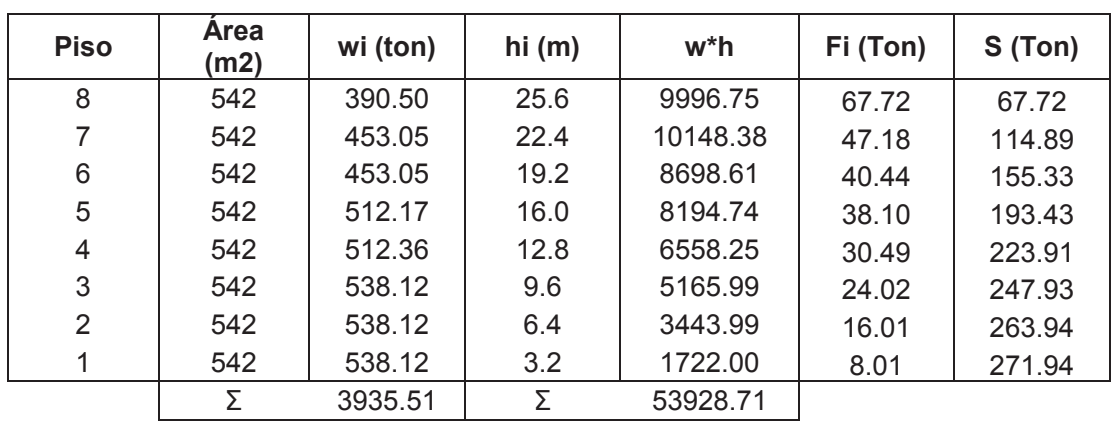

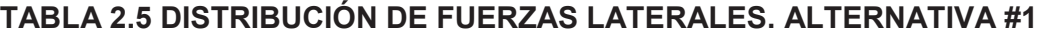

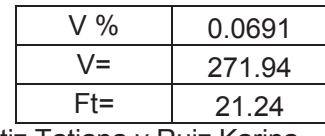

ELABORADO POR: Ortiz Tatiana y Ruiz Karina

#### **2.4.2 Modelación**

Para el análisis simo-resistente y el diseño de la alternativa planteada se utilizó el programa ETABS 2013, inicialmente se modeló las secciones pre-dimensionadas y fueron modificadas hasta cumplir modos de vibración y derivas permitidas.

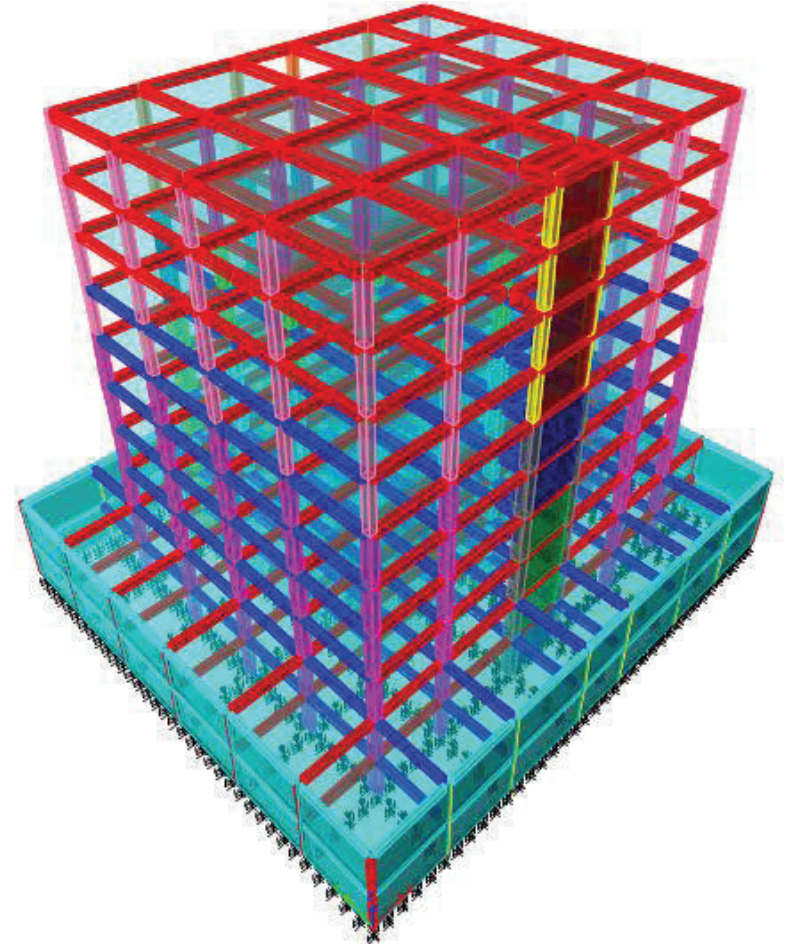

**GRÁFICO 2.10 MODELACIÓN ETABS. ALTERNATIVA #1** 

Elaborado por: Ortiz Tatiana y Ruiz Karina Fuente: ETABS 2013

#### **2.4.2.1 Modos de vibración**

El modelo muestra los siguientes modos de vibración, donde claramente se nota que los dos primeros modos se tratan de movimientos traslacionales, permitiendo disipar energía al formar las rótulas plásticas y el tercer modo es rotación.
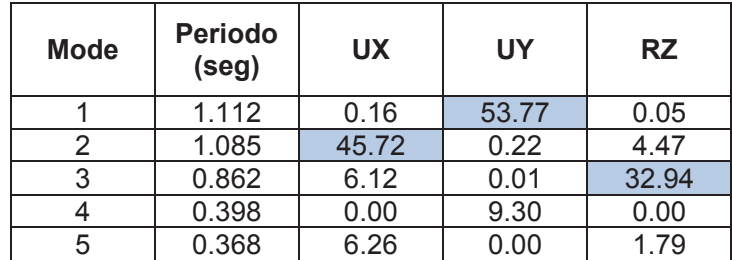

### **TABLA 2.6 MODOS DE VIBRACIÓN. ALTERNATIVA #1**

ELABORADO POR: Ortiz Tatiana y Ruiz Karina

FUENTE: ETABS 2013

#### **2.4.2.2 Derivas**

En este tipo de estructuras, la máxima deriva inelástica que permite Código Ecuatoriano de la Construcción es: 0.002.

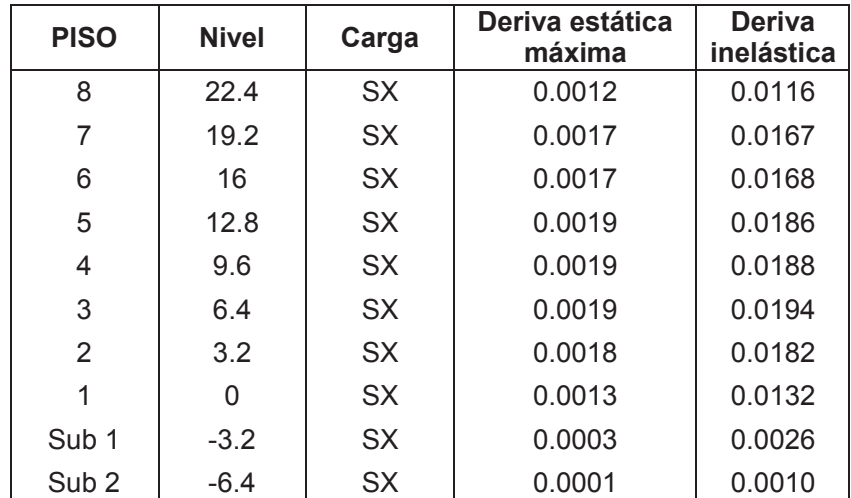

### **TABLA 2.7 DERIVAS MÁXIMAS EN LA DIRECCIÓN X. ALTERNATIVA #1**

ELABORADO POR: Ortiz Tatiana y Ruiz Karina

FUENTE: Etabs 2013

## **TABLA 2.8 DERIVAS MÁXIMAS EN LA DIRECCIÓN Y. ALTERNATIVA #1**

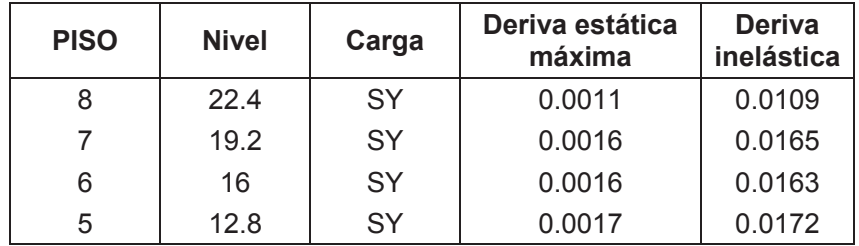

#### **TABLA 2.8 CONTINUACION**

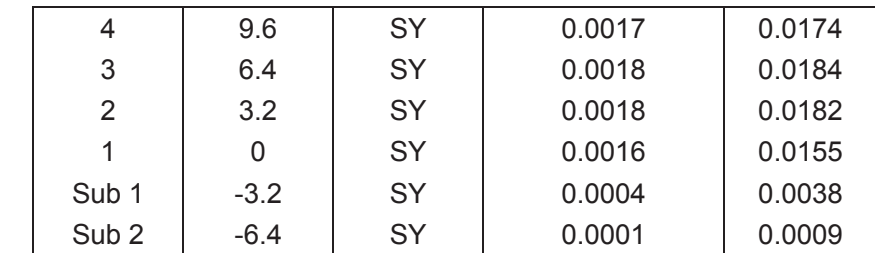

ELABORADO POR: Ortiz Tatiana y Ruiz Karina

FUENTE: Etabs 2013

En las tablas 2.7 y 2.8 se puede notar que la máxima deriva inelástica es 0.0194, la cual está cerca a la deriva máxima establecida por el código.

En esta alternativa, se ha tratado de optimizar secciones en todos los pisos de la estructura, es por esta razón que en los pisos superiores se tiene derivas que se encuentran alrededor de la máxima.

### **2.4.3 Diseño estructural**

Las secciones finales de vigas, columnas y diafragmas se encuentran detalladas en el capítulo 4 correspondiente al "Análisis comparativo económico – estructural", y los planos estructurales están detallados en el ANEXO 2.

### **2.4.3.1 Ejemplos de diseño estructural**

## *2.4.3.1.1 Vigas*

Para demostrar el proceso de diseño se va a tomar en cuenta la viga ubicada en el eje 6 del segundo piso.

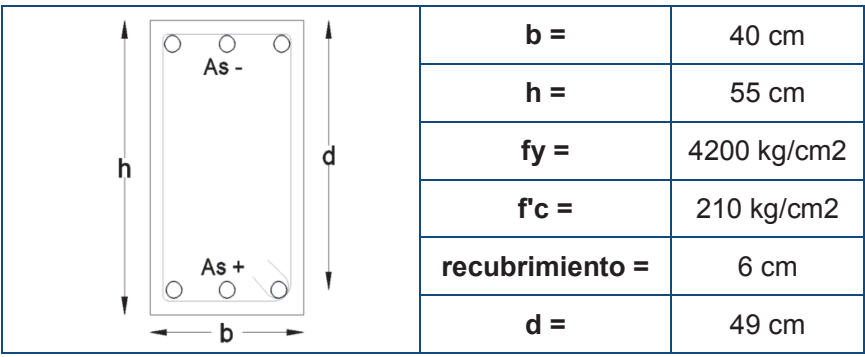

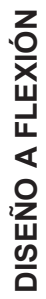

Combinaciones de Carga **Combinaciones de Carga** 

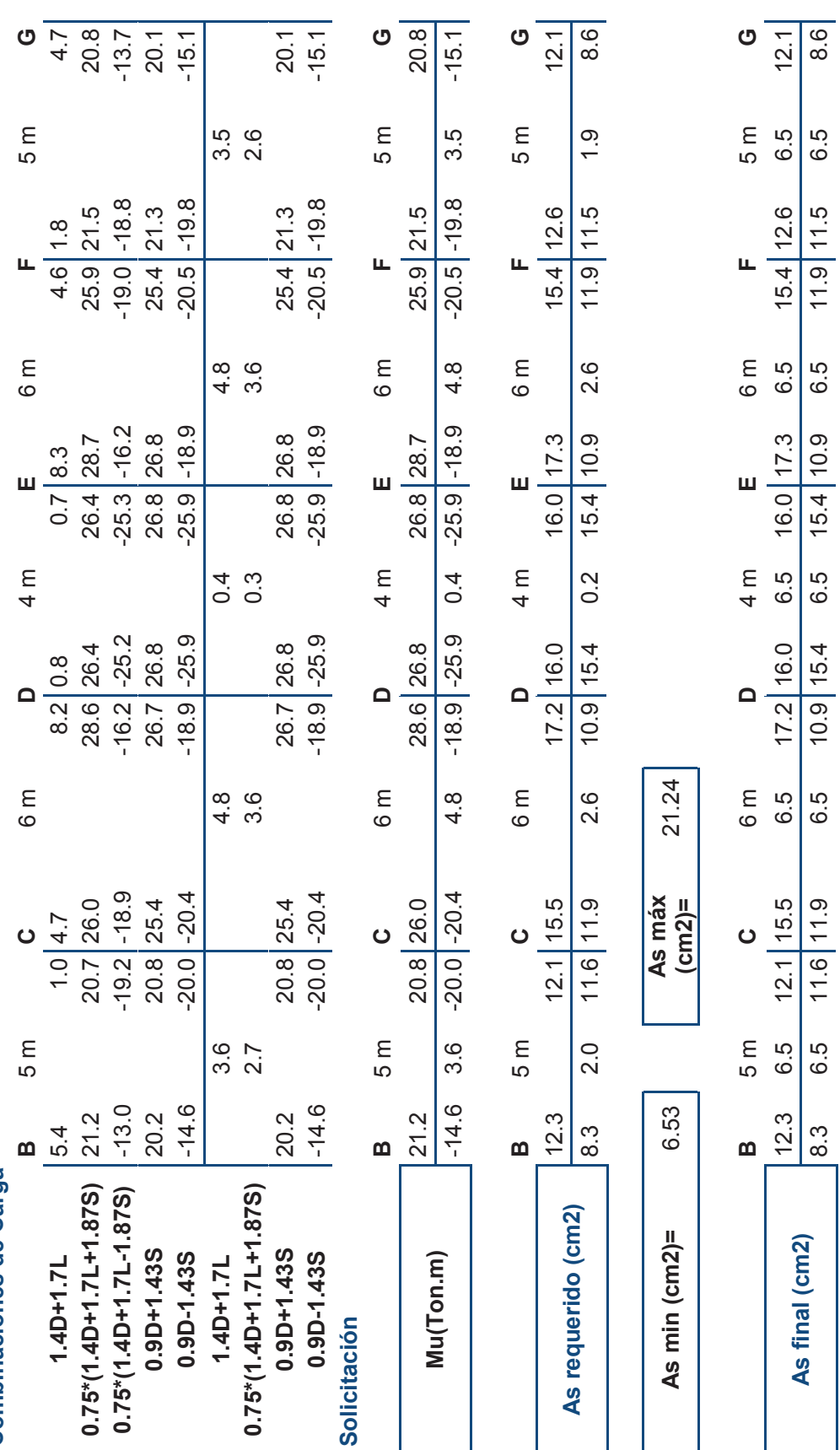

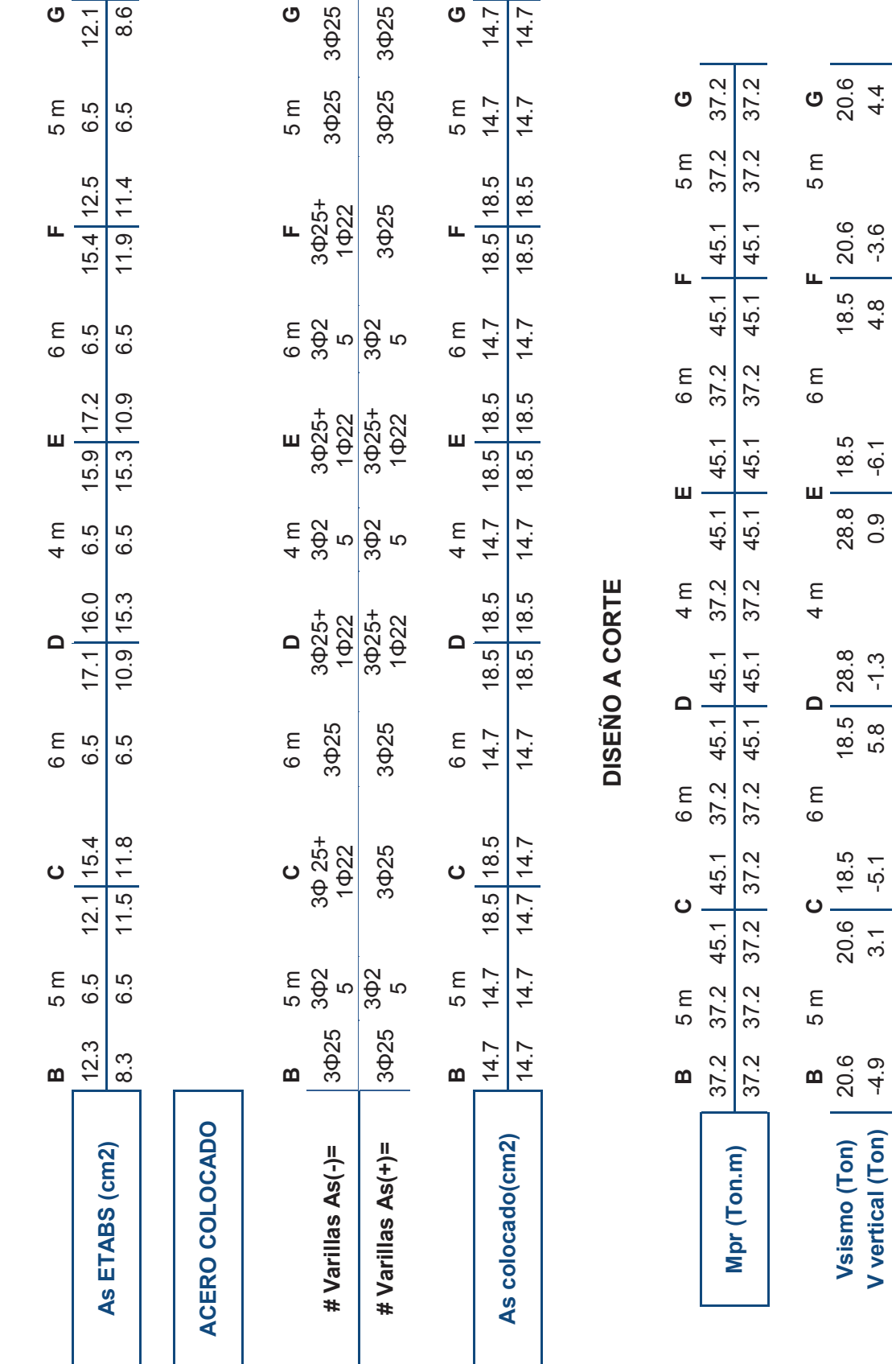

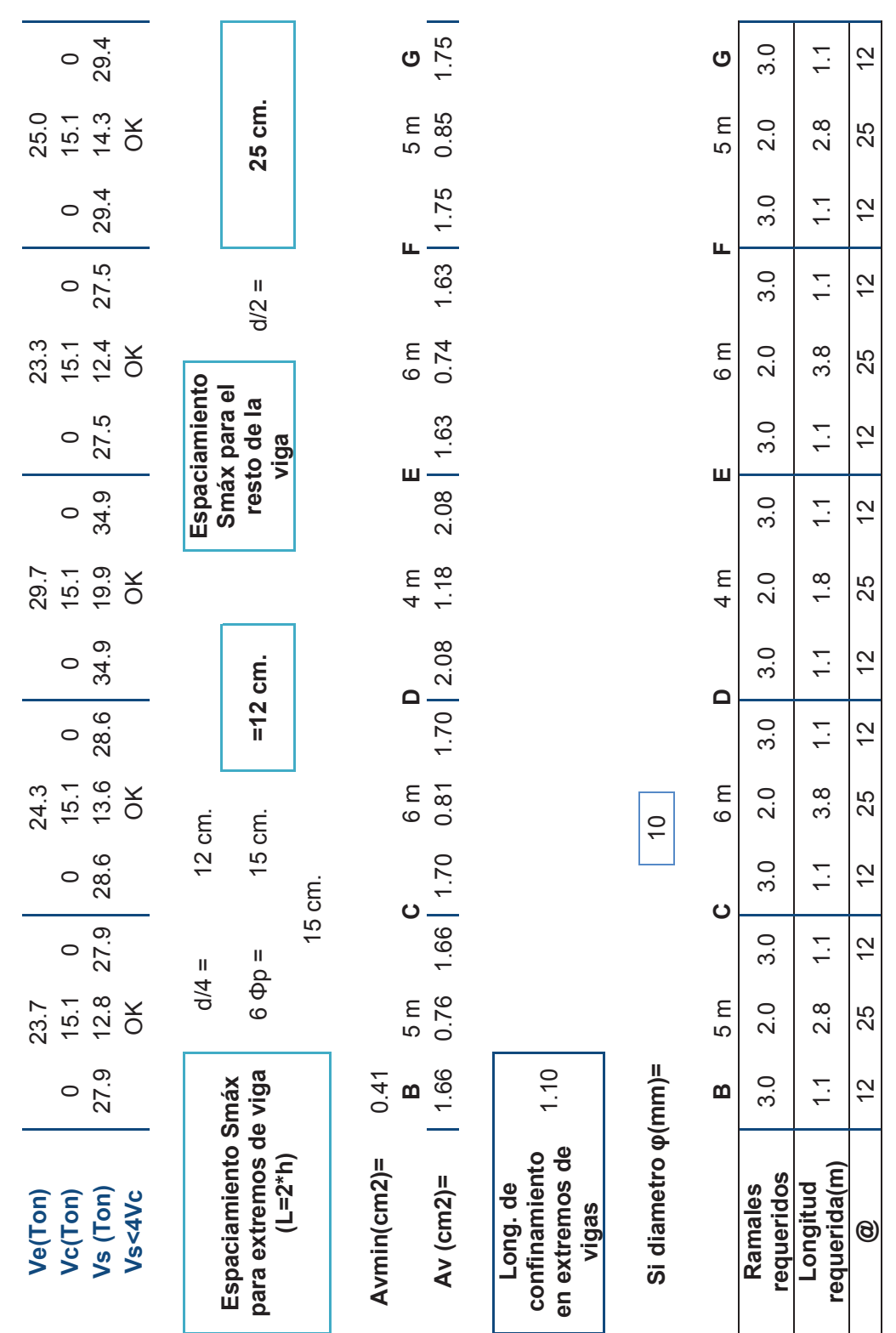

#### *2.4.3.1.2 Columna*

En la presente alternativa se tienen los siguientes tipos de columnas:

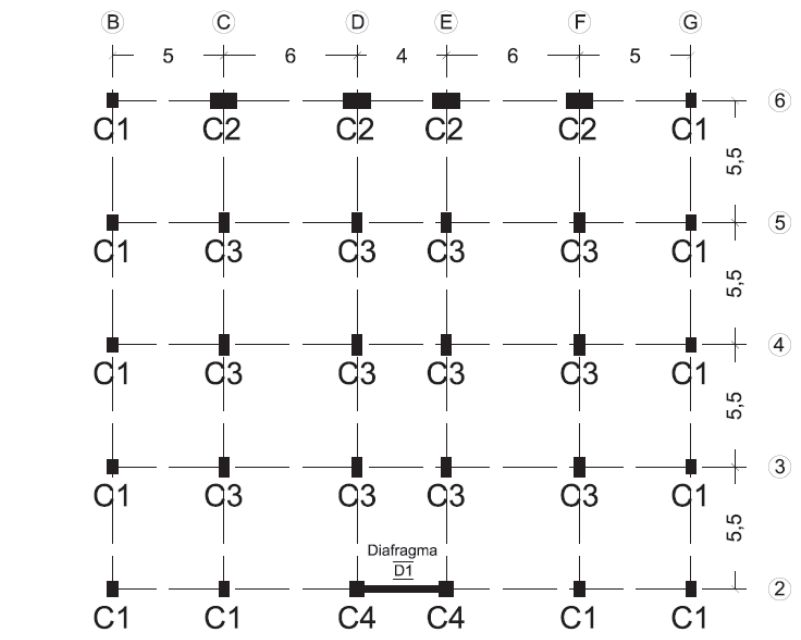

### **GRÁFICO 2.11 TIPOS DE COLUMNAS. ALTERNATIVA #1**

Elaborado por: Ortiz Tatiana y Ruiz Karina

Para demostrar el proceso de diseño se va a tomar la columna F6 que pertenece al tipo C2, con las siguientes dimensiones:

## **GRÁFICO 2.12 TIPO DE COLUMNA C2. ALTERNATIVA #1**

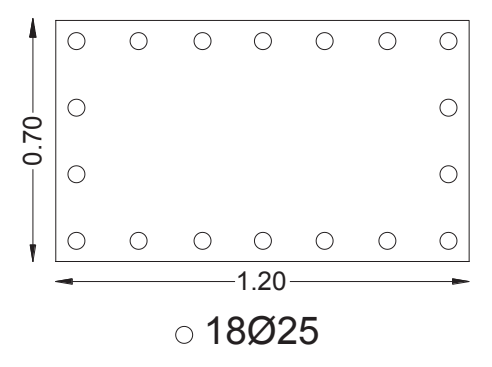

Elaborado por: Ortiz Tatiana y Ruiz Karina

### **Solicitaciones:**

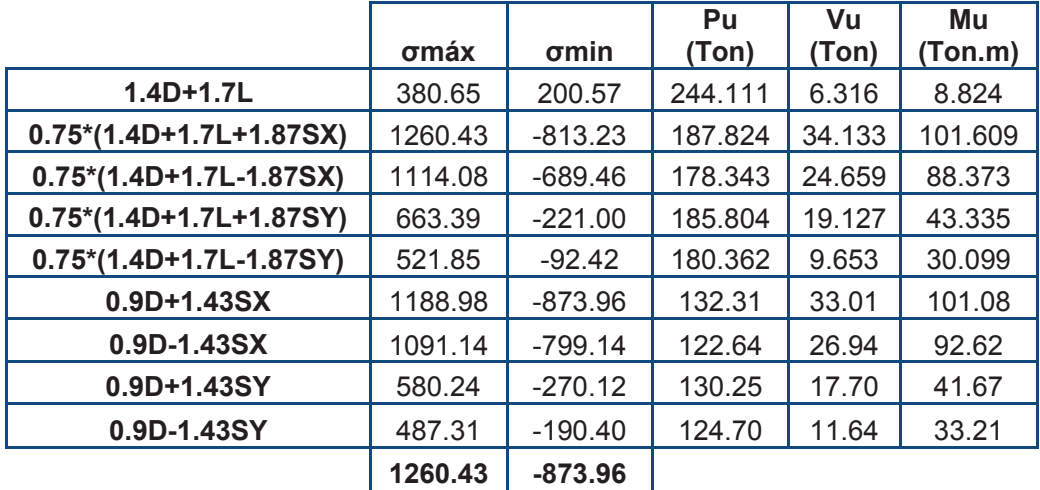

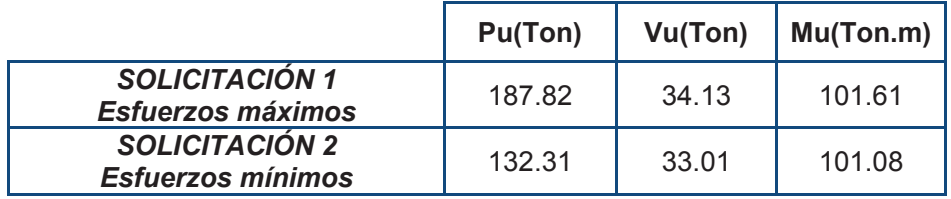

**Curva de interacción:** 

## **GRÁFICO 2.13**

## **CURVA DE INTERACCIÓN X-X COLUMNA C2. ALTERNATIVA #1**

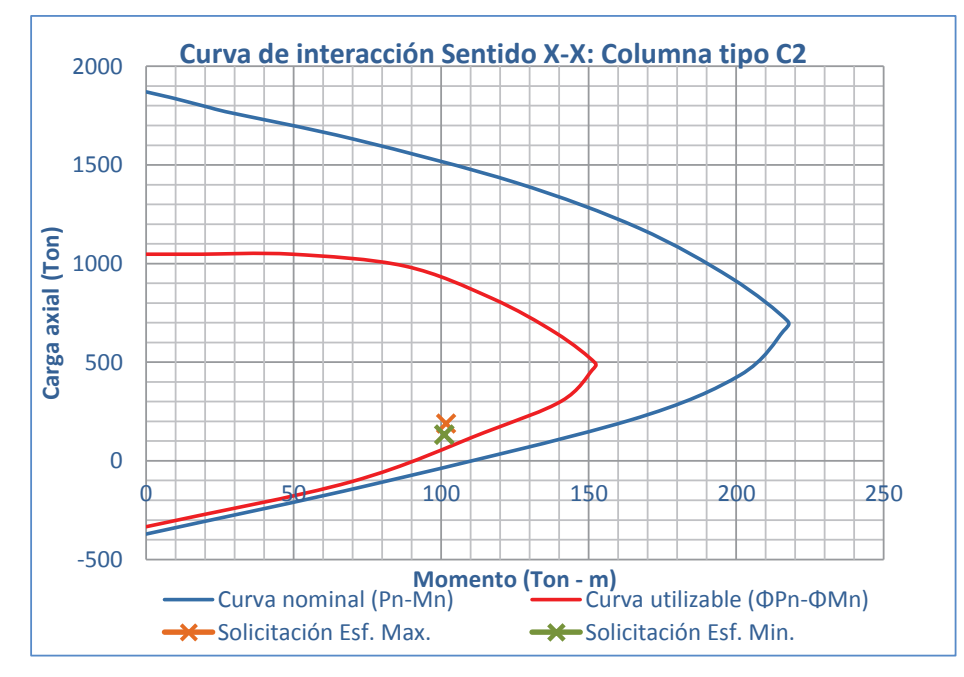

Elaborado por: Ortiz Tatiana y Ruiz Karina

## **GRÁFICO 2.14**

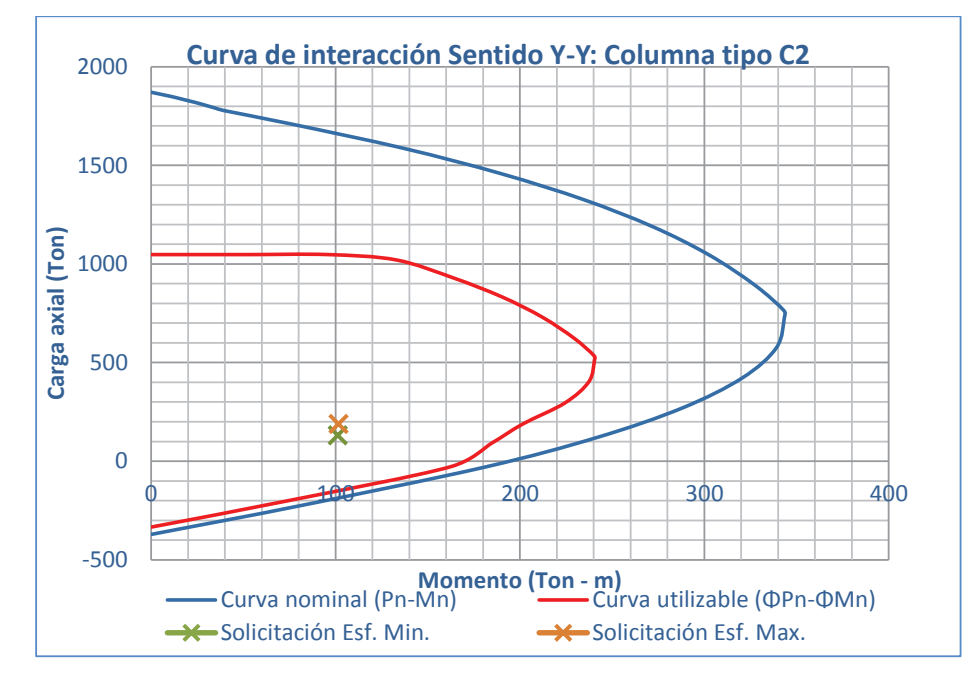

## **CURVA DE INTERACCIÓN Y-Y COLUMNA C2. ALTERNATIVA #1**

Elaborado por: Ortiz Tatiana y Ruiz Karina

## **Confinamiento de columna tipo C2:**

Datos:

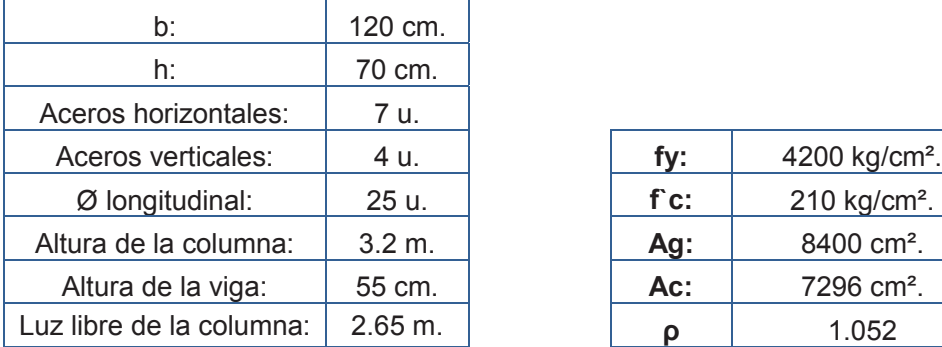

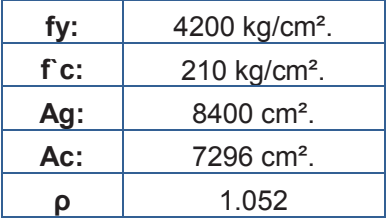

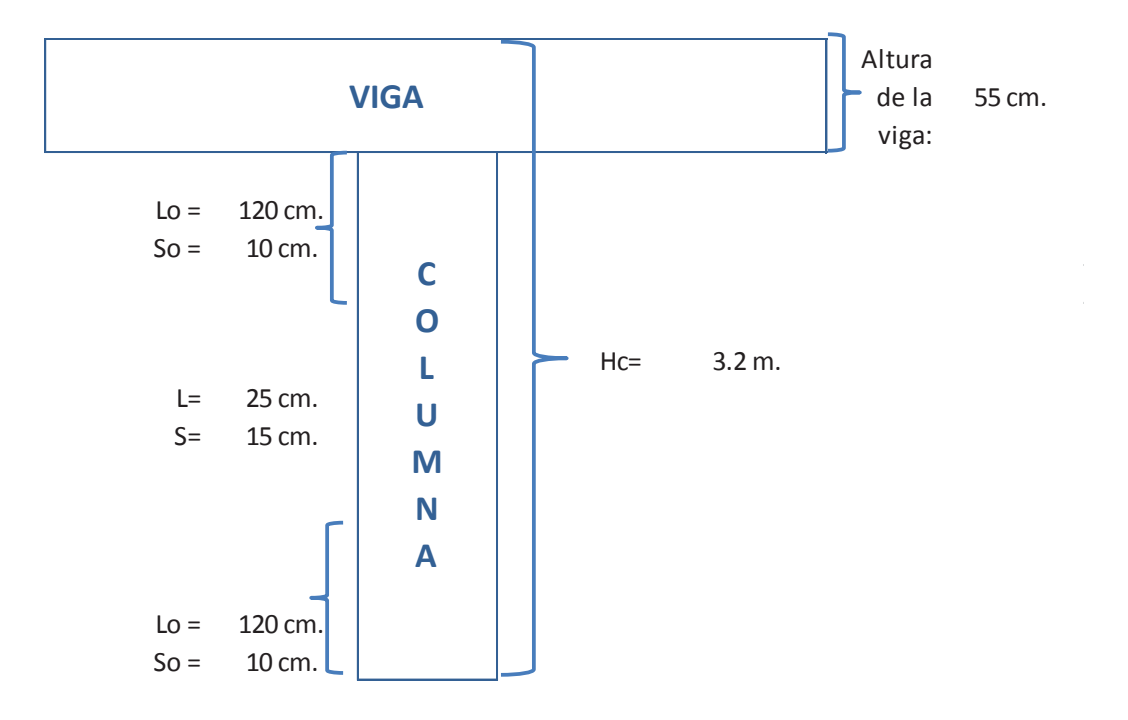

## *RAMAS HORIZONTALES (Dirección larga):*

d = 114 cm.

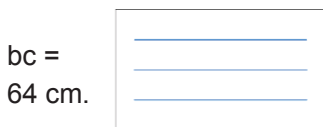

Mb = 303 Ton-m

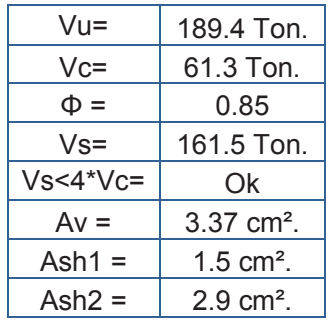

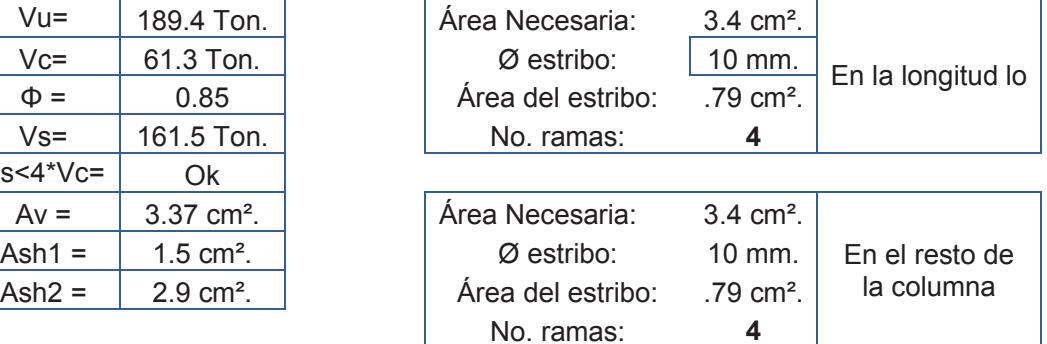

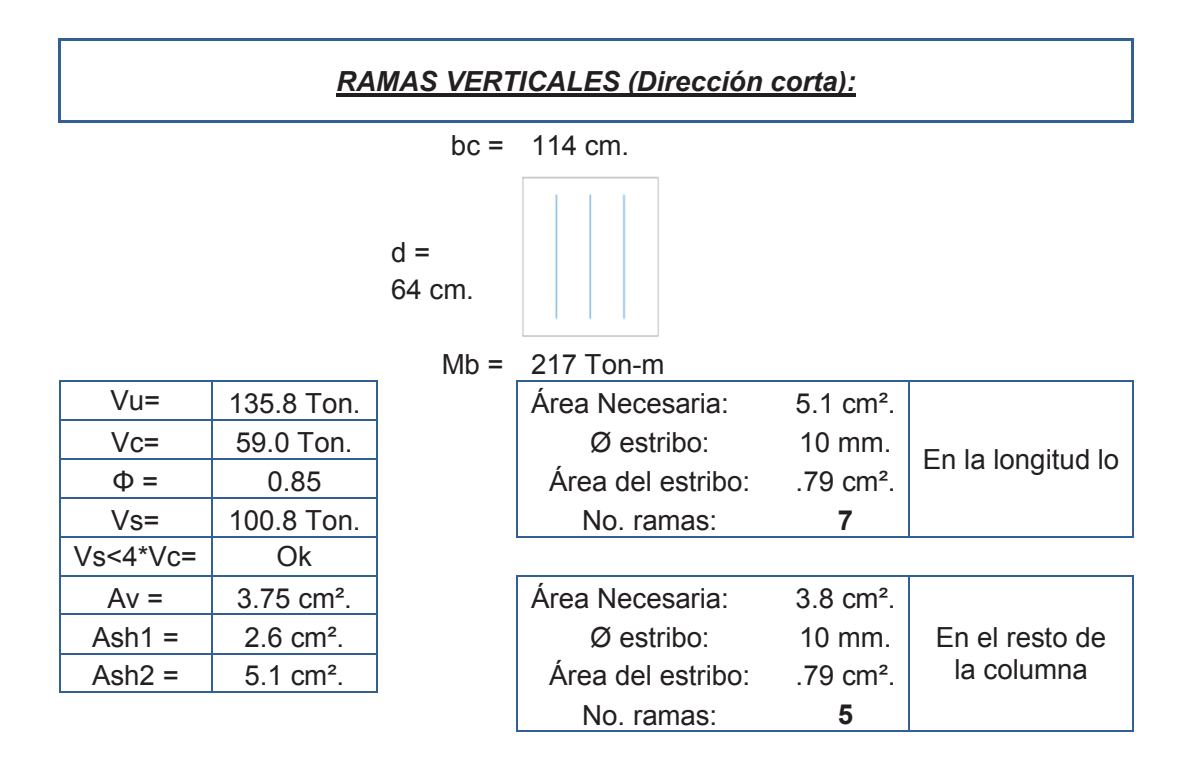

Tomando en cuenta los ramales obtenidos anteriormente, a continuación se muestra una vista en planta de la columna, que será igual para toda la altura debido a que la longitud L es igual a 25 cm.

### **GRÁFICO 2.15 CONFINAMIENTO COLUMNA C2. ALTERNATIVA #1**

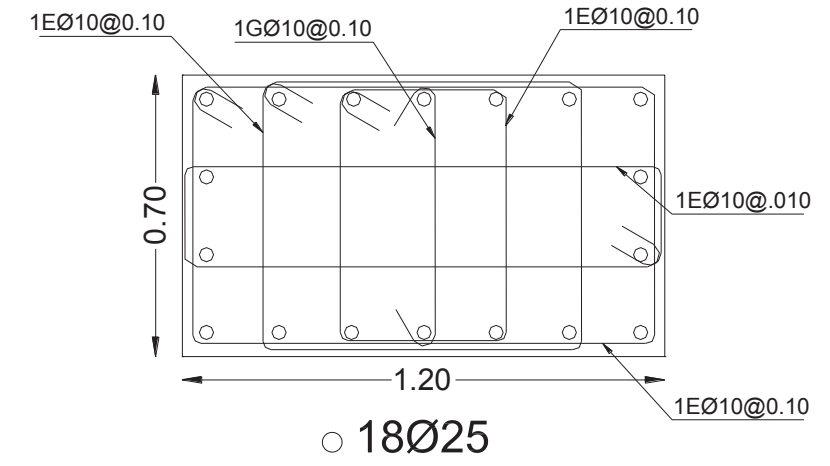

Elaborado por: Ortiz Tatiana y Ruiz Karina

#### *2.4.3.1.3 Conexión Viga – Columna*

En esta demostración se va a tomar en cuenta un nudo interior de la planta baja ubicado en la intersección del eje 6 y el eje 5.

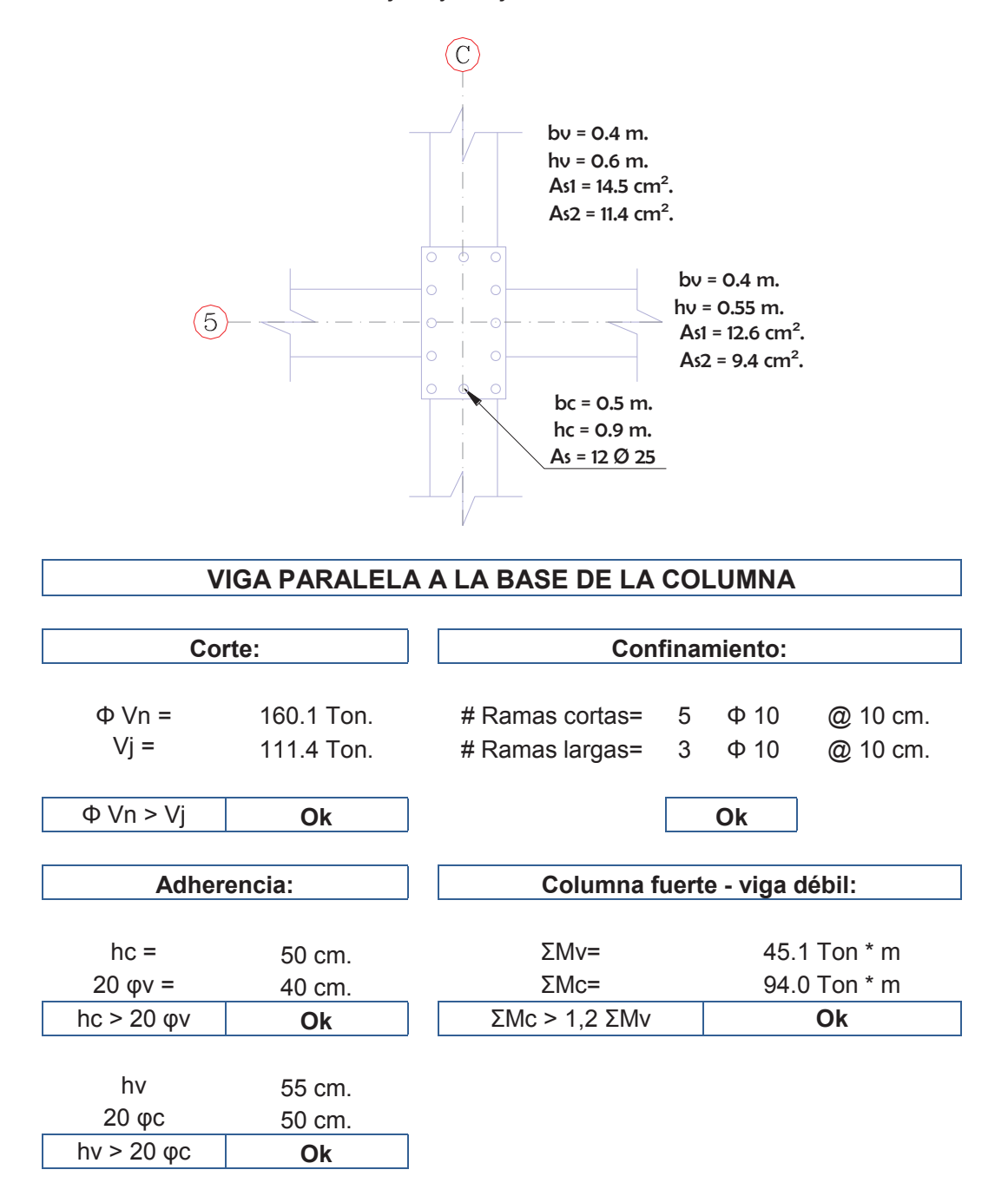

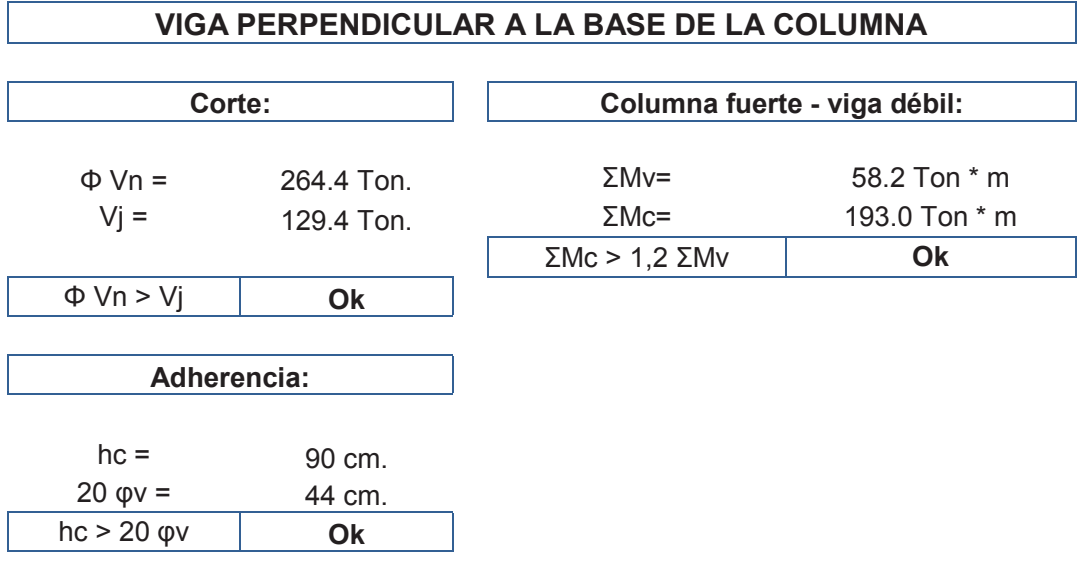

Para demostrar la diferencia entre un nudo interior y un nudo exterior, a continuación se muestra la conexión viga – columna del nudo exterior del séptimo piso ubicado en la intersección del eje C con el eje 6.

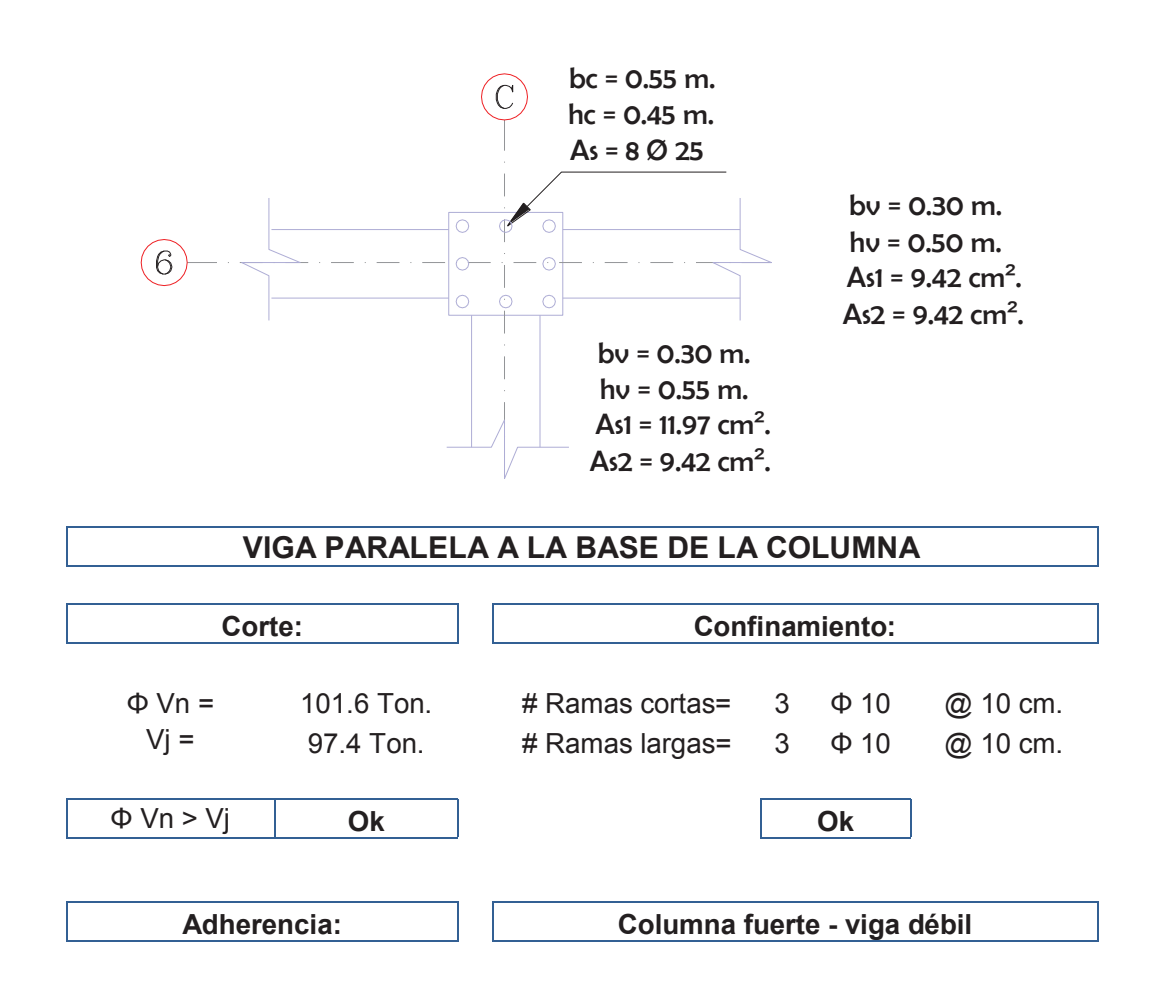

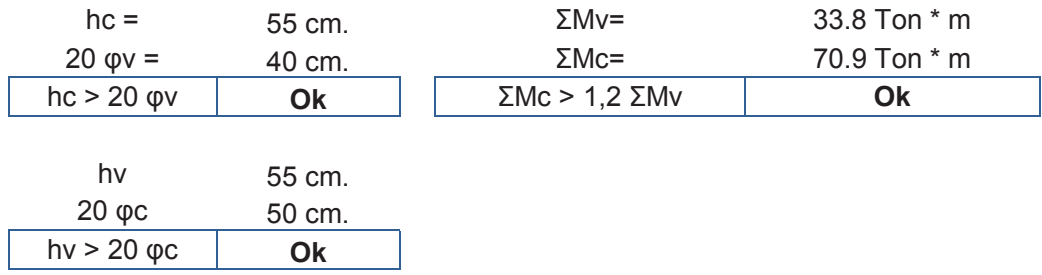

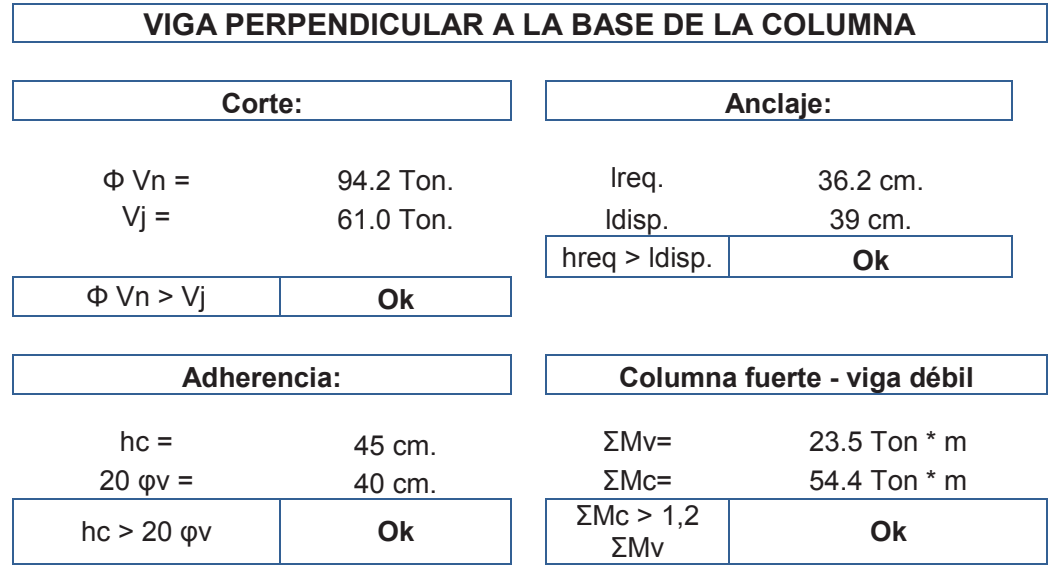

### *2.4.3.1.4 Diafragma*

Para esta alternativa, se ha considerado únicamente un diafragma que pertenece al ascensor, dicho diafragma absorbe el siguiente porcentaje de corte basal:

## **TABLA 2.9**

## **PORCENTAJE QUE ABSORBE EL DIAFRAGMA. ALTERNATIVA #1**

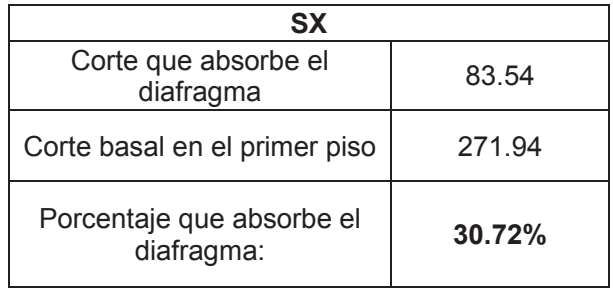

ELABORADO POR: Ortiz Tatiana y Ruiz Karina

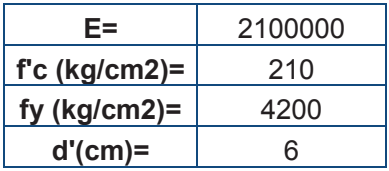

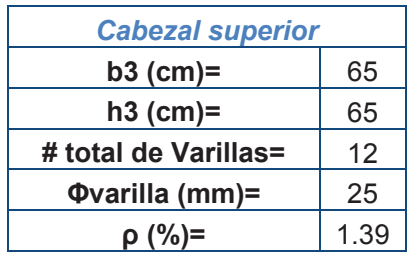

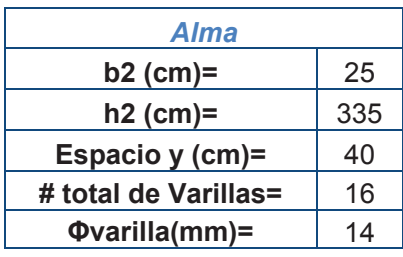

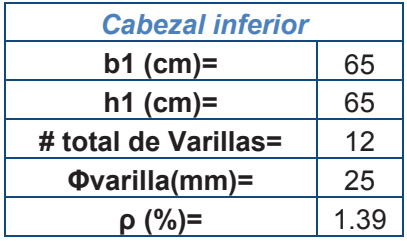

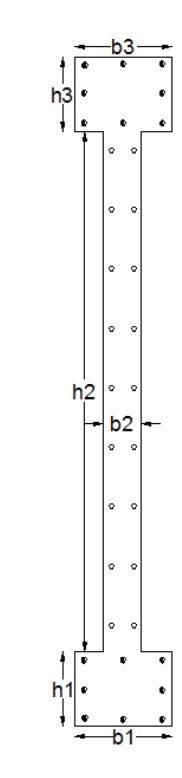

## **Solicitaciones:**

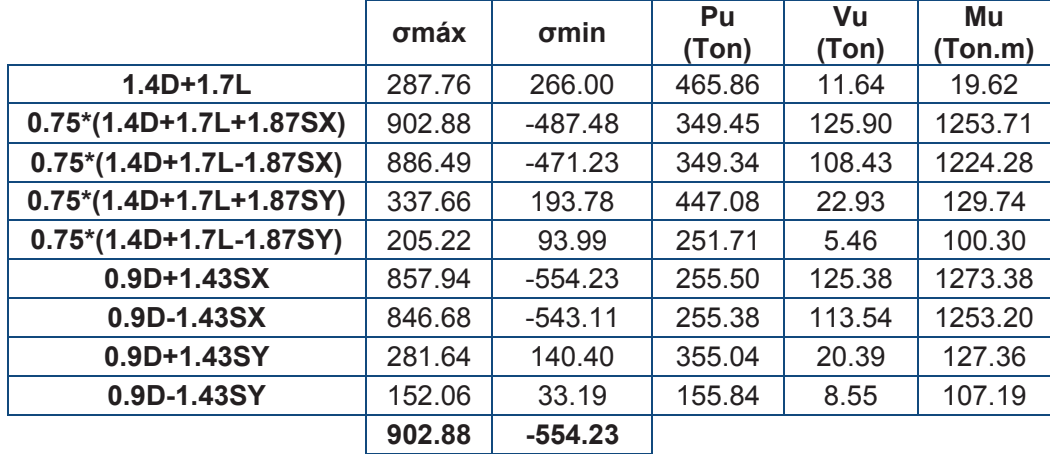

|                                                    | Pu(Ton) | Vu(Ton) | Mu<br>(Ton*m) | <b>ΦM</b> <sub>n</sub><br>(Ton*m) |     |
|----------------------------------------------------|---------|---------|---------------|-----------------------------------|-----|
| <b>SOLICITACIÓN 1:</b><br>Esfuerzos máximos        | 349.45  | 125.90  | 1253.71       | 1600                              | OK. |
| <b>SOLICITACIÓN 2:</b><br><b>Esfuerzos mínimos</b> | 255.50  | 125.38  | 1273.38       | 1500                              | OK. |

· **Diseño de cabezales** 

*Cabezal Superior*

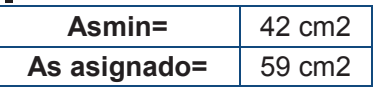

#### *Cabezal Inferior*

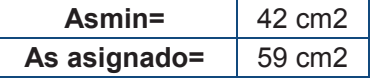

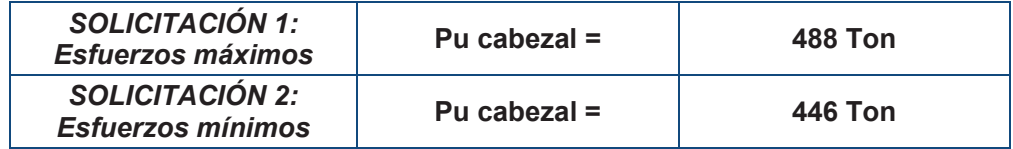

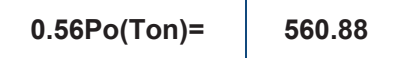

**0.56Po(Ton)= 560.88 Pu cabezal >0.56Po** OK

· **Diseño a flexo-compresión.** 

**As vertical min =** 6.25 cm2

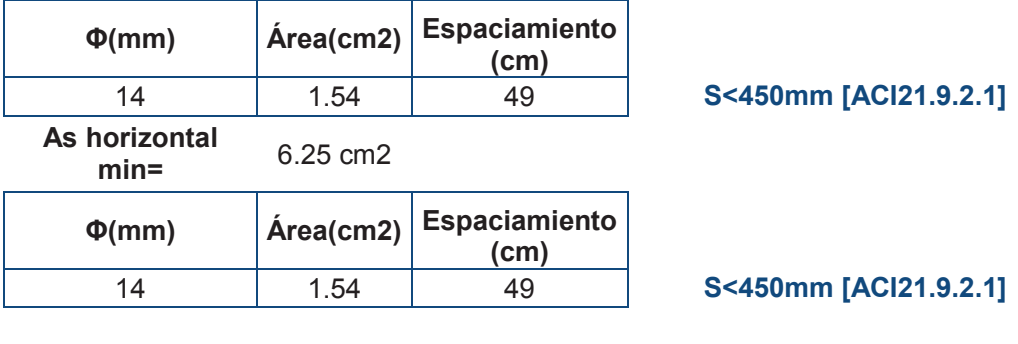

### **GRAFICO 2.16**

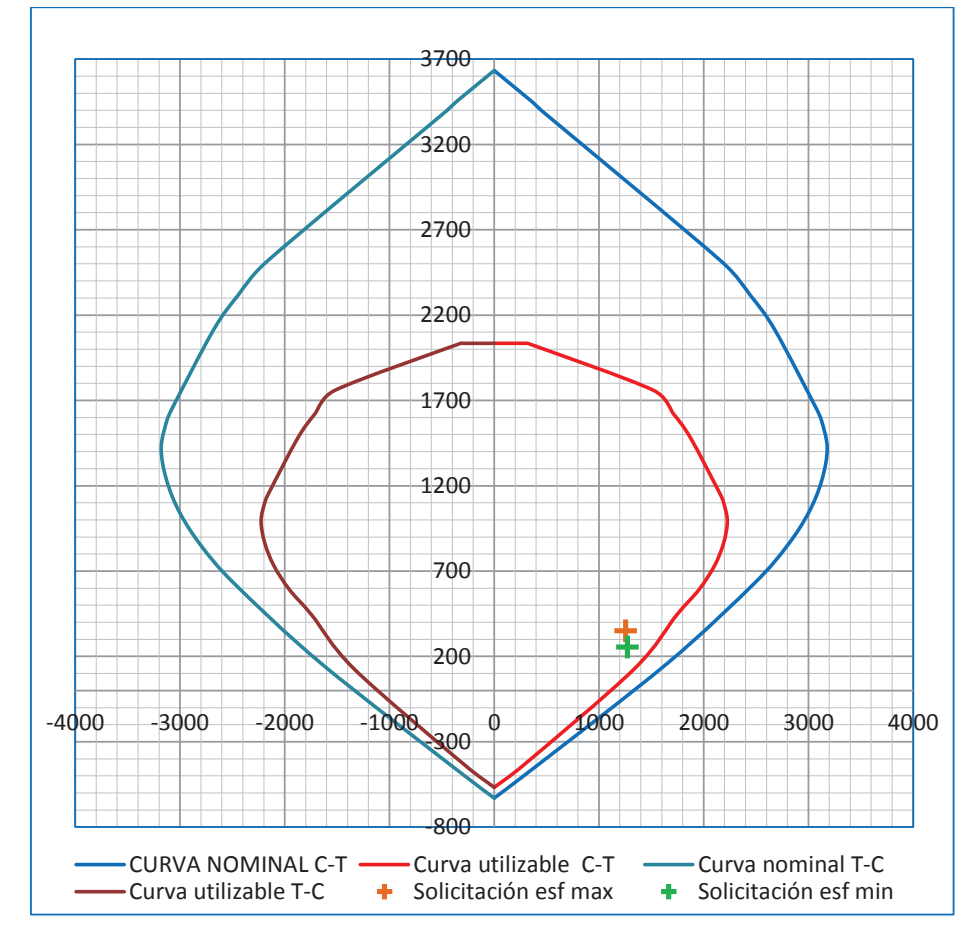

## **CURVA DE INTERACCIÓN DIAFRAGMA D1.ALTERNATIVA #1**

Elaborado por: Ortiz Tatiana y Ruiz Karina.

## **GRÁFICO 2.17**

## **REFUERZO ESTRUCTURAL VERTICAL DIAFRAGMA D1. ALTERNATIVA #1**

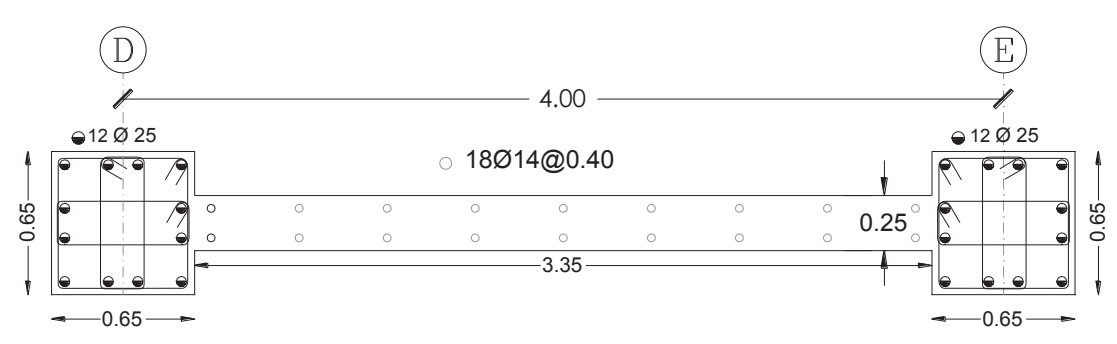

Elaborado por: Ortiz Tatiana y Ruiz Karina.

#### · **Diseño a corte**

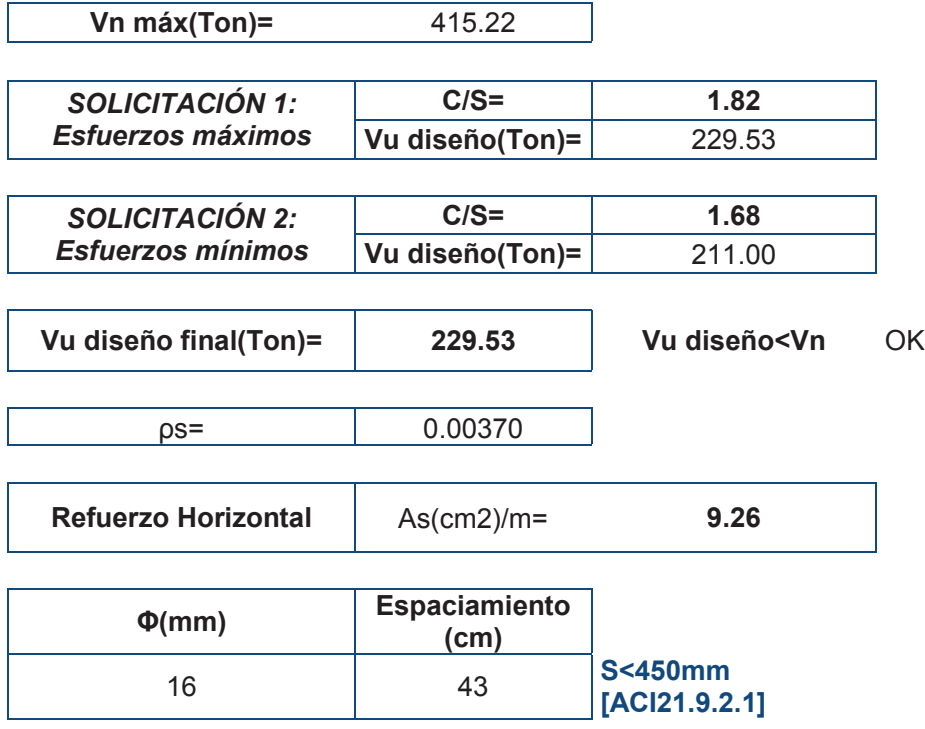

Del diseño anterior se ha obtenido el siguiente corte de diafragma

## **GRÁFICO 2.18**

## **REFUERZO ESTRUCTURAL DIAFRAGMA D1 .ALTERNATIVA #1**

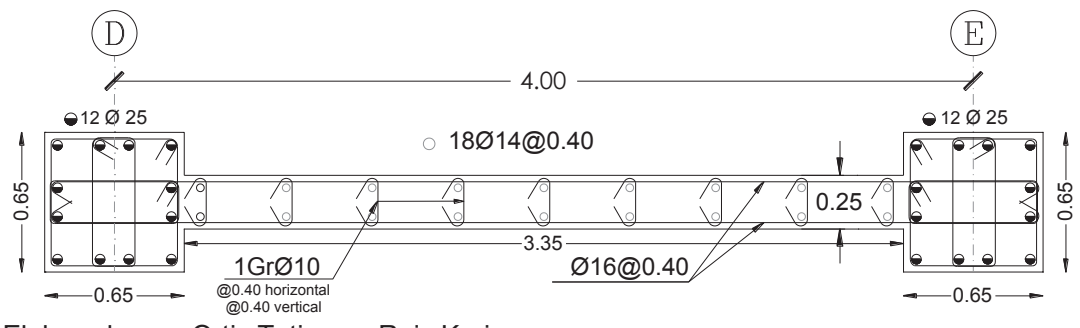

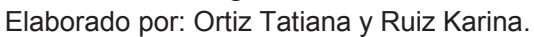

### *2.4.3.1.5 Cimentación*

Para demostrar el diseño de las vigas de cimentación se toma la viga ubicada en el eje 3.

## · **Diseño a flexión**

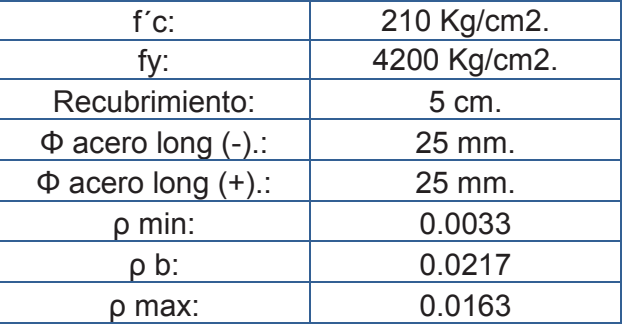

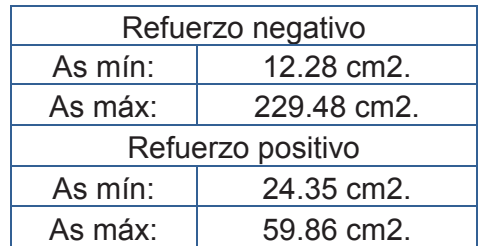

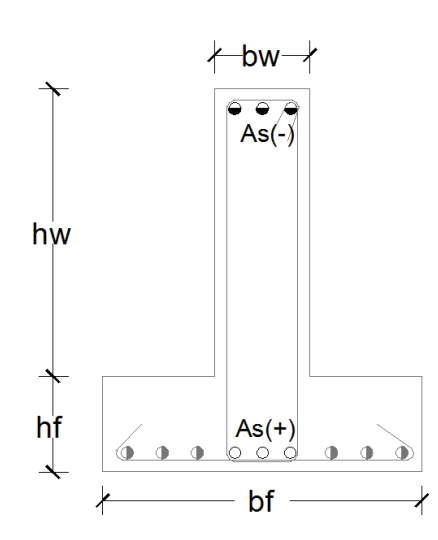

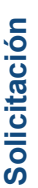

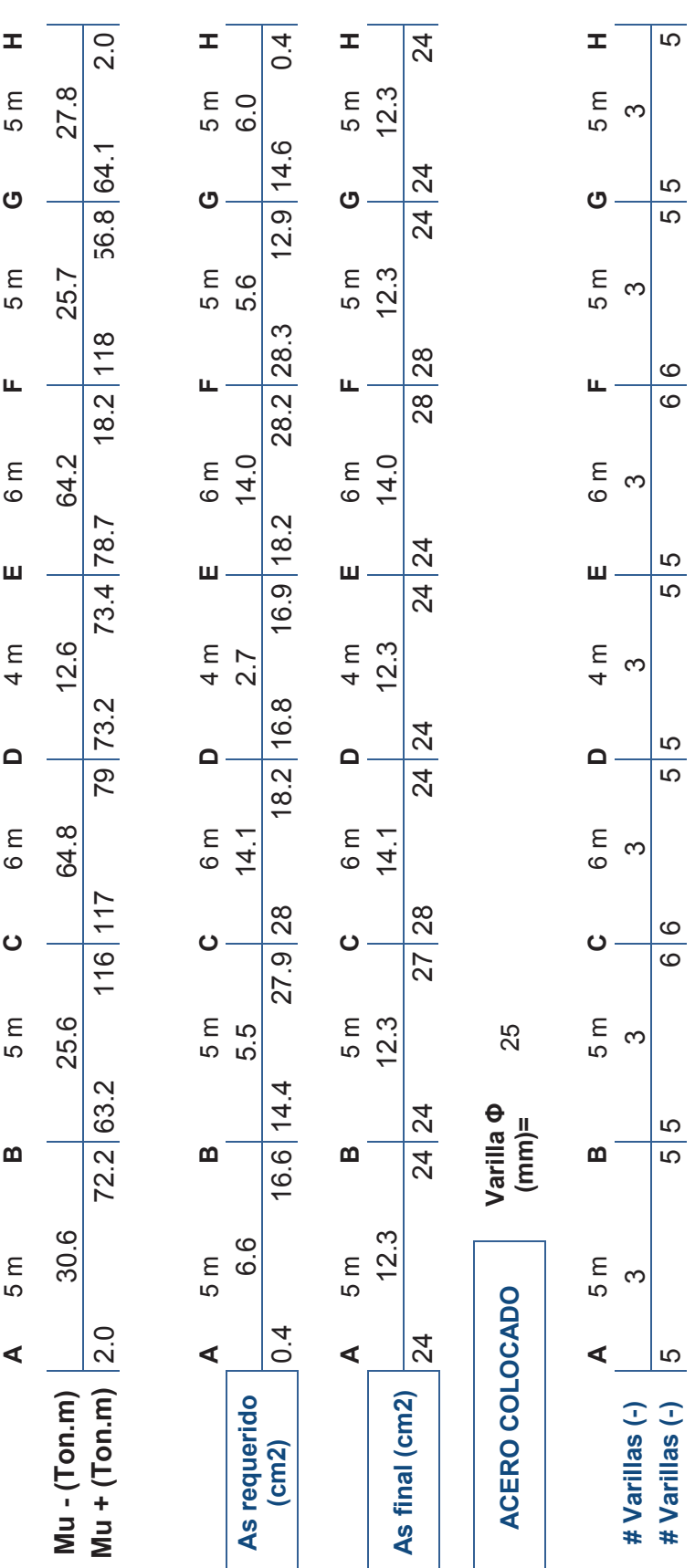

· **Diseño a corte** 

## **Diseño del Patín.**

Datos:

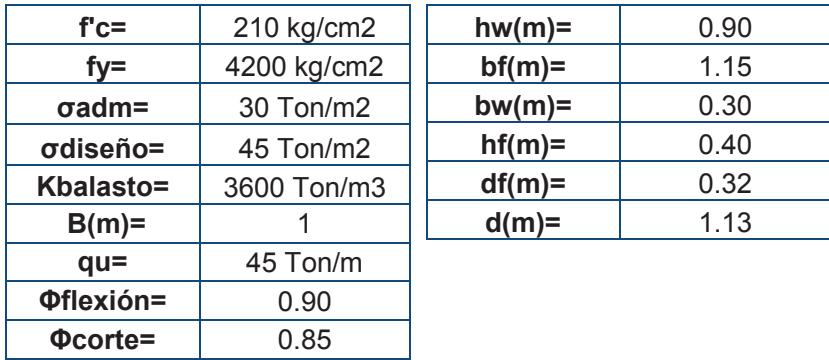

Acero transversal:

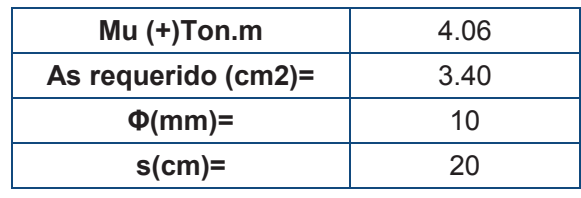

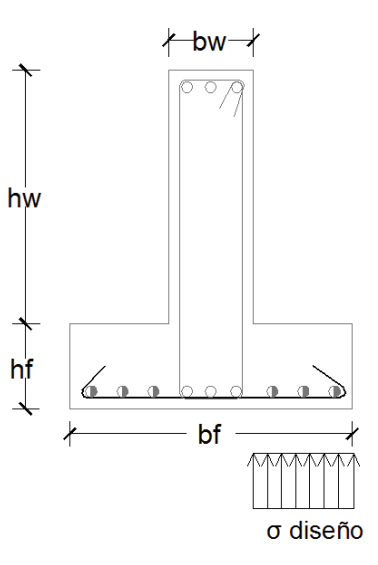

## **Verificación por corte del patín:**

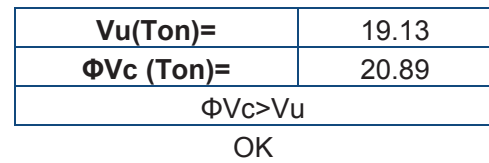

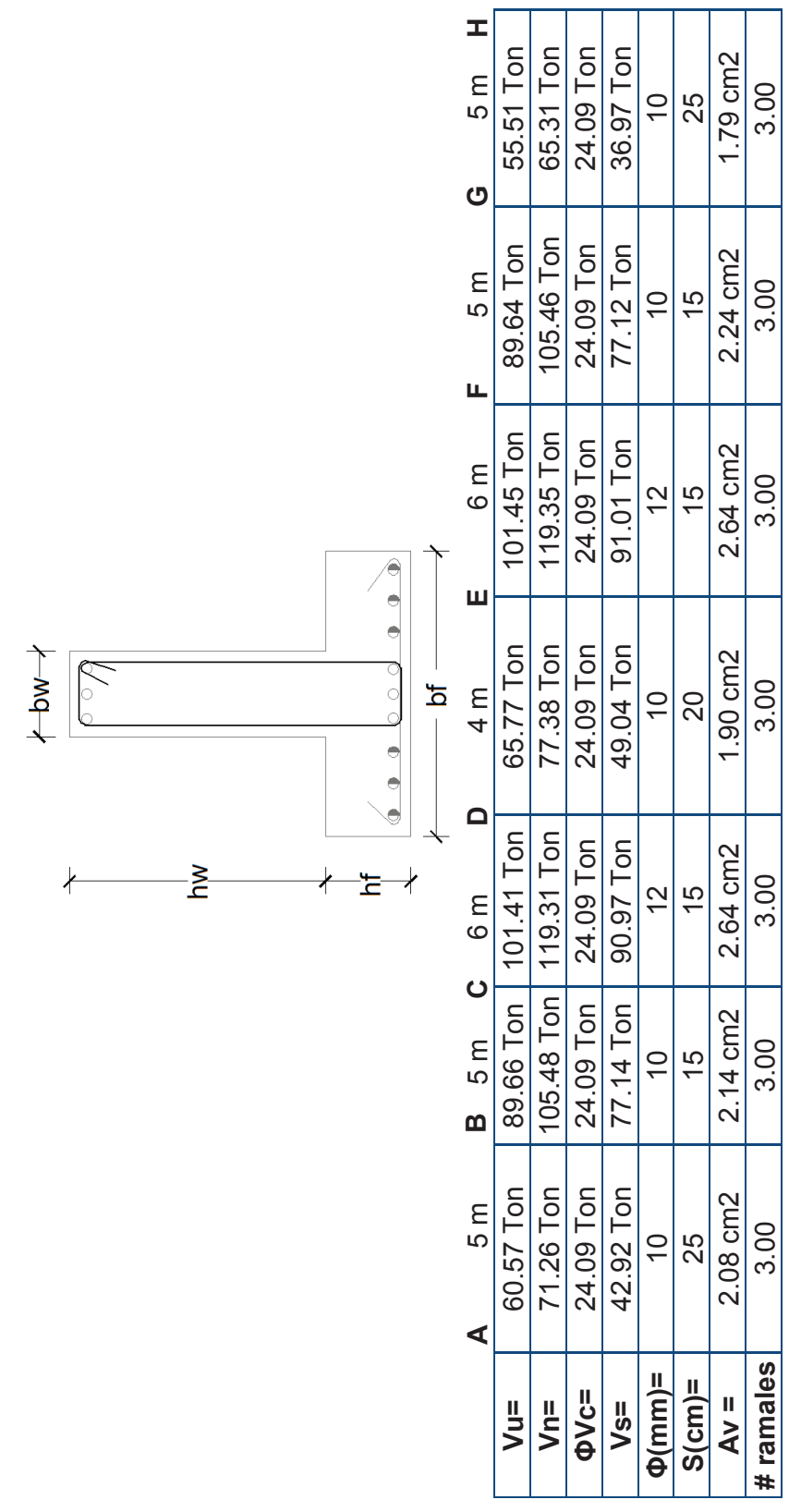

Verificación por corte del alma: **Verificación por corte del alma:** 

# **2.5 ALTERNATIVA #2: "SISTEMA APORTICADO CON DIAFRAGMAS CEC"**

#### **2.5.1 Corte basal**

Para obtener el corte basal establecido por el Código Ecuatoriano de la Construcción en la ecuación 1.1, se tiene los siguientes valores:

#### **TABLA 2.10**

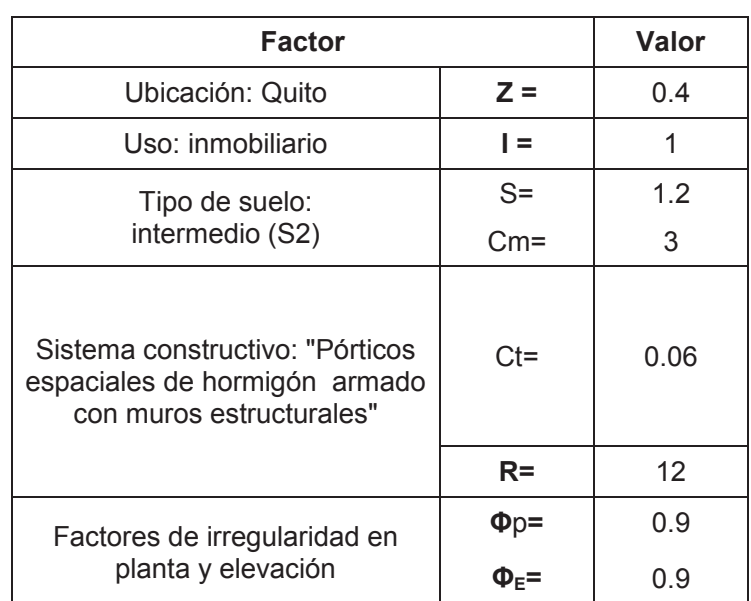

#### **VALORES PARA OBTENER EL CORTE BASAL. ALTERNATIVA #2**

ELABORADO POR: Ortiz Tatiana y Ruiz Karina.

Con lo antes expuesto se tienen tres posibilidades de corte basal que se pueden aplicar, las cuales dependen del periodo estructural que se utilice:

- · El primer periodo es el que se obtiene con la ecuación 1.5, con el método 1 dado por el CEC.
- · El segundo periodo es más cercano al real, se obtiene de un análisis modal empleando ETABS.
- · El tercer periodo es el máximo que se puede emplear de acuerdo a la sección 6.2.4.3 del CEC en la que establece que Treal <1.3 Tmétodo1.

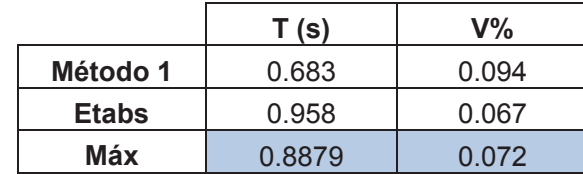

#### **TABLA 2.11 VARIACIONES DE CORTE BASAL. ALTERNATIVA #2**

ELABORADO POR: Ortiz Tatiana y Ruiz Karina

En la tabla 2.11 se observa que el corte basal a aplicarse está limitado por el periodo máximo que permite el código, por tanto el corte basal a aplicarse es de:

$$
V=7.2\%*W
$$

#### **2.5.1.1 Distribución de fuerzas por sismo**

En la presente alternativa el periodo excede el valor de 0.7s, por tanto se considera la fuerza concentrada (Ft), la distribución de fuerzas por sismo se calculan de acuerdo a lo especificado en la sección 1.3.1

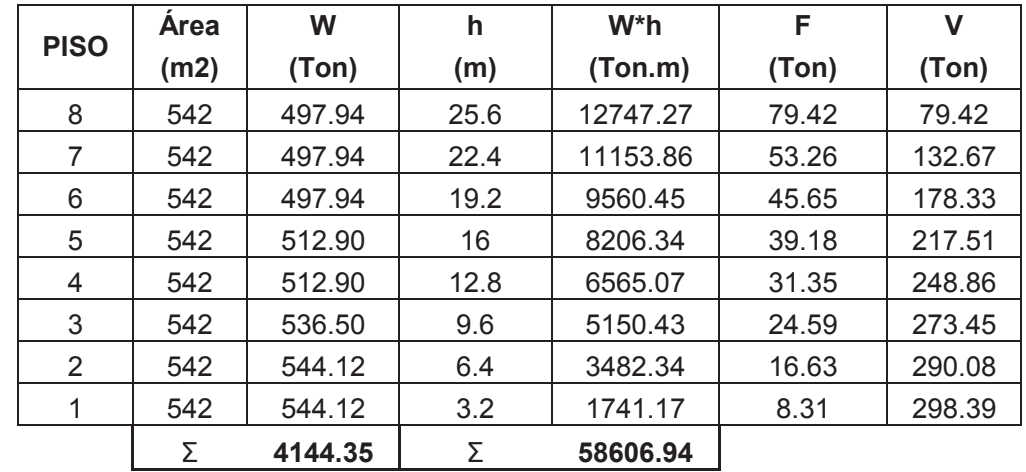

#### **TABLA 2.12 DISTRIBUCIÓN DE FUERZAS POR SISMO. ALTERNATIVA #2**

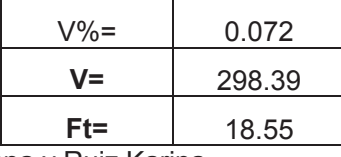

ELABORADO POR: Ortiz Tatiana y Ruiz Karina.

#### **2.5.1.2 Comprobación del sistema aporticado con diafragmas**

De lo mencionado en la sección 1.2.2.1 para que se considere un sistema aporticado con diafragmas es necesario que el porcentaje de corte basal que se llevan los diafragmas sea ≥75% en cada dirección.

A continuación se presenta la distribución de diafragmas para la presente alternativa.

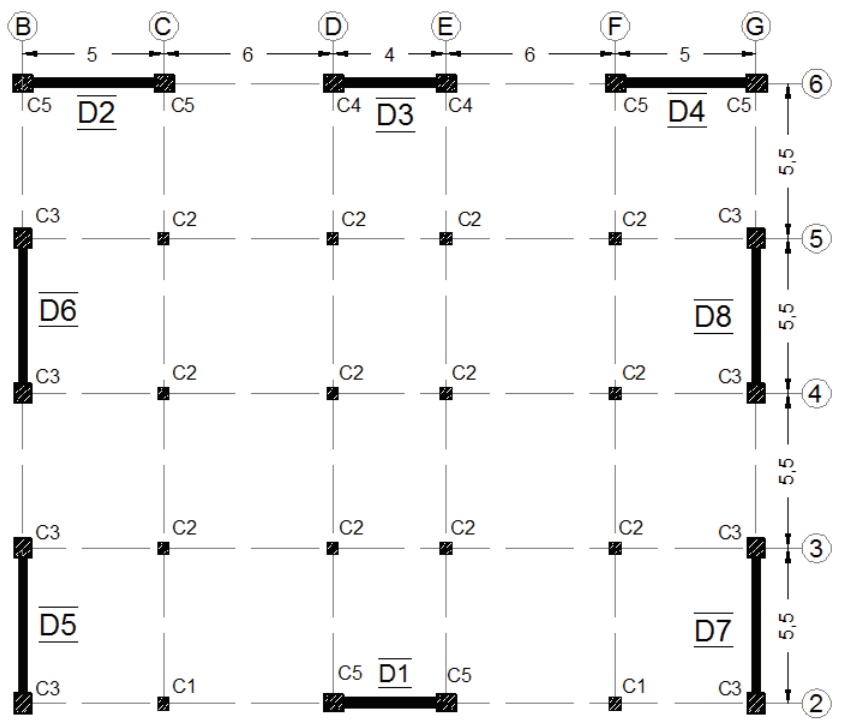

**GRÁFICO 2.19 DISTRIBUCIÓN DE DIAFRAGMAS. ALTERNATIVA #2** 

Elaborado por: Ortiz Tatiana y Ruiz Karina.

Para la distribución los diafragmas mostrada en el gráfico 2.14, se obtiene:

### **TABLA 2.13**

**%CORTE BASAL QUE ABSORBE LOS DIAFRAGMAS. ALTERNATIVA #2** 

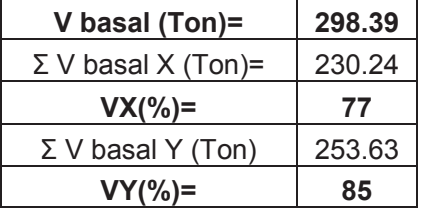

ELABORADO POR: Ortiz Tatiana y Ruiz Karina.

Como se puede observar en la tabla 2.13, los diafragmas en la dirección X se llevan el 77% del corte basal y en la dirección Y se llevan el 85%, por lo que la presente alternativa cumple con las condiciones para ser un sistema aporticado con diafragmas.

### **2.5.2 Modelación**

Se parte con los elementos pre-dimensionados mencionados en la sección 2.2, los mismos que se modifican hasta que se cumplan con modos de vibración y derivas máximas establecidas.

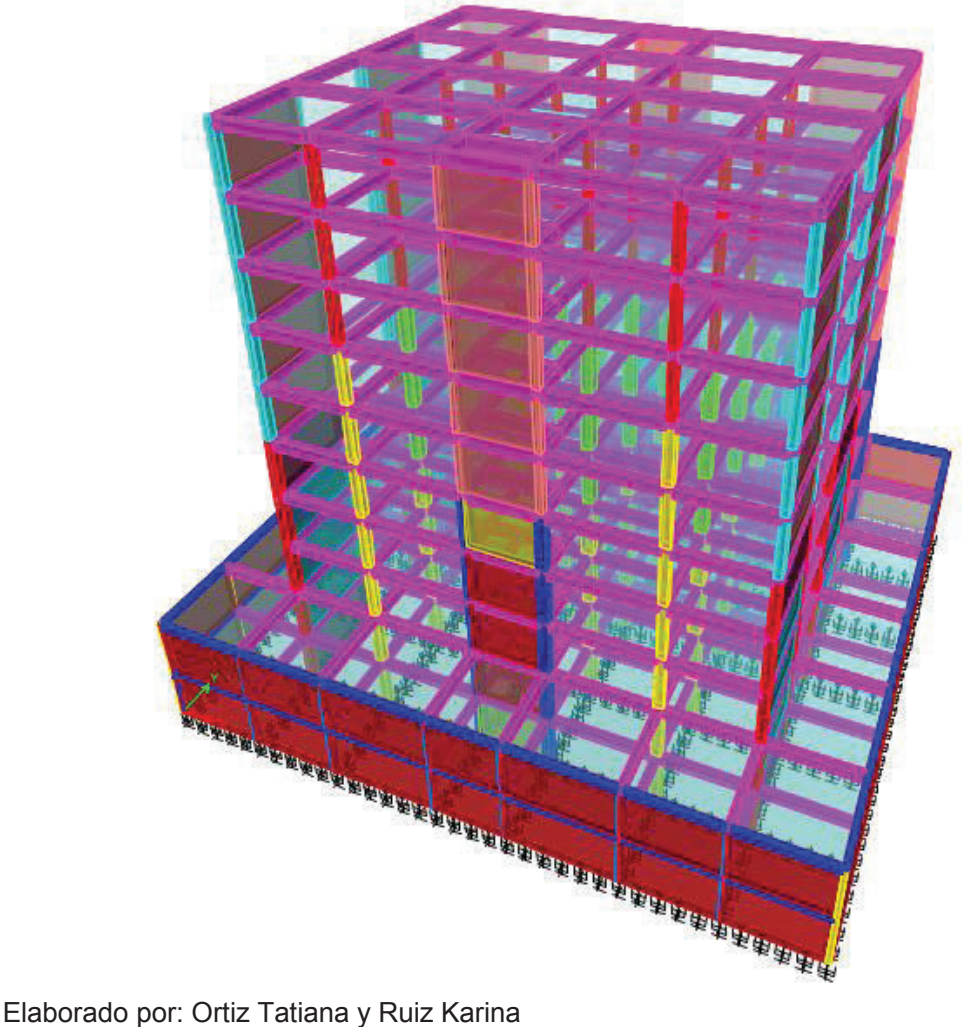

## **GRÁFICO 2.20 MODELACIÓN ETABS. ALTERNATIVA #2**

Fuente: ETABS 2013

#### **2.5.2.1 Modos de vibración**

Para lograr que la estructura disipe energía mediante la formación de rótulas pláticas, se requiere que el comportamiento de los 2 primeros modos de vibración sean traslacionales.

| <b>Modo</b> | <b>Periodo</b> | <b>UX</b> | <b>UY</b> | <b>RZ</b> |
|-------------|----------------|-----------|-----------|-----------|
|             | <b>sec</b>     |           |           |           |
| 1           | 0.96           | 49.28     | 0.00      | 1.79      |
| 2           | 0.84           | 0.00      | 54.72     | 0.01      |
| 3           | 0.55           | 2.86      | 0.00      | 36.47     |
| 4           | 0.24           | 15.85     | 0.00      | 0.65      |
| 5           | 0.20           | 0.00      | 20.35     | 0.00      |

**TABLA 2.14 PERIODOS DE VIBRACIÓN CEC. ALTERNATIVA #2**

ELABORADO POR: Ortiz Tatiana y Ruiz Karina. FUENTE: ETABS 2013

En la tabla 2.14 se puede observar que mediante la distribución adecuada de diafragmas como se observa en el grafico 2.19, se ha conseguido que la estructura tenga comportamiento traslacional en los 2 primeros modos y comportamiento rotacional en el tercer modo de vibración.

#### **2.5.2.2 Derivas**

De acuerdo a las especificaciones dadas por el CEC mencionadas en la sección 2.1.5 la deriva máxima inelástica para estructuras de hormigón armado es de 0.02 y la deriva máxima estática para esta alternativa es de 0.00167.

**TABLA 2.15 DERIVAS MÁXIMAS EN LA DIRECCIÓN X. ALTERNATIVA #2** 

| <b>PISO</b> | <b>Nivel</b> | Carga     | <b>Deriva</b><br>estática<br>máxima | <b>Deriva</b><br>inelástica |
|-------------|--------------|-----------|-------------------------------------|-----------------------------|
|             | 22.40        | <b>SX</b> | 0.0015                              | 0.018                       |
|             | 19.20        | <b>SX</b> | 0.0015                              | 0.018                       |
|             | 16.00        | <b>SX</b> | 0.0016                              | 0.019                       |
| 5           | 12.80        | <b>SX</b> | 0.0015                              | 0.018                       |

#### **TABLA 2.15 CONTINUACION**

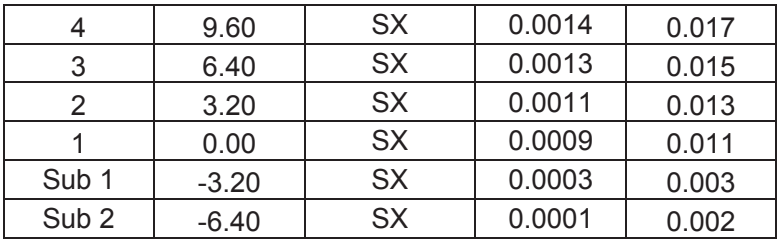

ELABORADO POR: Ortiz Tatiana y Ruiz Karina.

FUENTE: ETABS 2013

#### **TABLA 2.16 DERIVAS MÁXIMAS EN LA DIRECCIÓN Y. ALTERNATIVA #2**

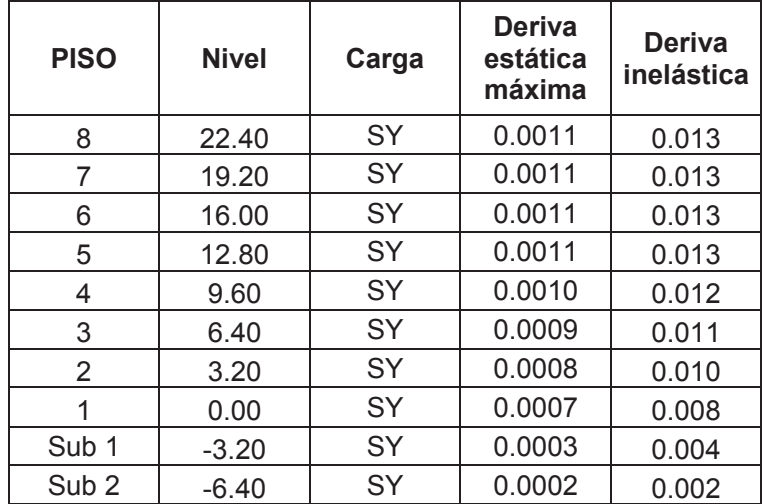

ELABORADO POR: Ortiz Tatiana y Ruiz Karina

#### FUENTE: ETABS 2013

Se observa en las tablas 2.15 y 2.16 que las derivas tanto estática como inelástica por sismo de la dirección X (SX) y en la dirección Y (SY), están por debajo del límite permitido por el CEC.

#### **2.5.3 Diseño estructural**

Las secciones finales de vigas, columnas y diafragmas se encuentran detalladas en el capítulo 4 correspondiente al "Análisis comparativo económico – estructural", y los planos estructurales están detallados en el ANEXO 2.

### **2.5.3.1 Ejemplos de diseño estructural**

Posterior a la modelación las secciones para vigas, columnas y diafragmas se modificaron hasta que cumplan con los requerimientos de solicitación.

## *2.5.3.1.1 Vigas*

A continuación se presenta el diseño a flexión y corte de la viga de 30x55, que se encuentra en el eje 4 de la alternativa planteada.

### **DATOS:**

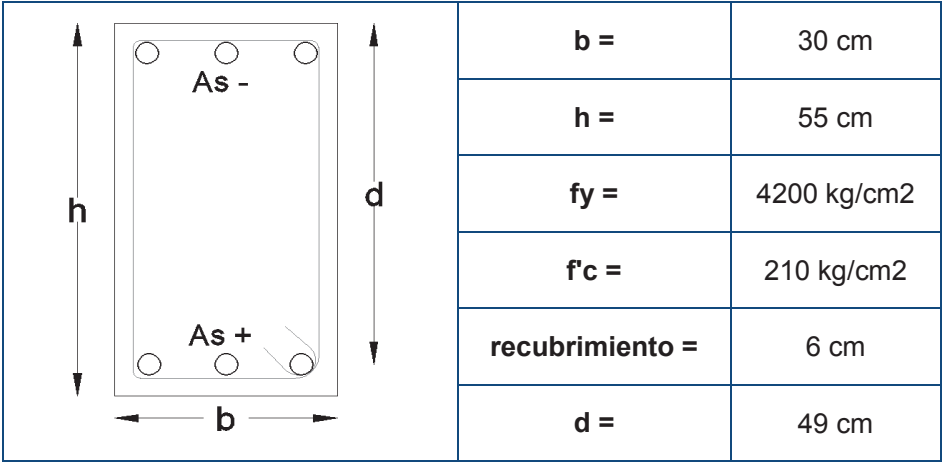

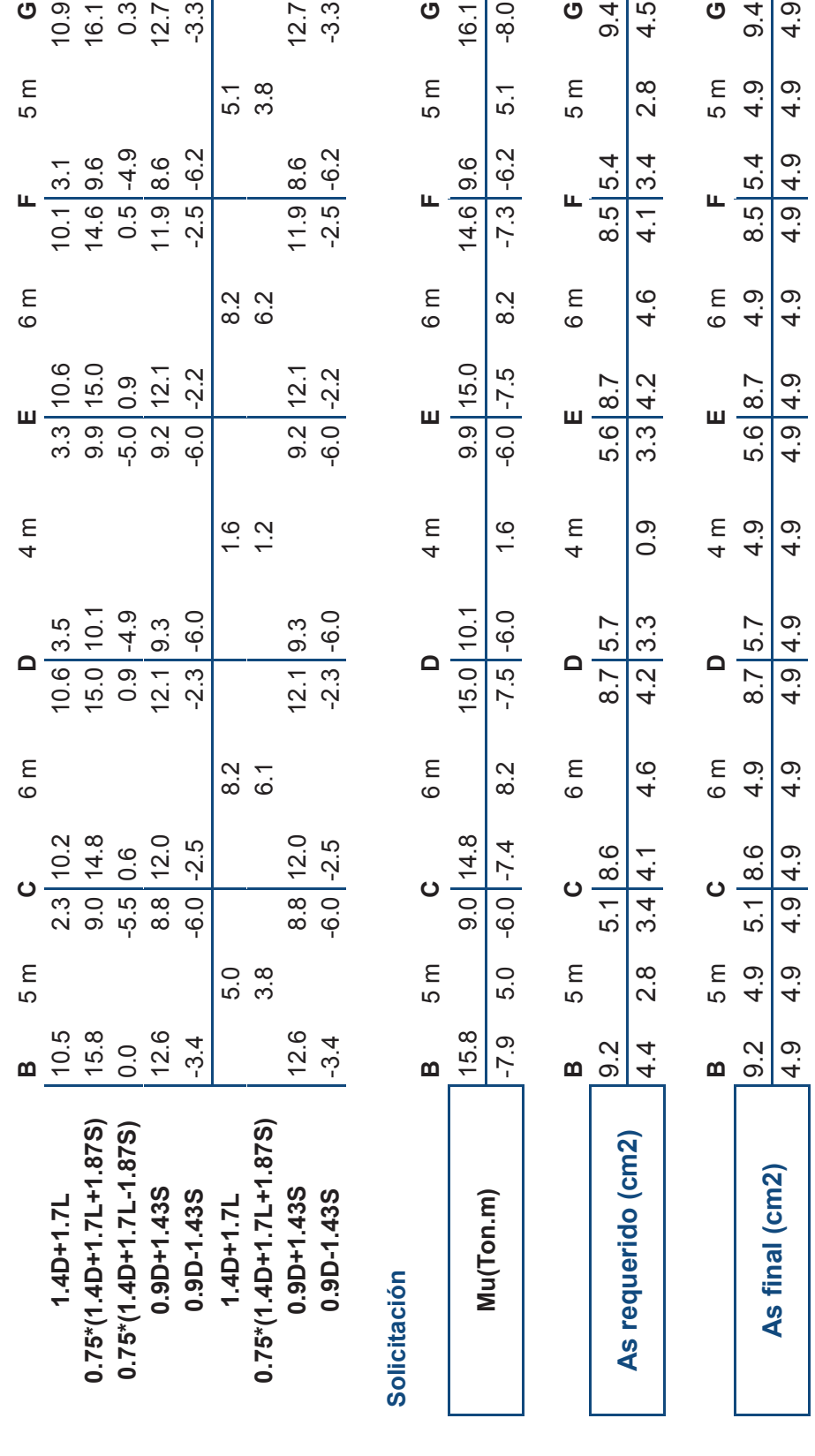

· Diseño a flexión **Diseño a flexión**  **Combinaciones de Carga** 

**Combinaciones de Carga** 

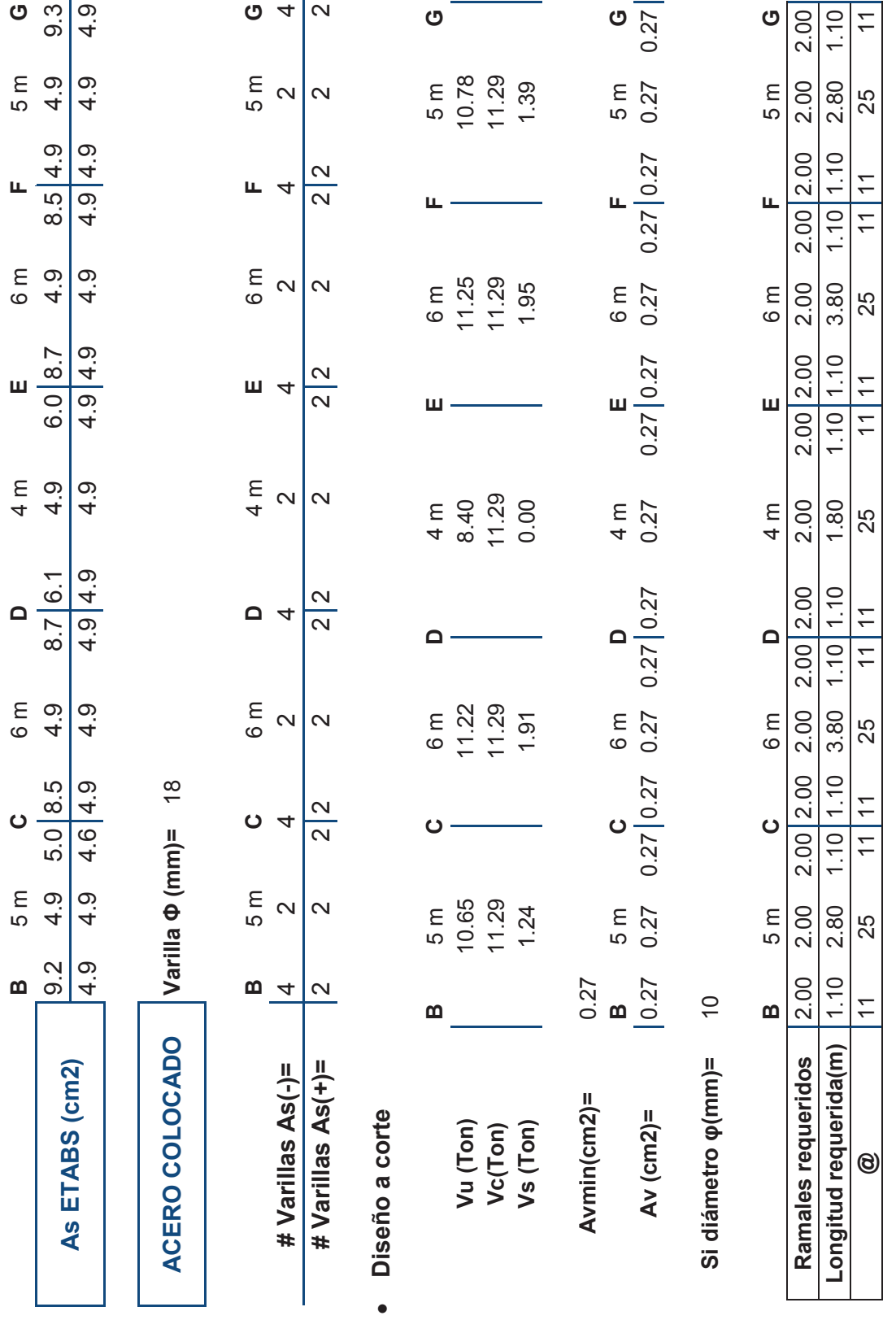

#### *2.5.3.1.2 Columnas*

El diseño se realiza de acuerdo a lo mencionado en la sección 2.3.2, para las columnas que se encuentran a nivel de la calle es importante diseñarlas para que formen rótulas plásticas en la base de las columnas.

Para la alternativa planteada las columnas tienen mayor solicitación axial y poca solicitación para momento. Para el diseño de todas las columnas se realiza un procedimiento similar, mismo que se detalla a continuación para el caso de la columna de 65X55 (C2) de los ejes D4.

#### **Refuerzo longitudinal**

La cuantía asignada para la columna C2 es de 1.37%, por tanto está dentro del límite permitido por el ACI especificado en la ecuación 2.24

#### **GRAFICO 2.21**

#### **REFUERZO LONGITUDINAL PARA LA COLUMNA C2.ALTERNATIVA #2**

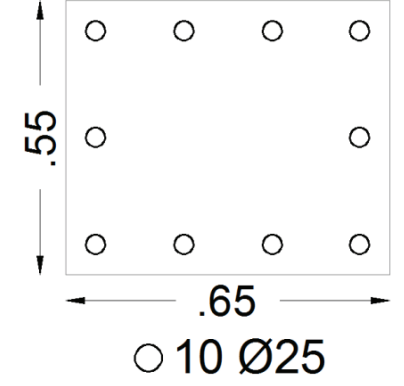

Elaborado por: Ortiz Tatiana y Ruiz Karina

#### **Diseño a flexo-compresión**

Se verifica que la solicitación dada por esfuerzos máximos y mínimos para las combinaciones de carga establecidas por el CEC esté dentro de la curva utilizable de capacidad de la columna.

#### **Solicitaciones:**

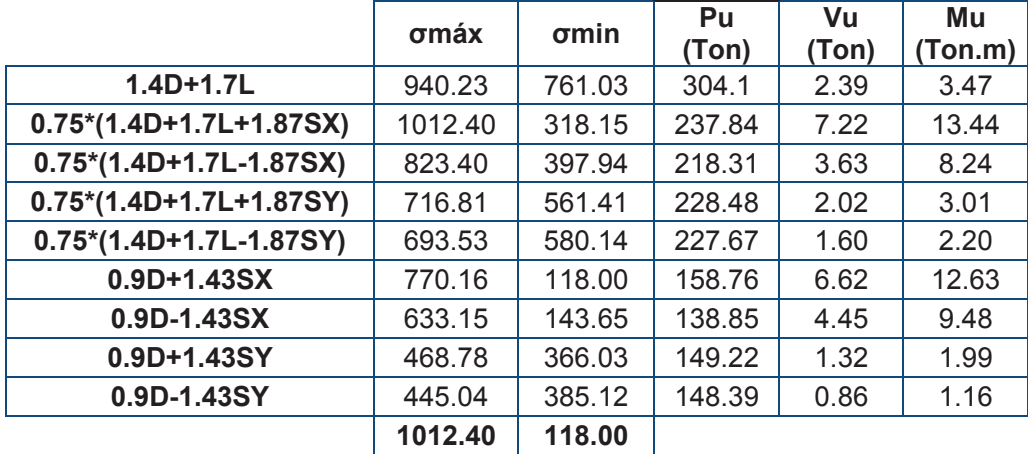

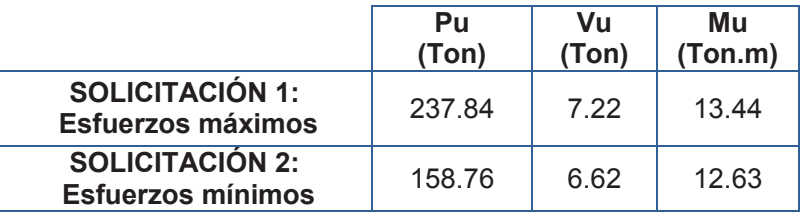

## **GRÁFICO 2.22**

## **CURVA DE INTERACCIÓN SENTIDO X-X, COLUMNA C2. ALTERNATIVA #2**

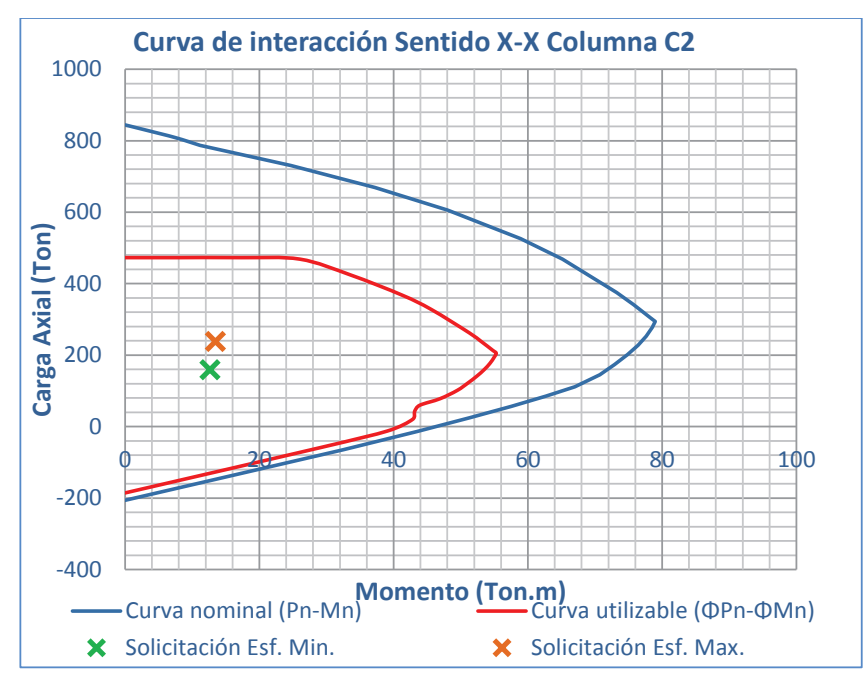

Elaborado por: Ortiz Tatiana y Ruiz Karina.

**GRÁFICO 2.23**

**CURVA DE INTERACCIÓN SENTIDO Y-Y, COLUMNA C2. ALTERNATIVA #2** 

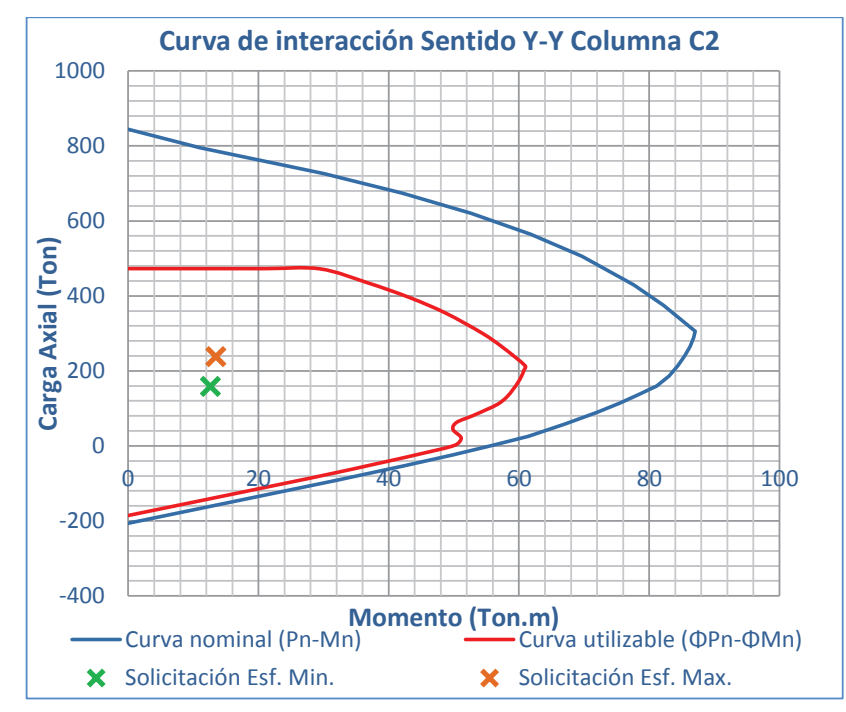

Elaborado por: Ortiz Tatiana y Ruiz Karina.

## **Confinamiento de columna tipo c2:**

Datos:

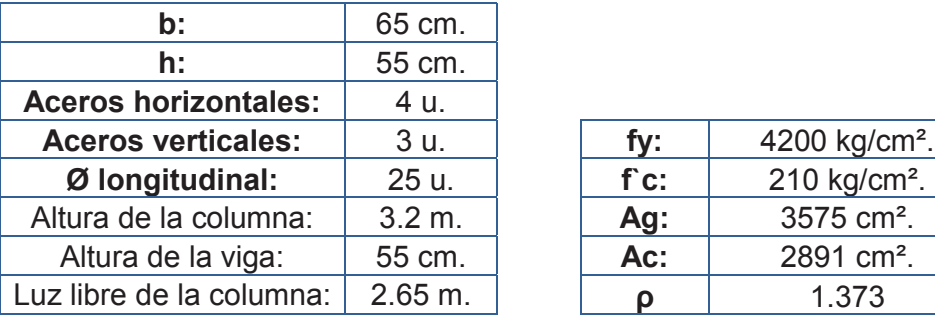

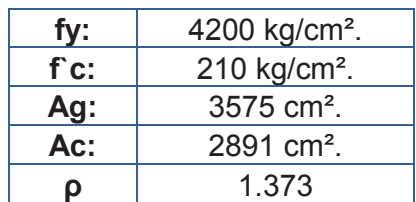

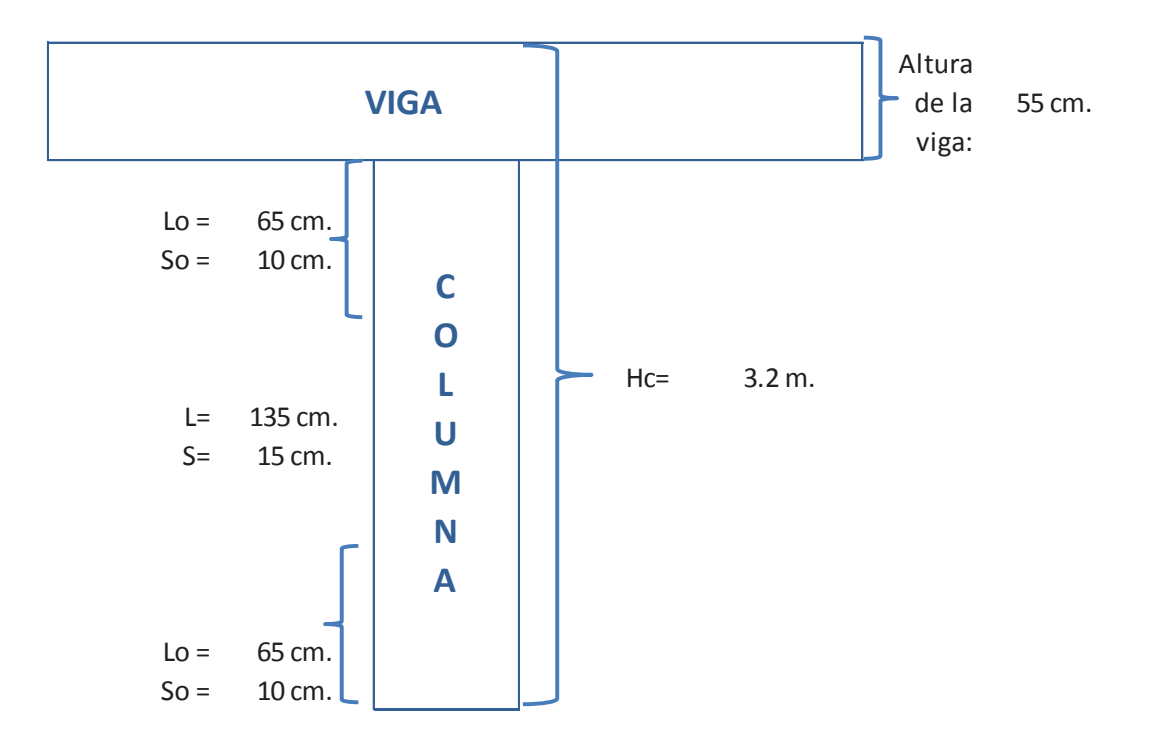

### *RAMAS HORIZONTALES (Dirección larga):*

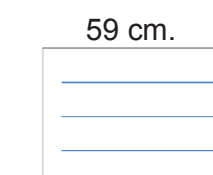

 $bc =$ 49 cm.

 $Mb = 87$  Ton-m

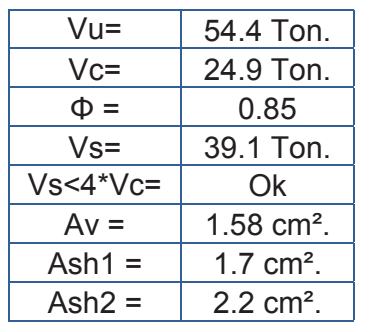

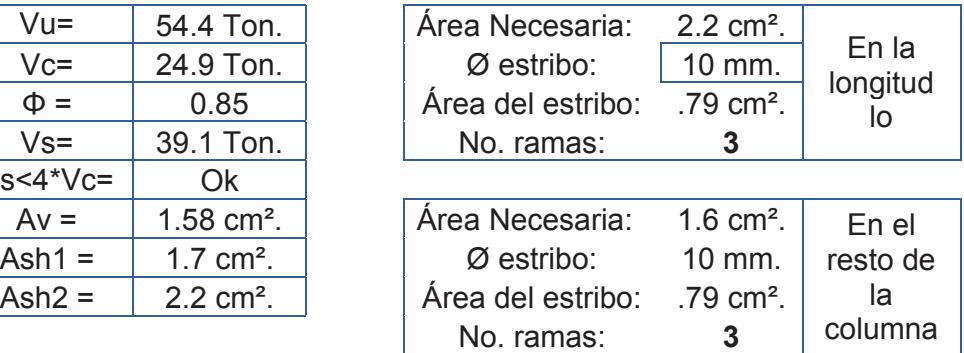

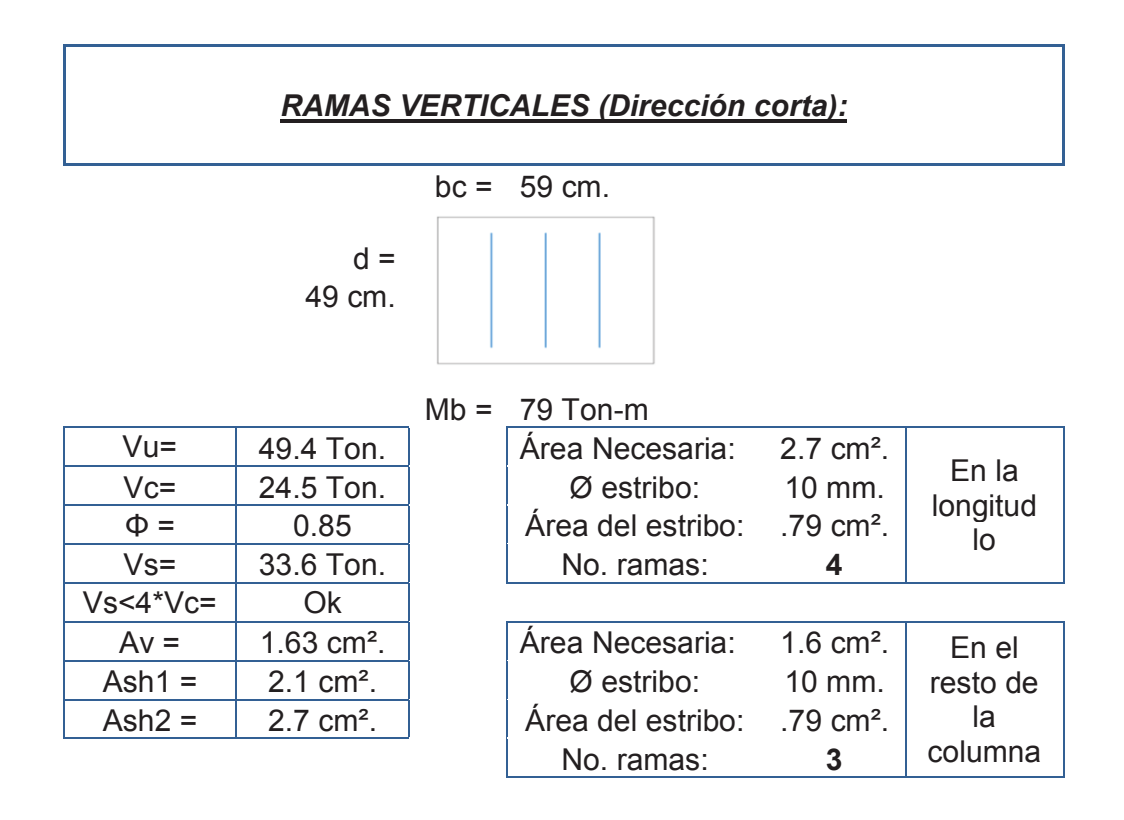

De lo antes expresado se obtuvo que para los extremos de columnas, en la distancia (lo), el refuerzo por confinamiento es:

### **GRAFICO 2.24**

#### **REFUERZO POR CONFINAMIENTO COLUMNA C2, PARA LA DISTANCIA LO**

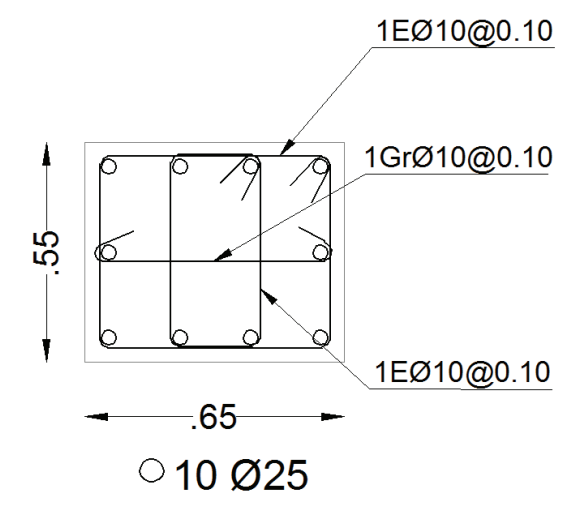

Elaborado por: Ortiz Tatiana y Ruiz Karina

Para la longitud (L), parte central de la columna el confinamiento es:

### **GRAFICO 2.25**

## **REFUERZO POR CONFINAMIENTO COLUMNA C2, PARA LA DISTANCIA L**

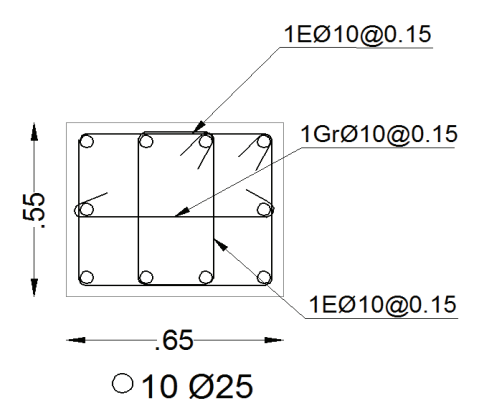

Elaborado por: Ortiz Tatiana y Ruiz Karina

### *2.5.3.1.3 Diafragmas*

El diseño se lo realiza de acuerdo a la sección 2.3.4. Los diafragmas al igual que las columnas son diseñados para las solicitaciones dadas por los esfuerzos máximos y mínimos de las combinaciones de carga establecidas por el CEC.

#### **Datos:**

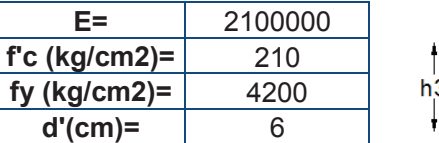

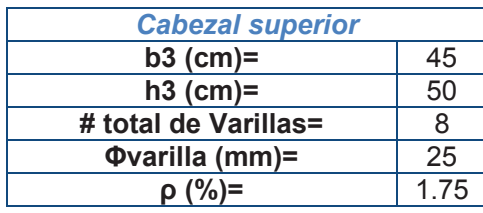

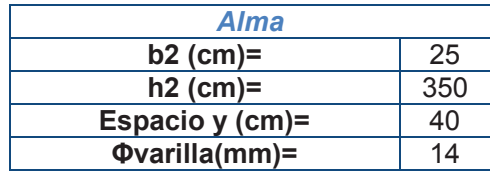

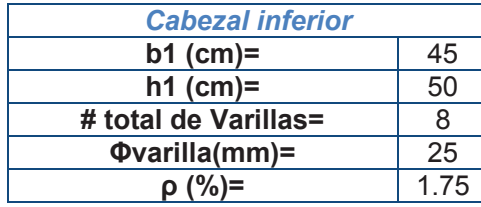

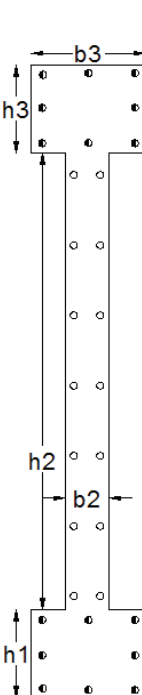

h
### **Solicitaciones:**

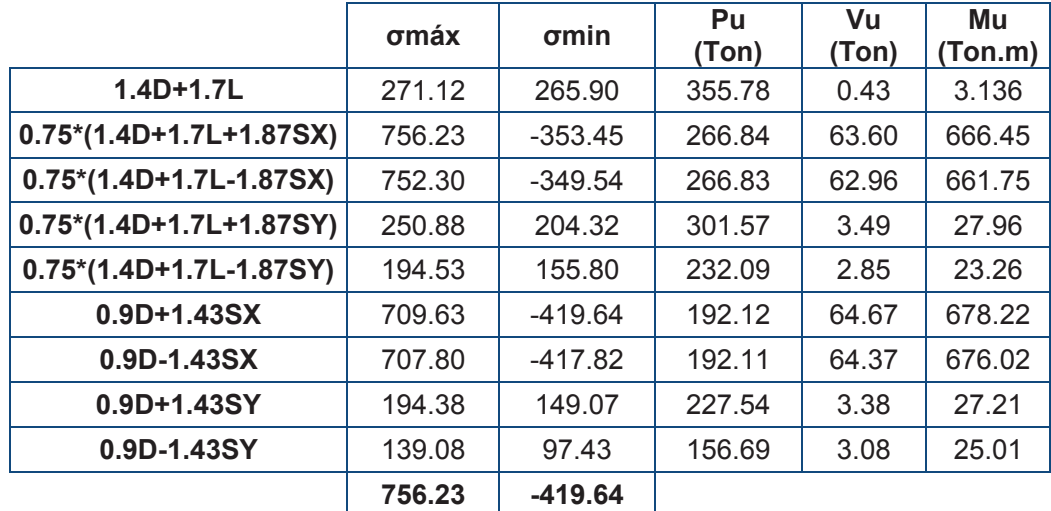

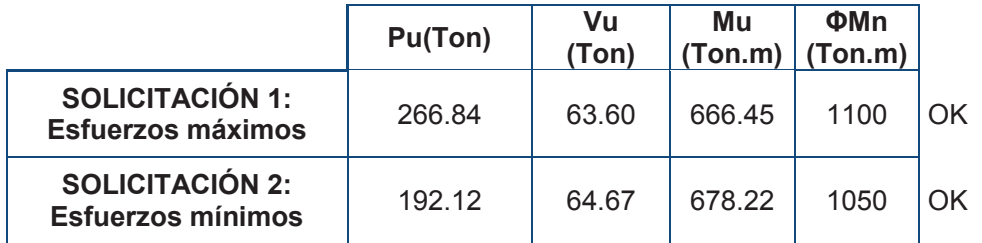

#### · **Diseño de cabezales**

### *Cabezal Superior*

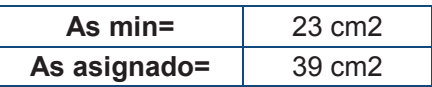

### *Cabezal Inferior*

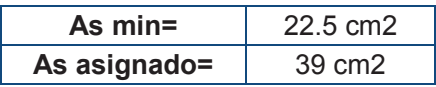

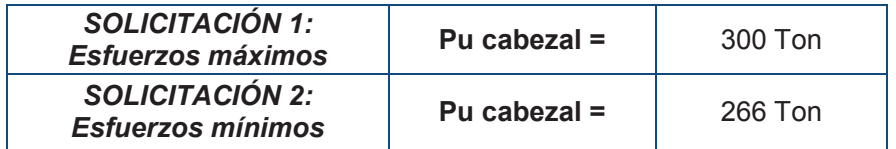

**0.56Po(Ton)= 317.27 Pu cabezal <0.56Po** OK

#### · **Diseño a flexo-compresión.**

#### **As vertical min (cm2)=** 6.25

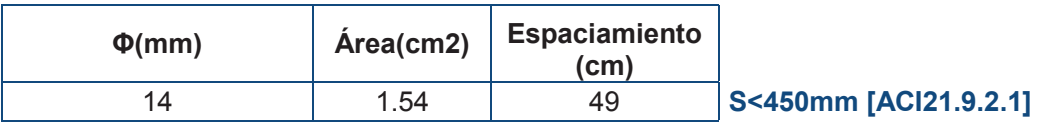

**As horizontal min (cm2)=** 6.25

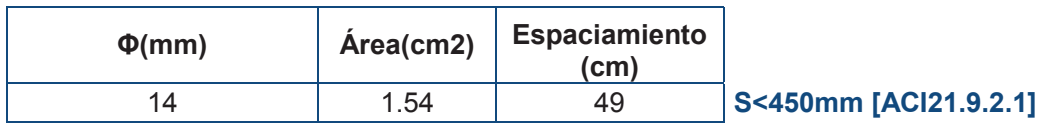

# **GRAFICO 2.26 CURVA DE INTERACCIÓN DIAFRAGMA D3.ALTERNATIVA #2**

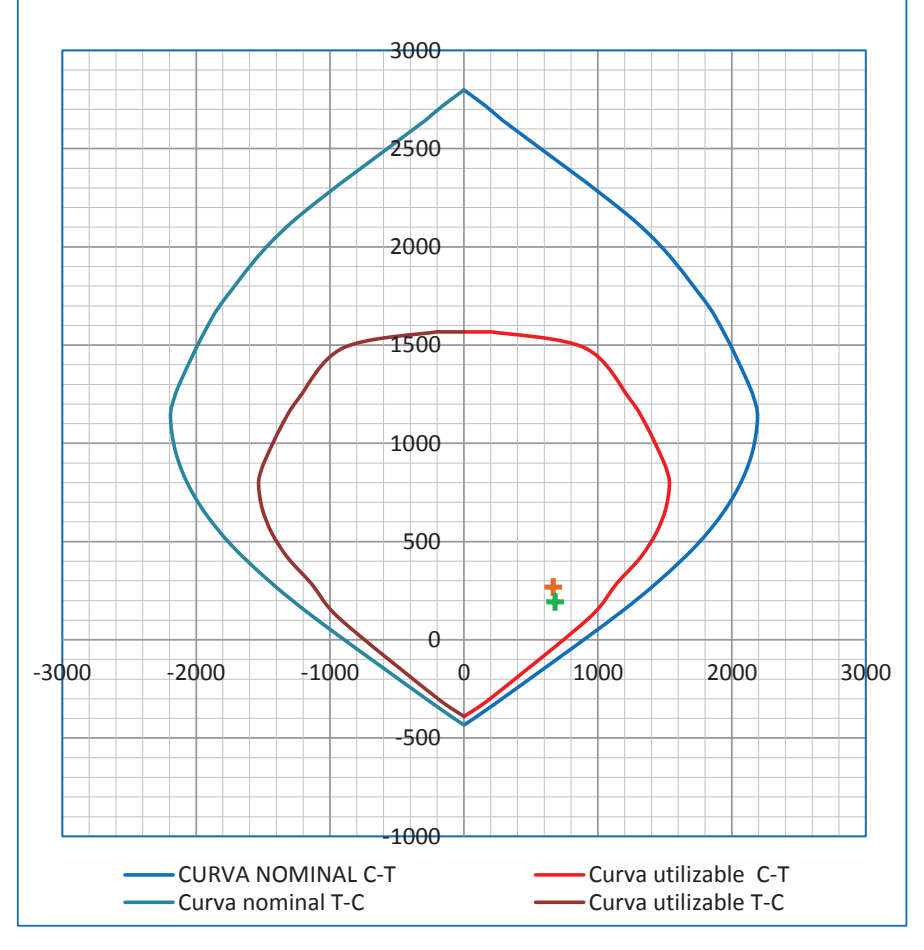

Elaborado por: Ortiz Tatiana y Ruiz Karina.

## **GRAFICO 2.27**

# **REFUERZO LONGITUDINAL DEL DIAFRAGMA D3.ALTERNATIVA #2**

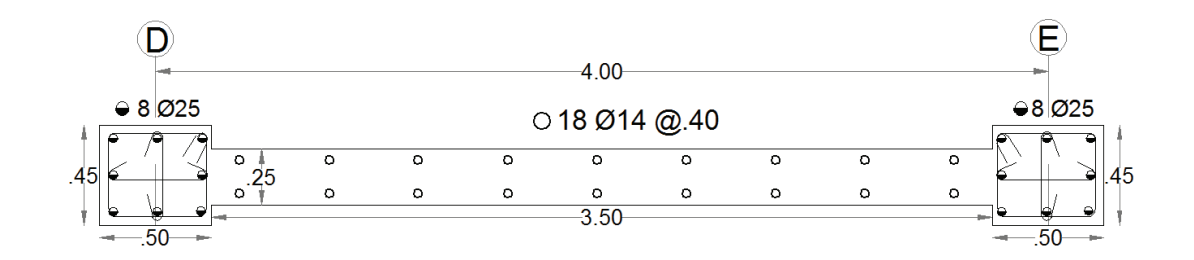

Elaborado por: Ortiz Tatiana y Ruiz Karina.

### · **Diseño a corte**

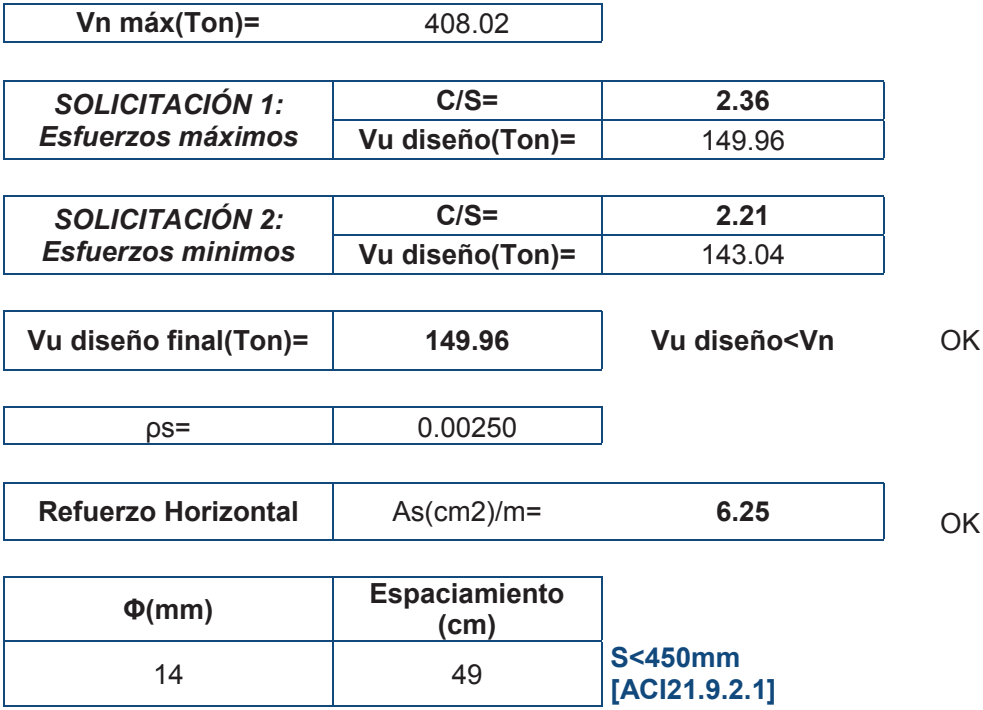

De lo antes expuesto el diseño final para el D3 es:

# **GRÁFICO 2.28**

### **REFUERZO ESTRUCTURAL DIAFRAGMA D3 .ALTERNATIVA #2**

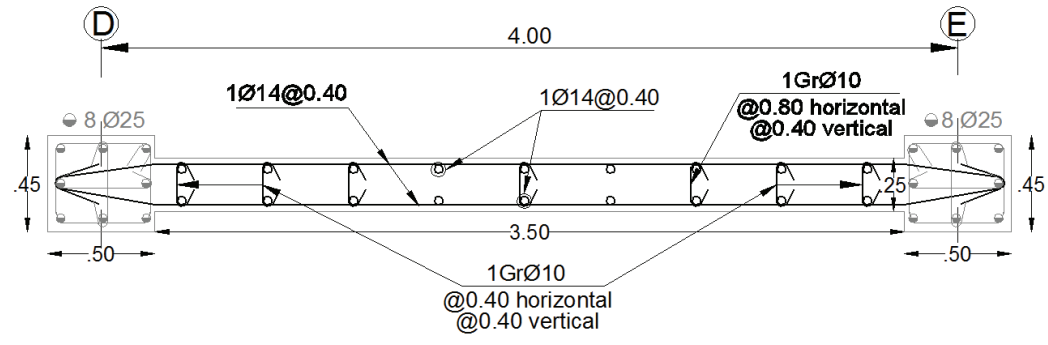

Elaborado por: Ortiz Tatiana y Ruiz Karina.

#### *2.5.3.1.4 Cimentación*

Se opta por diseñar con vigas de cimentación ya que al tratar de hacer zapatas aisladas se obtenían secciones muy grandes lo cual resultaba poco práctico.

Datos:

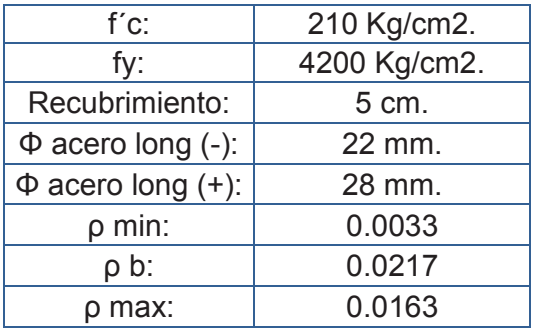

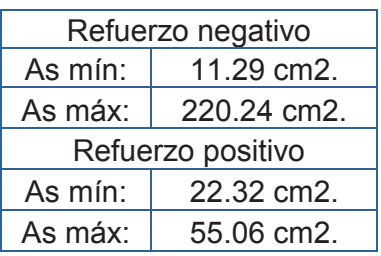

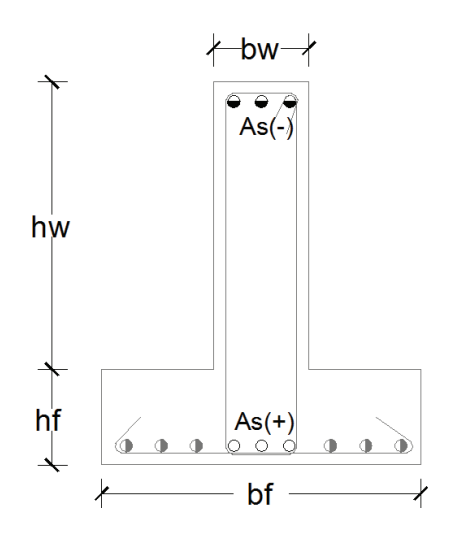

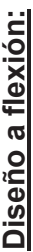

Solicitación **Solicitación** 

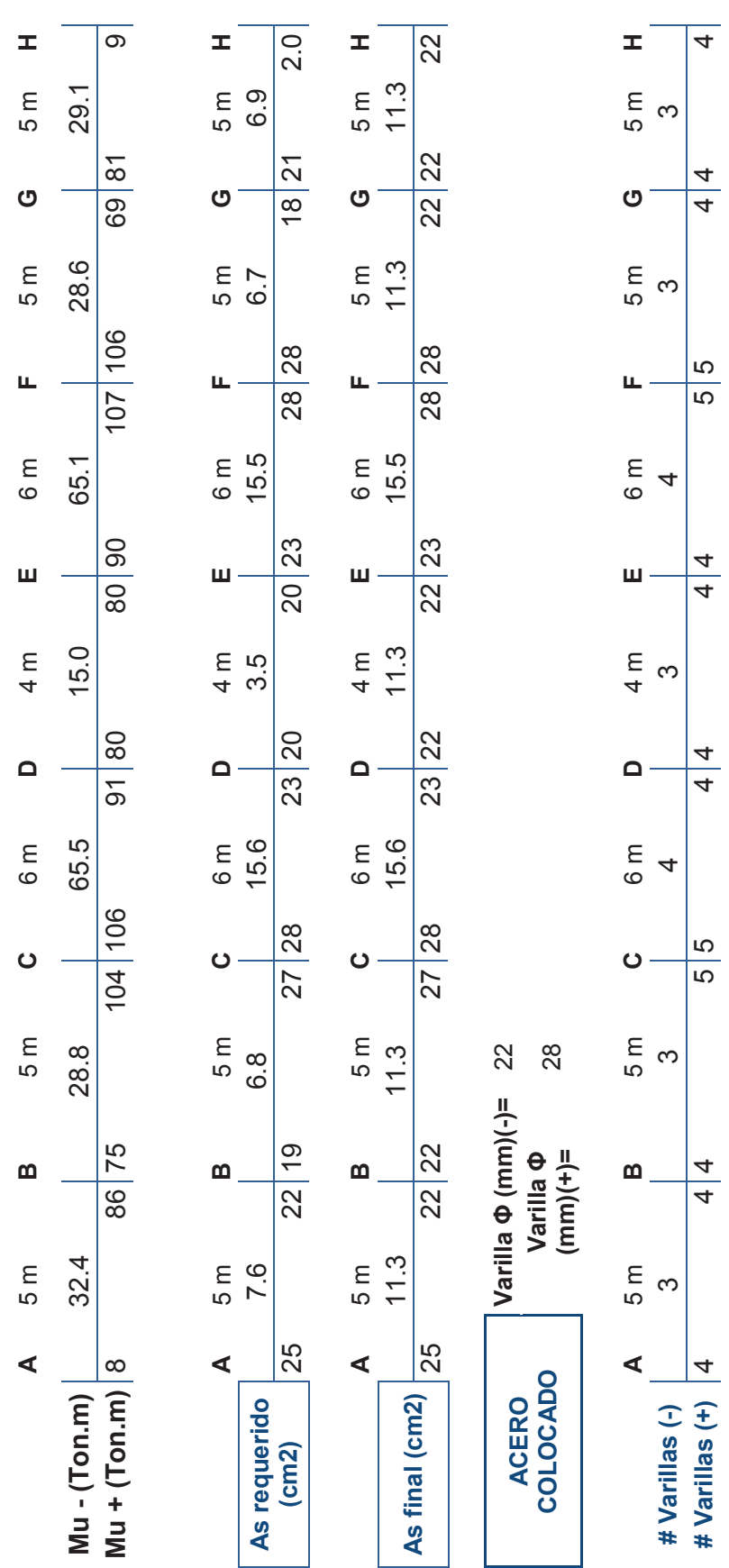

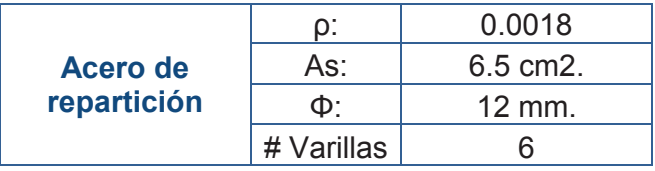

# **Diseño del Patín:**

Datos:

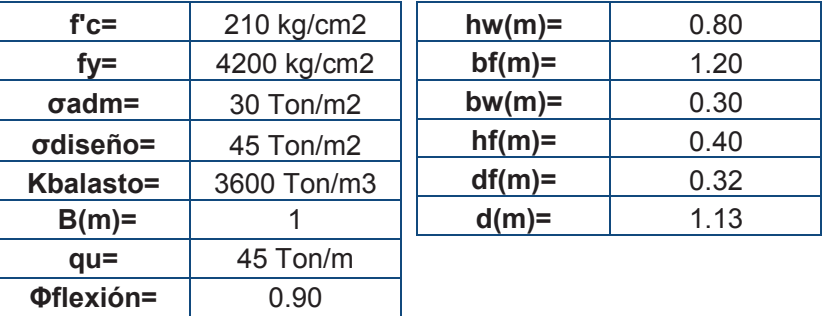

Acero transversal:

**Φcorte=** 0.85

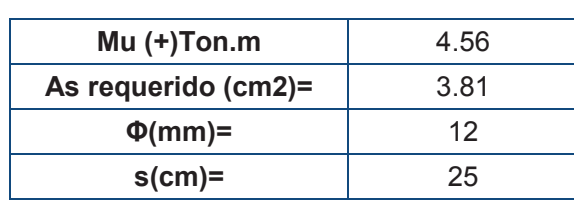

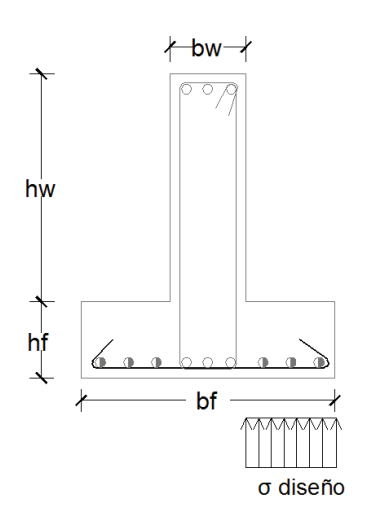

# **Verificación por corte del patín:**

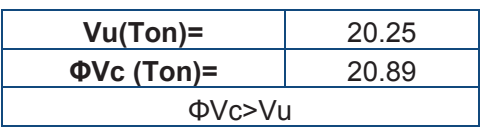

OK

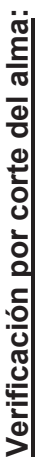

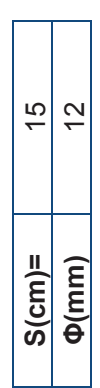

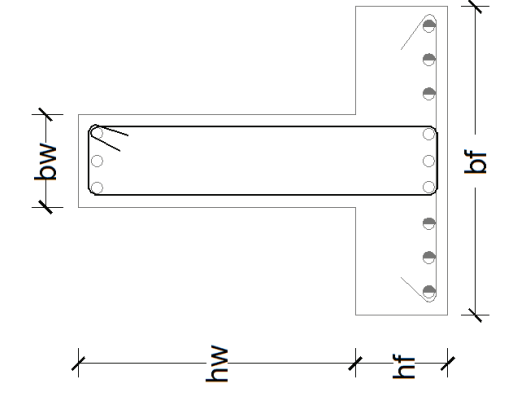

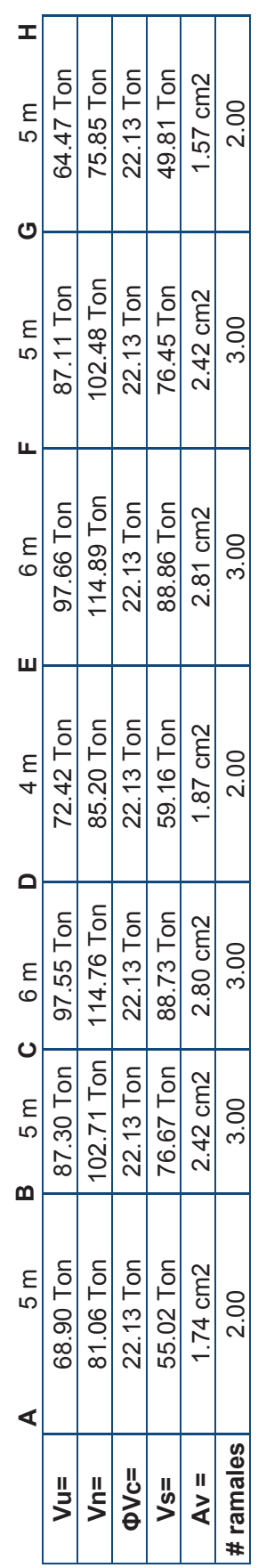

# **CAPÍTULO 3**

# **CÁLCULO Y DISEÑO DE LOS SISTEMAS ANALIZADOS APLICANDO LA NEC**

### **3.1 CONSIDERACIONES GENERALES**

#### **3.1.1 Cargas verticales**

#### **3.1.1.1 Carga viva (CV)**

La NEC en el capítulo de "Cargas no sísmicas", en la sección 4.2 establece los valores de carga viva de acuerda a la ocupación. Para el proyecto arquitectónico planteado se requieren los valores de:

> Residenciales: 2 kN/m2  $\rightarrow$  200 kg/m2 Garajes: 2.5 kN/m2  $\rightarrow$  250 kg/m2<sup>10</sup>

#### **3.1.1.2 Carga muerta (CM)**

Se consideró el peso de losa de 200 kg/m2<sup>11</sup>, para el peso de vigas y columnas se tomó 100 kg/m2 <sup>12</sup>

#### **3.1.1.3 Sobrecarga**

 $\overline{a}$ 

La sobrecarga está dada por el peso de la mampostería, de recubrimientos y acabados, se asumió 88 kg/m2 y 200kg/m2 <sup>13</sup> respectivamente.

<sup>10</sup> Norma Ecuatoriana de la Construcción.

<sup>11</sup> Apuntes Configuraciones Estructurales, Ing. Patricio Placencia.

<sup>12</sup> Apuntes de Estructuras III, Ing. Jorge Espinosa.

<sup>13</sup> GUERRA, Marcelo; "Manual para el diseño sismo resistente utilizando el programa ETABS"

Se ha agrietado la inercia de los elementos de la siguiente manera:

- · Columnas: 0.8 Ig
- · Vigas: 0.5 Ig.
- · Diafragmas: 0.6Ig (únicamente en los dos primeros pisos y en el primer subsuelo).

#### **3.1.3 Combinaciones de carga**

Las combinaciones carga empleadas para las alternativas 3 y 4 son las establecidas por la NEC en el capítulo "Cargas no sísmicas", son:

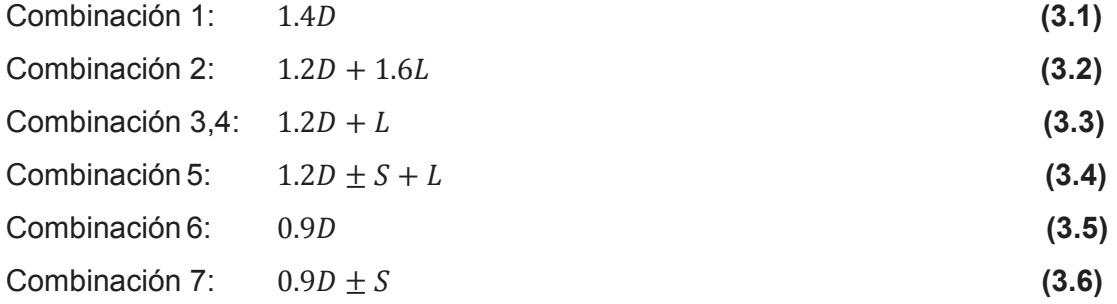

\*Si la sobrecarga (Lo) ≤4.8kN/m2, el factor de incremento de carga para L en las combinaciones 3,4 y 5, puede ser 0.5, con excepción de las áreas destinadas a estacionamientos y reuniones públicas.

#### **3.1.4 Parámetros de diseño**

Se considera:

$$
f'c = 210 \frac{kg}{cm^2}
$$

$$
fy = 4200 \frac{kg}{cm^2}
$$

$$
E = 12000 \times \sqrt{f'c} \frac{kg}{cm^2}
$$

#### **3.1.4.1 Factores de reducción de resistencia**

Se considera los siguientes factores de sub-capacidad para los diferentes elementos estructurales:

*Referencia:* NEC-SE-HM 3.3.4

- · Flexión: 0.9
- · Corte: 0.75
- Compresión: 0.65
- · Flexo-compresión: Para las secciones que pueden trabajar a carga axial y flexión como son columnas y diafragmas, el valor de Φ varía linealmente desde 0.65 en compresión, hasta 0.9 en tracción.

# **GRÁFICO 3.1 VARIACIÓN DE Φ EN FUNCIÓN DE LA DEFORMACIÓN UNITARIA DEL ACERO**

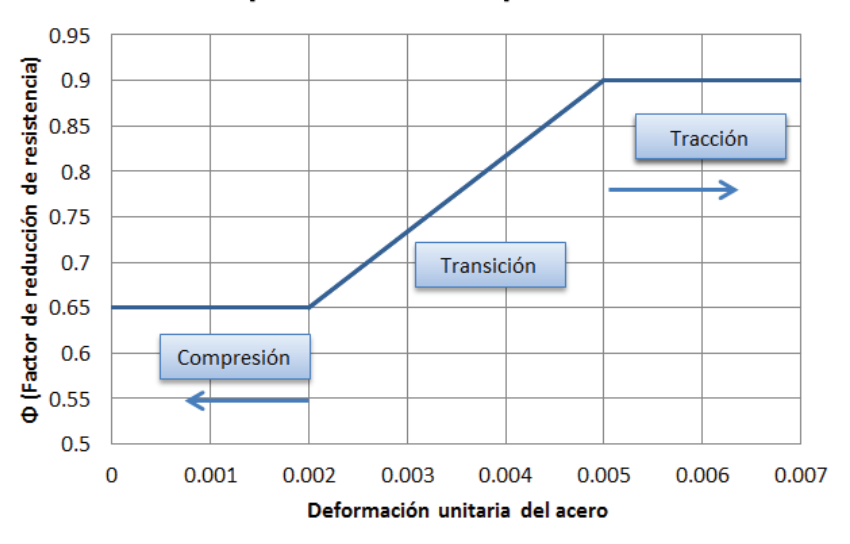

Φ para Flexocompresión

Elaborado por: Ortiz Tatiana y Ruiz Karina Fuente: NEC-SE-HM

### **3.1.5 Límites de deriva**

La NEC en el capítulo de peligro sísmico, en la sección 6.3.9 establece los límites máximos de deriva:

$$
\Delta_M = 0.75 \ast R \ast \Delta_E \tag{3.7}
$$

$$
\Delta_E = \frac{\Delta_M}{0.75 * R} \tag{3.8}
$$

Donde:

- $\Delta_M$ : deriva máxima inelástica, con un valor de 0.02.
- $\Delta_{\rm E}$ : desplazamiento obtenido en aplicación de las fuerzas laterales de diseño reducidas.
- R: factor de reducción de resistencia (R=8 sistema aporticado y aporticado con diafragmas).

#### **3.1.6 Pre-dimensionamiento**

Para pre-dimensionar los diferentes elementos estructurales se ha considerado lo mencionado en la sección 2.2.

### **3.2 DISEÑO ESTRUCTURAL NEC**

Para el diseño de vigas, columnas y cimentación se considera las especificaciones de las secciones 2.3.1, 2.3.2 y 2.3.5 respectivamente con los cambios que se presentan en los coeficientes de reducción de capacidad mencionados en la sección 3.1.4.1 y las nuevas combinaciones de carga. El diseño de diafragmas se realiza de acuerdo a las especificaciones dadas por la NEC-SE-HM, como se muestra a continuación:

#### **3.2.1 Diseño de diafragmas**

### · **Diseño a corte**

Corte de diseño en la base:

*Referencia:* NEC-SE-HM 5.3.2

$$
V^{\circ}B = \emptyset^{\circ} * \omega_{\nu} * Vbase
$$
 (3.9)

*Referencia:* NEC-SE-HM 5.3.1

$$
\boldsymbol{\omega}_{v} = 1 + \frac{\mu}{\phi^{\circ}} * C_{2,T} \tag{3.10}
$$

$$
C_{2,T} = 0.06 + 0.4 * (Ti - 0.5) \le 1.15
$$
 (3.11)

Corte de diseño en la parte superior del muro:

*Referencia:* NEC-SE-HM 5.3.2

$$
V n° = (0.9 - 0.3Ti) * V_B \ge 0.3 * V_B
$$
 (3.12)

Donde:

- Φ ̊: factor de sobre-resistencia.
- µ: coeficiente de ductilidad.
- $\omega_{\rm v}$ : factor de amplificación dinámica a corte.
- Ti: periodo fundamental de la estructura.

Corte nominal: se obtiene de la misma forma citada en las ecuaciones 2.44 y 2.45.

**GRÁFICO 3.2 CORTE DE DISEÑO PARA MUROS ESTRUCTURALES**

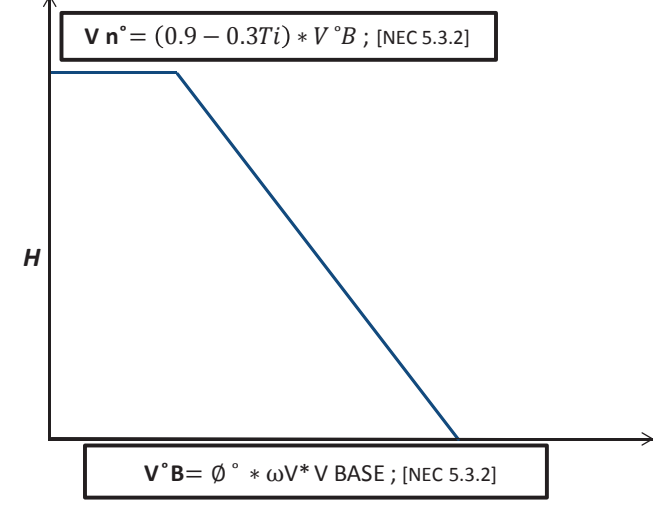

Elaborado por: Ortiz Tatiana y Ruiz Karina

Fuente: NEC-SE- HM

### **3.3 ALTERNATIVA #3: "SISTEMA APORTICADO NEC"**

Para el análisis de esta sección se emplea el método 1 DBF (diseño basado en fuerzas) que se menciona en el capítulo de peligro sísmico de la NEC.

### **3.3.1 Corte basal**

Para obtener el corte basal establecido por la Norma Ecuatoriana de la Construcción en la ecuación 1.7, se tiene los siguientes valores:

### **TABLA 3.1**

#### **Factor Valor**  Uso: inmobiliario  $\vert$   $\vert$  =  $\vert$  1 Ubicación: Quito  $\overline{z} = 0.4$ Provincias de la sierra | η= | 2.48 Tipo de suelo : C Coeficiente de amplificación de suelo Fa= 1.2 Coeficiente de amplificación de las  $\frac{1}{2}$  ordenadas de espectro elástico.  $\left| \right|$   $Fd=$  1.11 Factor de comportamiento no lineal del suelo.  $FS = \begin{bmatrix} 1.11 \end{bmatrix}$ Periodo límite de vibración en el espectro sísmico elástico. Sistema constructivo: "Pórticos especiales de hormigón armado sin muros estructurales ni diagonales rigidizadoras"  $\alpha$ = 0.9  $Ct =$   $\begin{bmatrix} 0.055 \end{bmatrix}$  $R = \begin{vmatrix} 8 \end{vmatrix}$ Factores de irregularidad en planta y elevación  $Φp=$  0.9  $\Phi E = \begin{bmatrix} 0.9 \end{bmatrix}$

### **VALORES PARA OBTENER EL CORTE BASAL NEC. ALTERNATIVA #3**

ELABORADO POR: Ortiz Tatiana y Ruiz Karina.

### **TABLA 3.2 OPCIONES DE CORTE BASAL NEC. ALTERNATIVA #3**

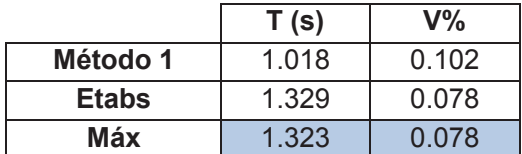

ELABORADO POR: Ortiz Tatiana y Ruiz Karina.

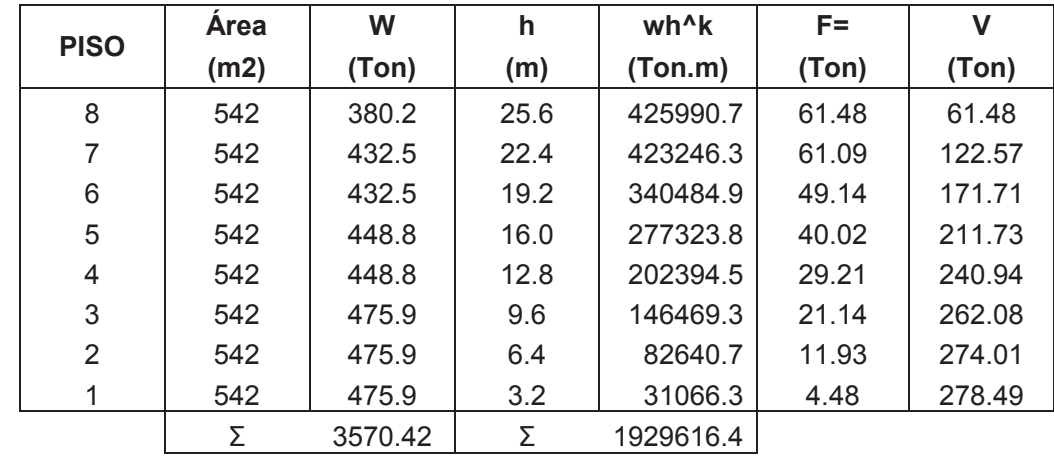

#### **TABLA 3.3 DISTRIBUCIÓN DE FUERZAS LATERALES. ALTERNATIVA #3**

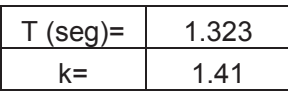

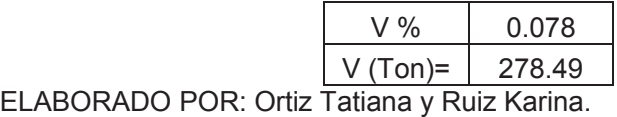

### **3.3.2 Modelación**

### **3.3.2.1 Modos de vibración**

# **TABLA 3.4 MODOS DE VIBRACIÓN. ALTERNATIVA #3**

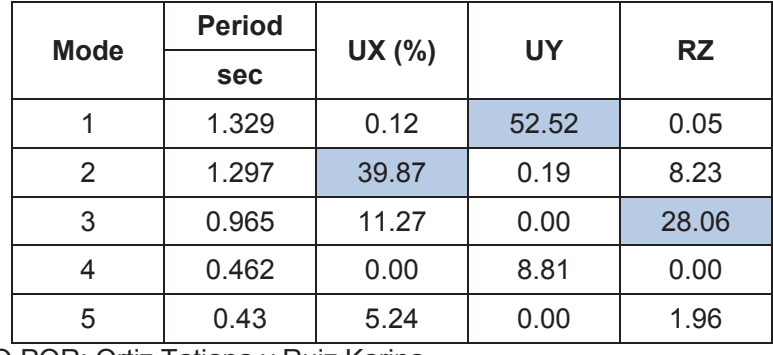

ELABORADO POR: Ortiz Tatiana y Ruiz Karina.

FUENTE: ETABS 2013.

| <b>PISO</b>      | <b>Nivel</b> | Carga     | <b>Deriva</b><br>estática<br>máxima | <b>Deriva</b><br>inelástica |
|------------------|--------------|-----------|-------------------------------------|-----------------------------|
| 8                | 22.4         | <b>SX</b> | 0.0016                              | 0.0098                      |
| 7                | 19.2         | <b>SX</b> | 0.0024                              | 0.0144                      |
| 6                | 16           | <b>SX</b> | 0.0027                              | 0.0159                      |
| 5                | 12.8         | <b>SX</b> | 0.0032                              | 0.0189                      |
| 4                | 9.6          | <b>SX</b> | 0.0032                              | 0.0191                      |
| 3                | 6.4          | <b>SX</b> | 0.0033                              | 0.0196                      |
| $\overline{2}$   | 3.2          | <b>SX</b> | 0.0031                              | 0.0184                      |
| 1                | U            | <b>SX</b> | 0.0022                              | 0.0130                      |
| Sub <sub>1</sub> | $-3.2$       | <b>SX</b> | 0.0003                              | 0.0020                      |
| Sub <sub>2</sub> | $-6.4$       | <b>SX</b> | 0.0001                              | 0.0008                      |

**TABLA 3.5 DERIVAS MÁXIMAS EN EL SENTIDO X. ALTERNATIVA #3** 

ELABORADO POR: Ortiz Tatiana y Ruiz Karina.

FUENTE: ETABS 2013.

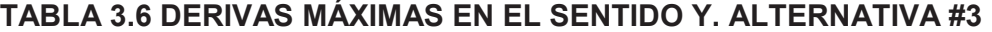

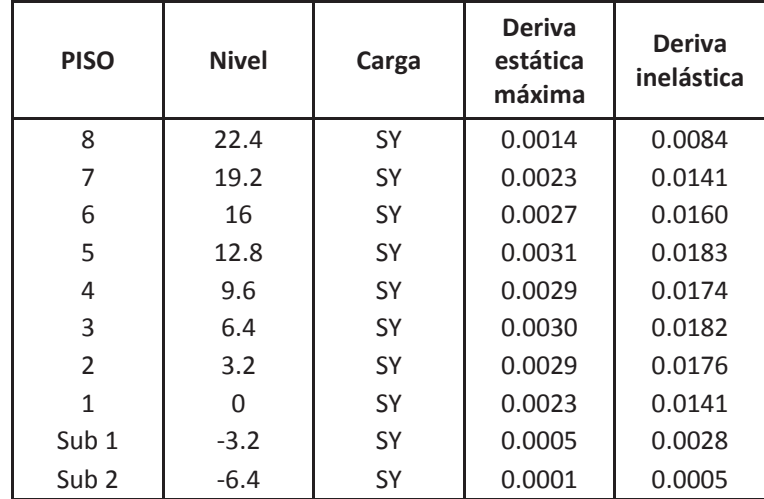

ELABORADO POR: Ortiz Tatiana y Ruiz Karina.

FUENTE: ETABS 2013.

#### **3.3.3 Diseño estructural**

Las secciones finales de vigas, columnas y diafragmas se encuentran detalladas en el capítulo 4 correspondiente al "Análisis comparativo económico – estructural", y los planos estructurales están detallados en el ANEXO 2.

### **3.3.3.1 Ejemplos de diseño estructural**

### *3.3.3.1.1 Vigas*

Para demostrar la metodología de diseño se va a tomar en cuenta a la viga ubicada en el eje 6 correspondiente al Segundo piso.

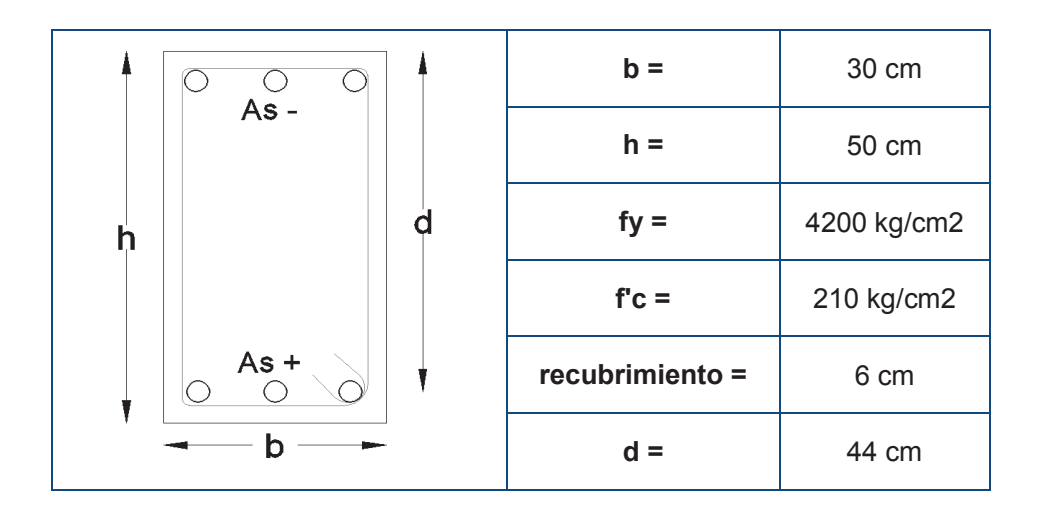

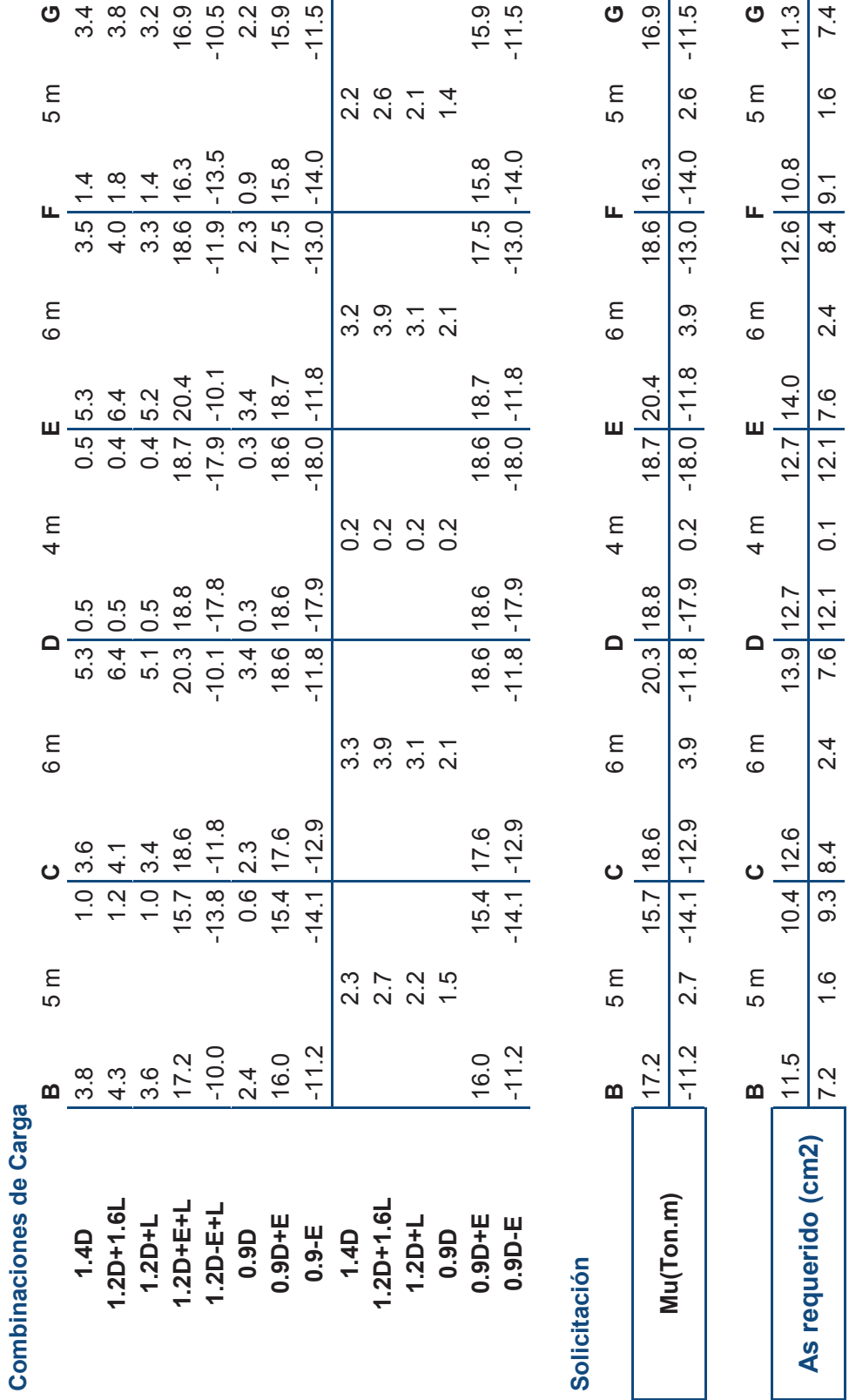

 $7.4$ 

 $1.6$ 

 $8.4|9.1$ 

 $2.4$ 

 $7.6 | 12.1 0.1 12.1 | 7.6$ 

 $\overline{\phantom{a}}$  2.4

 $9.3 | 8.4$ 

 $1.6$ 

· Diseño a flexión **Diseño a flexión** 

104

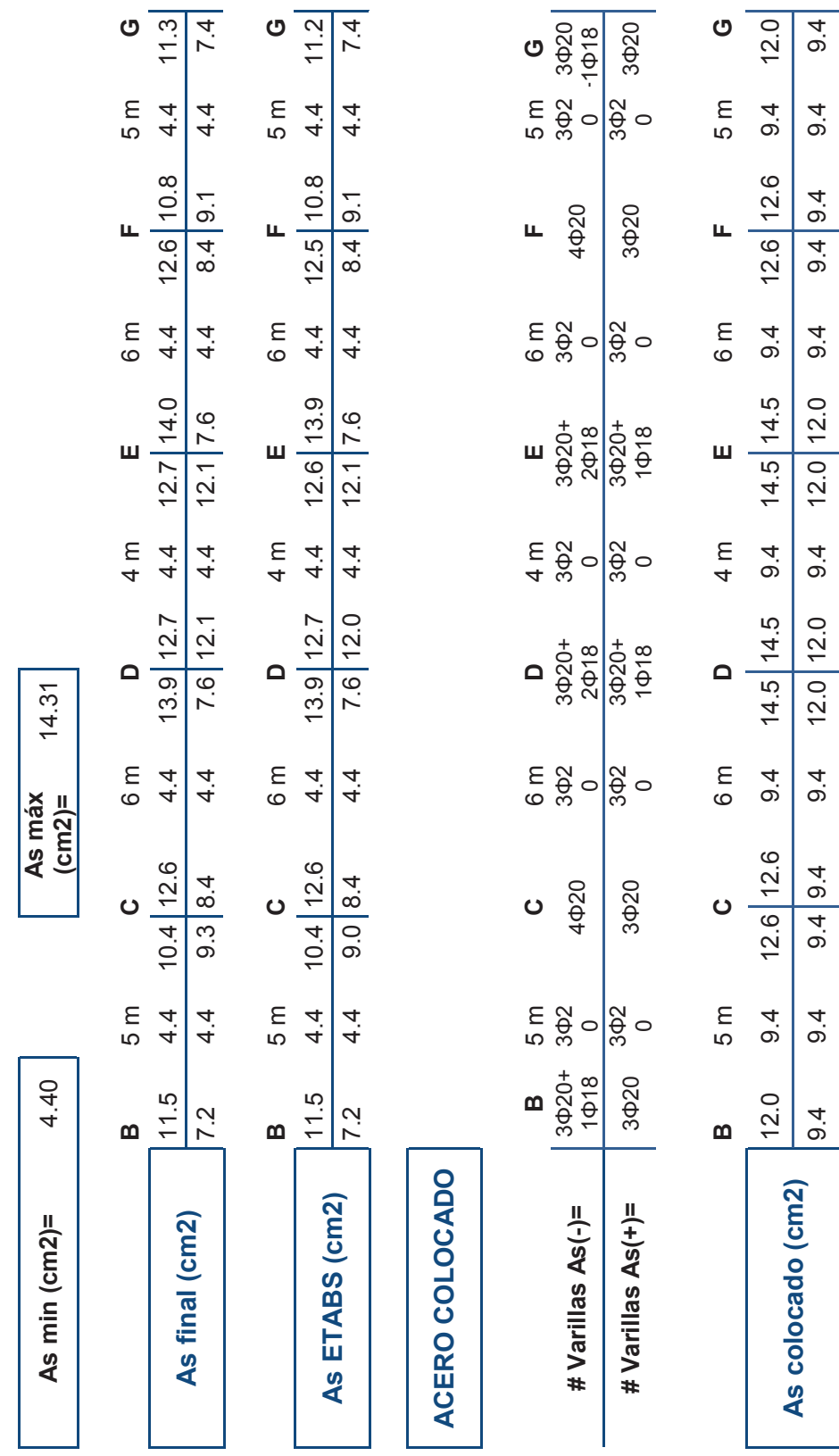

105

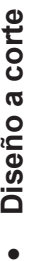

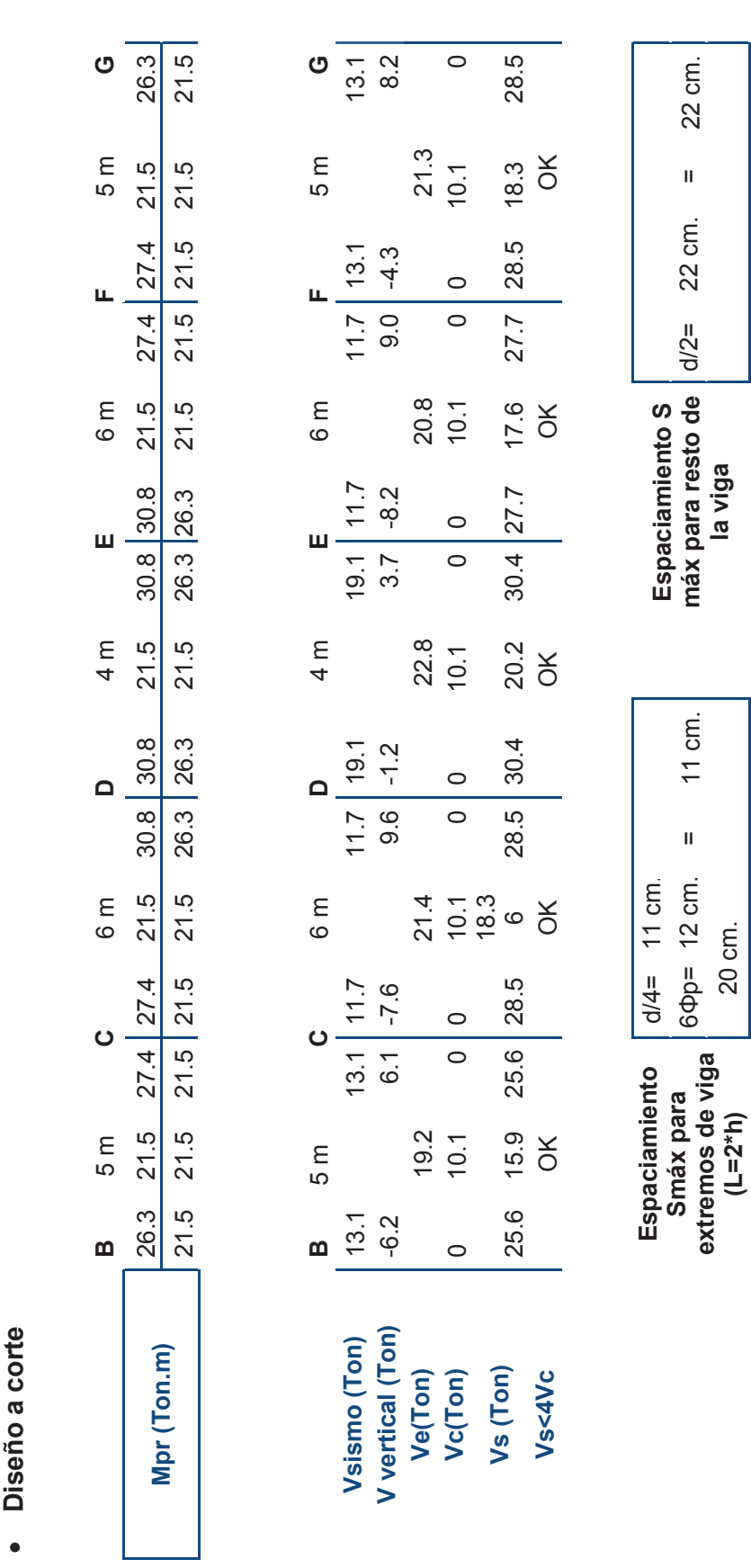

0.28 **Avmin(cm2)=** 0.28 $Avmin(cm2)=$ 

106

107

 $rac{1}{2}$  5 m **C** 6 m **D** 4 m **E** 6 m **F** 5 m **G Av (cm2)=** 1.5 0.9 1.5 1.7 1.1 1.7 1.8 1.2 1.8 1.7 1.0 1.7 1.7 1.1 1.7  $rac{E}{1.7}$  $1.7$  | 1.7 匠.  $rac{E}{10}$  $\frac{1.8}{1.7}$  $\begin{array}{c} 4 \text{ } \overline{1} \\ 1 \text{ } \overline{2} \end{array}$  $\frac{1}{17}$  | 1.8  $rac{E}{1.1}$  $rac{C}{1.5}$  1.7  $5m$  $0.\overline{0}$ 1.0 **B**Long. de<br>confinamiento en Av  $(cm2)=$ 

**confinamiento en extremos de vigas** 

extremos de vigas

**Si diametro φ(mm)=** 10

Si diametro  $\varphi$ (mm)=

 $\Rightarrow$ 

 $\mathbf C$  5 m **C** 6 m **D** 4 m **E** 6 m **F** 5 m **G**  $3.0$  $\overline{1}$ .0 **Ramales requeridos** 2.0 2.0 2.0 3.0 2.0 3.0 3.0 2.0 3.0 3.0 2.0 3.0 3.0 2.0 3.0 **requerida(m)** 1.0 3.0 1.0 1.0 4.0 1.0 1.0 2.0 1.0 1.0 4.0 1.0 1.0 3.0 1.0  $\overline{\mathcal{L}}$  **(cm)** 11 22 11 11 22 11 11 22 11 11 22 11 11 22 11 $5m$  $2.0$  $3.0$ 22  $3.0$  $1.0$  $\overline{\mathcal{L}}$ Щ  $3.0$  $1.0$  $\overline{\mathcal{L}}$  $6m$  $2.0$  $4.0$  $22$  $3.0$  $\overline{1}$ .0  $\overline{\mathcal{L}}$ Щ  $3.0$  $\frac{0}{1}$  $\overline{\mathcal{L}}$  $4<sub>m</sub>$  $2.0$  $2.0$  $\Omega$  $3.0$  $\overline{1}$ .0  $\overline{\mathcal{L}}$  $\Box$  $3.0$  $\frac{0}{1}$  $\overline{\mathbf{r}}$  $6m$  $2.0$  $4.0$ 22  $3.0$  $1.0$  $\overline{\mathcal{L}}$  $\circ$  $2.0$  $1.0$  $\overline{\mathcal{L}}$ 5 m  $2.0$  $3.0$ 22  $2.0$  $\overline{1}$ . O  $\overline{\mathcal{L}}$ **B**Ramales requeridos Longitud<br>requerida(m) **@**

#### *3.3.3.1.2 Columnas*

Del gráfico 2.11 se puede observar los tipos de columnas, en esta alternativa se va a tomar el tipo de columna C1.

# **GRÁFICO 3.3**

**REFUERZO LONGITUDINAL PARA LA COLUMNA C1. ALTERNATIVA #3** 

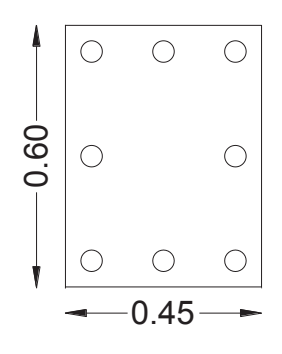

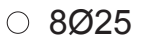

Elaborado por: Ortiz Tatiana y Ruiz Karina.

### **Solicitaciones**

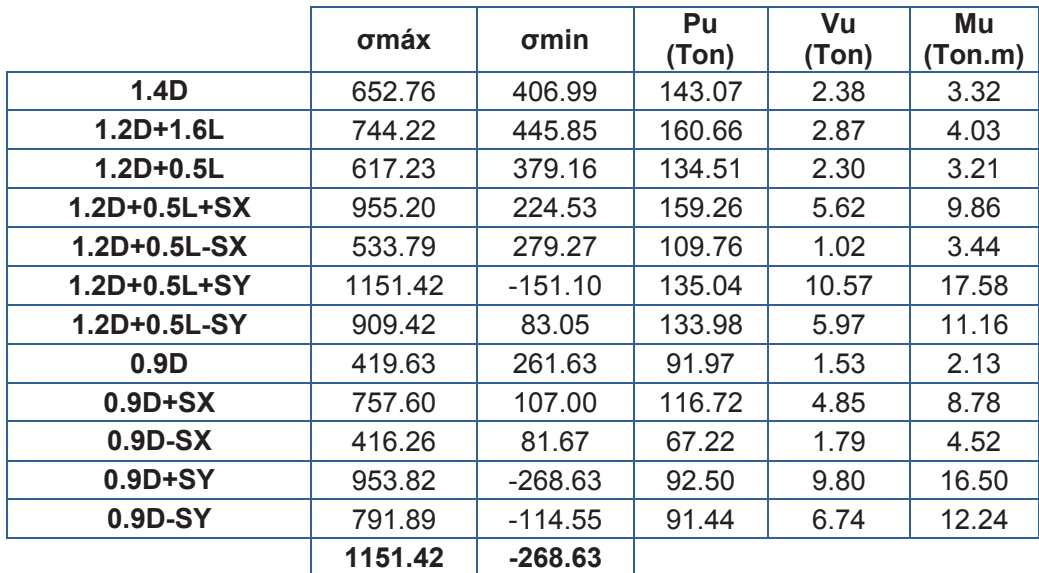

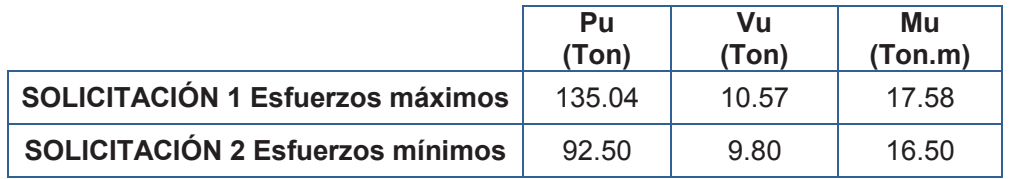

**Curva de interacción:** 

# **GRÁFICO 3.4**

**CURVA DE INTERACCIÓN X-X COLUMNA C1. ALTERNATIVA #3**

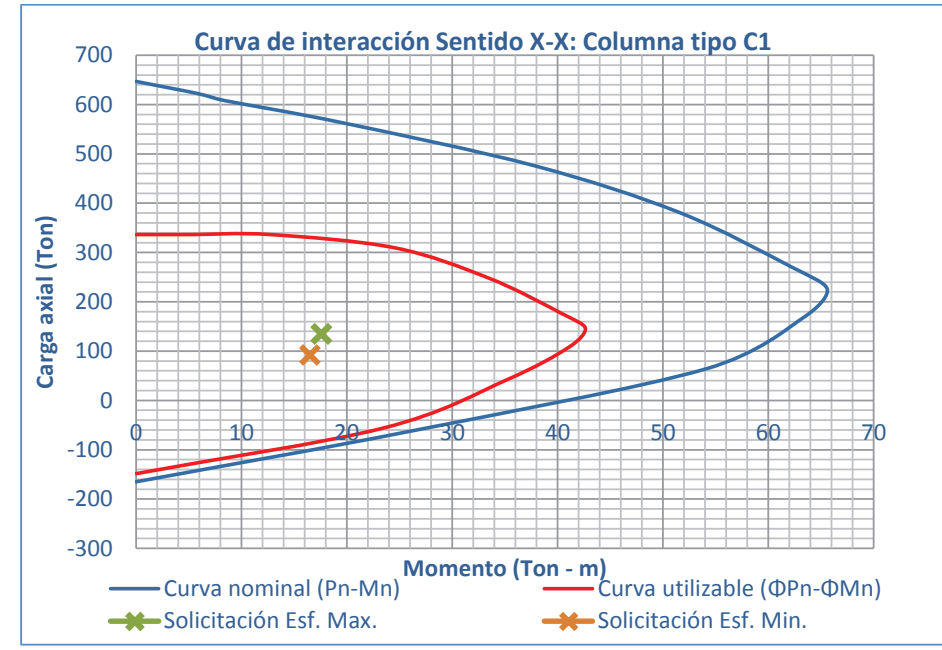

Elaborado por: Ortiz Tatiana y Ruiz Karina

# **GRÁFICO 3.5**

### **CURVA DE INTERACCIÓN Y-Y COLUMNA C1. ALTERNATIVA #3**

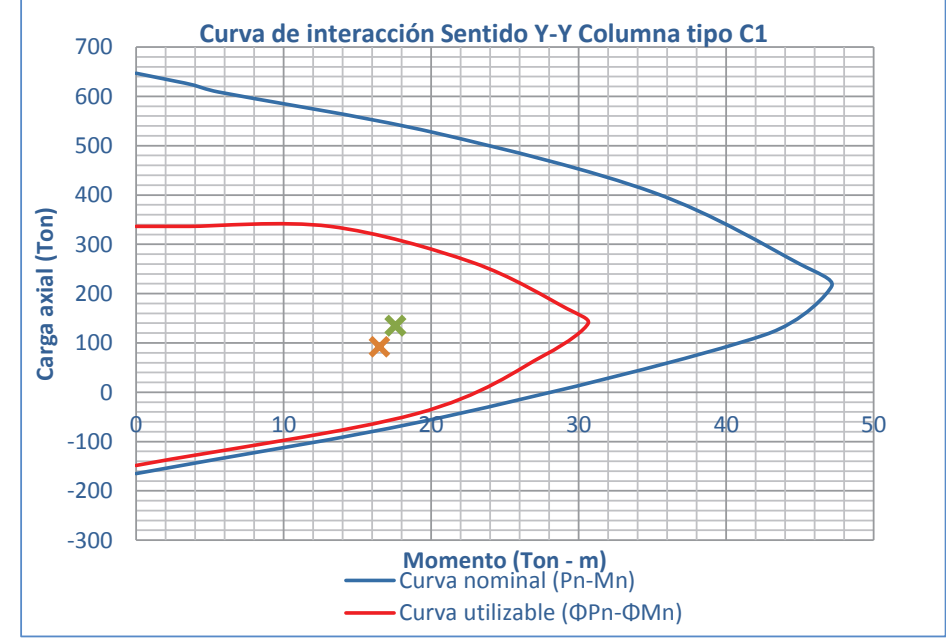

Elaborado por: Ortiz Tatiana y Ruiz Karina

### **Confinamiento de columna tipo c1:**

Datos:

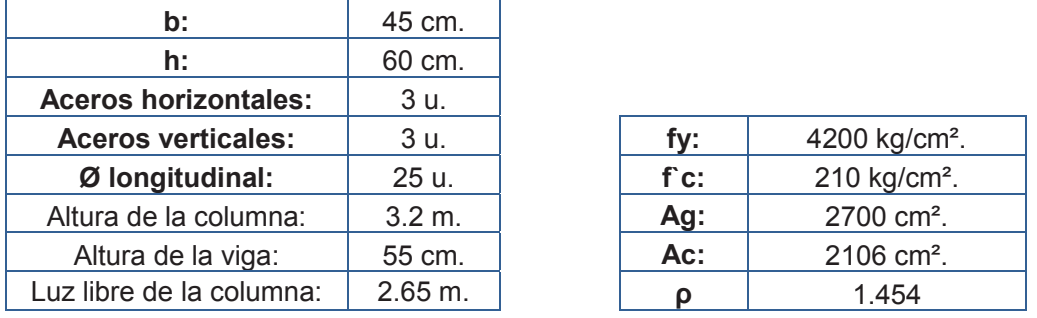

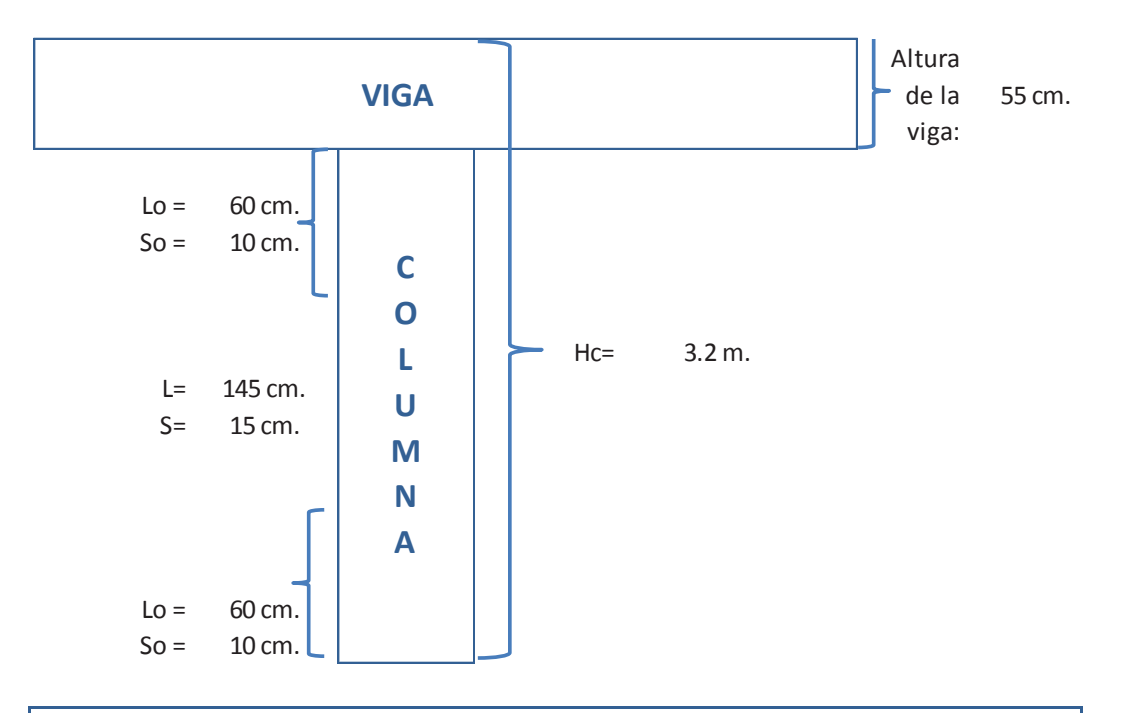

# *RAMAS HORIZONTALES (Dirección corta):*

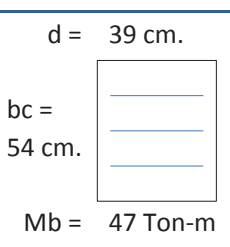

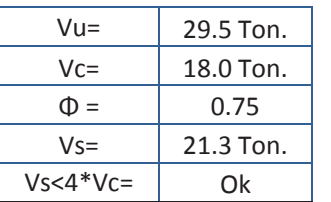

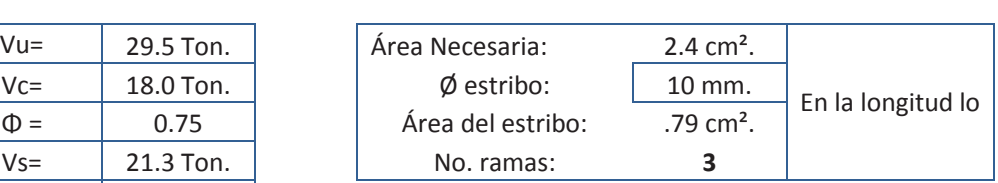

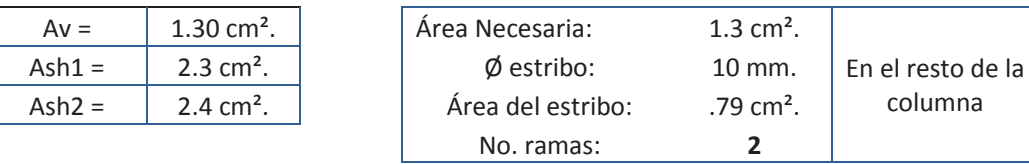

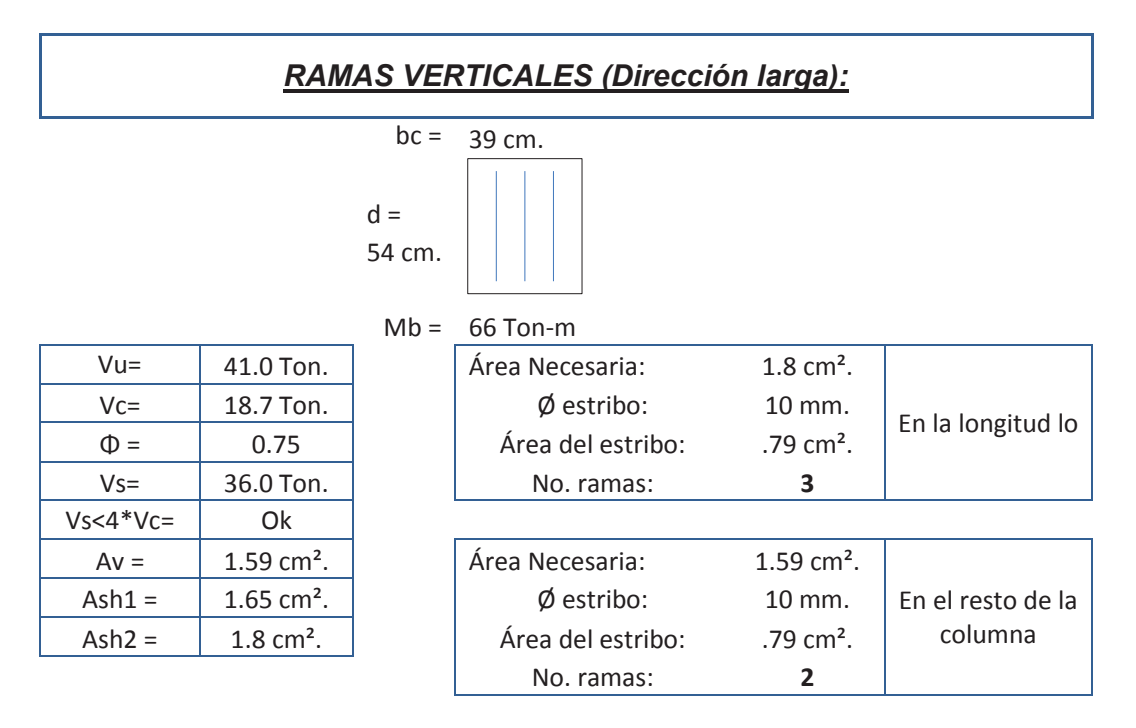

De lo antes expresado se obtuvo que para los extremos de columnas, en la distancia (lo), el refuerzo por confinamiento es:

### **GRAFICO 3.6**

**REFUERZO POR CONFINAMIENTO COLUMNA C1, PARA LA DISTANCIA LO**

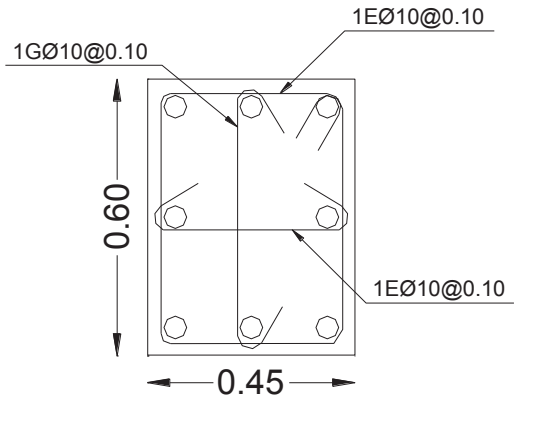

8Ø25

Elaborado por: Ortiz Tatiana y Ruiz Karina

En la longitud (L), es decir en la parte central de la columna, los cálculos del confinamiento nos indica que se requiere únicamente dos ramales, pero la distancia máxima a la cual se deben encontrar dichos ramales es de 35 cm. por lo cual se deben colocar tres ramales en cada dirección separados a 15 cm.

### **GRAFICO 3.7**

**REFUERZO POR CONFINAMIENTO COLUMNA C2, PARA LA DISTANCIA L** 

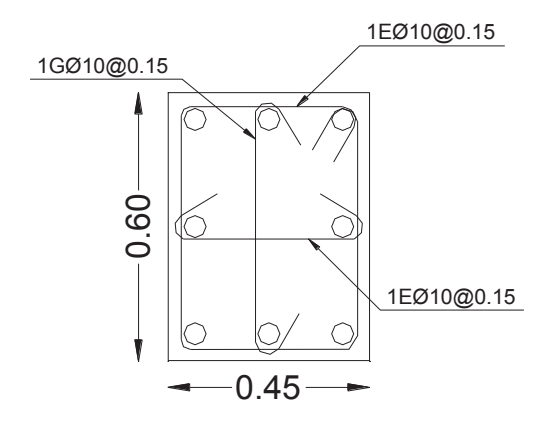

8Ø25

Elaborado por: Ortiz Tatiana y Ruiz Karina

### *3.3.3.1.3 Conexión Viga – Columna*

Al igual que para la alternativa se va a tomar en cuenta dos tipos de nudos, primeramente el nudo interior C5 ubicado en el primer piso:

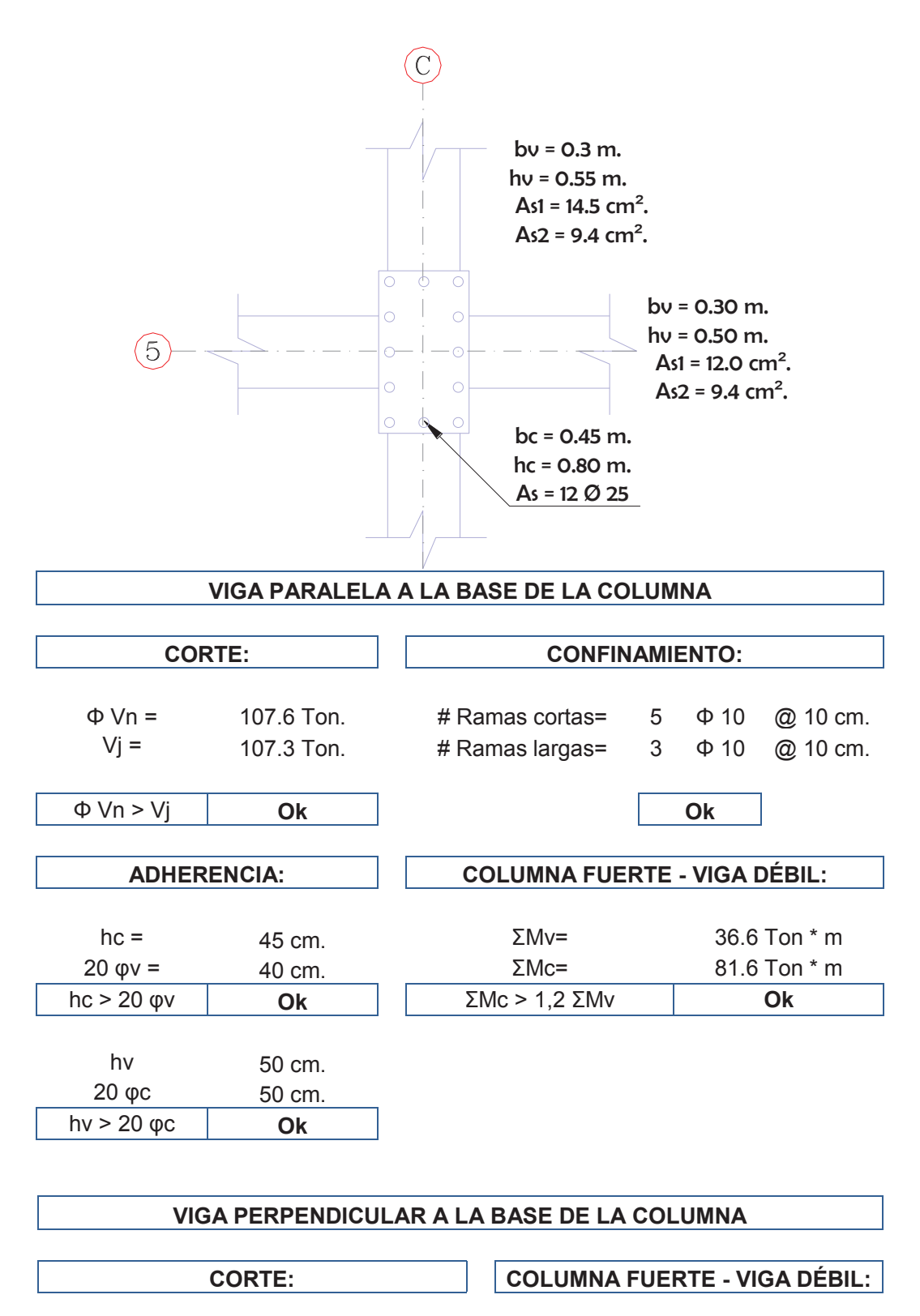

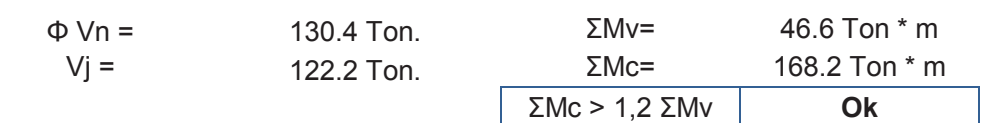

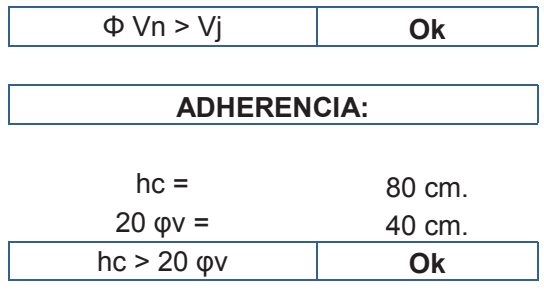

En el siguiente ejemplo, se chequea la conexión viga – columna del nudo exterior C6 ubicada en el sexto piso:

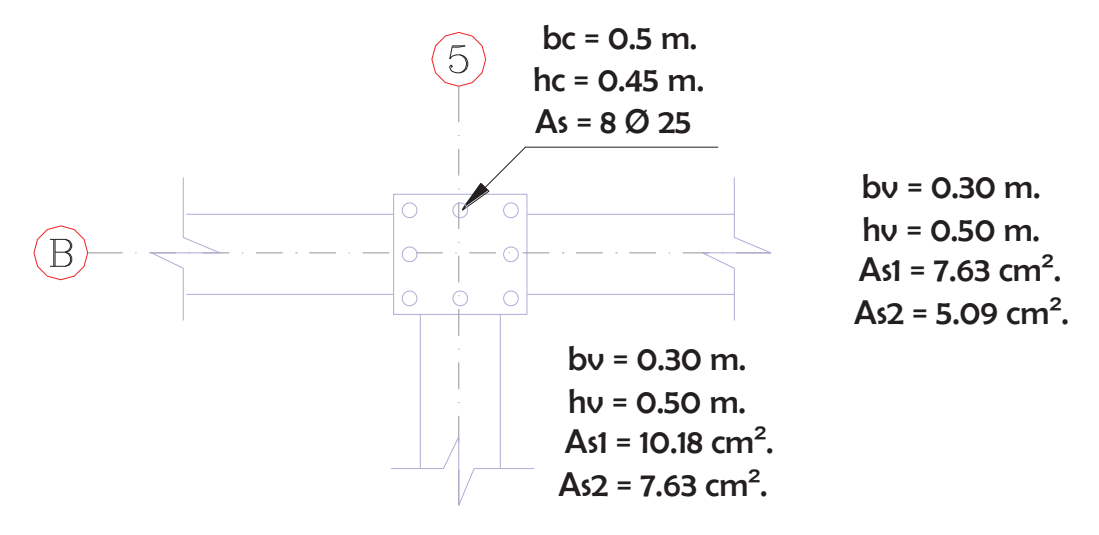

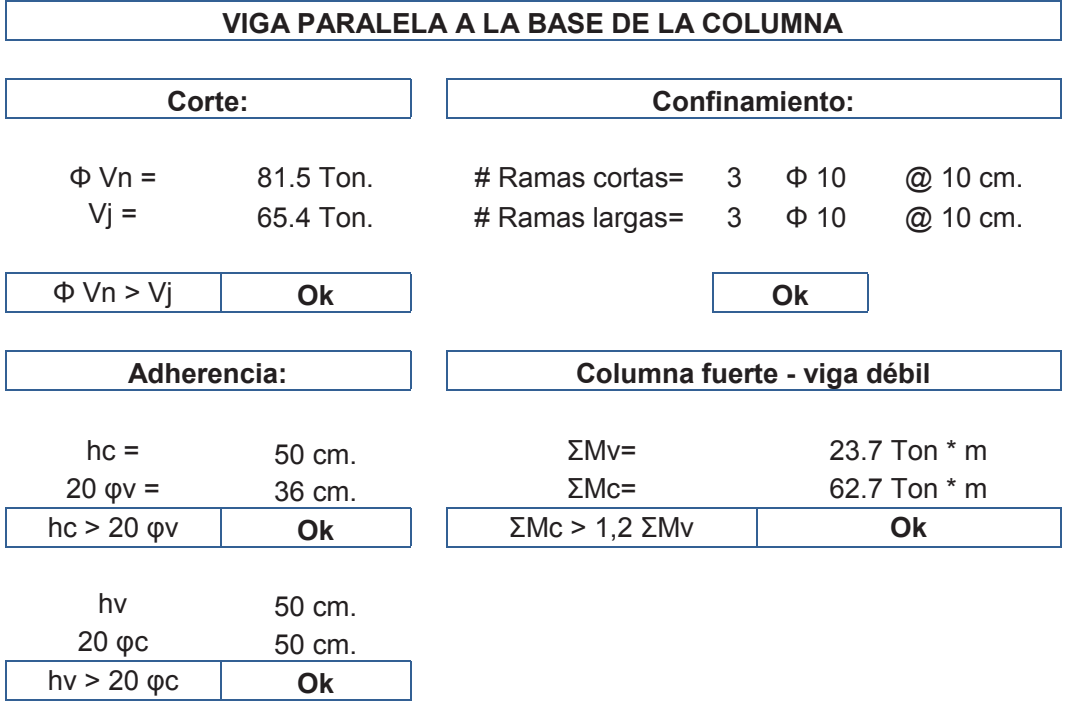

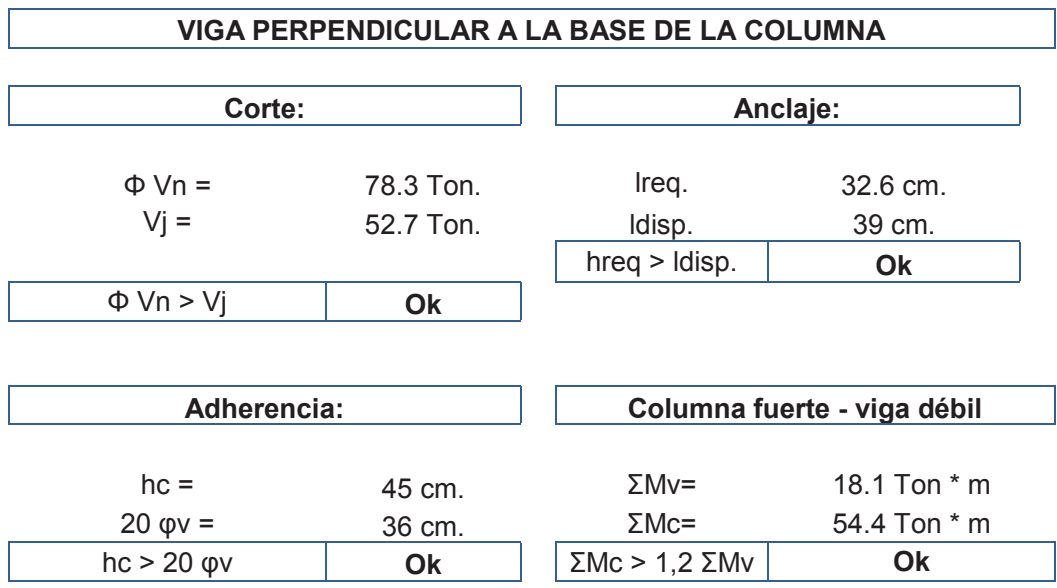

### *3.3.3.1.4 Diafragma*

Al igual que en la Alternativa #1, se ha considerado únicamente un diafragma que pertenece al ascensor, dicho diafragma absorbe el siguiente porcentaje de corte basal:

### **TABLA 3.7**

### **PORCENTAJE QUE ABSORBE EL DIAFRAGMA. ALTERNATIVA #3**

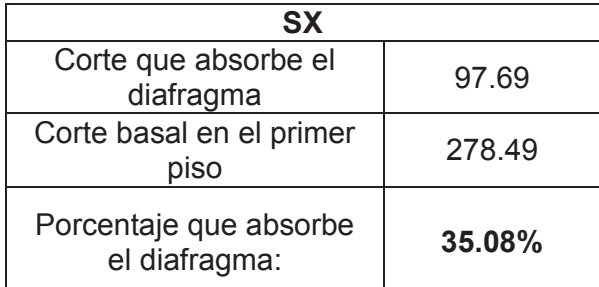

ELABORADO POR: Ortiz Tatiana y Ruiz Karina

A continuación se presenta el diseño del diafragma D1:

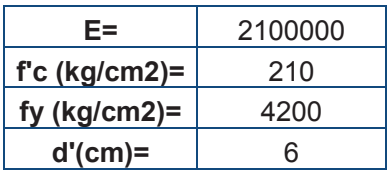

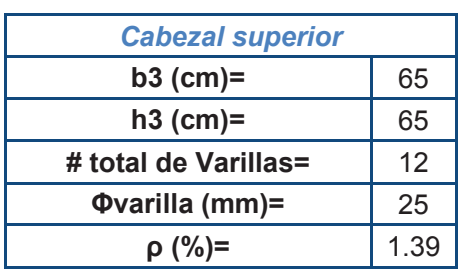

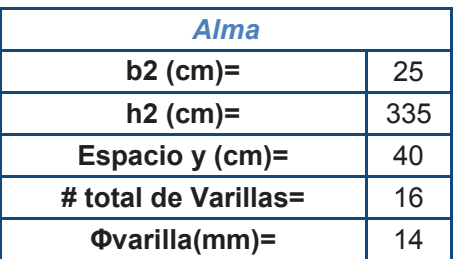

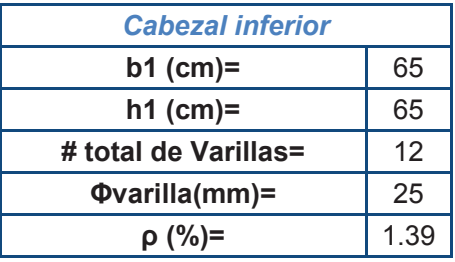

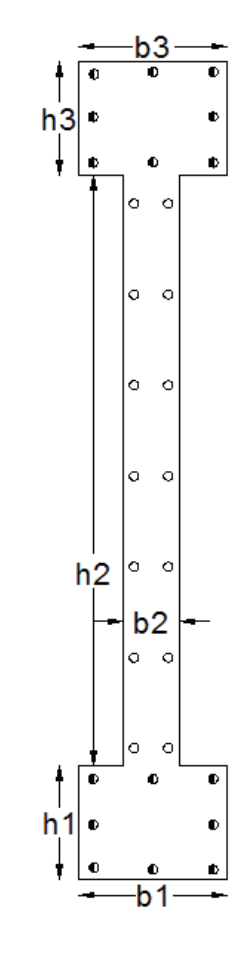

# **Solicitaciones:**

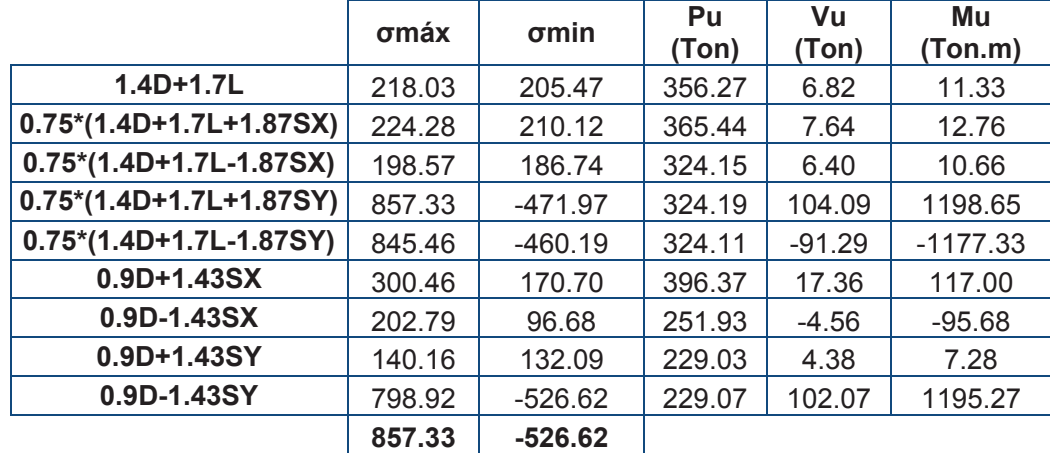

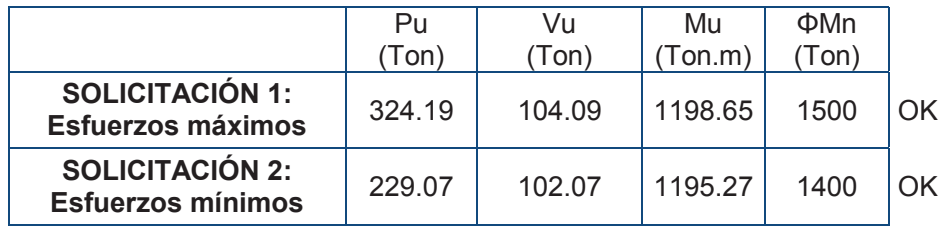

#### · **Diseño de cabezales**

*Cabezal Superior*

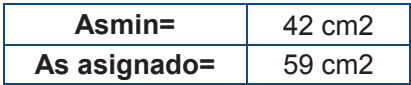

#### *Cabezal Inferior*

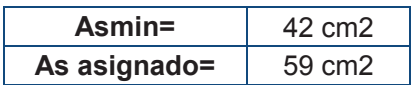

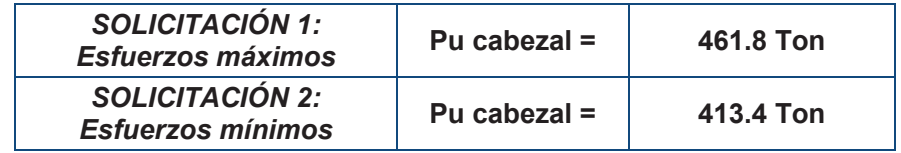

**0.56Po(Ton)= 560.88 Pu cabezal >0.56Po** OK

### · **Diseño a flexo-compresión.**

**As vertical min =** 6.25 cm2

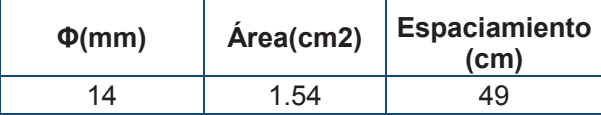

14 1.54 49 **S<450mm [ACI21.9.2.1]** 

**As horizontal min=** 6.25 cm2

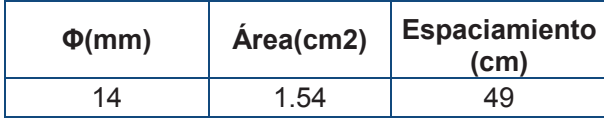

14 1.54 49 **S<450mm [ACI21.9.2.1]** 

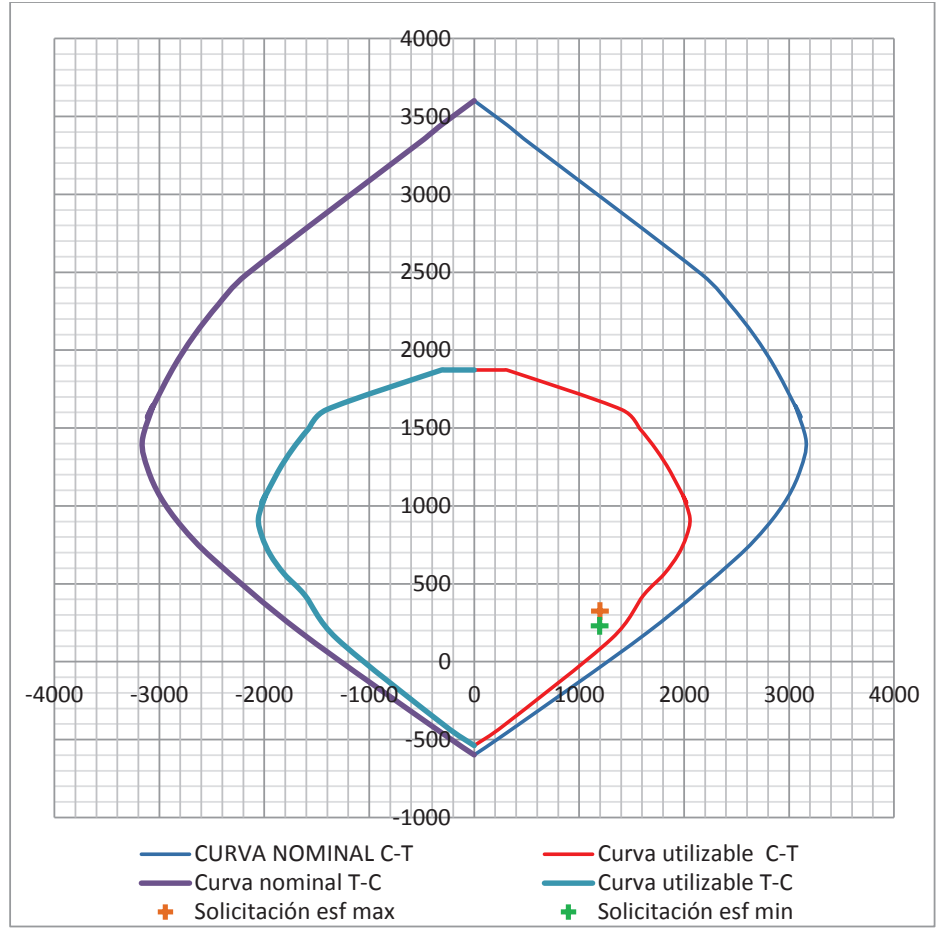

#### **GRAFICO 3.8 CURVA DE INTERACCIÓN DIAFRAGMA D1.ALTERNATIVA #3**

Elaborado por: Ortiz Tatiana y Ruiz Karina.

Una vez comprobadas las solicitaciones para el diafragma de flexo – compresión de la columna se obtiene la siguiente vista en planta del diafragma D1.

# **GRAFICO 3.9 REFUERZO LONGITUDINAL DEL DIAFRAGMA D1.ALTERNATIVA #3**

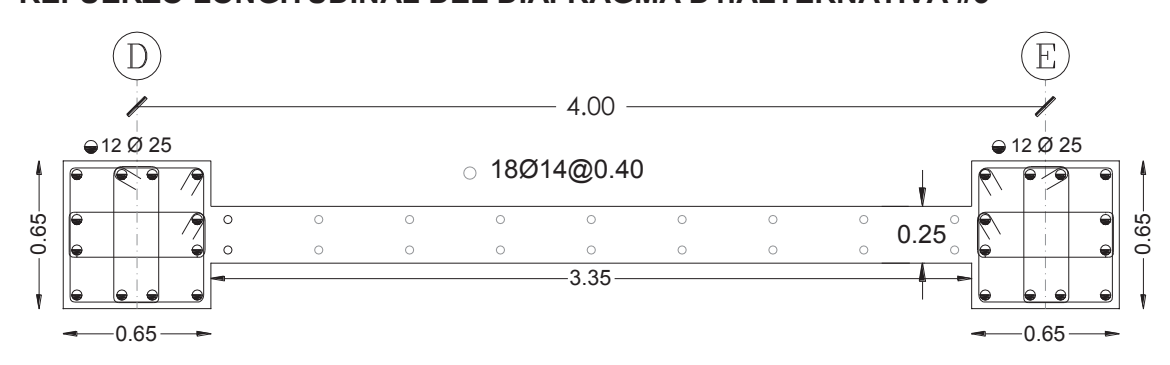

Elaborado por: Ortiz Tatiana y Ruiz Karina.

#### · **Diseño a corte**

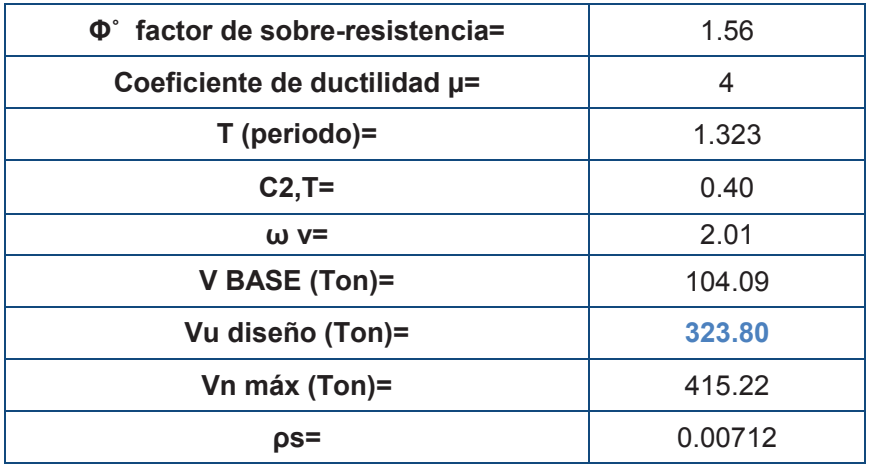

### **REFUERZO HORIZONTAL:**

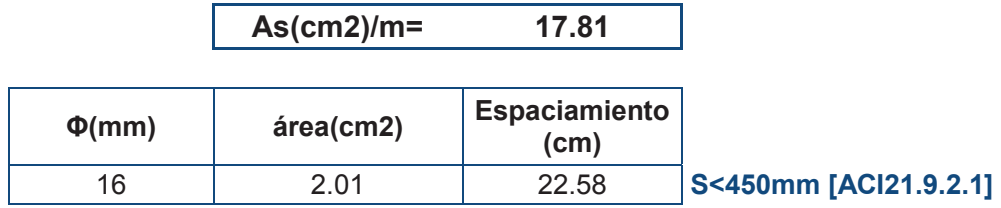

Del diseño anterior se ha obtenido el siguiente corte de diafragma

# **GRÁFICO 3.10**

### **REFUERZO ESTRUCTURAL DIAFRAGMA D1 .ALTERNATIVA #3**

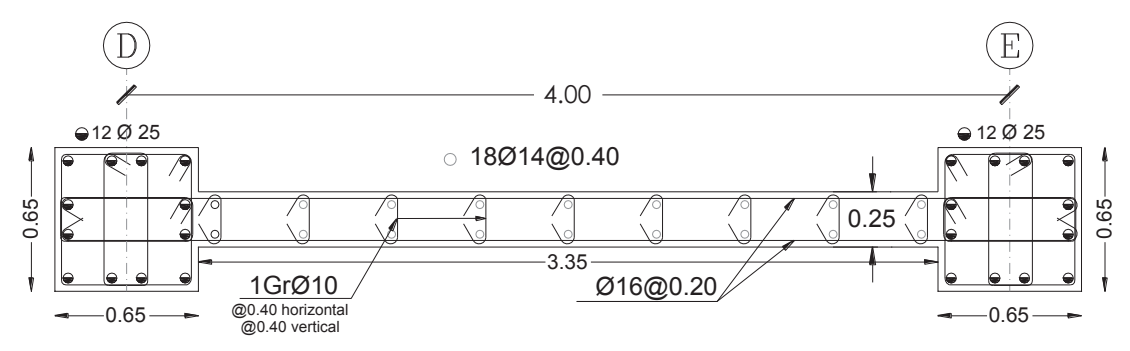

Elaborado por: Ortiz Tatiana y Ruiz Karina.

### *3.3.3.1.5 Cimentación*

Para esta alternativa se va a diseñar la viga de cimentación del eje 4.

# · **Diseño a flexión**

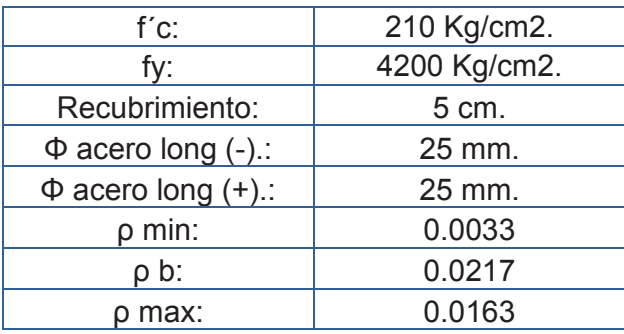

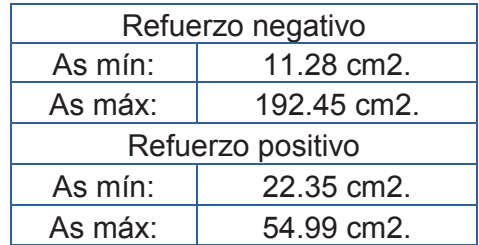

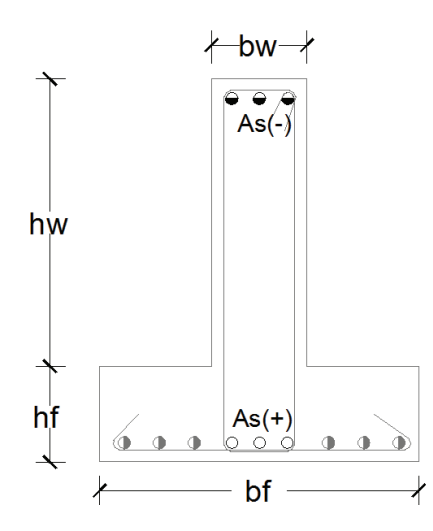

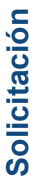

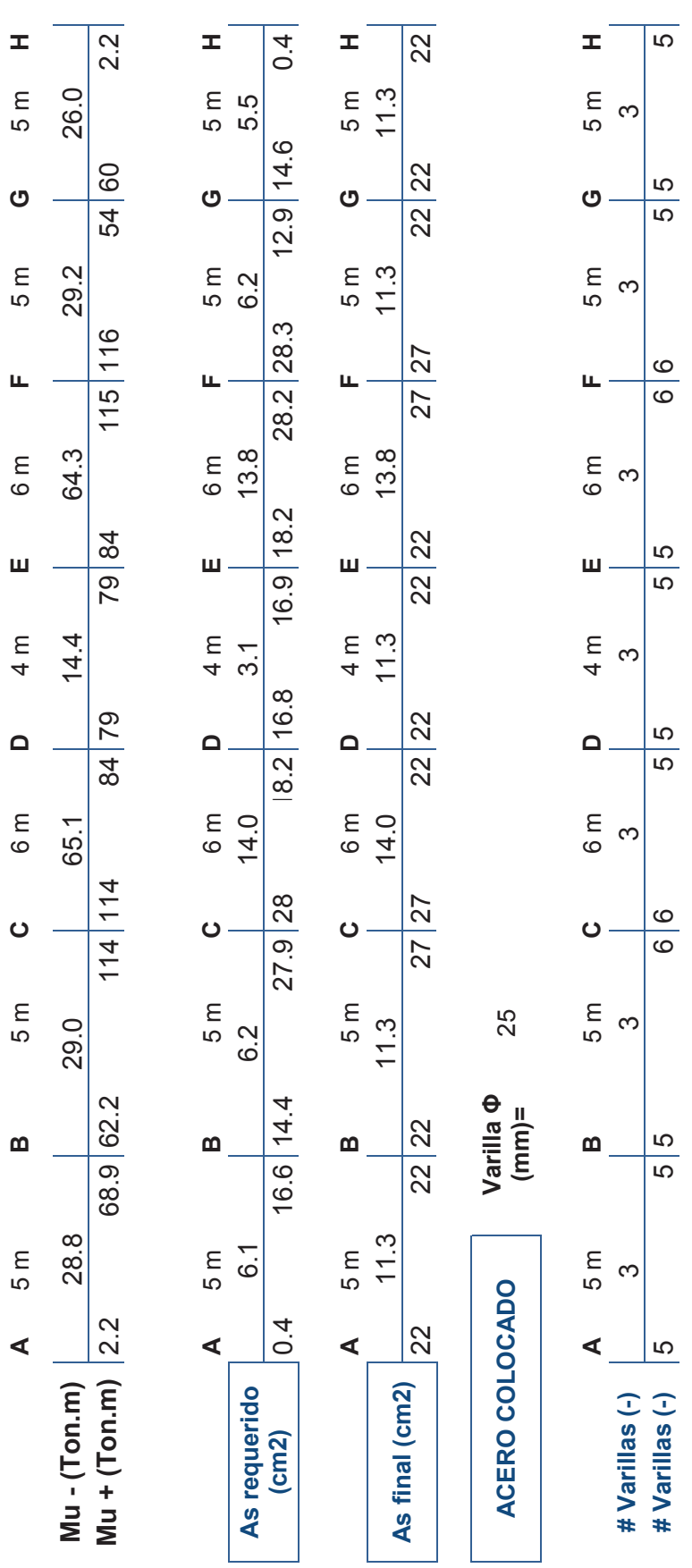

· **Diseño a corte** 

# **Diseño del Patín.**

Datos:

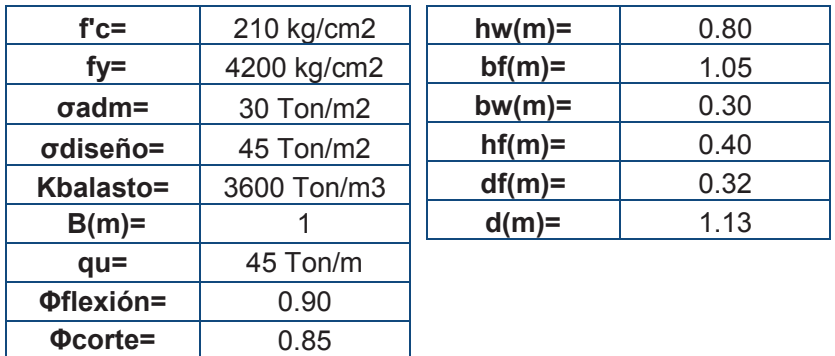

Acero transversal:

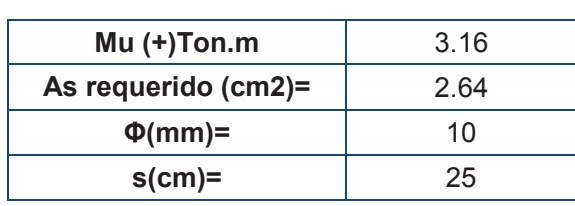

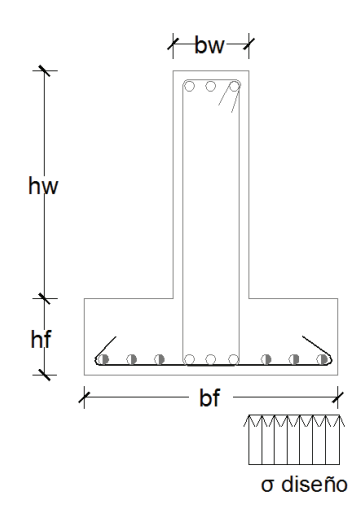

# **Verificación por corte del patín:**

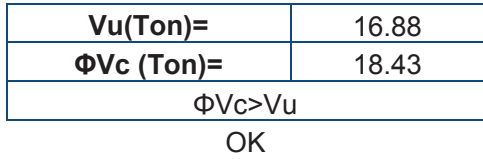

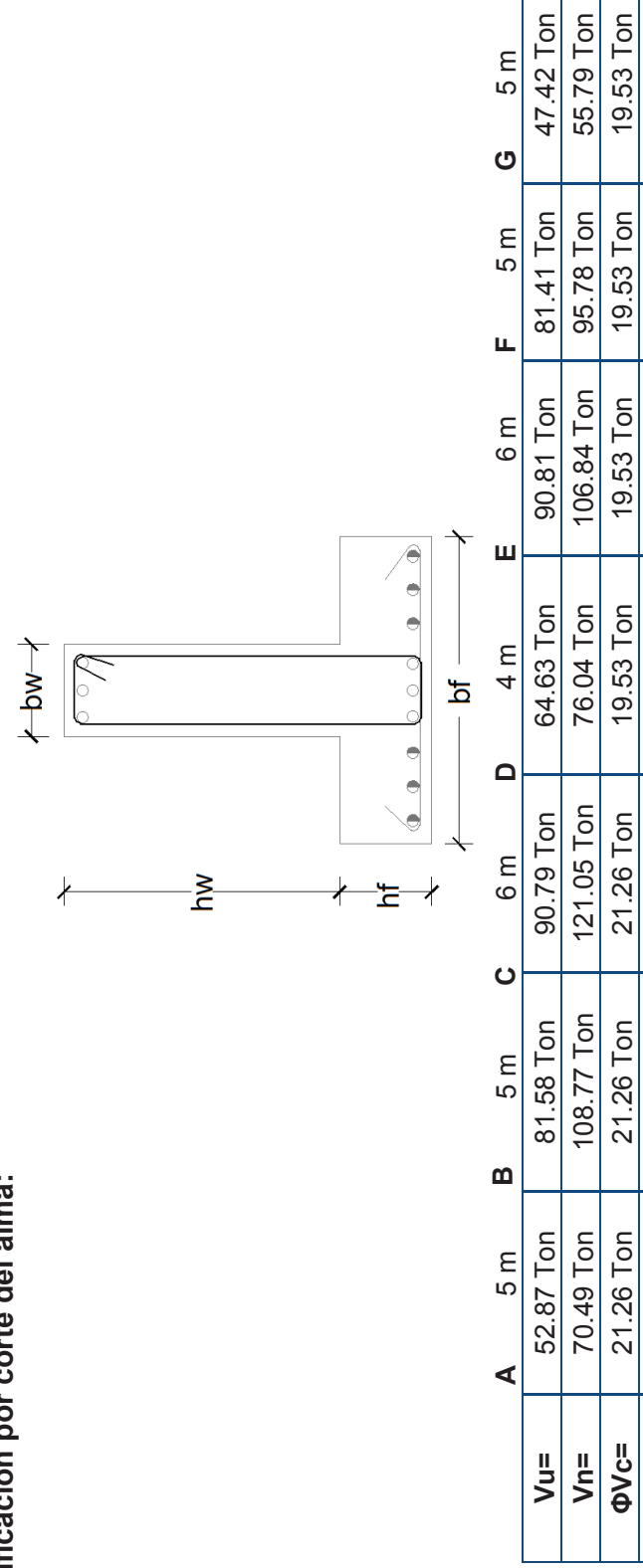

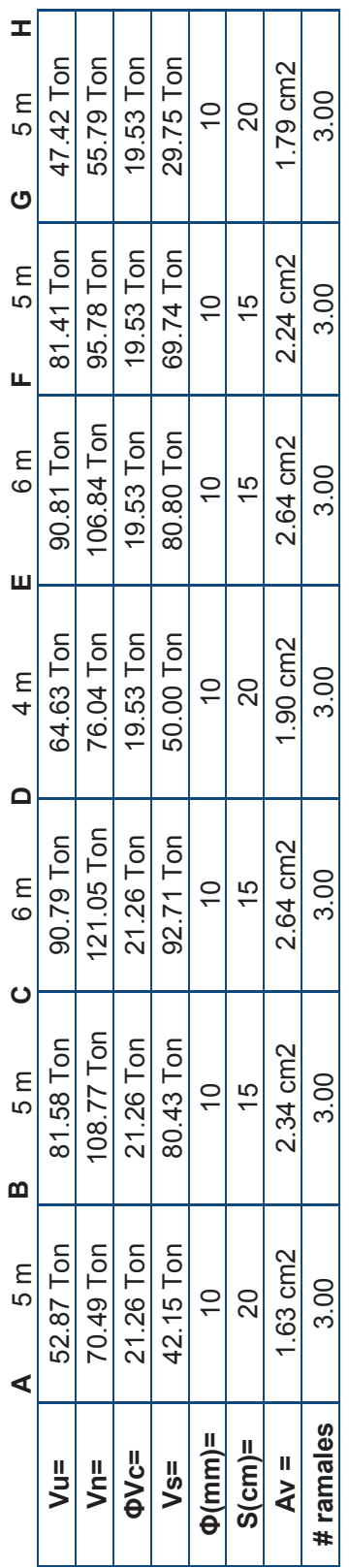

123

**Verificación por corte del alma:** 

Verificación por corte del alma:
# **3.4 ALTERNATIVA #4: "SISTEMA APORTICADO CON DIAFRAGMAS NEC"**

### **3.4.1 Corte basal**

Para el análisis de esta sección se emplea el método 1 DBF (diseño basado en fuerzas) que se menciona en el capítulo de peligro sísmico de la NEC.

Para obtener el corte basal establecido por Norma Ecuatoriana de la Construcción en la ecuación 1.7, se tiene los siguientes valores:

## **TABLA 3.8**

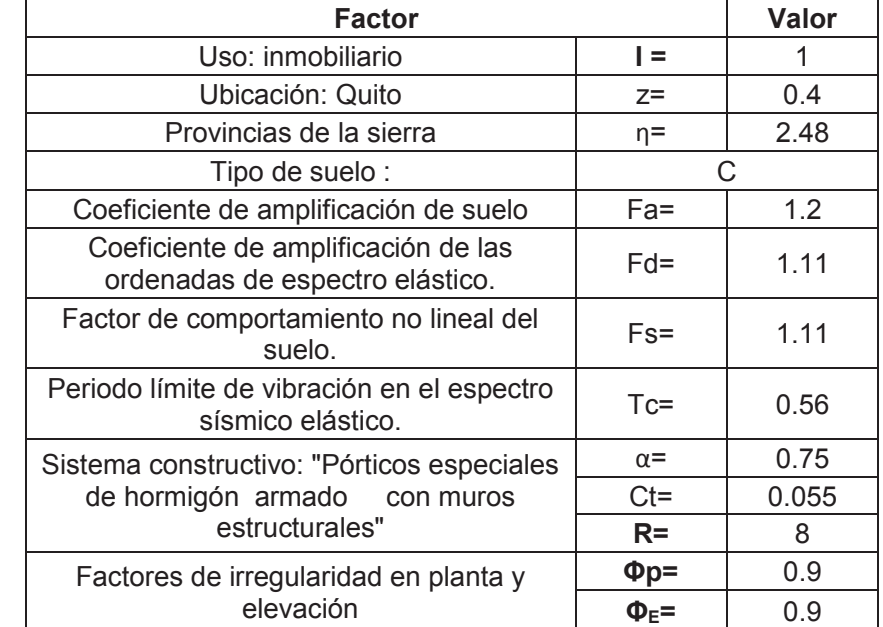

## **VALORES PARA OBTENER EL CORTE BASAL NEC. ALTERNATIVA #4**

ELABORADO POR: Ortiz Tatiana y Ruiz Karina.

Se tiene tres posibilidades de corte basal que se pueden aplicar, las cuales dependen del periodo estructural que se utilice:

- · El primer periodo se obtiene con la ecuación 1.12, con el método 1 dado por el NEC-SE-DS 6.3.3.
- · El segundo periodo es más cercano al real, se obtiene de un análisis modal empleando ETABS.

· El tercer periodo es el máximo que se puede emplear de acuerdo a la sección 6.3.3 de la NEC en la que establece que Treal <1.3 Tmétodo1.

|              | T (s)  | $V\%$ |
|--------------|--------|-------|
| Método 1     | 0.626  | 0.166 |
| <b>Etabs</b> | 0.976  | 0.108 |
| Máx          | 0.8138 | በ 127 |

**TABLA 3.9 OPCIONES DE CORTE BASAL NEC. ALTERNATIVA #4** 

ELABORADO POR: Ortiz Tatiana y Ruiz Karina

En la tabla 3.9 se observa que el corte basal a aplicarse está limitado por el periodo máximo que permite el código, por tanto el corte basal a aplicarse es de:

$$
V = 12.7\% * W
$$

### **3.4.1.1 Distribución de fuerzas por sismo**

La distribución de fuerzas por sismo se calcula de acuerdo a lo especificado en la sección 1.3.2.

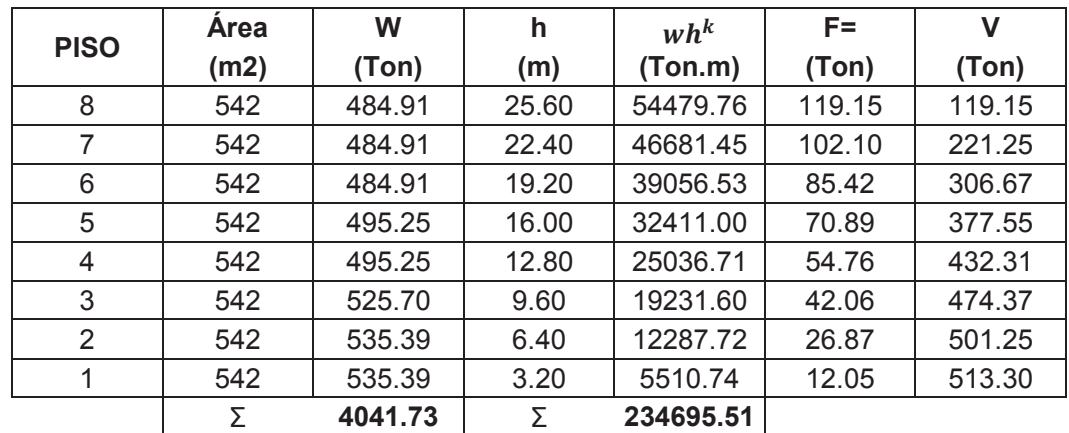

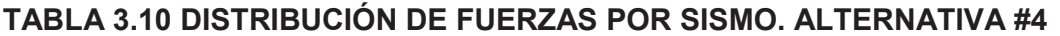

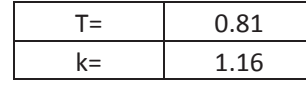

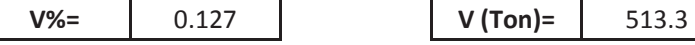

#### **3.4.1.2 Comprobación del sistema aporticado con diafragmas**

De lo mencionado en la sección 1.2.2.2 para que se considere un sistema aporticado con diafragmas es necesario que el porcentaje de corte basal que se llevan los diafragmas sea ≥75% en cada dirección.

A continuación se presenta la distribución de diafragmas para la presente alternativa.

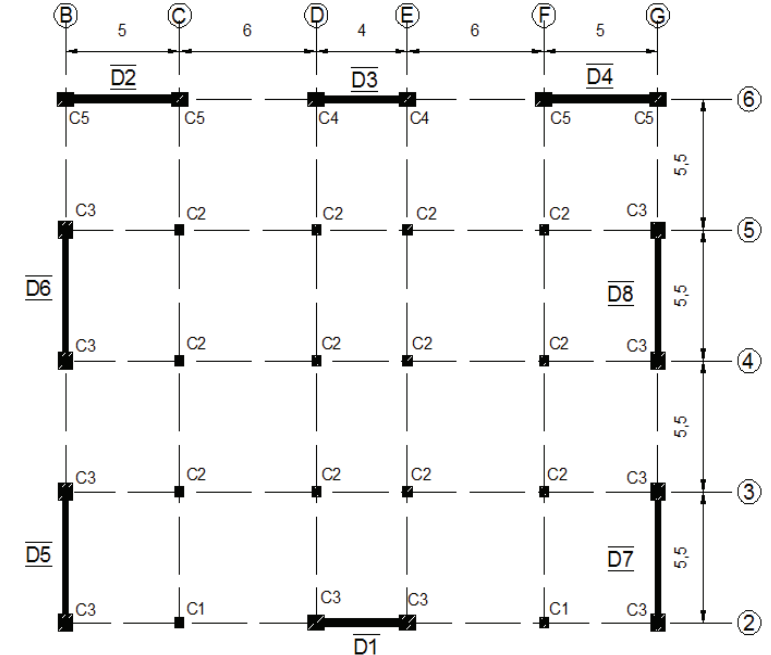

**GRÁFICO 3.11 DISTRIBUCIÓN DE DIAFRAGMAS NEC. ALTERNATIVA #4** 

Elaborado por: Ortiz Tatiana y Ruiz Karina.

Para la distribución los diafragmas mostrada en el gráfico 3.11, se obtiene:

## **TABLA 3.11 %CORTE BASAL QUE ABSORBE LOS DIAFRAGMAS NEC**

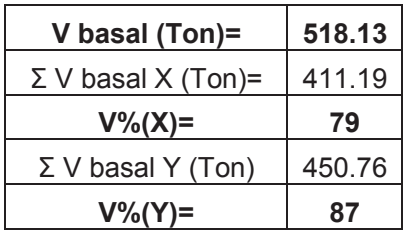

La presente alternativa está dentro de la clasificación de un sistema aporticado con diafragmas ya que como se puede observar en la tabla 3.11, los diafragmas en dirección X se llevan el 79 % del corte basal y en la dirección Y se llevan el 87%.

### **3.4.2 Modelación**

### **3.4.2.1 Modos de vibración**

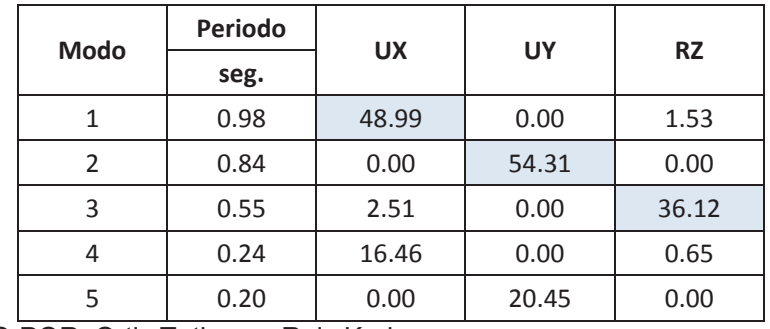

### **TABLA 3.12 PERIODOS DE VIBRACIÓN NEC. ALTERNATIVA #4**

ELABORADO POR: Ortiz Tatiana y Ruiz Karina.

FUENTE: Etabs 2013

En la tabla 3.12 se puede observar que al igual que para la alternativa #2, mediante una distribución adecuada de diafragmas como se observa en el grafico 3.11, se ha conseguido que la estructura tenga comportamiento traslacional en los 2 primeros modos y comportamiento rotacional en el tercer modo de vibración.

## **3.4.2.2 Derivas**

De acuerdo a lo especificado en la sección 3.1.5 la deriva inelástica máxima para estructuras de hormigón armado es de 0.02 y la deriva máxima estática para esta alternativa es de 0.003.

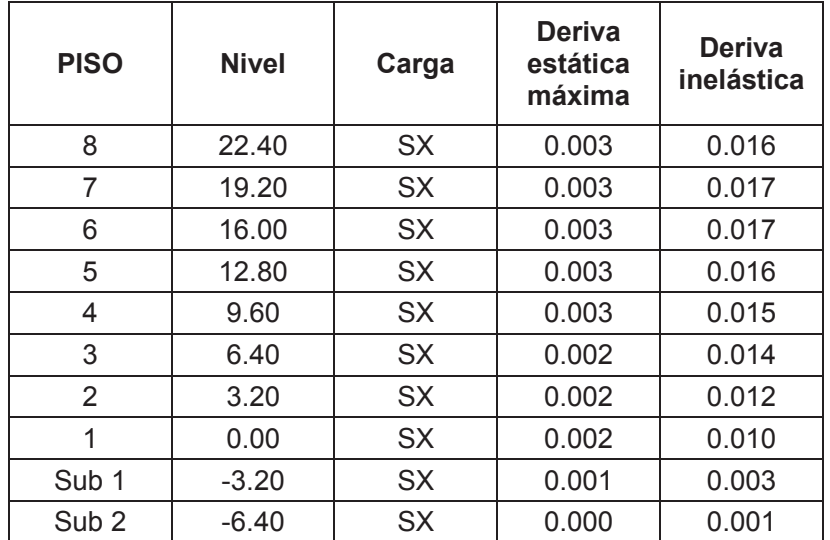

## **TABLA 3.13 DERIVAS MÁXIMAS EN LA DIRECCIÓN X. ALTERNATIVA #4**

ELABORADO POR: Ortiz Tatiana y Ruiz Karina.

FUENTE: Etabs 2013

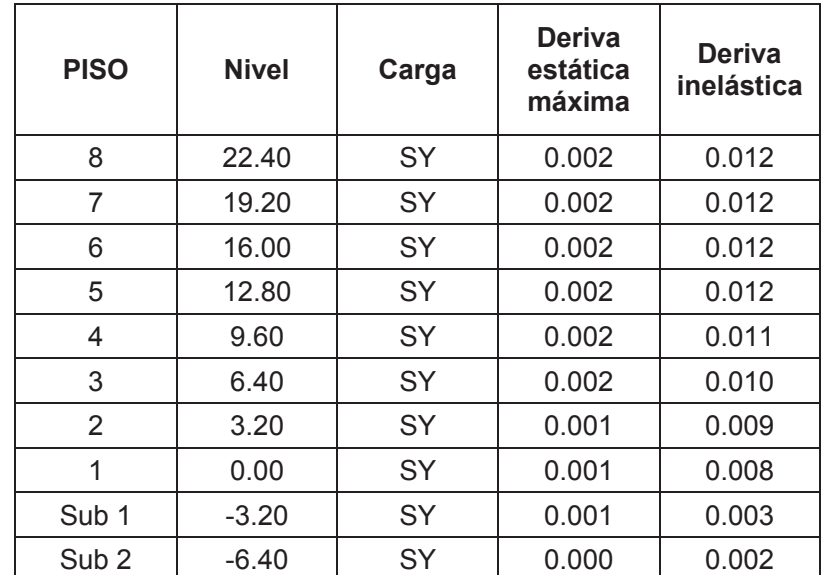

## **TABLA 3.14 DERIVAS MÁXIMAS EN LA DIRECCIÓN Y. ALTERNATIVA #4**

ELABORADO POR: Ortiz Tatiana y Ruiz Karina FUENTE: Etabs 2013

Se observa en las tablas 3.13 y 3.14 que las derivas máximas tanto estática como inelástica en la dirección X (SX) y en la dirección Y (SY), están por debajo del límite permitido por la NEC.

### **3.4.3 Diseño estructural**

Las secciones finales de vigas, columnas y diafragmas se encuentran detalladas en el capítulo 4 correspondiente al "Análisis comparativo económico – estructural", y los planos estructurales están detallados en el ANEXO 2.

## **3.4.3.1 Ejemplos de diseño estructural**

## *3.4.3.1.1 Vigas*

Se presenta el diseño de la viga de 30x50, que se encuentra en el eje 4 de la alternativa planteada.

## **DATOS:**

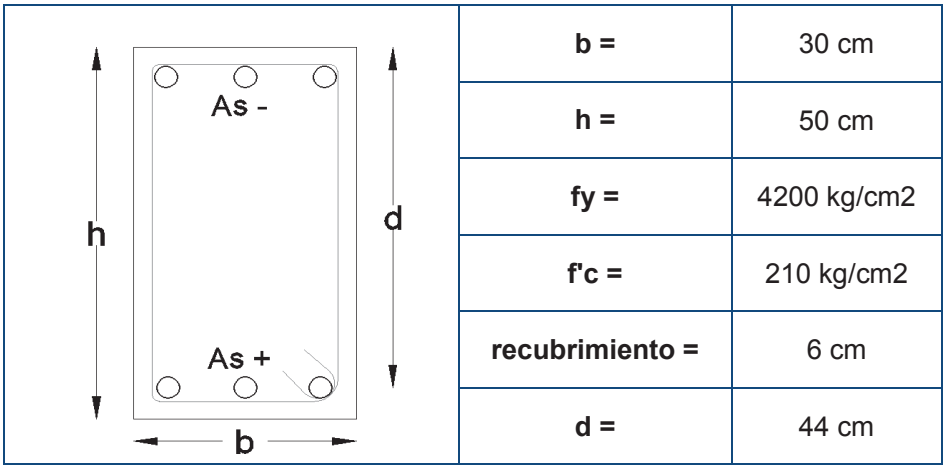

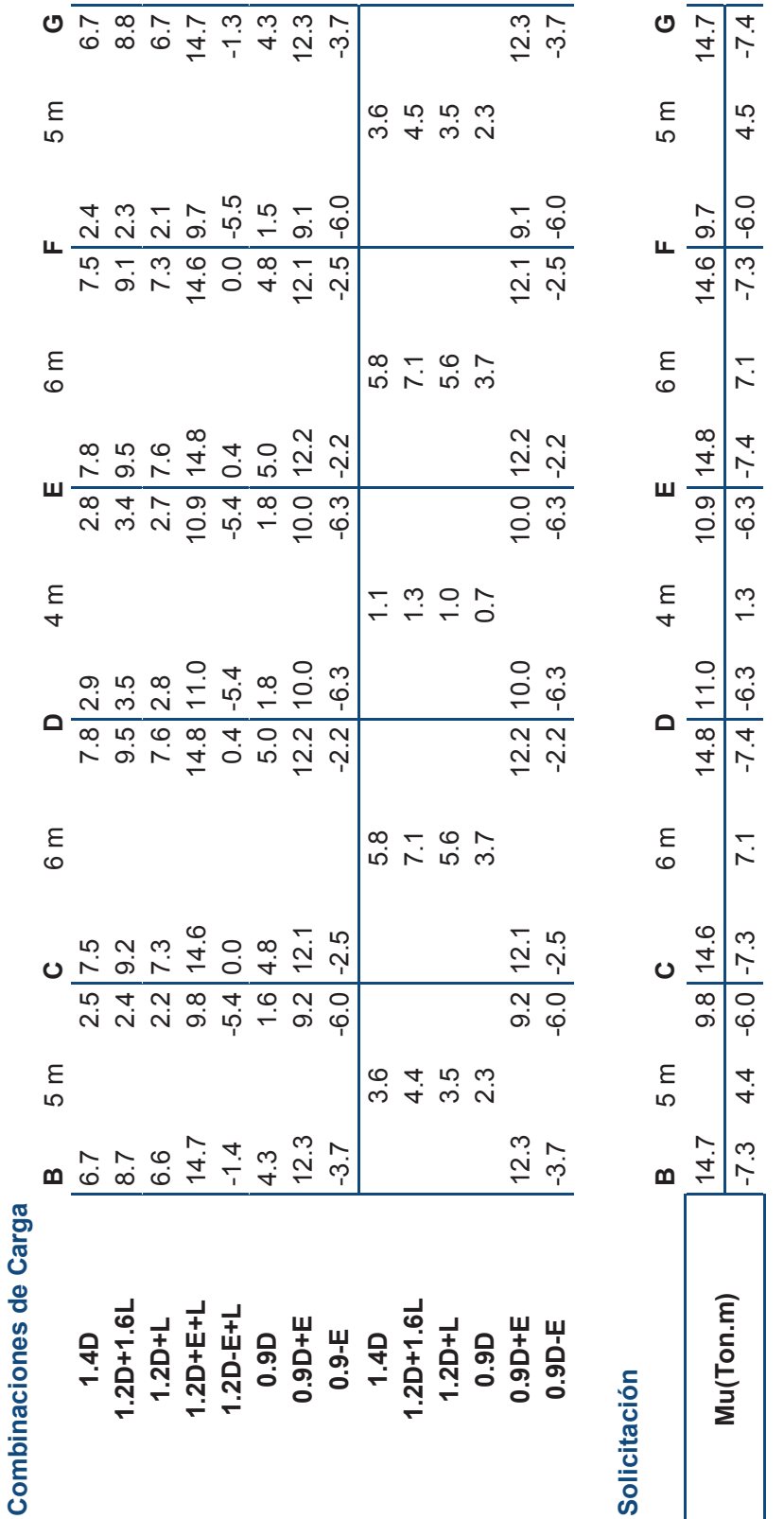

 $\frac{6}{9}$  $\frac{6}{4}$ 

As requerido (cm2)

5 m **C** 6 m **D** 4 m **E** 6 m **F** 5 m **G**

 $0.7$  | 7.0

 $6m$ 

 $rac{C}{6.3|9.6}$ 

5 m

 $4<sub>m</sub>$ 

 $7.0 | 9.7$ 

 $rac{1}{\sqrt{2}}$ 

9.6 6.2  $4.6|3.8$ 

5 m

 $\mathbf{L}$ 

 $\epsilon$ 

 $4.\overline{6}$ 

 $2.\overline{8}$ 

 $4.4$ 

 $4.0 | 4.6$ 

 $0.\overline{8}$ 

**As requerido (cm2)** 9.6 6.3 9.6 9.7 7.0 7.0 9.7 9.6 6.2 9.7 4.6 2.7 3.7 4.6 4.4 4.6 4.0 0.8 4.0 4.6 4.4 4.6 3.8 2.8 4.6

 $4.4$ 

 $3.7 | 4.6$ 

 $2.7$ 

 $4.6|4.0$ 

· Diseño a flexión **Diseño a flexión** 

130

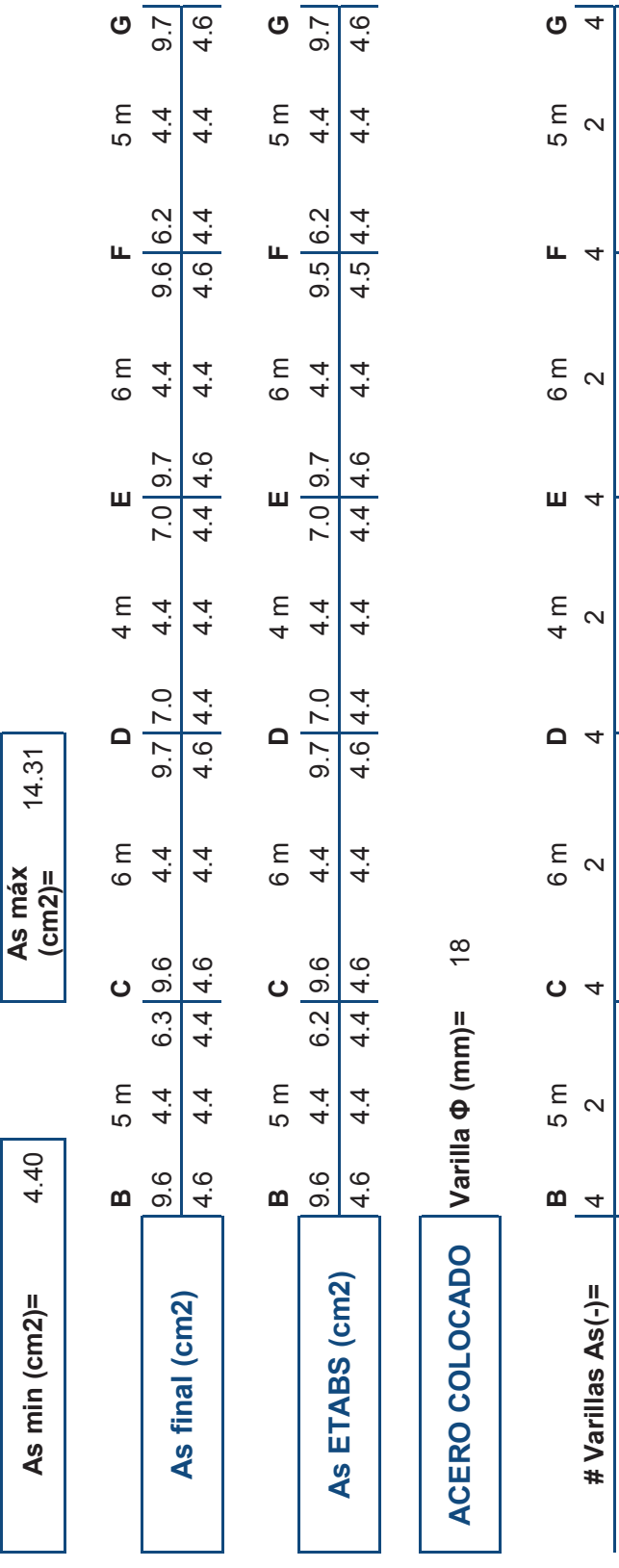

 $\frac{2}{2}$ 

 $\overline{\mathsf{N}}$ 

 $\sqrt{2}$ 

 $\sim$ 

 $\frac{\alpha}{\alpha}$ 

# Varillas  $As(+)=$ 

 $\overline{\mathbf{z}}$ 

 $\mathbf{\sim}$ 

 $\frac{2}{2}$ 

 $\sim$ 

 $\frac{2}{\alpha}$ 

 $\mathbf{\sim}$ 

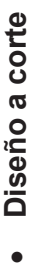

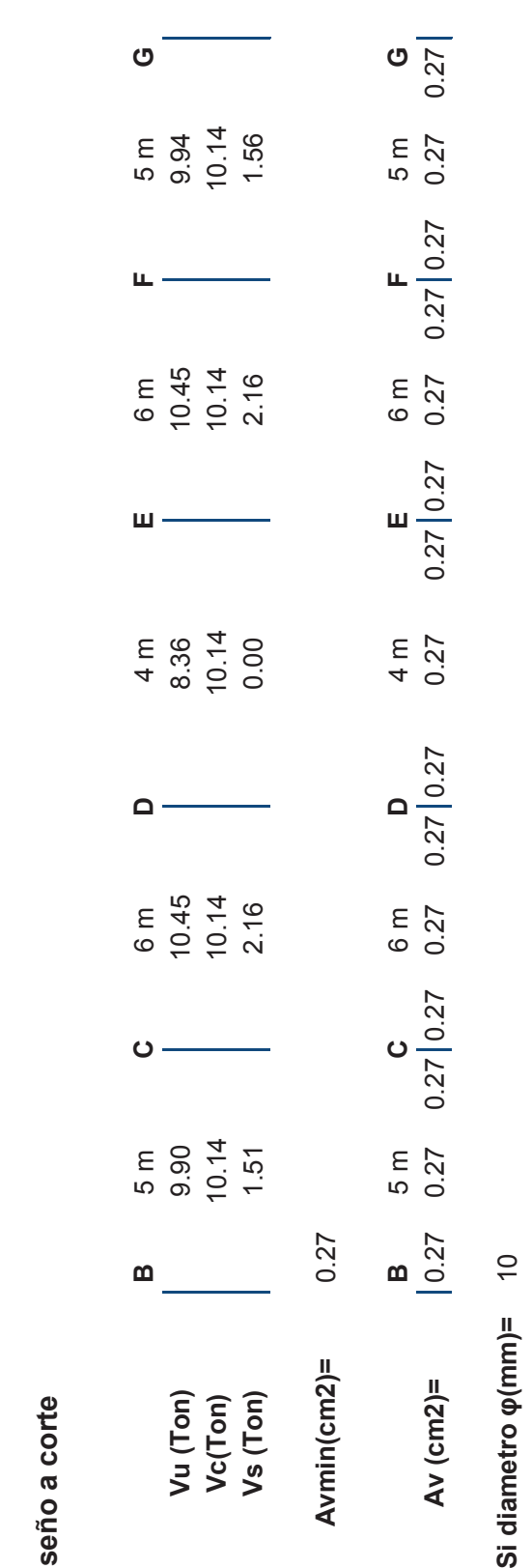

 $\overline{\ddot{\mathbf{O}}}$ 

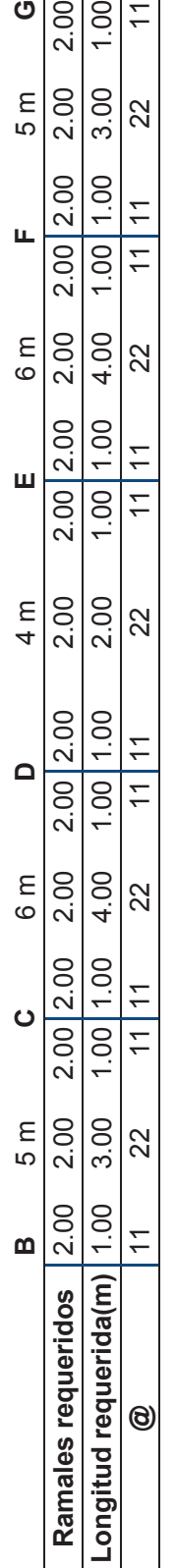

## *3.4.3.1.2 Columnas*

Al igual que para la alternativa #2 para las columnas que se encuentran a nivel de la calle es importante diseñarlas para que formen rótulas plásticas en la base. El diseño empleado para todas las columnas se detalla a continuación para el caso de la columna de 60X55 (C2) de los ejes D4.

## **Refuerzo longitudinal:**

La cuantía asignada para la columna C2 es de 1.49%, por tanto está dentro del límite permitido por la NEC – SE – HM 4.3.3

## **GRAFICO 3.12**

## **REFUERZO LONGITUDINAL PARA LA COLUMNA C2. ALTERNATIVA #4**

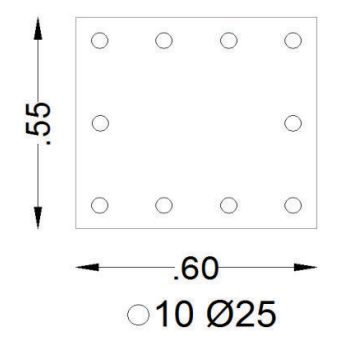

Elaborado por: Ortiz Tatiana y Ruiz Karina

## **Diseño a flexo-compresión***:*

Se verifica que la solicitación dada por esfuerzos máximos y mínimos para las combinaciones de carga establecidas por el NEC esté dentro de la curva utilizable de capacidad de la columna.

## **Solicitaciones:**

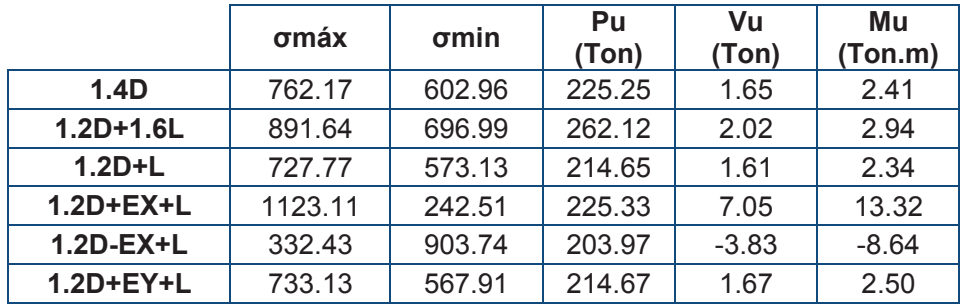

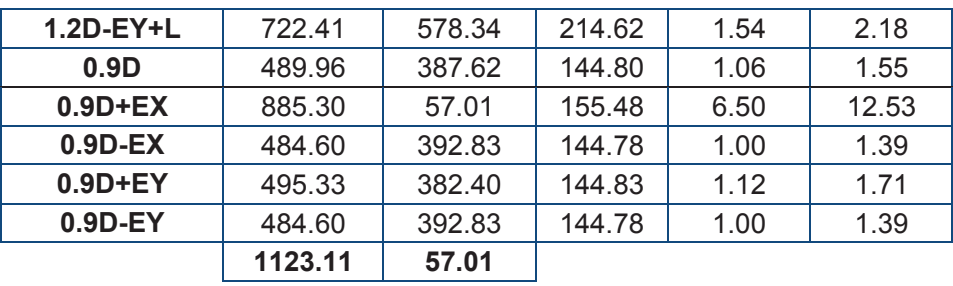

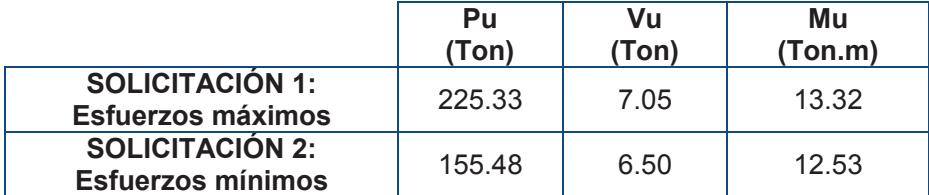

# **GRÁFICO 3.13**

# **CURVA DE INTERACCIÓN SENTIDO X-X, COLUMNA C2. ALTERNATIVA #4**

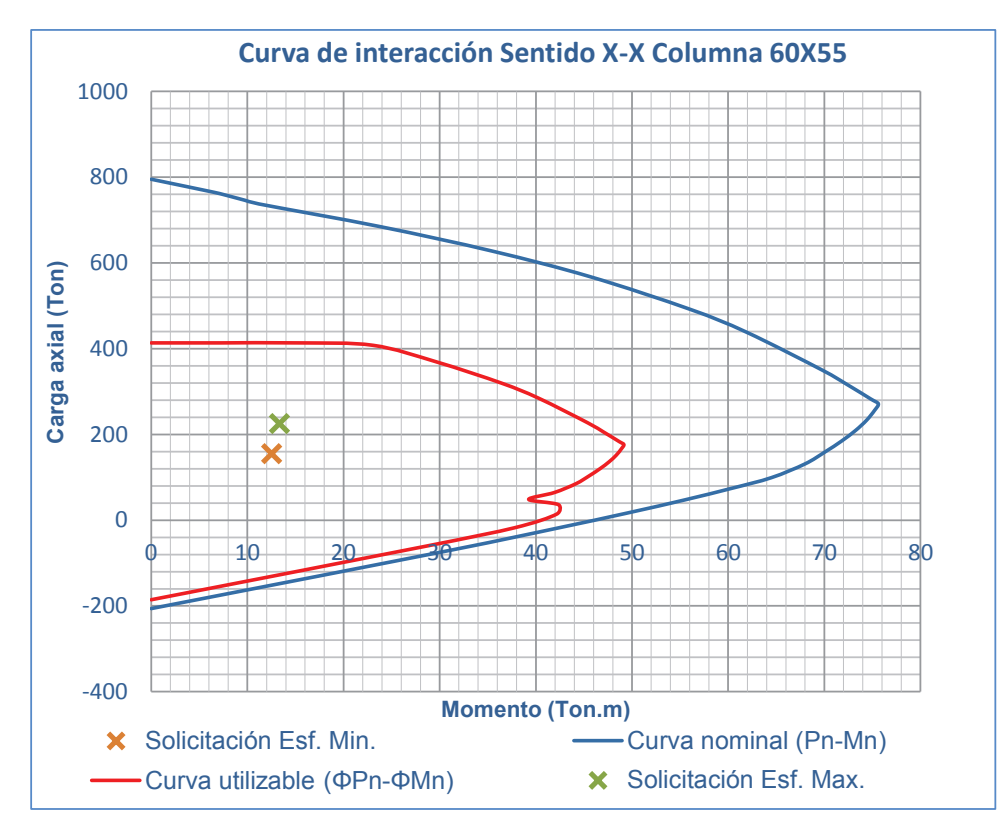

Elaborado por: Ortiz Tatiana y Ruiz Karina.

# **GRÁFICO 3.14**

# **CURVA DE INTERACCIÓN SENTIDO Y-Y, COLUMNA C2. ALTERNATIVA #4**

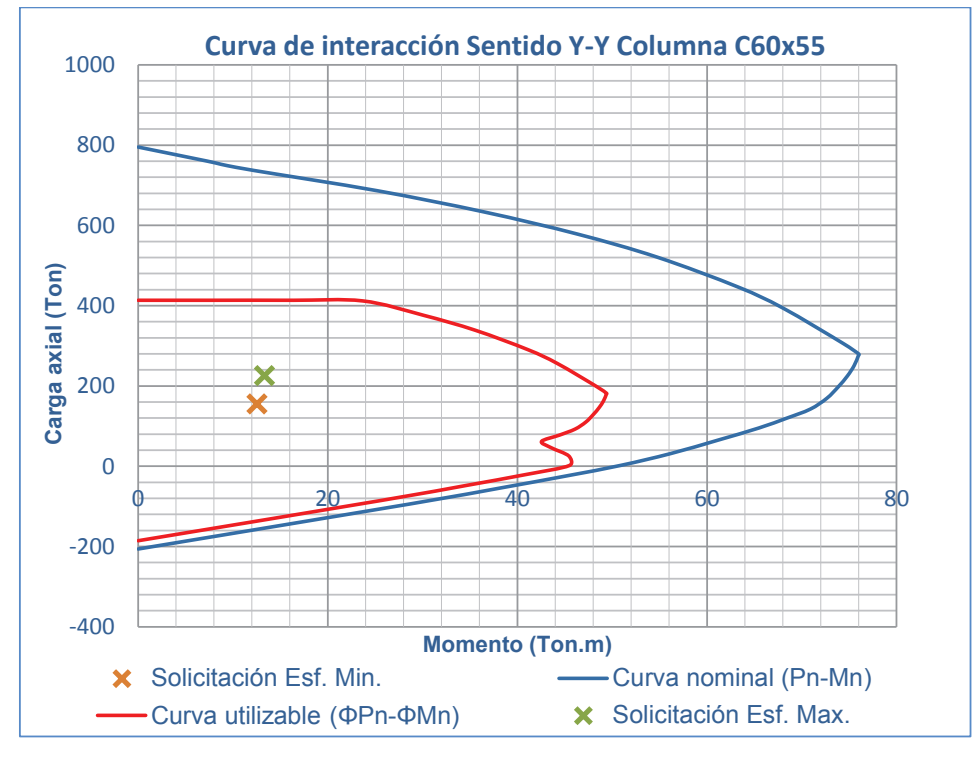

Elaborado por: Ortiz Tatiana y Ruiz Karina.

## **Confinamiento de columna tipo C2:**

Datos:

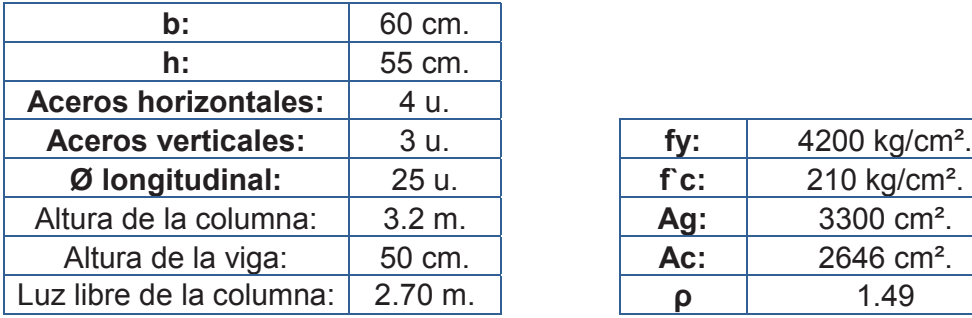

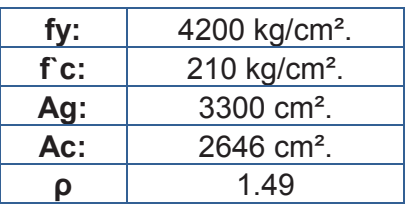

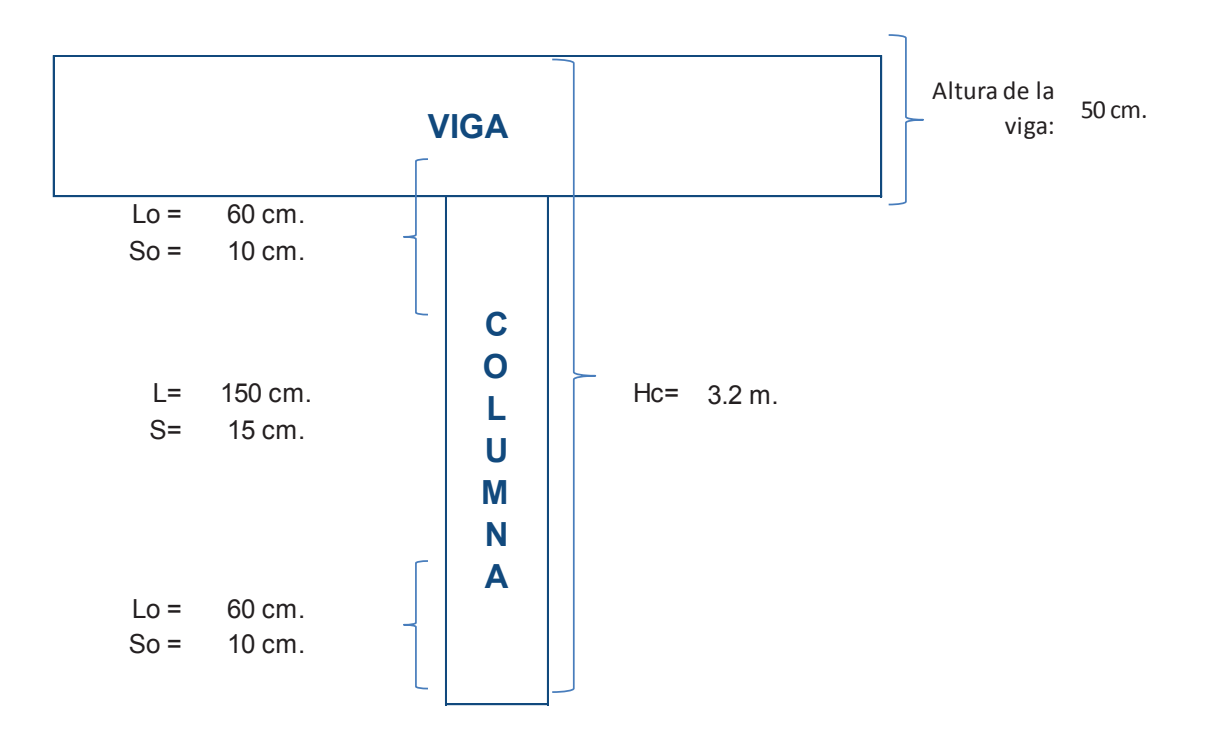

## *RAMAS HORIZONTALES (Dirección larga):*

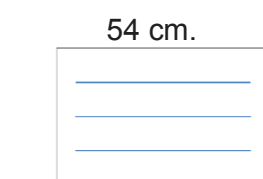

 $bc =$ 54 cm.

$$
Mb = 76
$$
 Ton-m

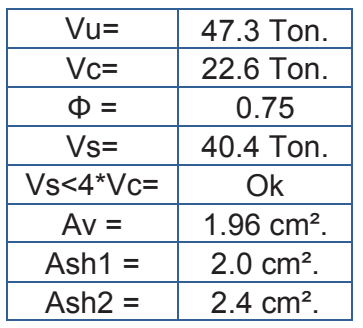

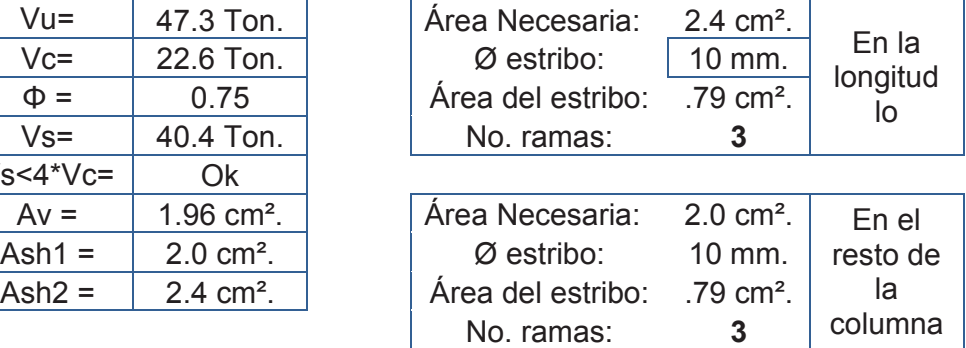

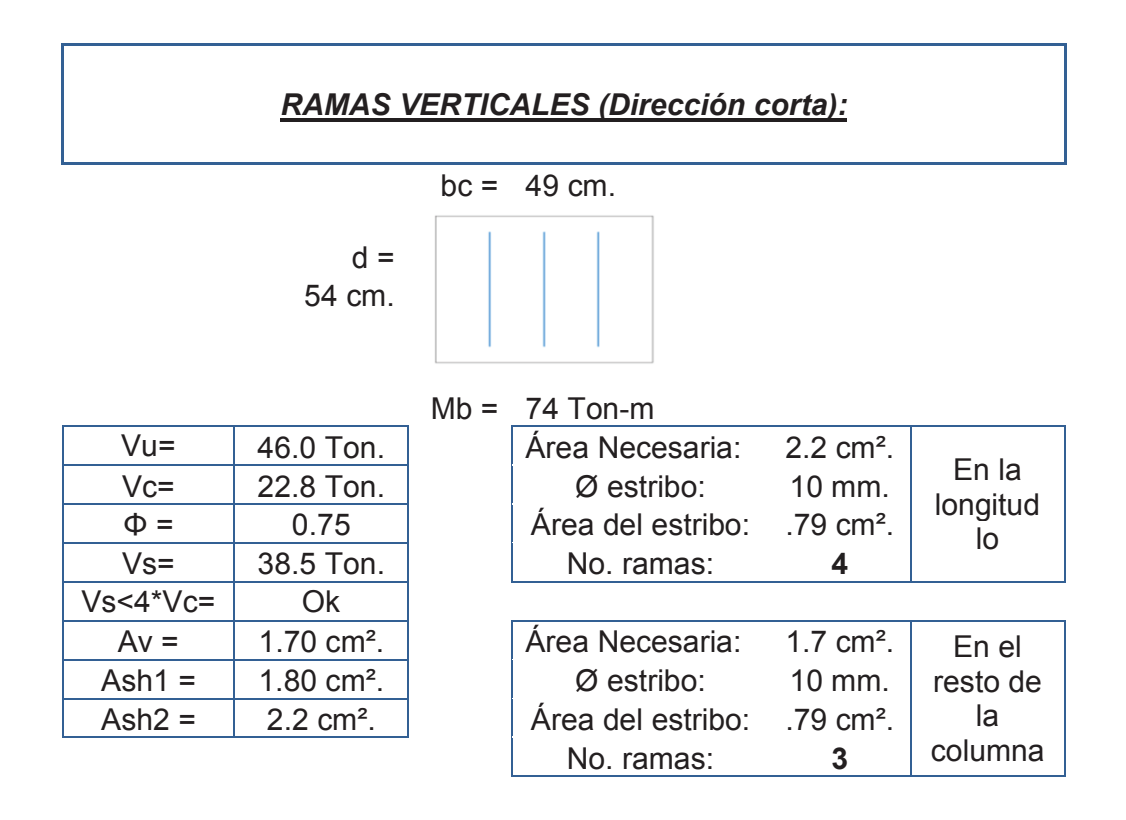

De lo antes expresado se obtuvo que para los extremos de columnas, para la distancia (lo), el refuerzo por confinamiento es:

# **GRAFICO 3.15 REFUERZO POR CONFINAMIENTO COLUMNA C2, PARA LA DISTANCIA LO. ALTERNATIVA #4**

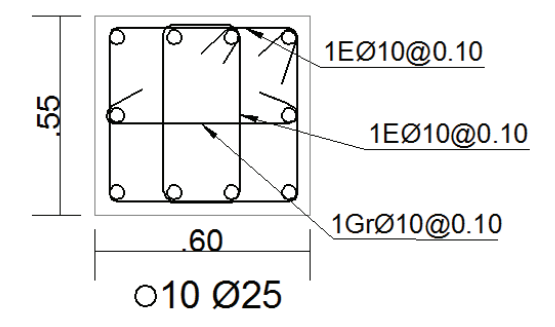

Elaborado por: Ortiz Tatiana y Ruiz Karina

Para la longitud (L), parte central de la columna el confinamiento es:

# **GRAFICO 3.16 REFUERZO POR CONFINAMIENTO COLUMNA C2, PARA LA DISTANCIA L. ALTERNATIVA #4**

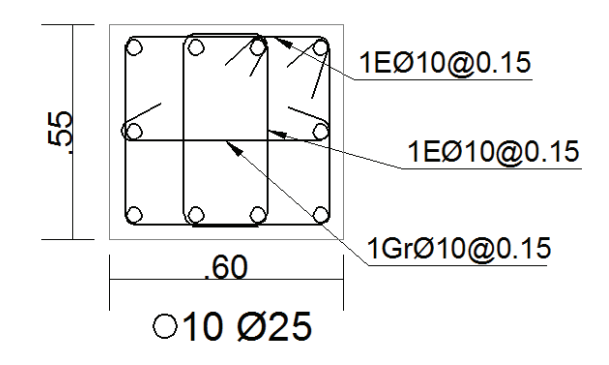

Elaborado por: Ortiz Tatiana y Ruiz Karina

### *3.4.3.1.3 Diafragmas*

El diseño se lo realiza de acuerdo a la sección 2.3.4. Los diafragmas al igual que las columnas son diseñados para las solicitaciones dadas por los esfuerzos máximos y mínimos de las combinaciones de carga establecidas por la NEC.

### **Datos:**

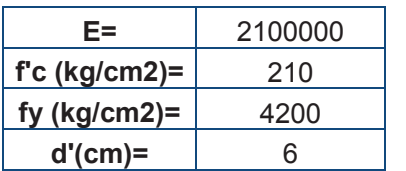

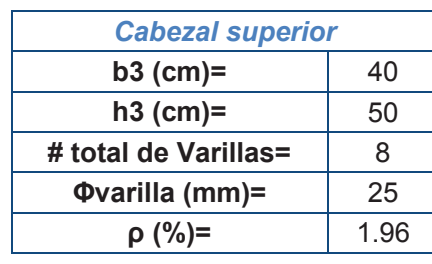

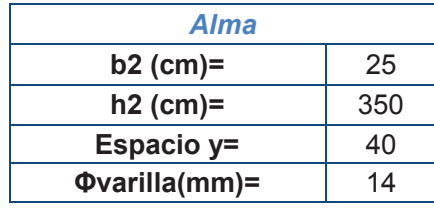

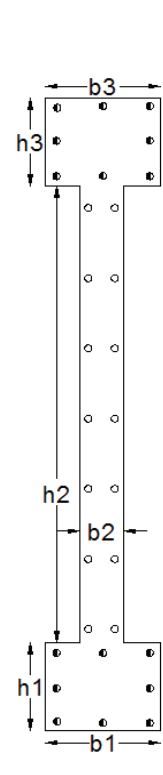

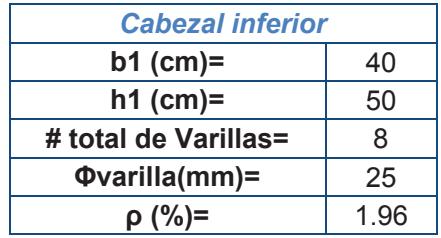

**Solicitaciones:** 

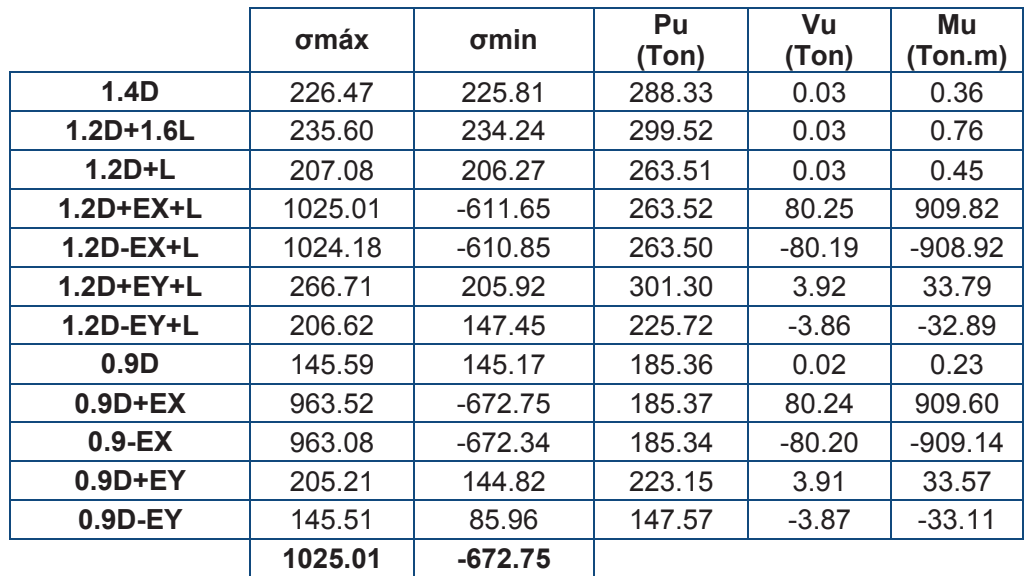

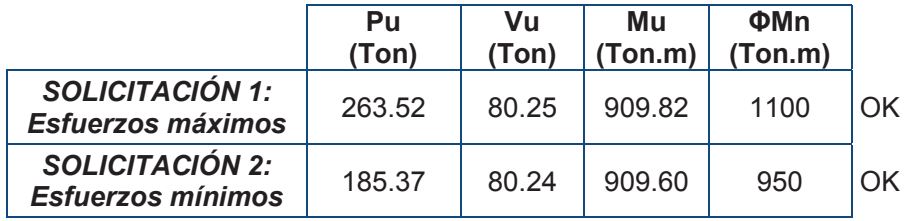

### · **Diseño de cabezales**

*Cabezal Superior*

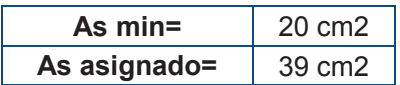

*Cabezal Inferior*

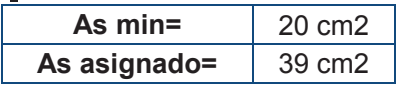

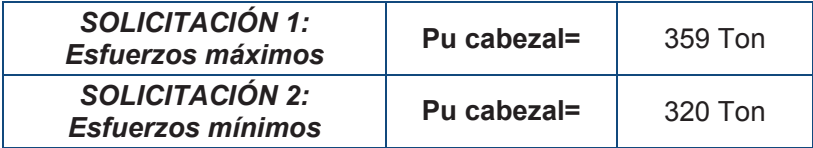

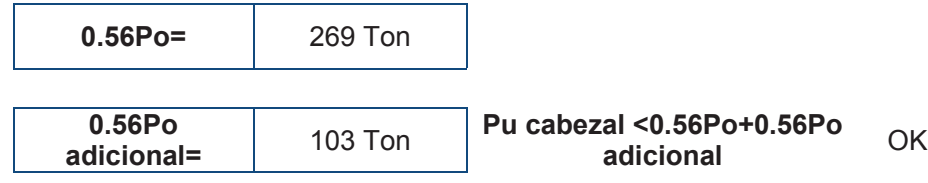

# · **Diseño a flexo-compresión**

**As vertical min (cm2)=** 6.25

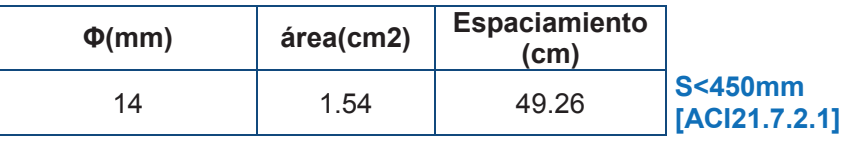

**As horizontal min**   $\frac{1}{2}$  (cm<sup>2)</sup> = 6.25

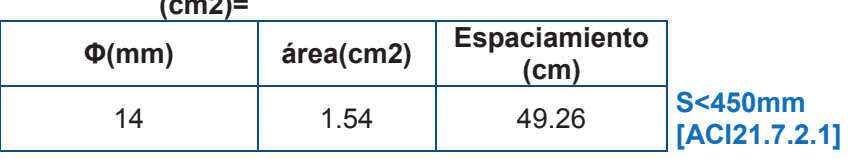

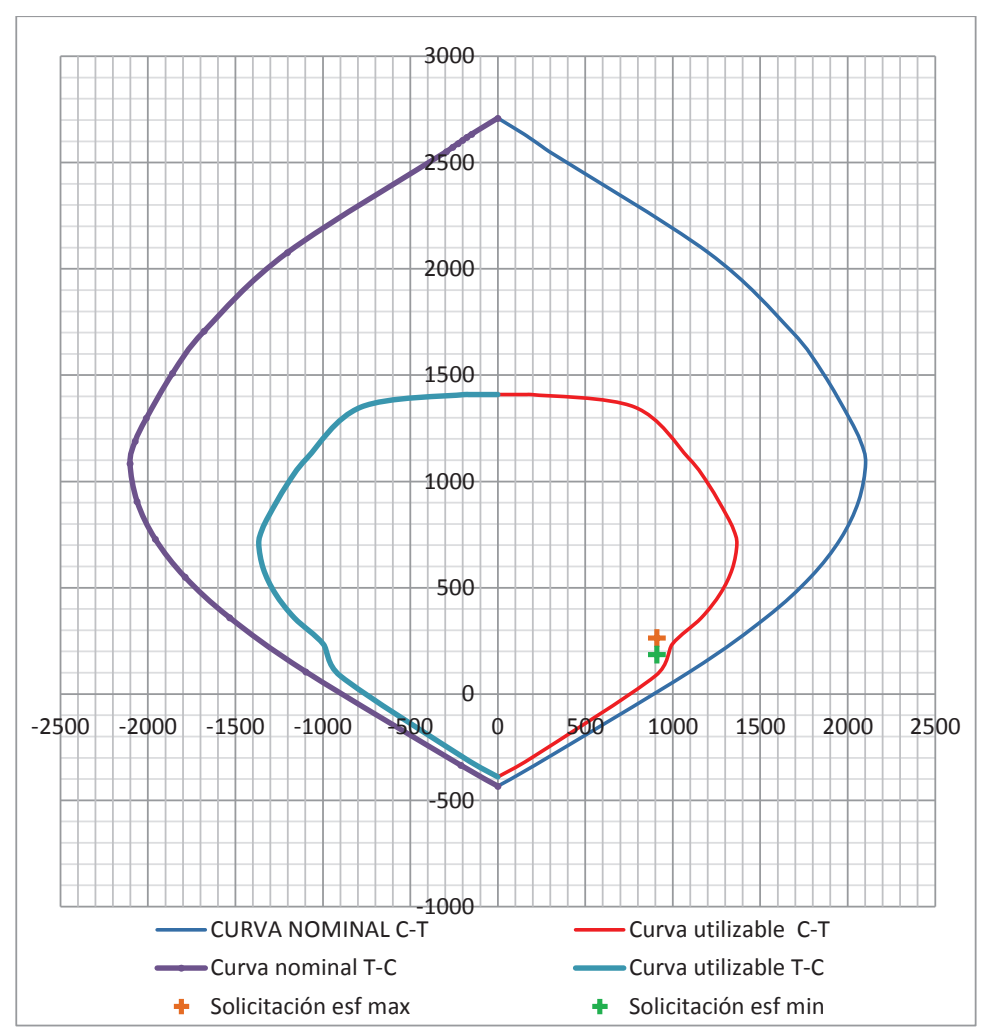

**GRAFICO 3.17 CURVA DE INTERACCIÓN DIAFRAGMA D3. ALTERNATIVA #4** 

Elaborado por: Ortiz Tatiana y Ruiz Karina.

# **GRAFICO 3.18 REFUERZO LONGITUDINAL DEL DIAFRAGMA D3. ALTERNATIVA #4**

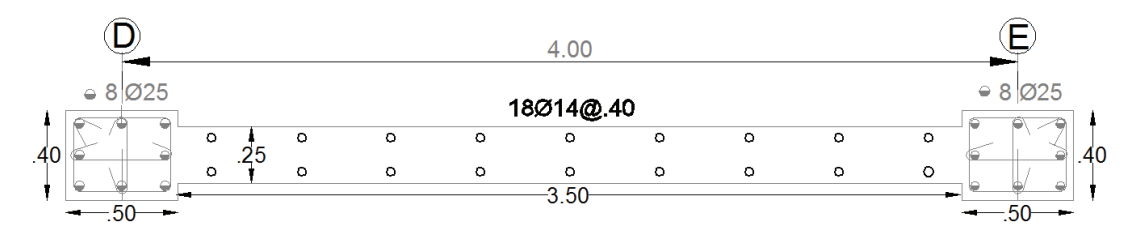

Elaborado por: Ortiz Tatiana y Ruiz Karina.

### · **Diseño a corte**

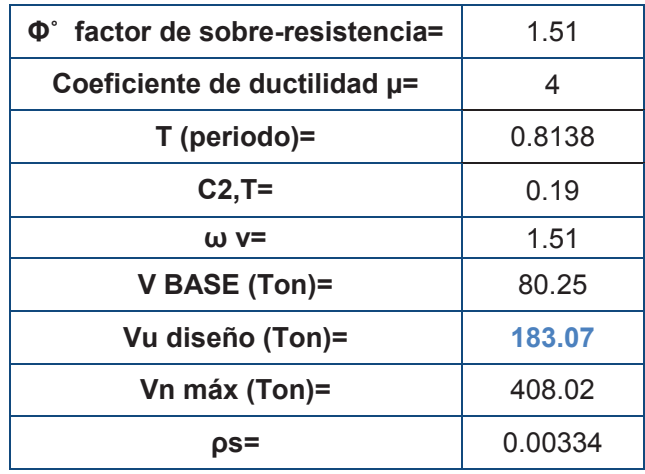

**Refuerzo horizontal:** 

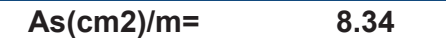

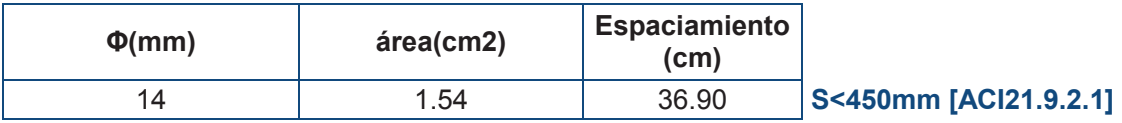

De lo antes expuesto el diseño final para el D3 es:

# **GRÁFICO 3.19**

## **REFUERZO ESTRUCTURAL DIAFRAGMA D3. ALTERNATIVA #4**

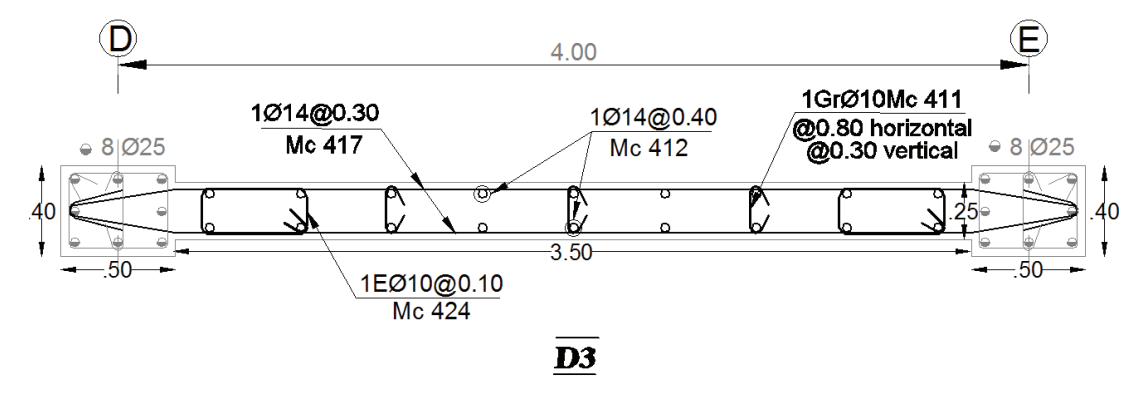

Elaborado por: Ortiz Tatiana y Ruiz Karina.

## *3.4.3.1.4 Cimentación*

A continuación se presenta el diseño de la viga de cimentación para el eje 3.

Datos:

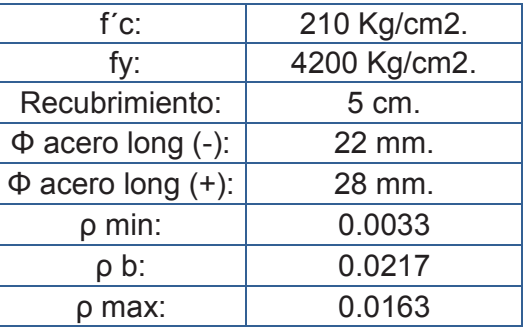

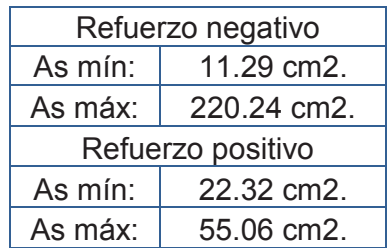

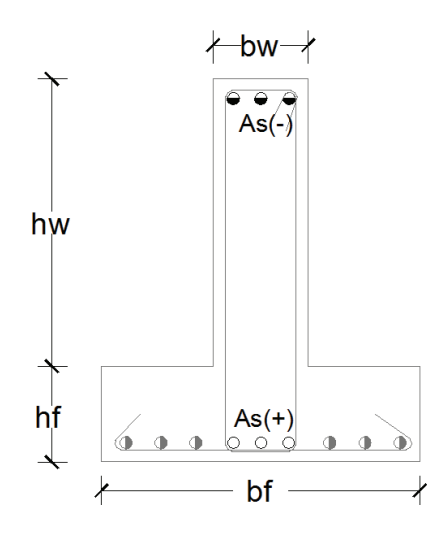

Diseño a flexión: **Diseño a flexión:** 

Solicitación **Solicitación** 

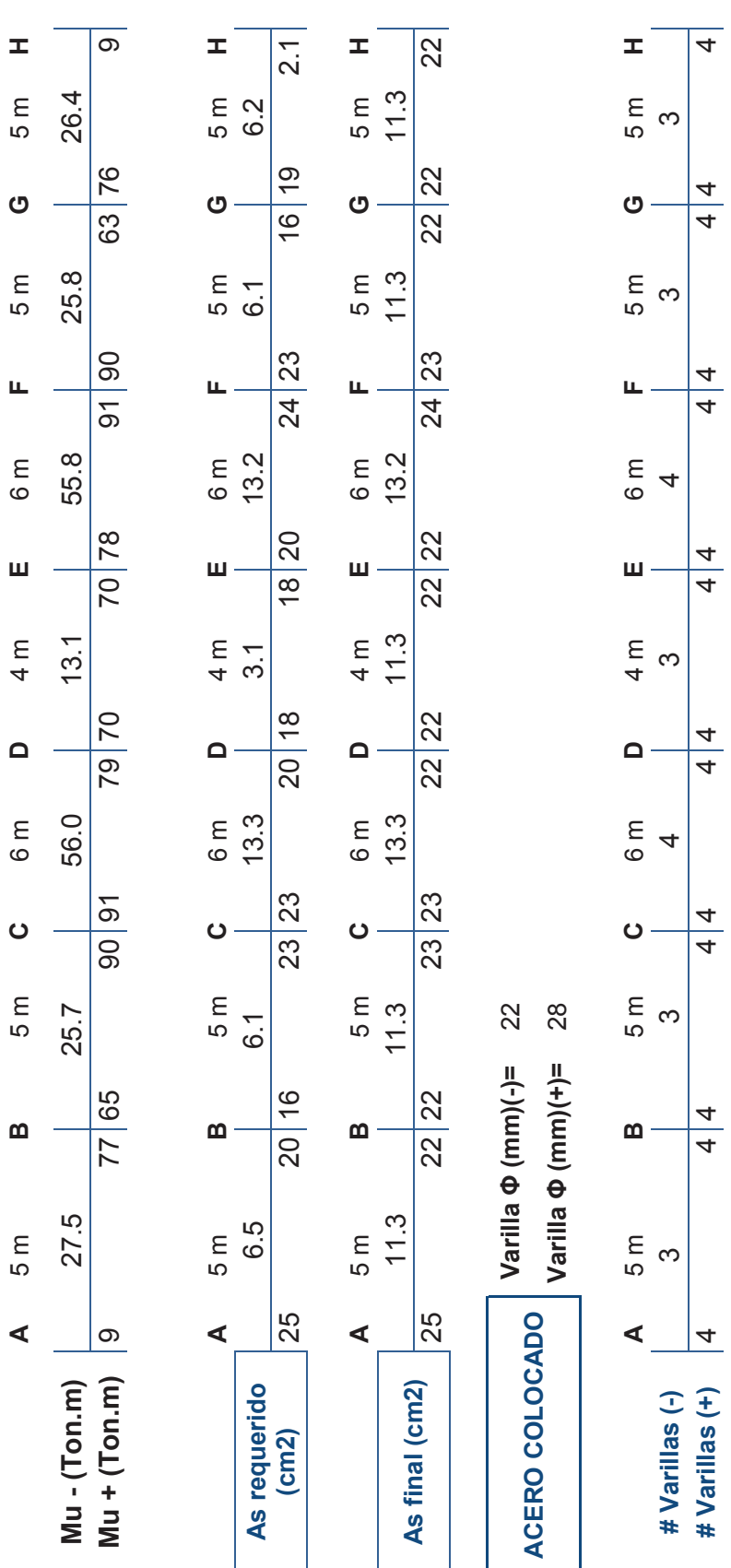

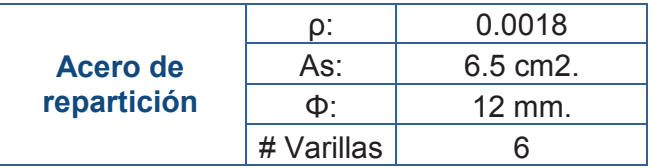

# **Diseño del Patín.**

Datos:

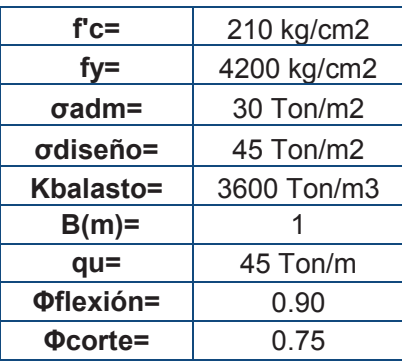

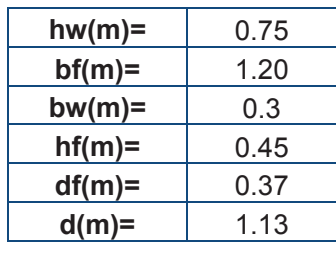

Acero transversal:

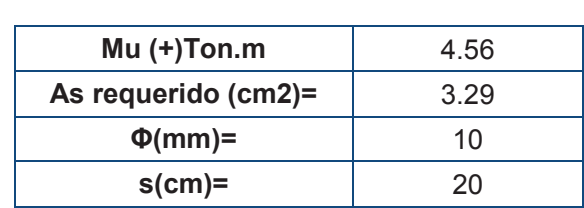

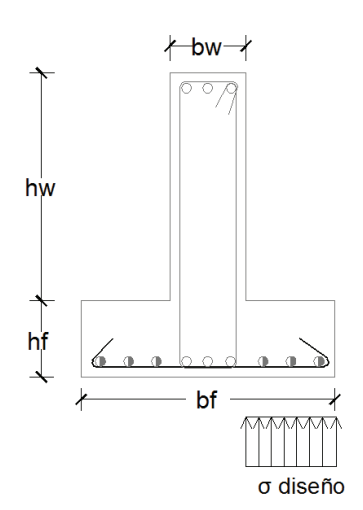

# **Verificación por corte del patín:**

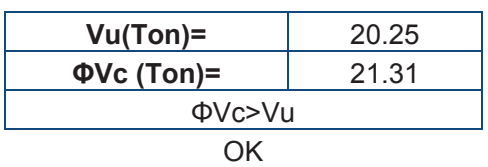

Verificación por corte del alma: **Verificación por corte del alma:** 

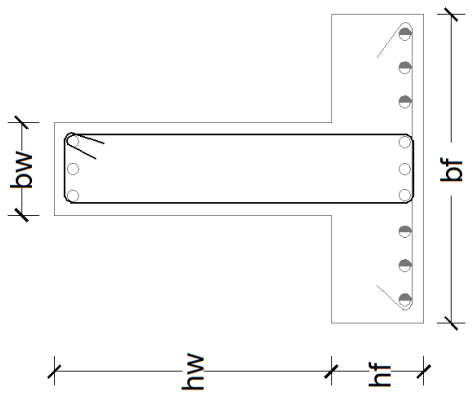

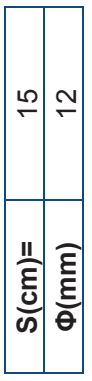

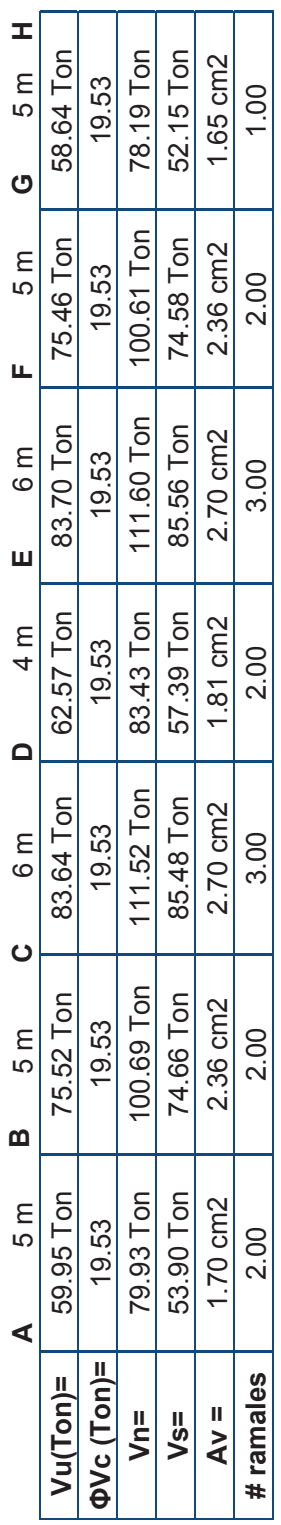

# **CAPÍTULO 4**

# **ANÁLISIS COMPARATIVO ECONÓMICO – ESTRUCTURAL DE LOS SISTEMAS**

## **4.1 ANALISIS COMPARATIVO ESTRUCTURAL**

### **4.1.1 Corte Basal**

A continuación se presenta un resumen de los porcentajes de peso para obtener el corte basal, pesos y cortes basales finales de cada una de las alternativas.

|                  | <b>Sistemas</b>                 | <b>Periodo</b><br>(seg.) | $\%V$ | <b>Peso</b><br>(Ton) | V(Ton) | <b>VCEC</b><br>(Ton) |
|------------------|---------------------------------|--------------------------|-------|----------------------|--------|----------------------|
| Alternativa      | Aporticado<br><b>CEC</b>        | 1.112                    | 0.069 | 3935.51              | 271.94 | 271.94               |
| Alternativa<br>2 | Con<br>diafragmas<br><b>CEC</b> | 0.888                    | 0.072 | 4144.35              | 298.39 | 298.39               |
| Alternativa<br>3 | Aporticado<br><b>NEC</b>        | 1.323                    | 0.078 | 3570.42              | 278.5  | 198.93               |
| Alternativa<br>4 | Con<br>diafragmas<br><b>NEC</b> | 0.814                    | 0.127 | 4041.73              | 513.13 | 366.52               |

**TABLA 4.1 COMPARACIÓN CORTE BASAL** 

ELABORADO POR: Ortiz Tatiana y Ruiz Karina.

Como se puede observar en la Tabla 4.1 la alternativa más flexible es la # 3 "Sistema aporticado aplicando la NEC", esto se debe a que las secciones fueron disminuidas ya que la deriva máxima permitida es más amplia que las derivas que permite el CEC, por otra parte la alternativa más rígida es la #4 "Sistema aporticado con diafragmas aplicando la NEC", la cual está limitada por el periodo máximo que permite la Norma.

## **GRÁFICO 4.1 COMPARACIÓN DE % DE PESO PARA OBTENER EL CORTE BASAL**

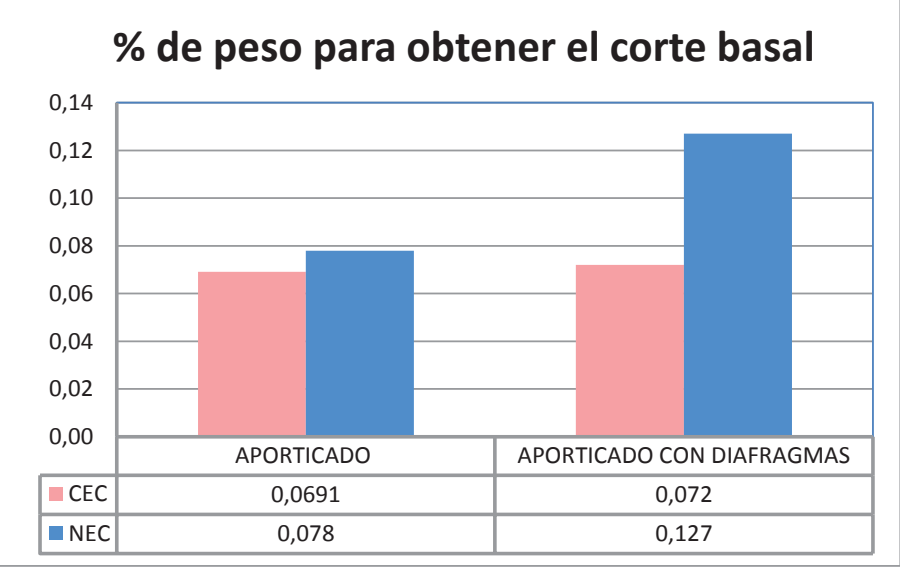

Elaborado por: Ortiz Tatiana y Ruiz Karina.

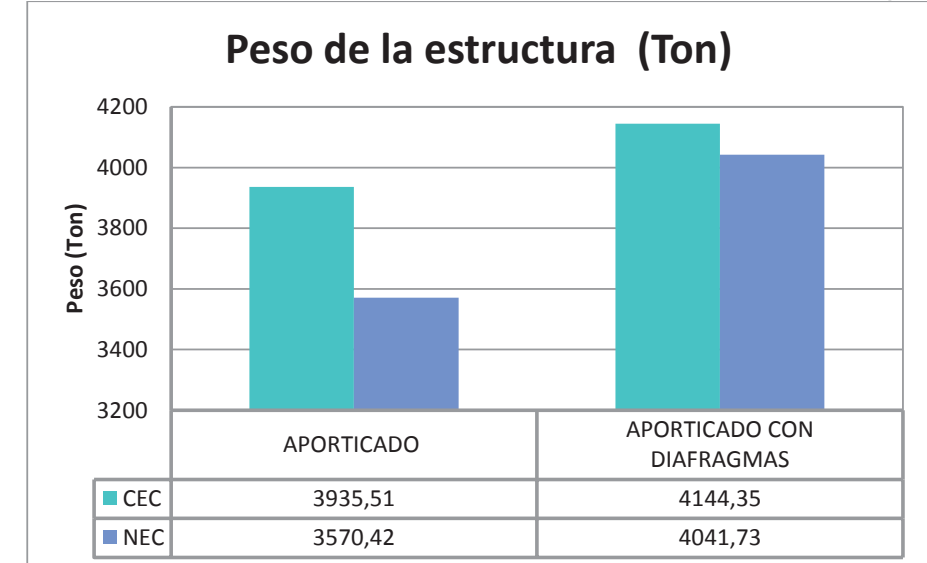

# **GRÁFICO 4.2 COMPARACIÓN DE PESOS DE LAS ESTRUCTURAS (TON)**

Elaborado por: Ortiz Tatiana y Ruiz Karina.

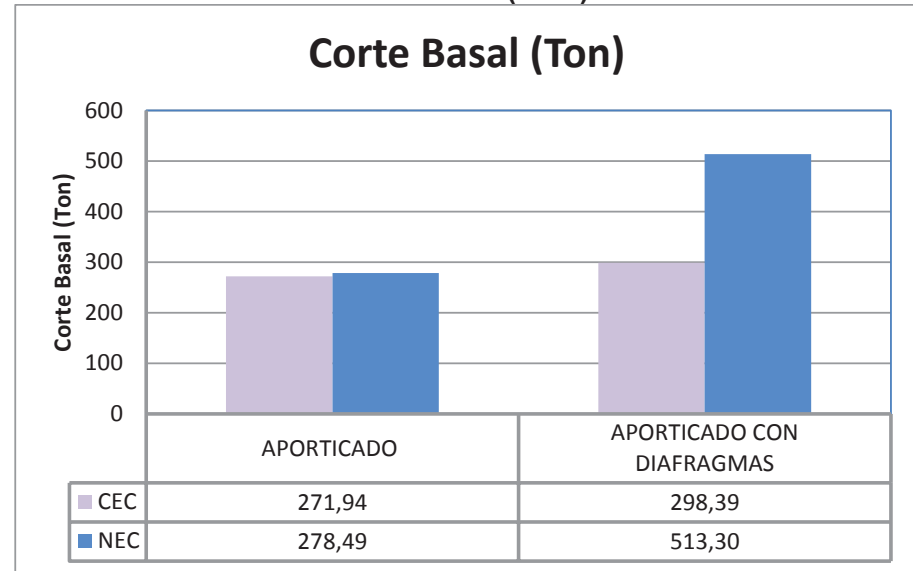

**GRÁFICO 4.3 CORTE BASAL APLICADO (TON)** 

Elaborado por: Ortiz Tatiana y Ruiz Karina.

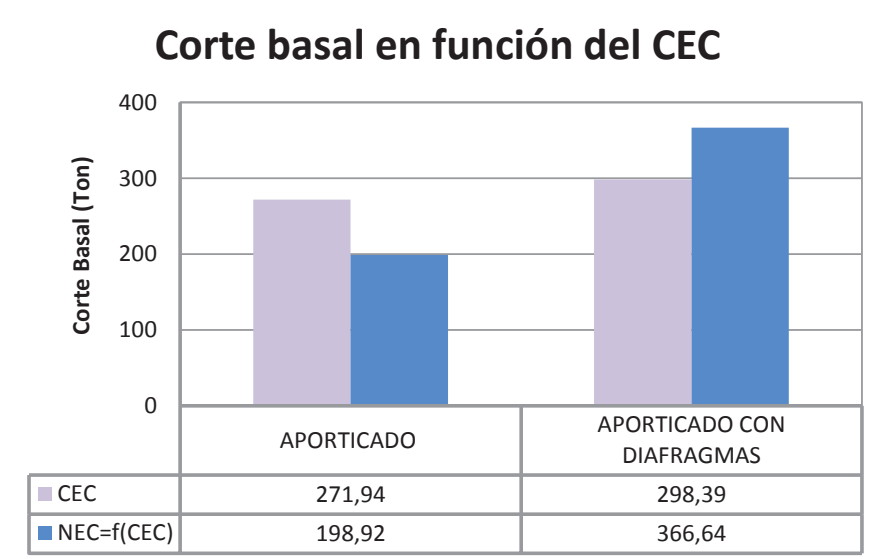

# **GRÁFICO 4.4 COMPARACIÓN DE CORTE BASAL (TON)**

Elaborado por: Ortiz Tatiana y Ruiz Karina.

De la tabla 4.1 en la última columna y del gráfico 4.4 se tiene la comparación del valor de corte basal de las cuatro alternativas en función del CEC, de lo cual se observa que el valor de corte basal para el sistema aporticado es menor con la NEC, lo que da como resultado que las secciones obtenidas sean menores, por tanto un edificio más liviano.

En el sistema aporticado con diafragmas el valor de corte basal con la NEC es mayor, por ende se esperaba mayores costos, pero las consideraciones de cada reglamento para este sistema hacen que los costos finales sean similares.

### **4.1.2 Derivas**

En las siguientes gráficas se muestran las derivas de los cuatro sistemas analizados, tanto para el sentido X como para el sentido Y:

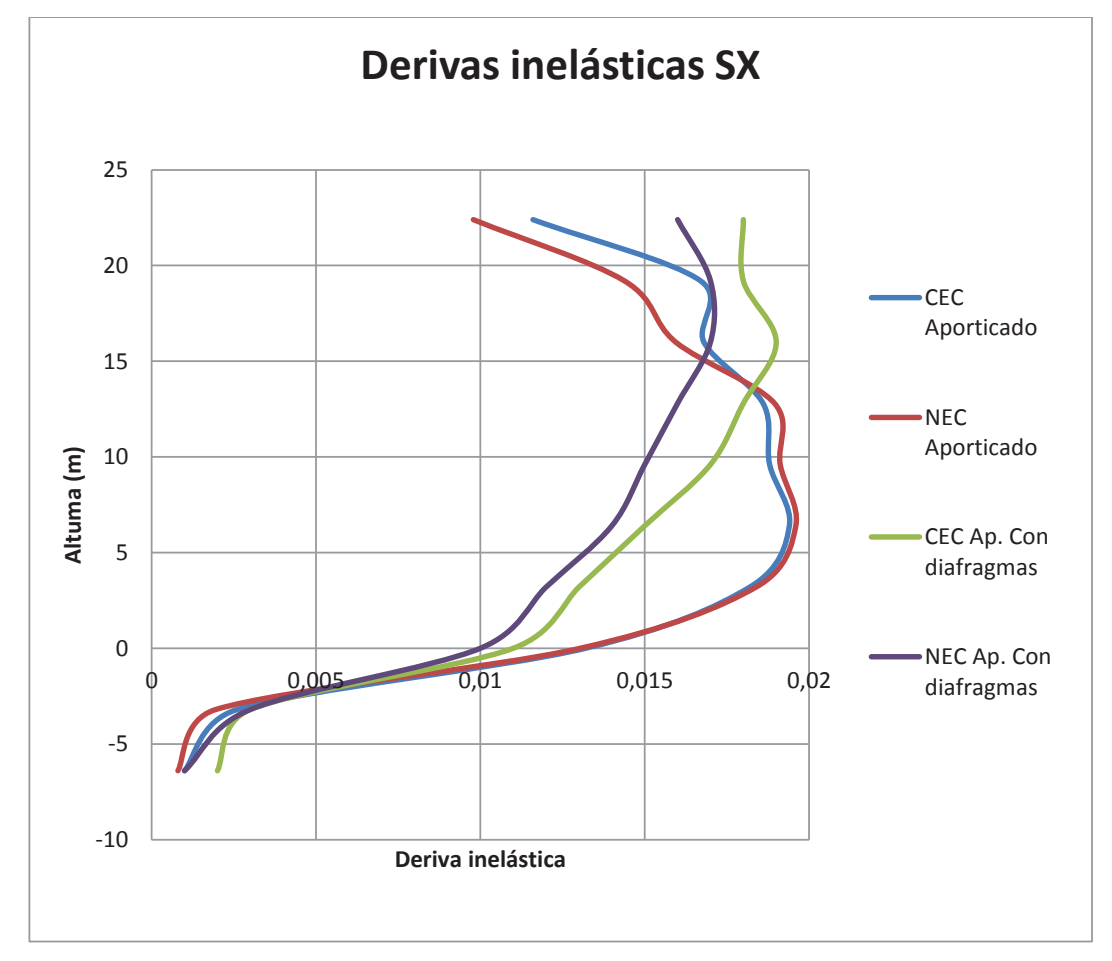

**GRÁFICO 4.5 DERIVAS INELÁSTICAS SX** 

Elaborado por: Ortiz Tatiana y Ruiz Karina.

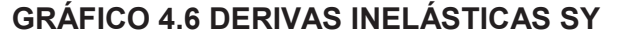

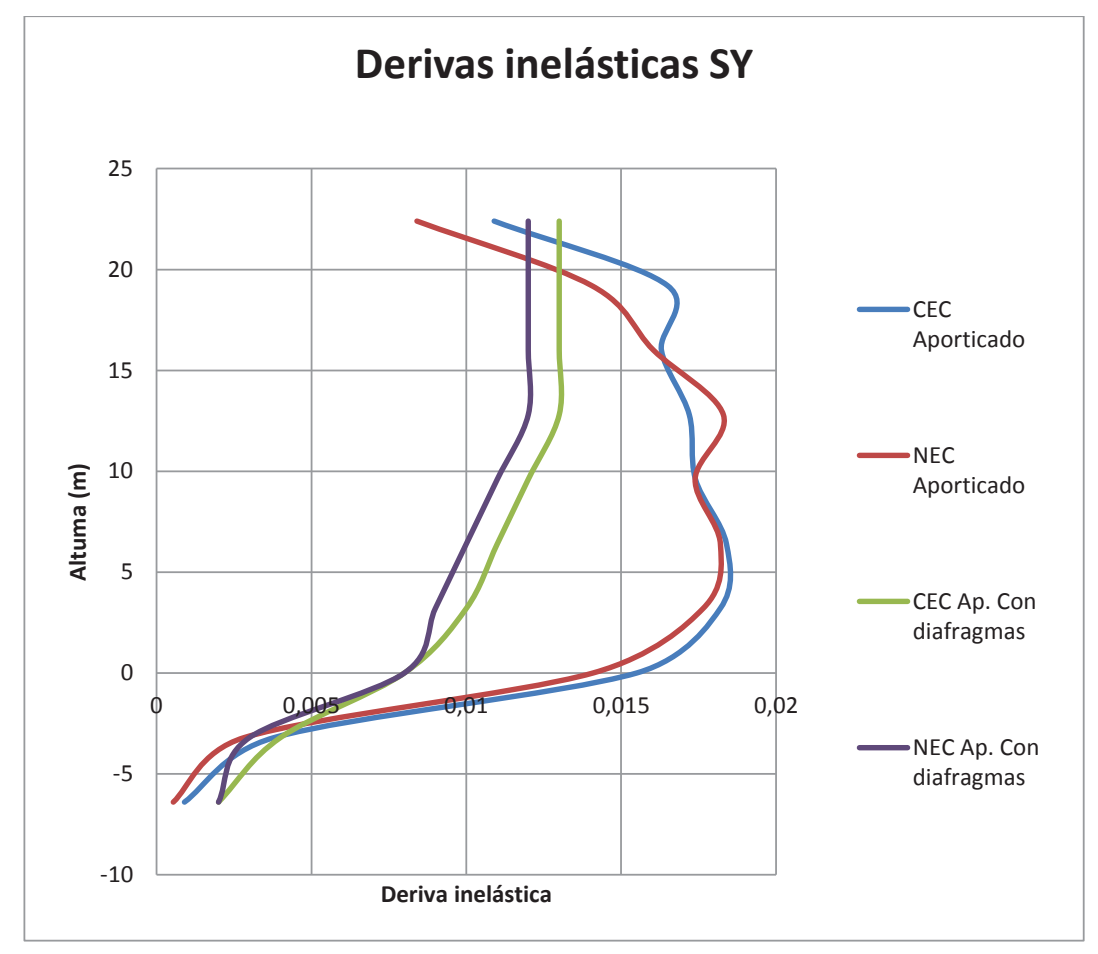

Elaborado por: Ortiz Tatiana y Ruiz Karina.

En las gráficas 4.5 y 4.6 se observa que las derivas inelásticas para los sistemas aporticados se aproximan más al límite permitido, esto se debe a que este sistema constructivo está gobernado por vigas y columnas las cuales fueron optimizadas en altura para lograr dichos resultados, también se puede observar que las derivas en el sistema aporticado con diafragmas son más uniformes y de menor valor al límite tolerable siendo este el resultado de que los diafragmas absorben el corte basal.

### **4.1.3 Secciones finales**

### **4.1.3.1 ALTERNATIVA #1: Sistema aporticado CEC**

#### *4.1.3.1.1 Vigas*

Las secciones de las vigas han sido modificadas en los diferentes pisos, chequeando que cumplan con las derivas inelásticas máximas y con la solicitación requerida.

| <b>PISO</b>      | <b>Nivel</b> | Dirección X | <b>Dirección Y</b> |  |
|------------------|--------------|-------------|--------------------|--|
| 8                | 22.4         |             |                    |  |
| 7                | 19.2         | 30x55       | 30x55              |  |
| 6                | 16           |             |                    |  |
| 5                | 12.8         |             |                    |  |
| 4                | 9.6          |             |                    |  |
| 3                | 6.4          |             |                    |  |
| 2                | 3.2          | 40x55       | 40x60              |  |
|                  | O            |             |                    |  |
| Sub <sub>1</sub> | $-3.2$       |             |                    |  |
| Sub <sub>2</sub> | $-6.4$       |             |                    |  |

**TABLA 4.2 SECCIONES FINALES DE VIGAS. ALTERNATIVA #1** 

ELABORADO POR: Ortiz Tatiana y Ruiz Karina

En la tabla 4.2 se puede notar que las vigas en el sentido X en los pisos inferiores tienen menor altura que las vigas en el sentido Y, esto se debe a que el único diafragma de esta alternativa está ubicado en el sentido X, haciendo que las vigas se encuentren alivianadas, permitiendo optimizar la sección en dicho sentido.

## *4.1.3.1.2 Columnas*

Al igual que en las vigas, las secciones en las columnas han sido modificadas en los diferentes pisos, para todas las secciones se ha comprobado que la solicitación, tanto carga axial como de momento se encuentren dentro del área permitida de la curva de interacción.

Como se puede observar en la tabla 4.3 en las columnas tipo: C1 y C3 (24 de 30 columnas) las dimensiones en el sentido X son más pequeñas que en el sentido Y, esto se debe a que el diafragma ayuda a las derivas en el sentido X y las dimensiones en dicho sentido pueden ser más pequeñas.

Las columnas tipo C2 (4 columnas), tienen una gran dimensión en el sentido X, ya que están ubicadas enfrente al diafragma y las mismas hacen que no se produzca torsión en los primeros modos de vibración.

|                  |              | <b>Tipos de Columnas</b>                                                  |                |                |                                                |  |  |
|------------------|--------------|---------------------------------------------------------------------------|----------------|----------------|------------------------------------------------|--|--|
| <b>PISO</b>      | <b>Nivel</b> | C <sub>1</sub>                                                            | C <sub>2</sub> | C <sub>3</sub> | C <sub>4</sub><br>(Cabezales<br>del diafragma) |  |  |
| 8                | 22.4         | 45x55                                                                     | 55x45          | 45x55          |                                                |  |  |
| 7                | 19.2         |                                                                           |                |                | 45x45                                          |  |  |
| 6                | 16           |                                                                           | 100x50         | 45x80          |                                                |  |  |
| 5                | 12.8         |                                                                           |                |                |                                                |  |  |
| 4                | 9.6          |                                                                           |                |                |                                                |  |  |
| 3                | 6.4          |                                                                           |                |                |                                                |  |  |
| 2                | 3.2          | 45x60                                                                     | 120x70         | 50x90          | 65x65                                          |  |  |
|                  | 0            |                                                                           |                |                |                                                |  |  |
| Sub <sub>1</sub> | $-3.2$       |                                                                           |                |                |                                                |  |  |
| Sub <sub>2</sub> | $-6.4$       |                                                                           |                |                |                                                |  |  |
| <b>Número</b>    |              | 12 columnas<br>$\Gamma$ LADODADO DOD. Osta $\Gamma$ atiana II. Distantino | 4 columnas     | 12 columnas    | 2 columnas                                     |  |  |

**TABLA 4.3 SECCIONES FINALES DE COLUMNAS. ALTERNATIVA #1** 

ELABORADO POR: Ortiz Tatiana y Ruiz Karina

### *4.1.3.1.3 Diafragma*

### **TABLA 4.4 ARMADO FINAL DIAFRAGMA. ALTERNATIVA #1**

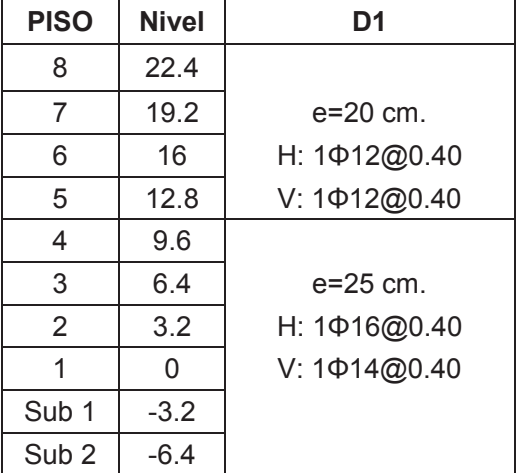

De la tabla 4.4 se observa que el diafragma en su altura presenta menor solicitación, por ende puede disminuir tanto su ancho como su refuerzo longitudinal y transversal.

#### **4.1.3.2 ALTERNATIVA #2: Sistema aporticado con diafragmas CEC**

#### *4.1.3.2.1 Vigas*

Para la alternativa planteada los pórticos están alivianados por la presencia de diafragmas, por tanto el armado de vigas no varía de manera significativa en elevación, las secciones finales han sido diseñadas para la solicitación y cumpliendo con las derivas máximas permitidas.

| <b>PISO</b>      | <b>Nivel</b> | Dirección X | Dirección Y |
|------------------|--------------|-------------|-------------|
| 8                | 22.4         |             |             |
| 7                | 19.2         |             |             |
| 6                | 16           |             |             |
| 5                | 12.8         | 30x55       |             |
| 4                | 9.6          |             | 30x55       |
| 3                | 6.4          |             |             |
| 2                | 3.2          |             |             |
| 1                |              |             |             |
| Sub <sub>1</sub> | $-3.2$       |             |             |
| Sub <sub>2</sub> | $-6.4$       |             |             |

**TABLA 4.5 SECCIONES FINALES DE VIGAS. ALTERNATIVA #2** 

ELABORADO POR: Ortiz Tatiana y Ruiz Karina

### *4.1.3.2.2 Columnas*

Debido a que los diafragmas absorben la mayor parte del corte basal, las columnas trabajan principalmente a carga axial. Las columnas C1 y C2 son intermedias, mientras que C3, C4 y C5 son cabezales de diafragmas.

De 28 columnas: 14 columnas son cabezales y 14 columnas intermedias de las cuales 2 columnas son C1, se encuentran en el eje 2 y tienen menores solicitaciones que las 12 columnas C2 que se encuentran en la parte central.

| <b>PISO</b>      | <b>Nivel</b> | <b>Tipos de Columnas</b> |                |                |                |                |  |
|------------------|--------------|--------------------------|----------------|----------------|----------------|----------------|--|
|                  |              | C <sub>1</sub>           | C <sub>2</sub> | C <sub>3</sub> | C <sub>4</sub> | C <sub>5</sub> |  |
| 8                | 22.4         |                          | 35X35          | 45X35          | 40X35          | 40X35          |  |
| 7                | 19.2         | 35X35                    |                |                |                |                |  |
| 6                | 16           |                          |                |                |                |                |  |
| 5                | 12.8         |                          |                |                |                |                |  |
| 4                | 9.6          |                          | 55X50          |                |                |                |  |
| 3                | 6.4          |                          |                |                |                |                |  |
| 2                | 3.2          | 45X40                    |                |                |                |                |  |
| 1                | 0            |                          | 65X55          | 50X40          | 50X45          | 50X40          |  |
| Sub <sub>1</sub> | $-3.2$       |                          |                |                |                |                |  |
| Sub <sub>2</sub> | $-6.4$       |                          |                |                |                |                |  |
| <b>Número</b>    |              | 2 columnas               | 12 columnas    | 6 columnas     | 2 columnas     | 6 columnas     |  |

**TABLA 4.6 SECCIONES FINALES DE COLUMNAS. ALTERNATIVA #2** 

ELABORADO POR: Ortiz Tatiana y Ruiz Karina

## *4.1.3.2.3 Diafragmas*

Los diafragmas tienen mayores dimensiones y armado en los niveles inferiores ya que se tiene mayor solicitación además que se requiere que sean fuertes a corte y fluyan a flexión.

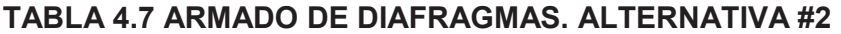

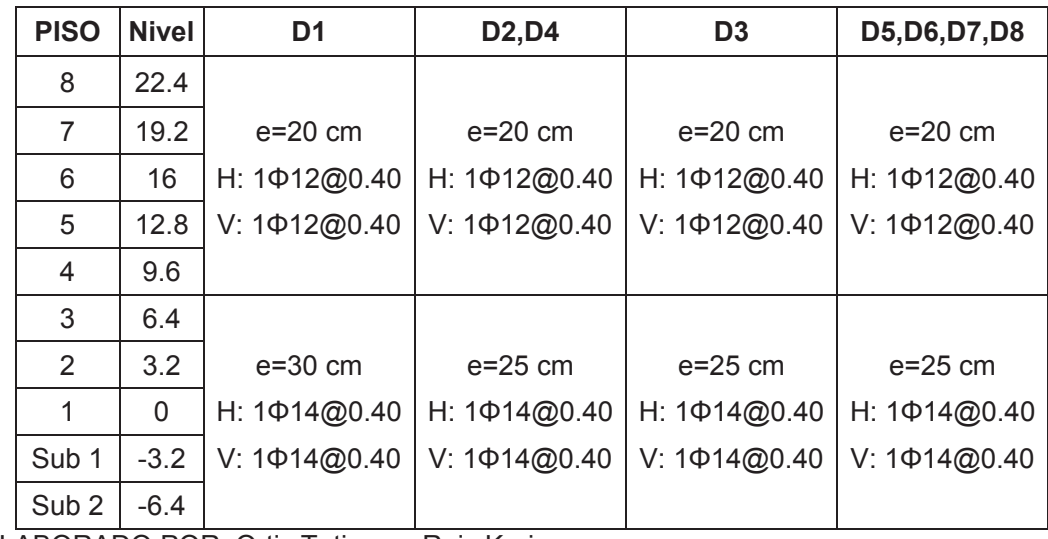

## **4.1.3.3 ALTERNATIVA #3: Sistema aporticado NEC**

## *4.1.3.3.1 Vigas*

Al igual que en el sistema aporticado CEC en el sentido X el diafragma ayuda tanto a vigas como a columnas.

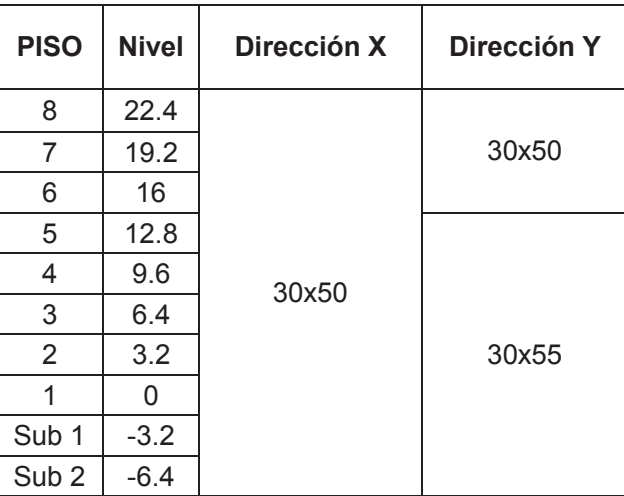

## **TABLA 4.8 SECCIONES FINALES DE VIGAS. ALTERNATIVA #3**

ELABORADO POR: Ortiz Tatiana y Ruiz Karina

## *4.1.3.3.2 Columnas*

## **TABLA 4.9 SECCIONES FINALES DE COLUMNAS. ALTERNATIVA #3**

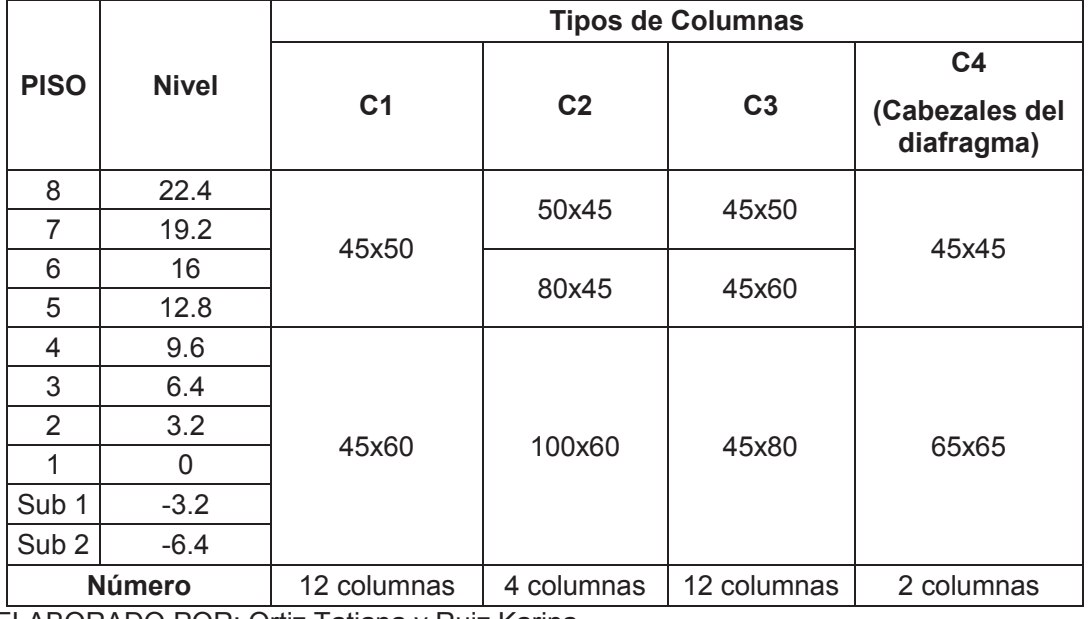

### *4.1.3.3.3 Diafragma*

# PISO Nivel D1 8 22.4 7 | 19.2 | e=20 cm. 6 16 H: 1Φ14@0.20 5 12.8 V: 1Φ12@0.40

3 6.4 e=25 cm. 2 3.2 H: 1Φ16@0.20 1 0 V: 1Φ14@0.40

## **TABLA 4.10 ARMADO DE DIAFRAGMAS. ALTERNATIVA #3**

4 9.6

Sub  $1 \mid -3.2 \mid$ Sub 2  $-6.4$ 

ELABORADO POR: Ortiz Tatiana y Ruiz Karina

### **4.1.3.4 ALTERNATIVA #4: Sistema aporticado con diafragmas NEC**

### *4.1.3.4.1 Vigas*

Al igual que para la alternativa 2, los diafragmas colaboran notable con las vigas y las columnas.

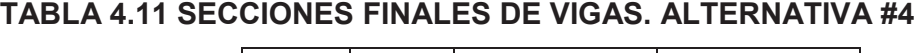

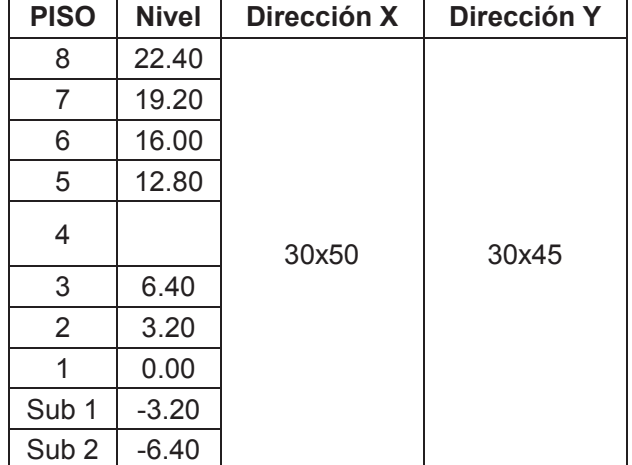

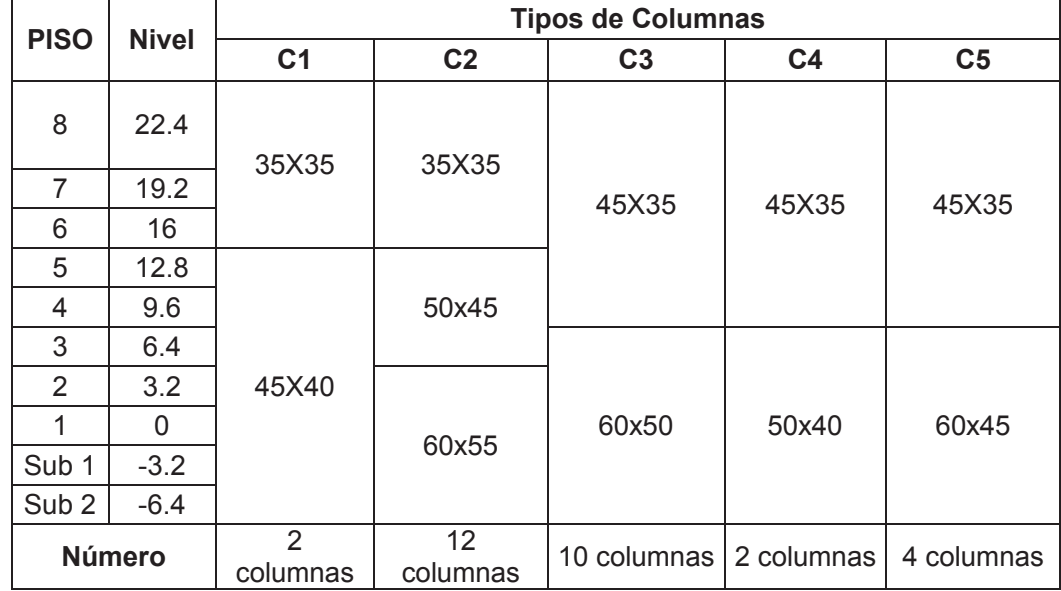

#### **TABLA 4.12 SECCIONES FINALES DE COLUMNAS. ALTERNATIVA #4**

ELABORADO POR: Ortiz Tatiana y Ruiz Karina

## *4.1.3.4.3 Diafragmas*

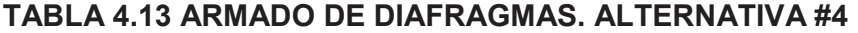

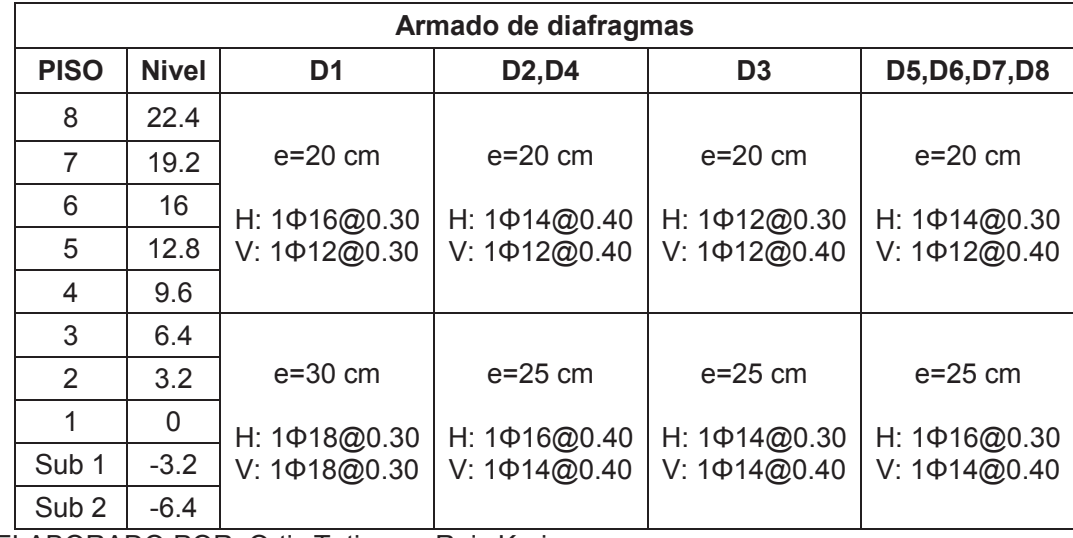

#### **4.1.3.5 Comparación de secciones finales**

### **Vigas**

Las secciones finales de vigas en el sistema aporticado se han optimizado teniendo una variación de secciones en altura, disminuyendo su peralte y su base, en tanto que para el sistema aporticado con diafragmas las secciones se mantienen constantes en altura.

En relación a la aplicación de los reglamentos, se observa que las vigas para el CEC presentan mayores secciones que para la NEC, ya que se han optimizado de manera que cumplan con las derivas elásticas que en el primer caso son de 0.002 y 0.0017 para los sistemas aporticados y sistemas aporticados con diafragmas respectivamente; mientras que para la NEC son de 0.0033 en ambos casos.

#### **Columnas**

Se evidencia que las columnas para el sistema aporticado tienen mayor sección que las columnas de los sistemas aporticado con diafragmas, ya que son las que resisten el corte basal. Al comparar estas secciones de acuerdo al reglamento utilizado se tiene que de igual manera que en las vigas las columnas disminuyen para cumplir con las derivas permitidas, excepto para los cabezales de diafragmas con la NEC ya que el método de diseño de diafragmas presenta mayor solicitación.

### **Diafragmas**

Debido a los criterios de diseño establecidos en la NEC, para diafragmas se ha obtenido mayor refuerzo en el alma y en los cabezales para toda la altura de los mismos, manteniendo la sección de hormigón en el alma.
# **4.2 ANÁLISIS COMPARATIVO ECONÓMICO**

Para las 4 alternativas planteadas se han utilizado como referencia los costos directos de: mano de obra, materiales y equipos, publicados por la revista "Construcción" de la CAMICON y los rendimientos del programa PROEXCEL. No se han considerado los costos indirectos de construcción ya que para todos los casos serían los mismos, y se ha optado por omitirlos.

El análisis de los precios unitarios de cada uno de los rubros se puede encontrar en el ANEXO No.1. Los rubros empleados para el análisis de costos son:

| Código | <b>Descripción</b>                  | <b>Unidad</b>  | <b>Precio</b><br>unitario |
|--------|-------------------------------------|----------------|---------------------------|
| 1      | Hormigón simple replantillo f'c=140 | m <sub>3</sub> | \$94.87                   |
| 2      | Hormigón vigas cimentaciónf'c=210   | m <sub>3</sub> | \$209.58                  |
| 3      | Hormigon vigas $fc = 210$           | m <sub>3</sub> | \$307.09                  |
| 4      | Hormigón columnas f 'c= 210         | m <sub>3</sub> | \$263.37                  |
| 5      | Hormigón losas f 'c= 210            | m <sub>3</sub> | \$196.48                  |
| 6      | Hormigón diafragmas f'c=210         | m <sub>3</sub> | \$278.14                  |
|        | Acero de refuerzo fy=4200           | kg             | \$1.80                    |
| 8      | Malla electrosoldada ¢8mm<br>@15cm  | m <sub>2</sub> | \$8.41                    |
| 9      | Casetones removibles 70x70x20       | u              | \$6.10                    |

**TABLA 4.14 RUBROS EMPLEADOS PARA EL ANÁLISIS DE COSTOS** 

ELABORADO POR: Ortiz Tatiana y Ruiz Karina.

A continuación se presentan las tablas con cantidades finales de los rubros mencionados en la tabla 4.1 y sus respectivos valores, obteniéndose el costo final del edificio correspondiente a la obra muerta.

| IADLA T. IV VVV I VV DL LA AL I LINNA II VA IFI |                                         |                |                 |                           |              |  |  |
|-------------------------------------------------|-----------------------------------------|----------------|-----------------|---------------------------|--------------|--|--|
| Código                                          | <b>Descripción</b>                      | <b>Unidad</b>  | <b>Cantidad</b> | <b>Precio</b><br>unitario | <b>TOTAL</b> |  |  |
|                                                 | Hormigón simple replantillo<br>$fc=140$ | m <sub>3</sub> | 20.6            | \$94.87                   | \$1958.02    |  |  |
| 2                                               | Hormigón vigas<br>cimentaciónf'c=210    | m <sub>3</sub> | 251.0           | \$209.58                  | \$52597.28   |  |  |
| 3                                               | Hormigon vigas $fc = 210$               | m <sub>3</sub> | 607.0           | \$307.09                  | \$186407.70  |  |  |
| $\overline{4}$                                  | Hormigón columnas f 'c= 210             | m <sub>3</sub> | 355.6           | \$263.37                  | \$93657.98   |  |  |
| 5                                               | Hormigón losas f 'c= 210                | m <sub>3</sub> | 592.2           | \$196.48                  | \$116364.26  |  |  |
| 6                                               | Hormigón diafragmas f'c=210             | m <sub>3</sub> | 25.2            | \$278.14                  | \$7000.85    |  |  |

**TABLA 4.15 COSTOS DE LA ALTERNATIVA #1** 

### **TABLA 4.15 CONTINUACION**

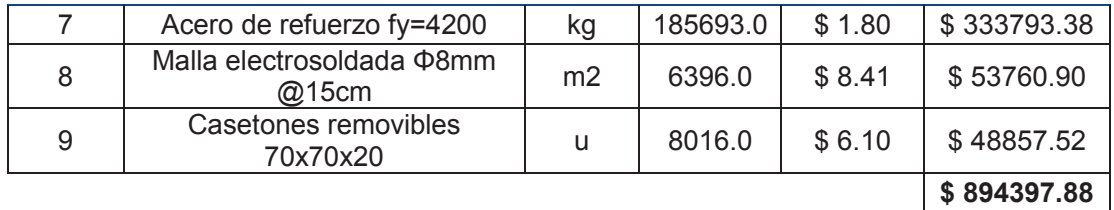

ELABORADO POR: Ortiz Tatiana y Ruiz Karina.

### **TABLA 4.16 COSTOS DE LA ALTERNATIVA #2**

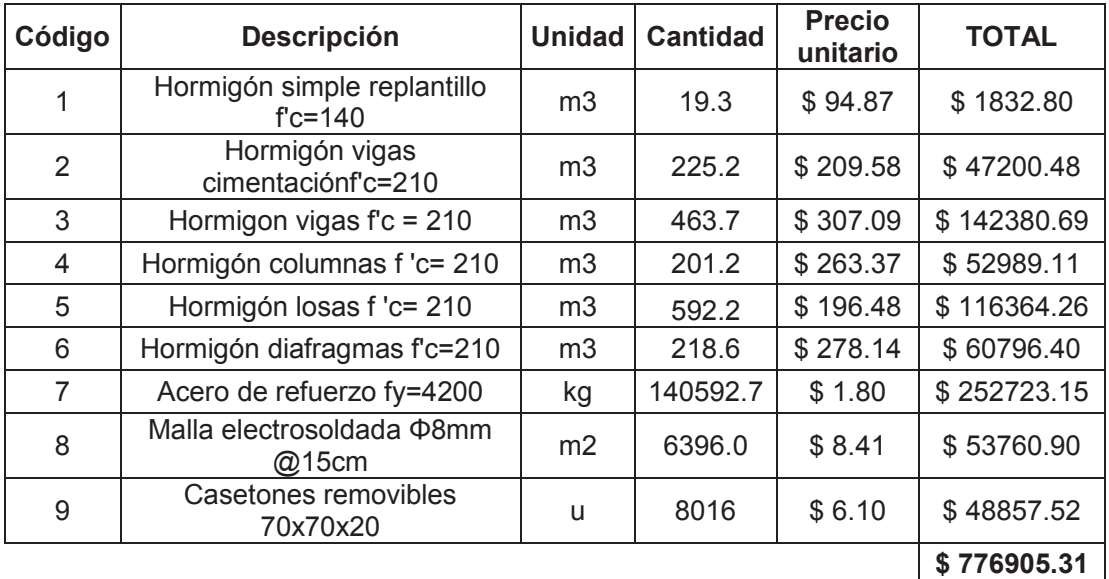

ELABORADO POR: Ortiz Tatiana y Ruiz Karina.

## **TABLA 4.17 COSTOS DE LA ALTERNATIVA #3**

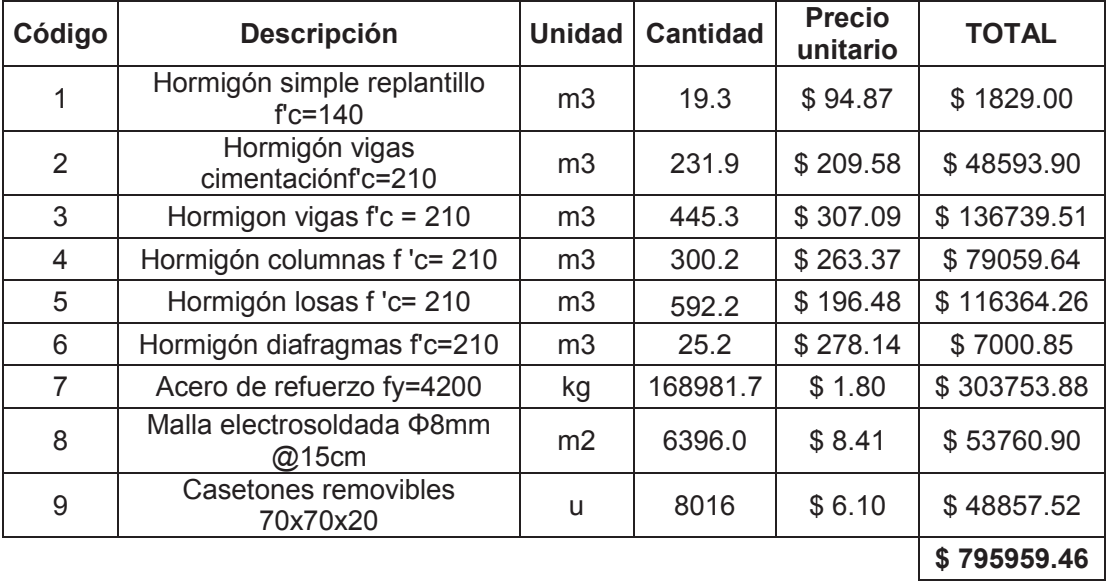

ELABORADO POR: Ortiz Tatiana y Ruiz Karina.

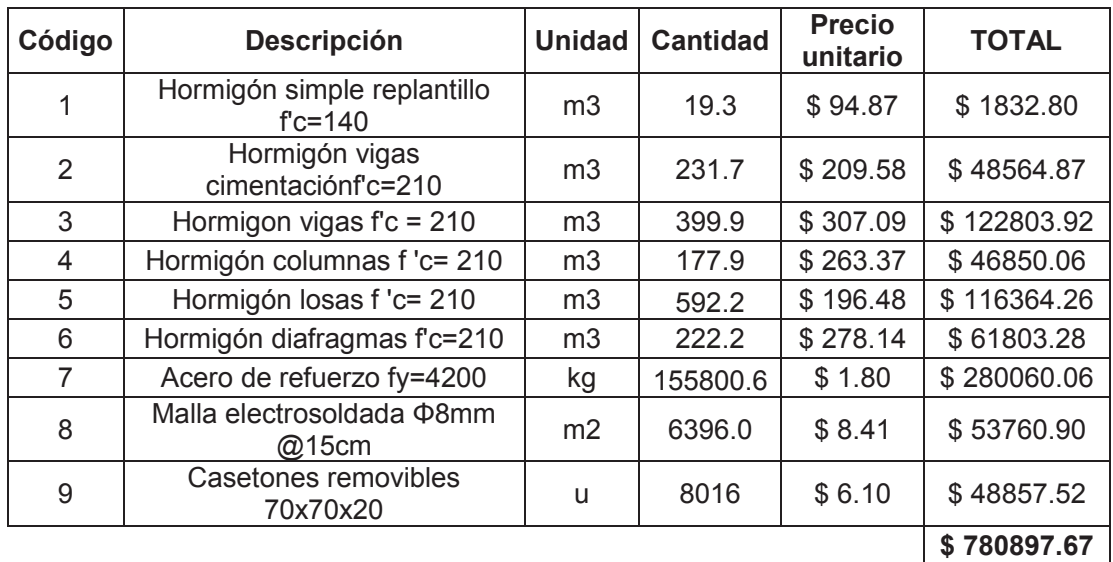

### **TABLA 4.18 COSTOS DE LA ALTERNATIVA #4**

ELABORADO POR: Ortiz Tatiana y Ruiz Karina.

## **GRÁFICO 4.7 COSTOS DE LAS ESTRUCTURAS DE LOS CUATRO SISTEMAS PROPUESTOS**

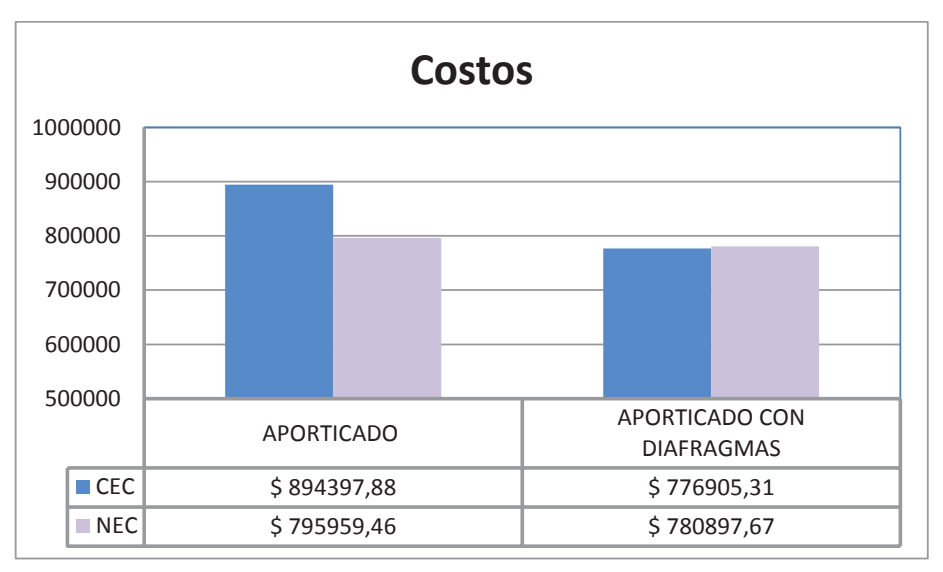

Elaborado por**:** Ortiz Tatiana y Ruiz Karina.

Como se puede observar en el gráfico 4.7 el sistema constructivo aporticado con diafragmas es el más económico tanto para CEC como para NEC.

Considerando sistemas constructivos en el caso del CEC el sistema aporticado es un 15% más costoso que el sistema aporticado con diafragmas, pero para la NEC la diferencia es de apenas 2%.

Al comparar la aplicación de los dos reglamentos para el sistema aporticado se evidencia que el costo al diseñar con el CEC es 12% mayor que con la NEC y al comparar el sistema aporticado con diafragmas se tiene que el diseño con la NEC es 0.5% mayor que con el CEC.

# **CAPÍTULO 5**

## **CONCLUSIONES Y RECOMENDACIONES**

### **5.1 CONCLUSIONES**

## **SISTEMAS CONSTRUCTIVOS: SISTEMA APORTICADO Y SISTEMA APORTICADO CON DIAFRAGMAS**

Se entiende como sistema aporticado al sistema estructural formado por vigas y columnas que soportan las fuerzas inducidas por sismo, mientras que sistema aporticado con diafragmas es aquel sistema estructural compuesto por vigas, columnas y diafragmas en el cual los diafragmas absorben al menos el 75% del corte basal en cada dirección, de conformidad a lo indicado en el CEC y la NEC.

- · Se obtuvo que los sistemas aporticados con diafragmas son más económicos que los sistemas aporticados, por tanto son la mejor opción para ejecutar este proyecto, para CEC y NEC.
- · El sistema aporticado con diafragmas presenta facilidades en el diseño estructural, ya que las vigas se diseñan para soportar cargas verticales y no para soportar fuerzas inducidas por sismos, las columnas trabajan mayormente a carga axial y para este sistema podría no requerir chequear la conexión viga – columna ya que las rótulas plásticas se forman en la base de los diafragmas.
- · El sistema aporticado requiere mayores consideraciones en el diseño estructural ya que el refuerzo transversal de vigas y columnas se diseña por capacidad, las columnas trabajan para carga axial y momento, además se debe chequear la conexión viga – columna ya que las rótulas plásticas se forman en los extremos de vigas.
- · En sistemas aporticados la presencia de por lo menos un diafragma disminuye el refuerzo de vigas paralelas en los pórticos próximos al diafragma. El diafragma ayuda a las derivas en el sentido en el que se encuentre, permitiendo que las columnas tengan menor dimensión en ese sentido.
- · Para las alternativas planteadas el corte basal inicial obtenido al calcular el periodo con el método 1 dado por el CEC y la NEC (Tablas 1.7 y 1.8), se ve reducido al calcular un mayor periodo en el programa ETABS, considerando el máximo valor de periodo que permiten los reglamentos.

De las tablas y resultados obtenidos en el capítulo 4, considerando que en el análisis de precios unitarios se tomó en cuenta los costos directos, se obtiene lo siguiente:

#### **CEC**

· Desde el punto de vista económico el sistema aporticado tiene un costo directo de obra muerta de \$ 894397.88, y el sistema aporticado con diafragmas de \$ 776905.31, lo que representa un incremento de inversión para el sistema aporticado del 15%.

#### **NEC**

- · Del análisis económico, el costo directo de obra muerta para el edificio aporticado es de \$ 795959.46 y para el edificio aporticado con diafragmas es de \$ 780897.67, teniendo un incremento para el edificio aporticado de 2%.
- · El costo del sistema aporticado excede en apenas un 2% al sistema aporticado con diafragmas a pesar de que en el segundo se aplicó un corte basal superior en un 85% al primero, lo cual nos indica que aplicar un mayor corte basal en el sistema aporticado con diafragmas no implica un incremento proporcional de costos.

#### **CEC – NEC**

- · Para los sistemas aporticados y aporticados con diafragmas las secciones de los elementos al diseñar con la NEC son menores que con el CEC, debido a que la NEC permite una mayor deriva para los dos sistemas.
- · Para el caso del sistema aporticado con diafragmas la variación de costo entre CEC y NEC no es significativa esto se debe principalmente al método de diseño de diafragmas y a la diferencia de la distribución vertical de fuerzas laterales por sismo.
- · A nivel de fuerzas se esperaba que el corte basal con la NEC sea mayor que con el CEC debido a que en las combinaciones de carga para el sismo en el CEC se tiene un factor de mayoración de 1.43 mientras que para la NEC este factor es de 1, se obtuvo como resultado que:

Para el sistema aporticado no existe variaciones significativas de corte basal al aplicarse el CEC (271.94 toneladas) y la NEC (278.39 toneladas). Mientras que para el sistema aporticado con diafragmas se puede evidenciar que si existe diferencia del corte basal aplicado entre CEC (298.39 toneladas) y la NEC (513.30 toneladas).

De lo anterior, al realizar el análisis económico la diferencia de costos entre un sistema y otro con el CEC es significativa, mientras que con la NEC son similares.

### **5.2 RECOMENDACIONES**

- · El presente estudio debe ser complementado con otros proyectos arquitectónicos diseñados en diferentes sistemas constructivos que incluyan diferentes materiales, para así tener una visión más amplia de los cambios que se presentan en la NEC.
- · Se recomienda realizar una revisión del corte basal con la actual NEC para sistemas aporticados ya que considerando que este valor no se mayora posteriormente en las combinaciones de carga debería ser más grande que el obtenido con el CEC y como se tiene en el presente análisis el corte basal aplicado para el CEC y la NEC son similares.
- · Se sugiere reconsiderar el valor máximo de derivas estáticas que permite la NEC para sistemas aporticados, debido a que se pueden reducir las secciones de los elementos estructurales significativamente en comparación con el CEC.
- · Para obtener el periodo de la estructura mas cercano a la realidad, el Ing. Patricio Placencia recomienda multiplicar al periodo obtenido en el ETABS por factores de 0.75 en el caso de sistemas aporticados y 0.85 en sistemas aporticados con diafragmas.
- · Para sistemas aporticados se sugiere incluir diafragmas distribuidos de la manera correcta ya que estos favorecen el control de derivas y el diseño de los demás elementos estructurales.
- · Los diafragmas deben estar ubicados de tal manera que se tenga una distancia lo más grande posible desde el centro de gravedad de la planta de la estructura al diafragma, procurando que sean paralelos.

## **REFERENCIAS BIBLIOGRÁFICAS**

- · American Concrete Institute. (2011). Requisitos de reglamento para concreto estructural (ACI 318-11).Florida, EUA.
- · Cámara de la Construcción de Quito. (2015). Revista Construcción. Quito, Ecuador.
- · Código Ecuatoriano de la construcción. (2001). Requisitos generales de diseño. Quito, Ecuador.
- · Correa, M., Machado, L. (2012). Análisis comparativo económico-estructural entre sistemas constructivos tradicionales y un sistema constructivo alternativo liviano. Tesis de grado. Quito, Ecuador.
- · Diaz, S. (2013).Apuntes de aplicaciones computacionales en estructurales. Quito, Ecuador.
- · Espinosa, J. (2012). Apuntes estructuras III. Quito, Ecuador.
- · Gachet, P. (2011). Apuntes de hormigón II. Quito, Ecuador.
- · Guerra, M. (2011). Manual para el diseño sismo resistente utilizando el programa ETABS". Quito, Ecuador.
- · Nilson A. (1990). Diseño de estructuras de Concreto. Santafé de Bogotá, Colombia.
- · Norma Ecuatoriana de la Ecuatoriana de la Construcción. (2014). Cargas no Sísmicas (NEC-SE-CG).
- · Norma Ecuatoriana de la Ecuatoriana de la Construcción. (2014).Peligro sísmico diseño sismo resistente (NEC-SE-DS).
- · Norma Ecuatoriana de la Ecuatoriana de la Construcción. (2014).Estructuras de hormigón Armado (NEC-SE-HM).
- · Placencia, P. (2012).Apuntes de hormigón armado III. Quito, Ecuador.
- · Placencia, P. (2013).Apuntes de proyectos estructurales y configuración estructural. Quito, Ecuador.
- · Romo, M. (2008). Temas de hormigón armado. Quito, Ecuador.

**ANEXOS** 

**ANEXO No 1** 

**ANÁLISIS DE PRECIOS UNITARIOS** 

**CÓDIGO:** 1

**RUBRO:** Hormigón de replantillo f´c= 140 kg/cm2

**UNIDAD:** m3

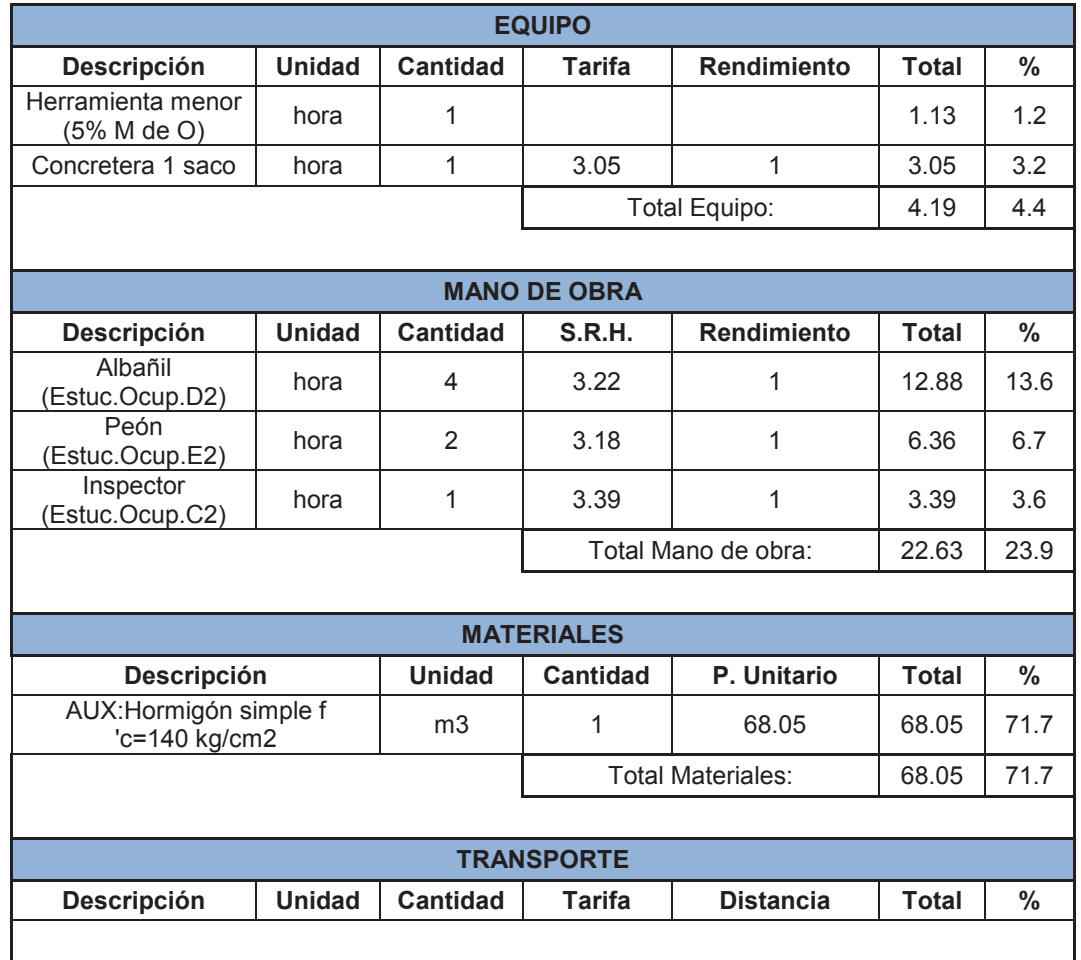

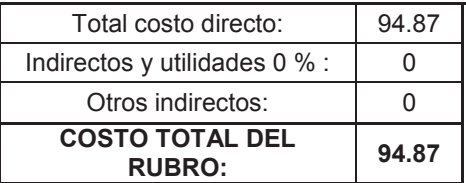

**CÓDIGO:** 2

**RUBRO:** Hormigón de vigas de cimentación f´c= 210 kg/cm2 Inc. encofrado

**UNIDAD:** m3

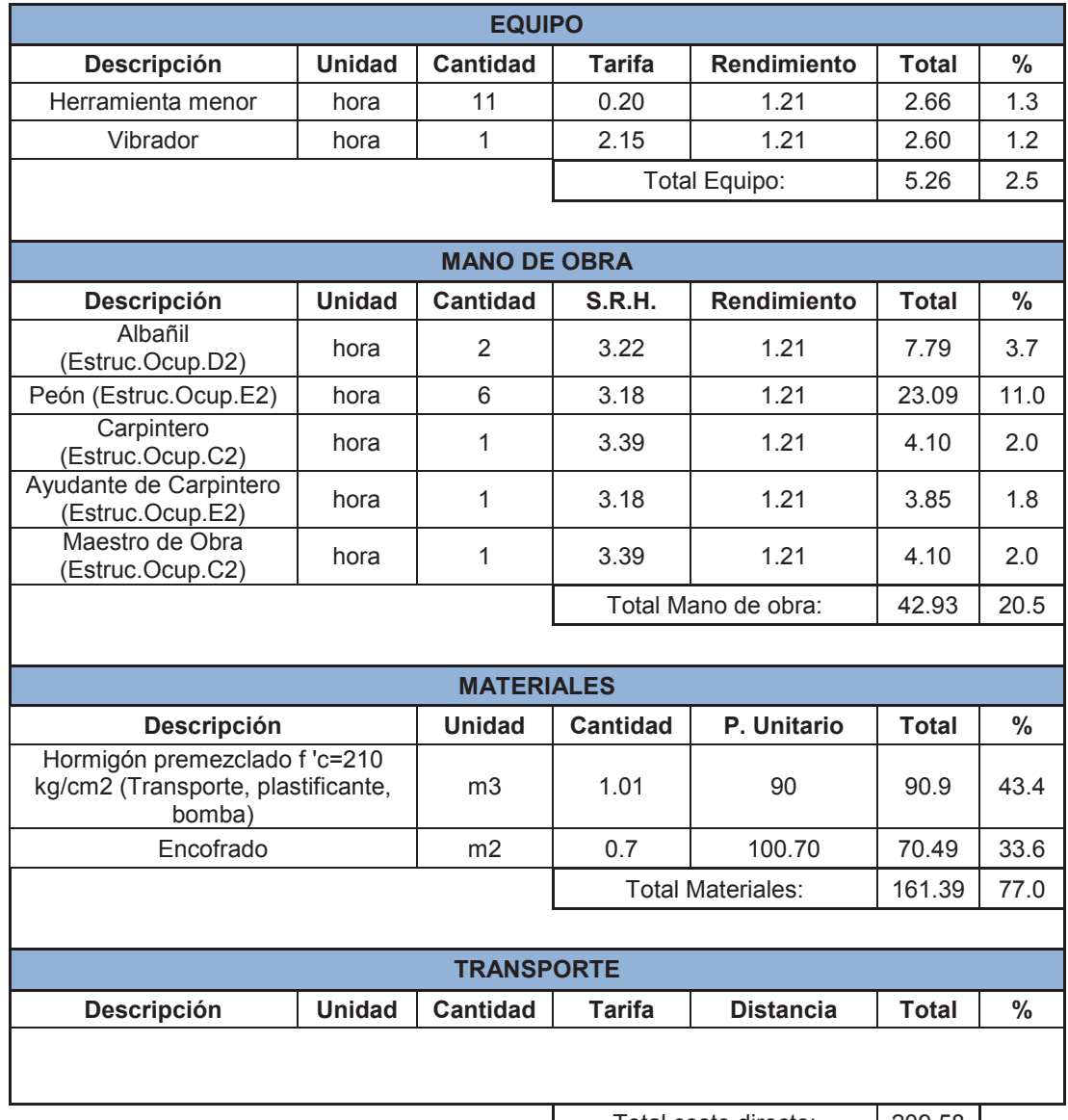

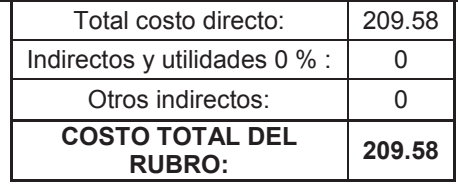

**CÓDIGO:** 3

**RUBRO:** Hormigón en vigas f´c= 210 kg/cm2

**UNIDAD:** m3

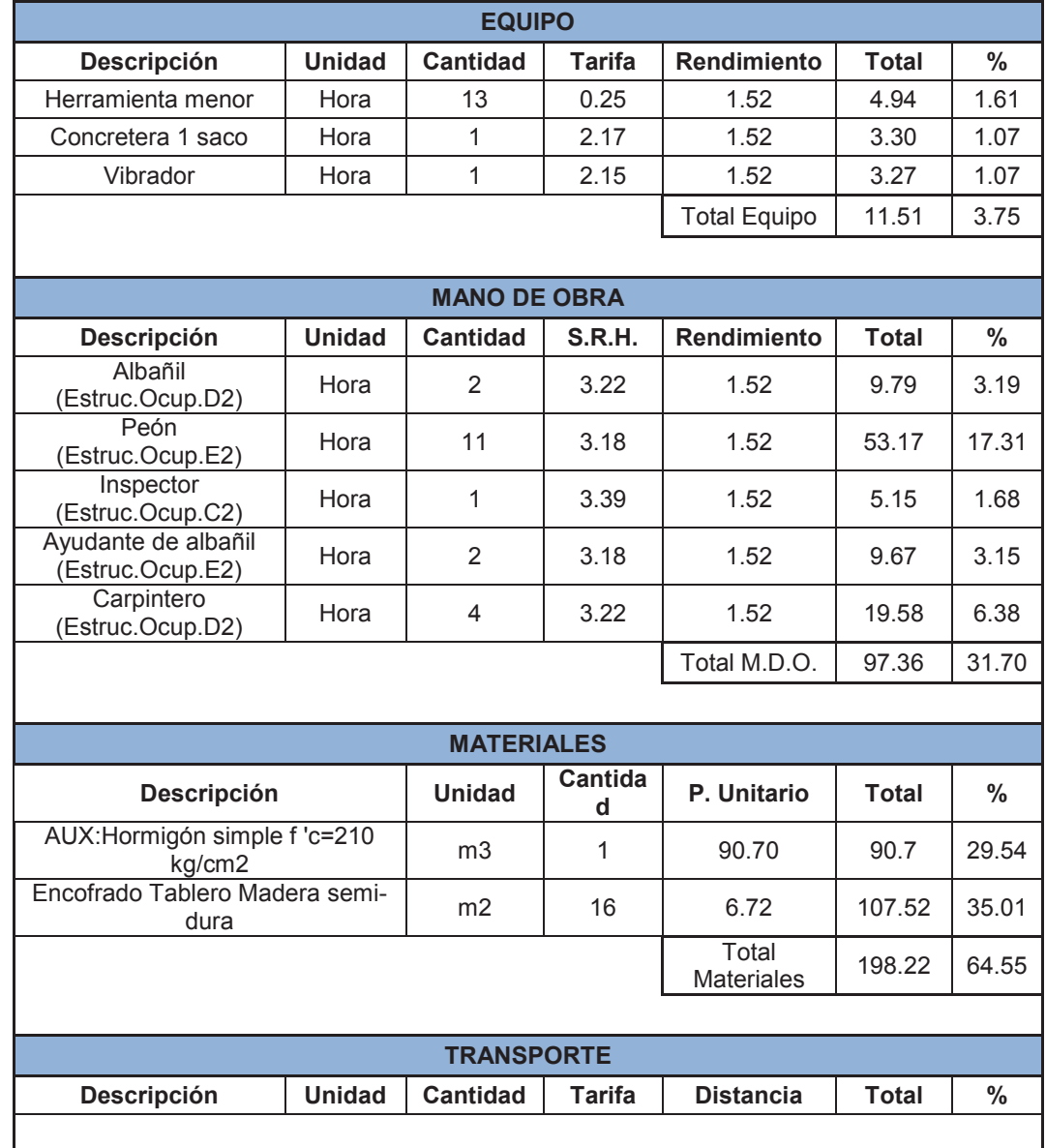

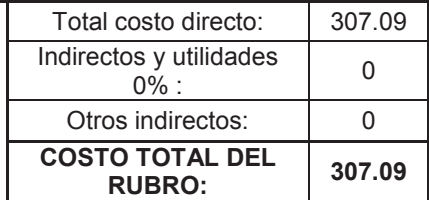

**CÓDIGO:** 4

**RUBRO:** Hormigón en columnas f´c= 210 kg/cm2 Inc. encofrado

**UNIDAD:** m3

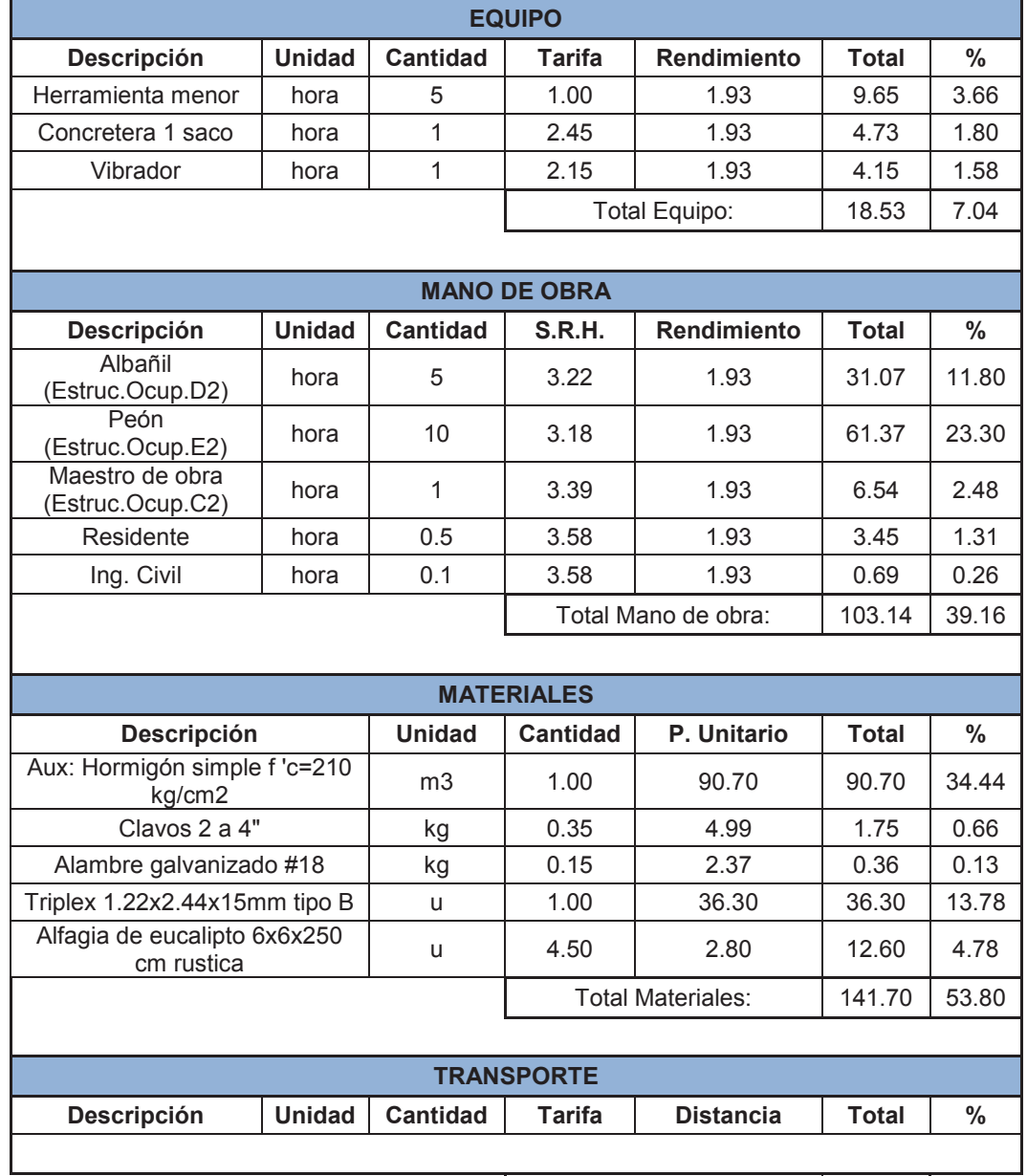

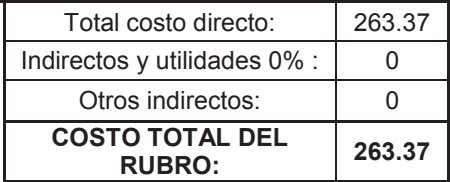

**CÓDIGO:** 5

# **RUBRO:** Hormigón en losa f´c= 210 kg/cm2 Inc. encofrado

**UNIDAD:** m3

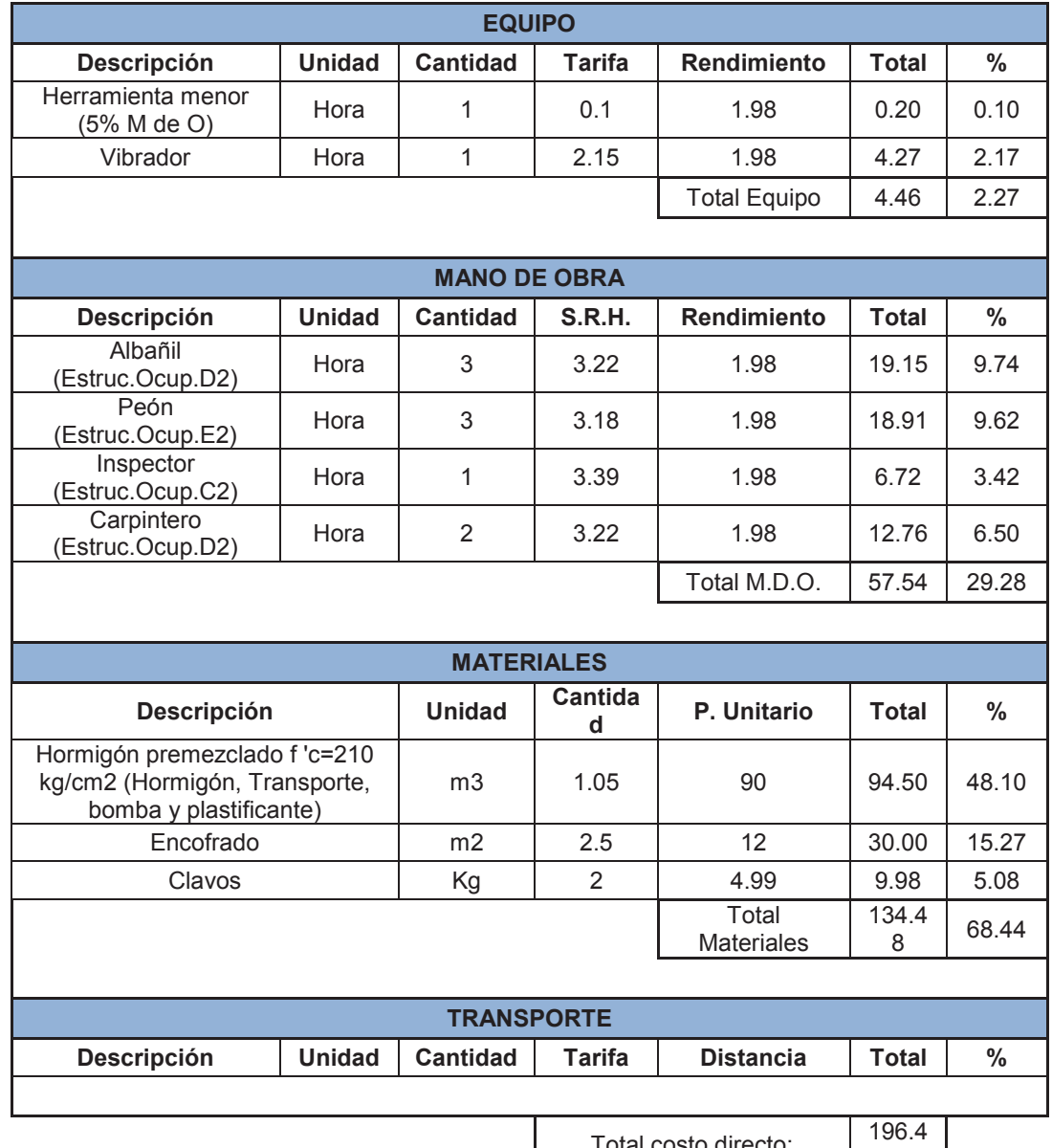

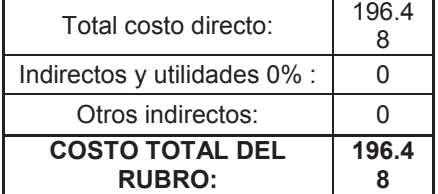

**CÓDIGO:** 6

**RUBRO:** Hormigón en diafragmas f´c= 210 kg/cm2 Inc. encofrado

**UNIDAD:** m3

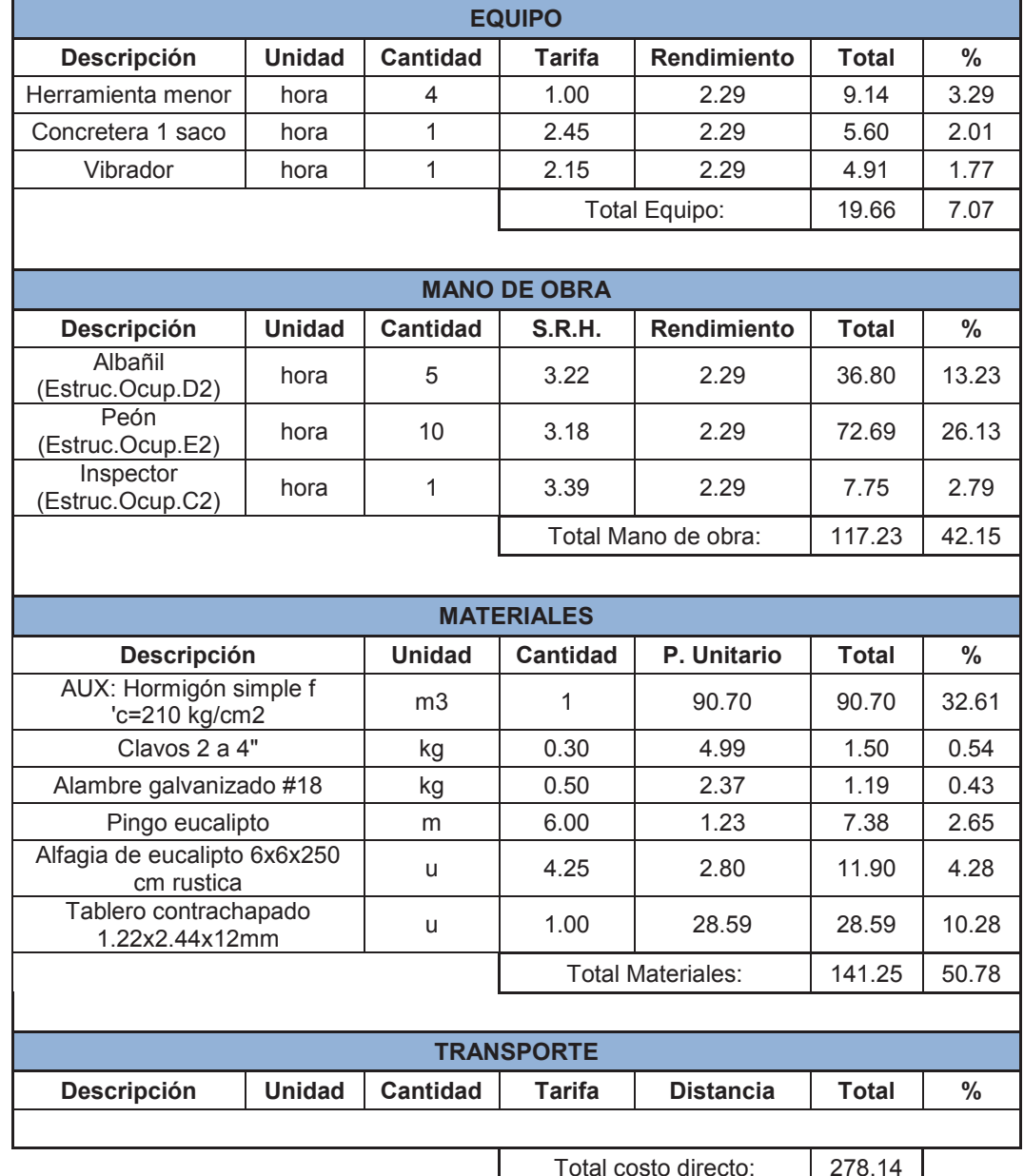

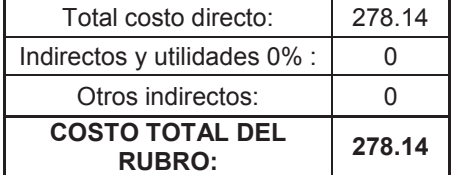

**CÓDIGO:** 7

**RUBRO:** Acero de refuerzo fy= 4200 kg/cm2

**UNIDAD:** kg

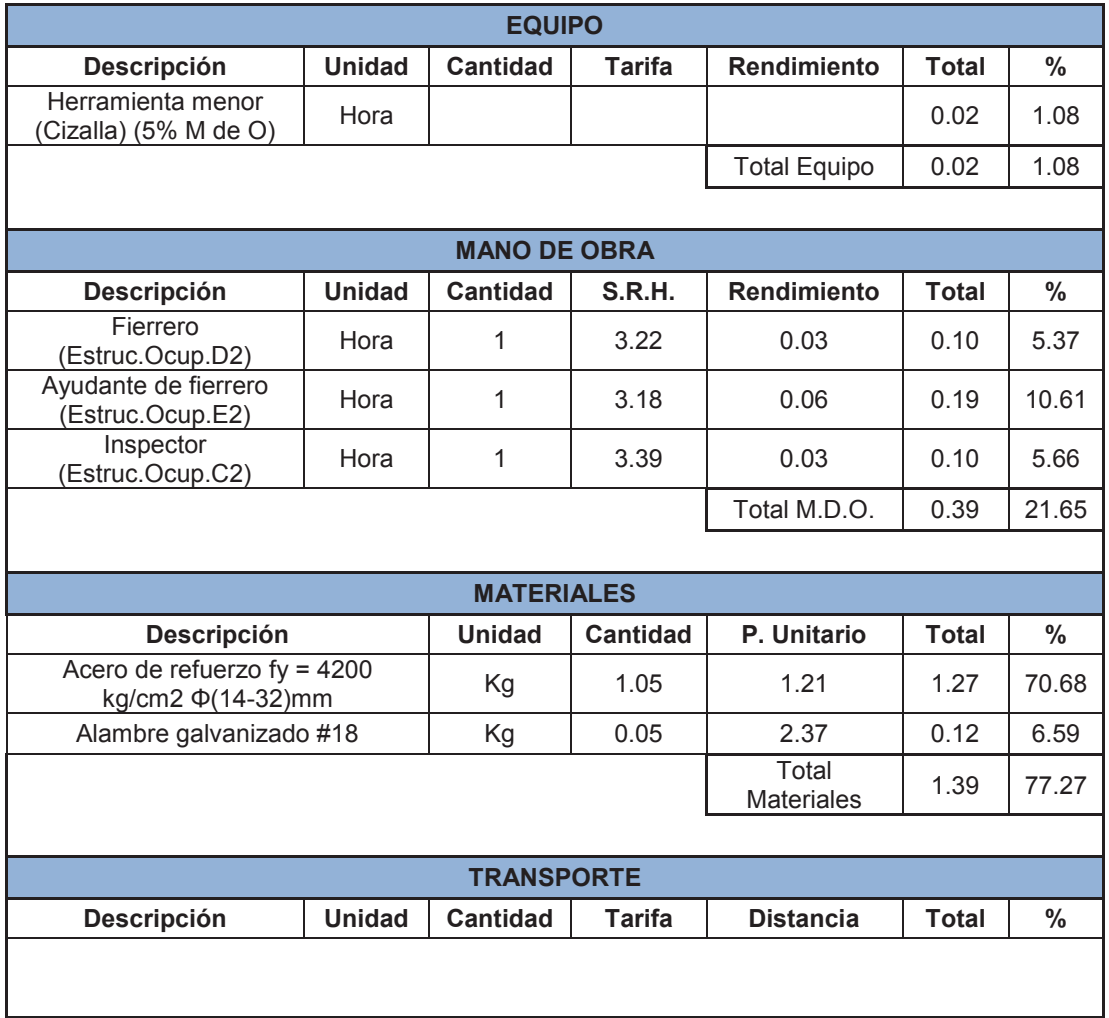

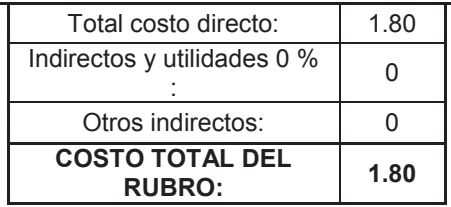

**CÓDIGO:** 8

**RUBRO:** Malla electrosoldada Φ 8mm. @ 15 cm.

### **UNIDAD:** m2

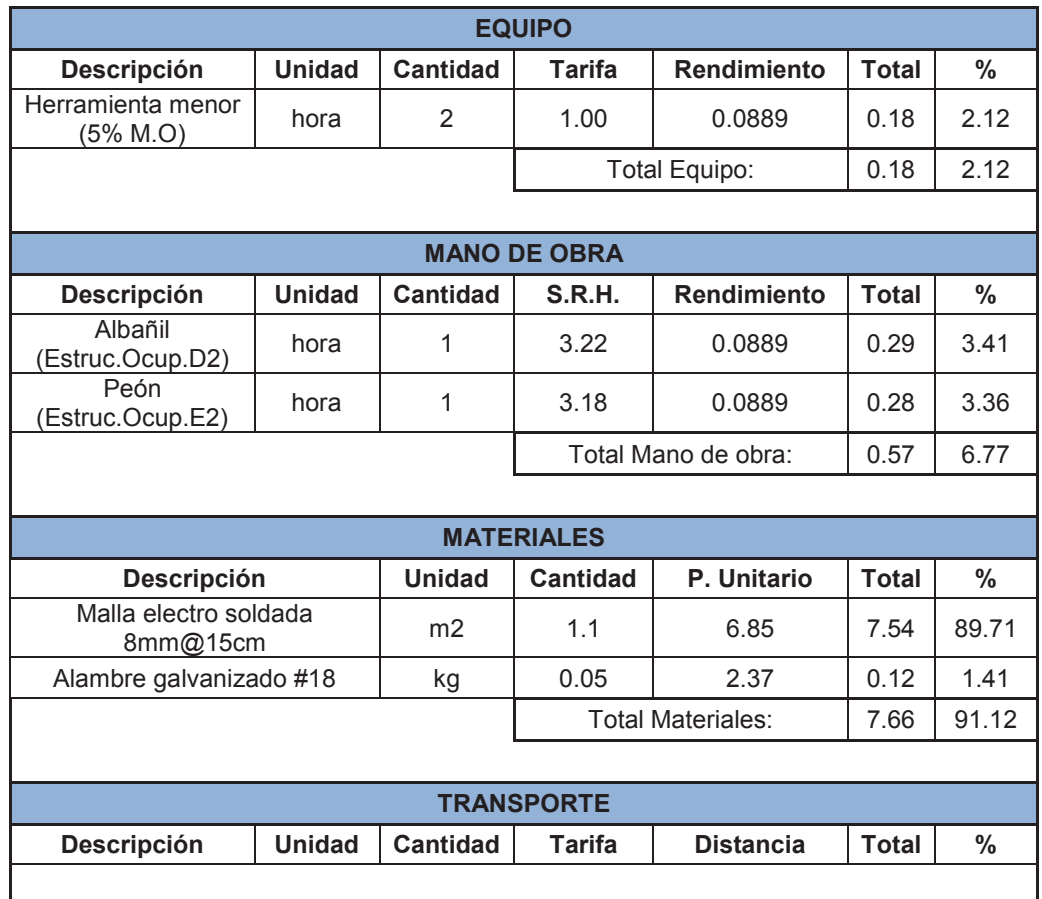

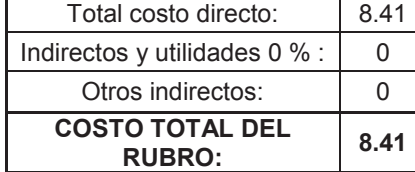

**CÓDIGO:** 9

**RUBRO:** Casetones de poliestileno 70x70x20

**UNIDAD:** U

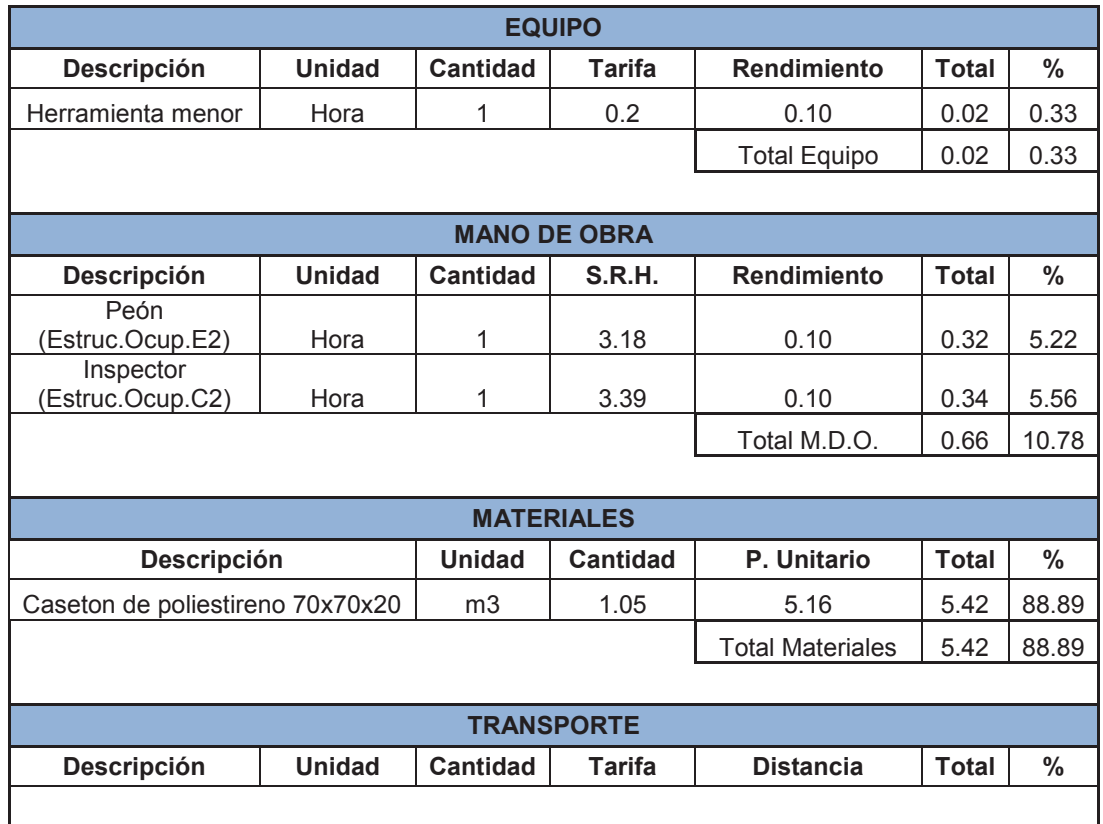

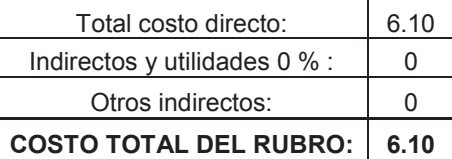

**ANEXO No 2** 

**PLANOS ESTRUCTURALES**